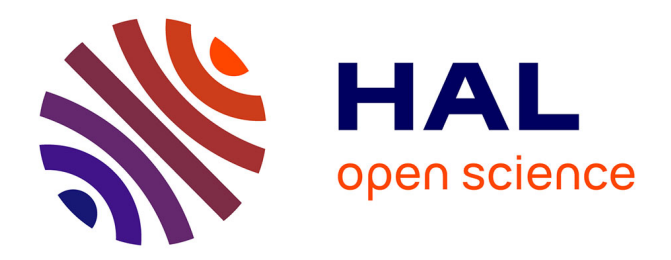

# **Microsystème électro-optique pour l'IRM par voie endoluminale**

Reina Aydé

### **To cite this version:**

Reina Aydé. Microsystème électro-optique pour l'IRM par voie endoluminale. Ingénierie biomédicale. Université de Lyon; Université Claude Beranrd Lyon 1, 2015. Français. NNT: . tel-02069421

### **HAL Id: tel-02069421 <https://hal.science/tel-02069421>**

Submitted on 15 Mar 2019

**HAL** is a multi-disciplinary open access archive for the deposit and dissemination of scientific research documents, whether they are published or not. The documents may come from teaching and research institutions in France or abroad, or from public or private research centers.

L'archive ouverte pluridisciplinaire **HAL**, est destinée au dépôt et à la diffusion de documents scientifiques de niveau recherche, publiés ou non, émanant des établissements d'enseignement et de recherche français ou étrangers, des laboratoires publics ou privés.

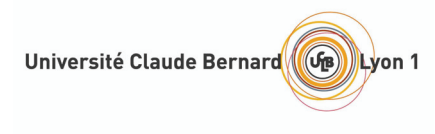

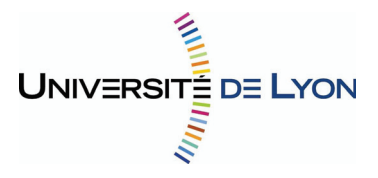

 $N^{\circ}$  d'ordre : 03-2015

# THÈSE DE DOCTORAT

(ARRÊTÉ DU 7 AOÛT 2006)

### Présentée à

## L'UNIVERSITÉ CLAUDE BERNARD LYON 1

Pour obtenir le grade de DOCTEUR DE L'UNIVERSITÉ CLAUDE BERNARD LYON 1

> Dans le cadre de l' École Doctorale Interdisciplinaire Sciences-Santé

# Microsystème électro-optique pour l'IRM par voie<br>endoluminale

par

## Reina AYDÉ

Soutenue le 13 Janvier 2015

### JURY

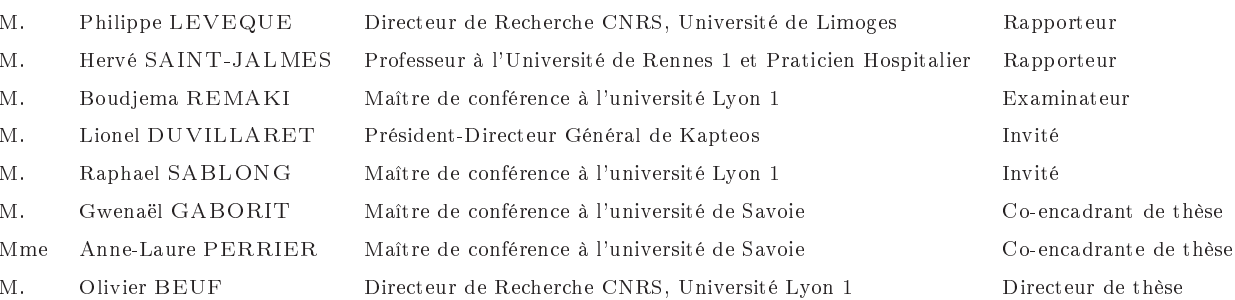

# Table des matières

### Introduction

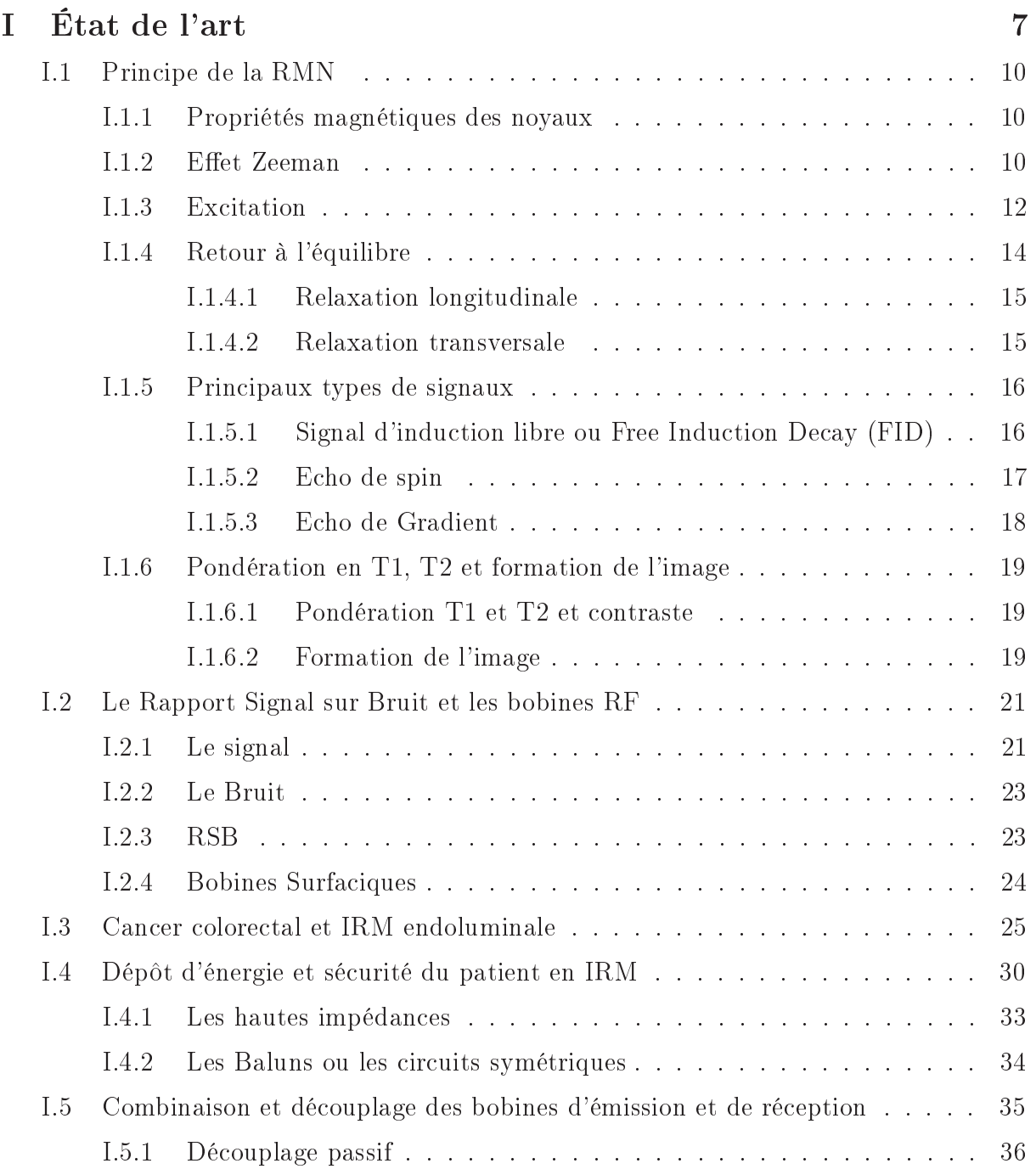

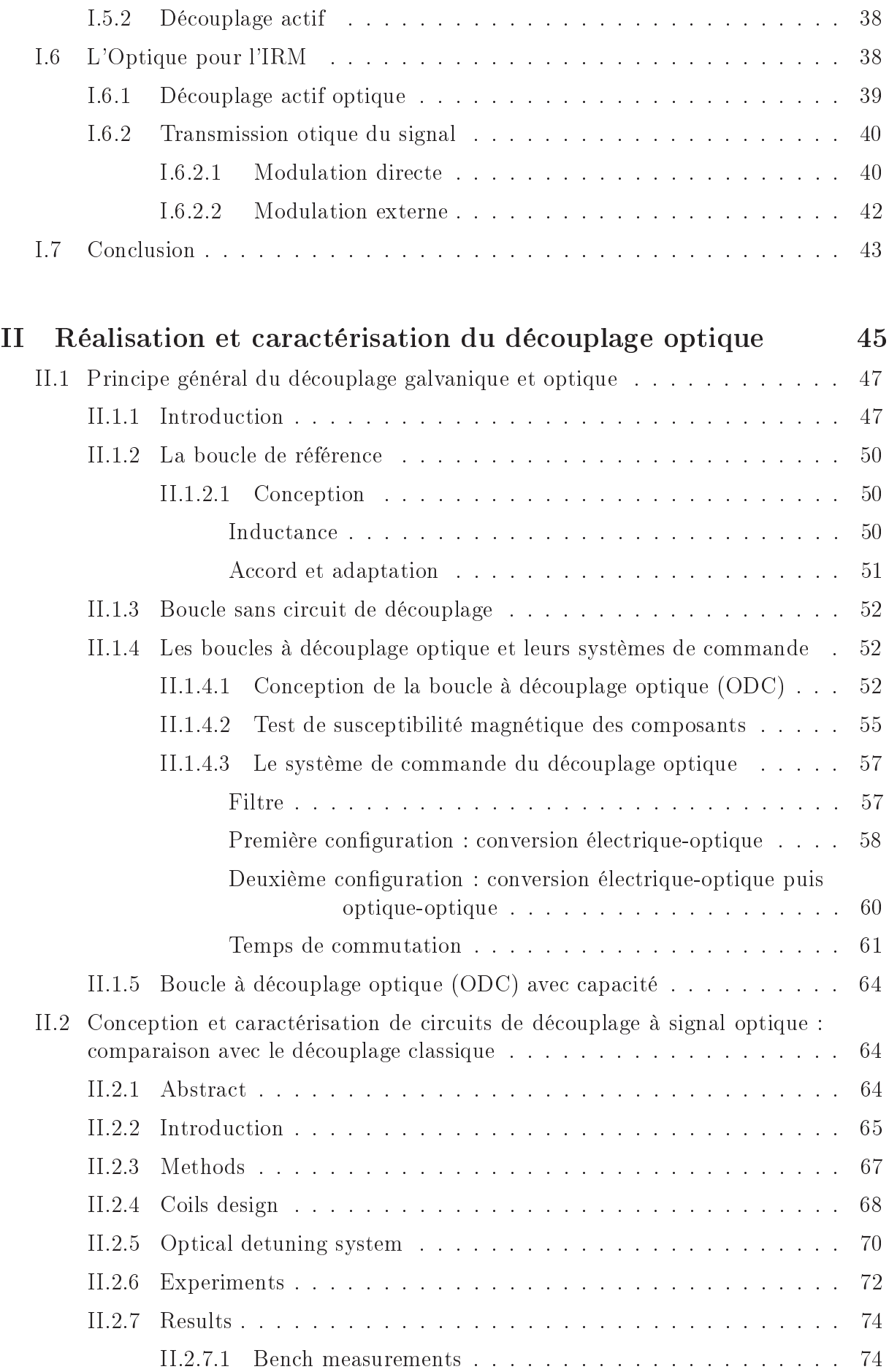

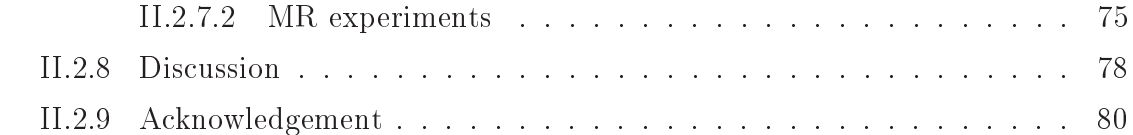

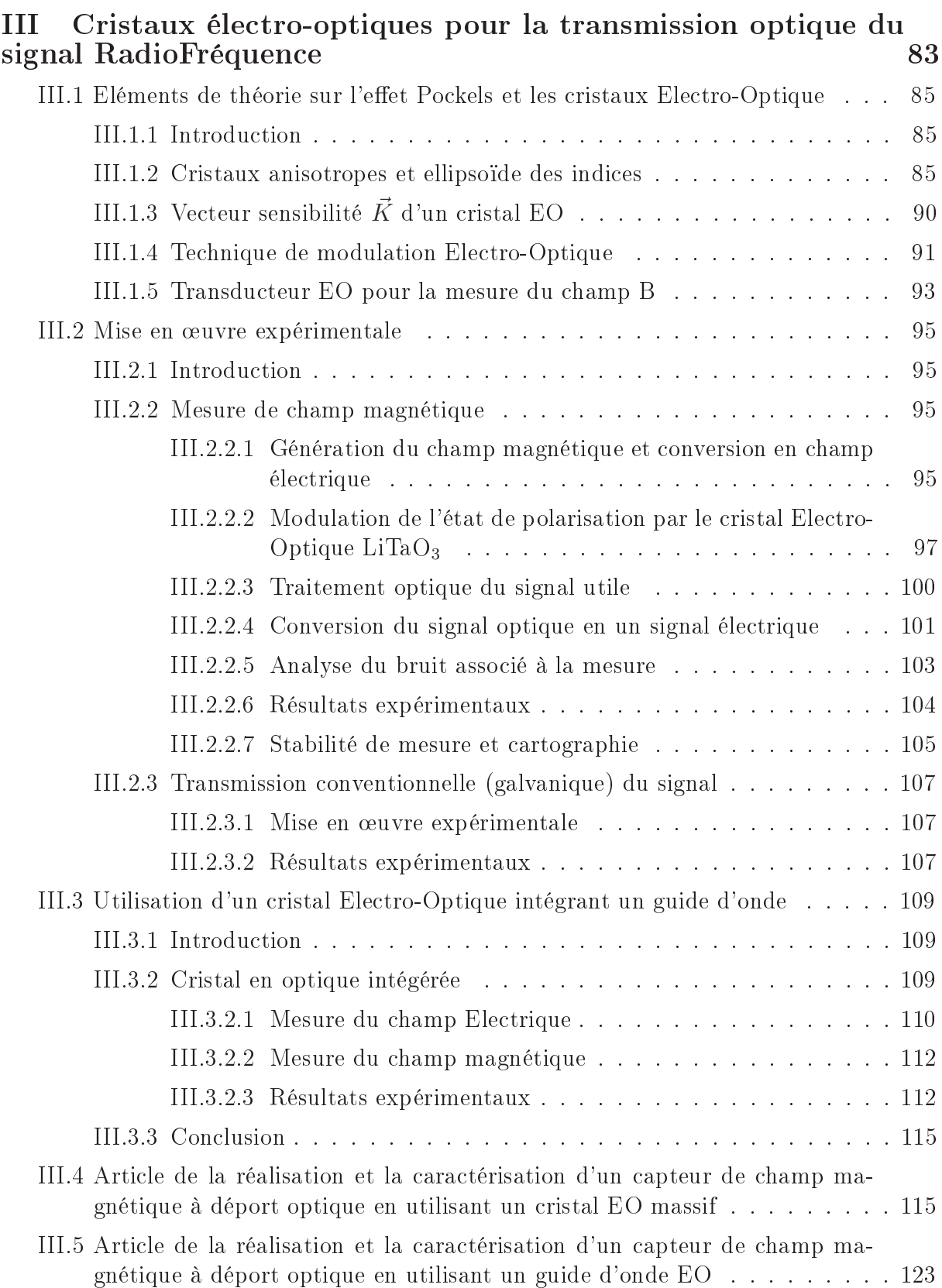

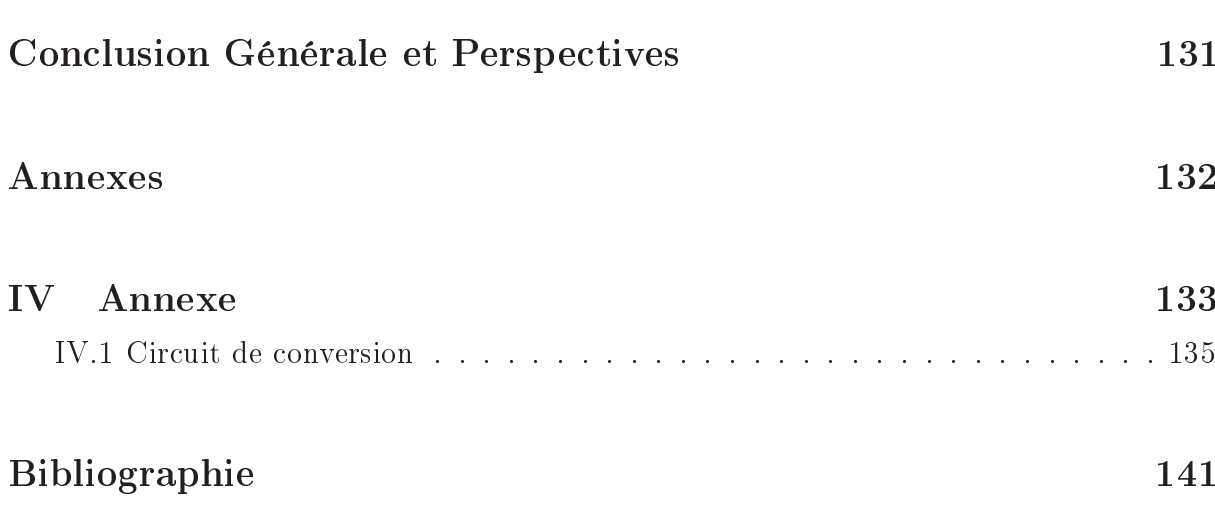

Introduction

L'Imagerie par Résonance Magnétique (IRM) est l'une des techniques non-invasives pour l'exploration du corps humain. Cette technique, aujourd'hui employée en routine clinique, permet entre autre d'accéder à une information anatomique précieuse pour le diagnostic des pathologies chez l'homme. Cette technique d'imagerie fait usage des propriétés magnétiques des noyaux d'un tissu. Elle repose sur le phénomène de la Résonance Magnétique Nucléaire (RMN) décrit en 1946 par deux équipes : Bloch à Standford et Purcell à Harvard.

Dans un premier temps, c'est essentiellement la spectroscopie par résonance magnétique qui s'est développée. Ce n'est qu'en 1971, que Damadian a démontré la différence de temps de relaxation entre un tissu normal et un tissu cancéreux. En 1973, Lauterbur a réalisé les premières images par résonance magnétique. Ensuite, Moor et Hinsaw ont réalisé les premières images chez l'homme en 1976. Depuis cette date, l'IRM n'a pas cessé d'évoluer notamment afin d'améliorer le rapport contraste sur bruit par rapport au temps passé pour obtenir une image mais également afin d'assurer la sécurité et améliorer le confort du patient (le Taux d'Absorption Spécifique (TAS), la durée d'examen,...). Ainsi une grande évolution a été réalisée à la fois sur le plan du matériel et du logiciel.

Aussi l'IRM est devenue largement utilisée par les radiologues pour faire un diagnostic des différentes pathologies notamment le cancer. Nous nous intéressons en particulier au cancer colorectal représentant le troisième cancer le plus fréquent au monde. La particularité de ce type de cancer est que la probabilité de survie d'un patient est fortement dépendante du stade auquel le cancer est détecté. Une détection précoce pour ce genre de cancer augmente largement la probabilité de survie du patient.

Le diagnostic du cancer colorectal comprend trois étapes : La détection du cancer, la caractérisation (effectuée généralement par une biopsie) et la stadification nécessitant un bilan d'extension de la maladie. Malgré tous les progrès réalisés en IRM, l'imagerie des zones profondes reste difficile. Cette dernière n'est pas capable d'imager finement ces zones avec un Rapport Signal sur Bruit (RSB) suffisant par l'utilisation de capteurs de réception de signal en surface de patient (capteurs externes). En effet, les capteurs de réception IRM commercialisés externes ne permettent pas en particulier d'analyser la paroi du colon ou de l'intestin.

Un autre genre de capteurs IRM existe : Ce sont les capteurs internes appelés également 'capteurs endoluminaux'. Le terme endoluminal est issu du grec; endon : dedans, et du latin; lumen : lumière. Il qualifie de façon générale tout ce qui concerne l'intérieur d'un vaisseau ou d'un canal. Ces capteurs endoluminaux à faibles dimensions peuvent être placés au plus proche de la zone à imager et permettre d'avoir des images par Résonance

Magnétique (RM) avec un meilleur RSB localement. Par contre, ces capteurs souffrent d'un problème essentiel lié à la sécurité du patient.

En effet les impulsions RadioFréquences (RF) en IRM peuvent induire des échauffements locaux indésirables à proximité du câble coaxial. Ces échauffements dépendent largement des conditions de l'examen (placement du câble coaxial, chemin dans le patient, type de séquence utilisée...). Ainsi l'anticipation de l'importance de ces échauffements et leurs contrôles est difficile.

La bobine endoluminale, avant la particularité de se trouver très proche des tissus du patient, menace plus sérieusement encore la sécurité du patient et limite son utilisation en imagerie clinique.

### Objectif de la thèse

L'objectif de ce travail de thèse est de contribuer au remplacement des liaisons galvaniques (câbles coaxiaux) par des liaisons optiques (fibres optiques) afin de surmonter les problèmes liés à l'échauffement. Le travail de thèse a consisté à concevoir, construire et caractériser un capteur à déport optique où le signal RMN est transporté par fibre optique de la boucle de réception vers la console. De plus, en IRM, le découplage de la bobine de réception durant la phase d'émission des ondes RF est primordial. Le signal de découplage est normalement transmis par un câble coaxial. Ainsi, un système opto-électronique a été également concu, réalisé et caractérisé afin d'assurer un découplage actif optique de la boucle de réception.

La thèse est structurée en trois parties.

La première partie de la thèse présente, d'abord, les notions essentielles de la formation d'une image en IRM. Ensuite, des informations sur le cancer colorectal et les différentes modalités de diagnostic utilisées en cliniques sont introduites. Puis, la problématique liée à l'aspect RF et la sécurité du patient (TAS), qui limite fortement l'utilisation de l'imagerie endoluminale, est expliquée. Sur cette base, nous présentons les travaux publiés dans la littérature pour réaliser un déport optique, une solution efficace pour s'affranchir du problème de TAS. La fin de ce chapitre décrit brièvement notre proposition du capteur à déport optique.

La seconde partie porte sur le découplage optique de la boucle endoluminale où nous détaillons la conception et la réalisation de la boucle associée au système de découplage. Ensuite nous présentons les expériences et les résultats de caractérisation de la boucle à découplage optique sur banc de mesure et en IRM comparés à une boucle de référence. Ces travaux sont le sujet d'un article soumis récemment au journal Magnetic Resonance in Medecine.

Dans la dernière partie, une nouvelle méthode de transmission optique du signal IRM de la boucle endoluminale vers la console est proposée et caractérisée sur un banc de mesure optique. Cette méthode est basée sur la modulation d'état de polarisation d'un faisceau laser par effet Pockels induit dans un cristal ElectroOptique (EO). Le concept a été prouvé par un montage optique. La sensibilité du capteur a été comparée à celle d'une boucle conventionnelle. Enfin, l'utilisation d'un guide d'onde EO nous a permis l'intégration du modulateur et l'amélioration de la sensibilité du capteur. Ces résultats ont fait l'objet de deux publications [Aydé et al., 2013] [Aydé et al., 2014].

État de l'art  $\rm I$ 

La RMN consiste à observer et mesurer, dans un champ magnétique statique  $\vec{B}_0$  élevé, les évolutions de l'aimantation liées aux propriétés de certains noyaux d'une substance sous l'action d'un champ magnétique faible tournant  $\vec{B}_1$  (impulsion RF). L'IRM permet la localisation spatiale de signaux de RMN.

Un appareil d'IRM se compose de quatres éléments essentiels (figure I.1) : 1- l'aimant qui crée le champ magnétique  $\vec{B}_0$  nécessaire à l'alignement des moments magnétiques des noyaux d'hydrogène et donc à l'apparition de l'aimantation macroscopique. 2- Le système RF ou les bobines RF qui servent à basculer l'aimantation de sa position d'origine et parfois à recueillir aussi le signal induit par le retour à l'équilibre de l'aimantation. 3- Les bobines de gradient qui permettent d'établir la relation entre distance et fréquence de résonance ou phase des aimantations. Ils sont à l'origine de l'encodage de l'image. 4- Un système informatique (console IRM) qui est nécessaire pour le contrôle de l'acquisition et la reconstruction de l'image.

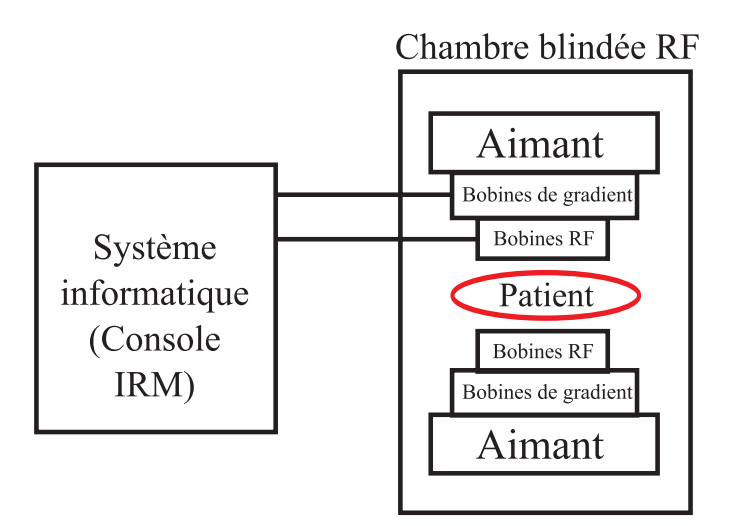

FIGURE I.1: Représentation schématique d'un système IRM en coupe.

Nous allons décrire dans cette partie la formation de l'image depuis le signal RMN. Ensuite nous allons présenter en détails le système RF d'émission et de réception et les différents types de bobines qui existent et les dispositifs de découplage qui peuvent y être associés. Ensuite, nous évoquerons un contexte applicatif comme dans le cas du cancer colorectal et la place de l'IRM pour la stadification par rapport au traitement adapté et la survie du patient. Puis nous présentons la problématique liée à l'imagerie de ce cancer par IRM endoluminale dans le cadre de la sécurité du patient. Le chapitre s'achève par un tableau synthétique des travaux déjà réalisés suivi de notre proposition pour une IRM endoluminale sûre.

#### $I.1$ Principe de la RMN

#### $1.1.1$ Propriétés magnétiques des noyaux

Les protons et les neutrons possèdent un moment angulaire de spin  $\vec{J}$  dû à la rotation de ces particules sur eux-même. Le noyau, constitué des protons et des neutrons possède aussi un moment angulaire de spin. En mécanique quantique, le moment angulaire de spin est quantifié et sa valeur est donnée par :

$$
J = m\hbar \tag{I.1}
$$

 $\hbar = \frac{h}{2\pi}$ , h est la constante de Planck et m est un entier qui peut prendre  $2I + 1$  valeurs : I,  $I-1$ ,  $I-2,...-I+1$ ,  $-I. I$  est le nombre quantique de spin.

Le nombre quantique de spin des protons et des neutrons est  $I = 1/2$ . Dans le tableau I.1 sont présentés les nombres quantiques de spin de certains atomes. Notons que, le noyau hydrogène est constitué uniquement d'un proton et son nombre quantique  $I = 1/2$ . Au moment angulaire de spin  $\vec{J}$  est associé un moment magnétique de spin  $\vec{u}$  tel que :

$$
\vec{\mu} = \gamma \vec{J} \tag{I.2}
$$

 $\gamma$  est le rapport gyromagnétique du novau atomique. Comme J est quantifié,  $\mu$  est aussi quantifié.

Du fait de ses propriétés magnétiques et de son abondance dans le corps humain, l'hydrogène, aussi appelé proton, est à la base de la plupart des applications médicales de l'IRM [McRobbie et al., 2006].

#### $1.1.2$ **Effet Zeeman**

En absence du champ magnétique extérieur, les différents noyaux d'hydrogène ont un moment magnétique  $\vec{\mu}$  orienté au hasard. Leur somme correspond alors à une aimantation totale  $\vec{M}$  nulle.

Dans un champ magnétique statique  $\vec{B}_0$ , le proton subit un couple de torsion, et son moment magnétique suit l'équation suivante :

$$
\frac{d\vec{\mu}}{dt} = \gamma \vec{\mu} \wedge \vec{B_0} \tag{I.3}
$$

En supposant la direction de  $\vec{B_0}$  est suivant l'axe  $(Oz)$ , la solution de cette équation est un moment magnétique dont les composantes transversales,  $\mu_x$  et  $\mu_y$ , oscillent autour de

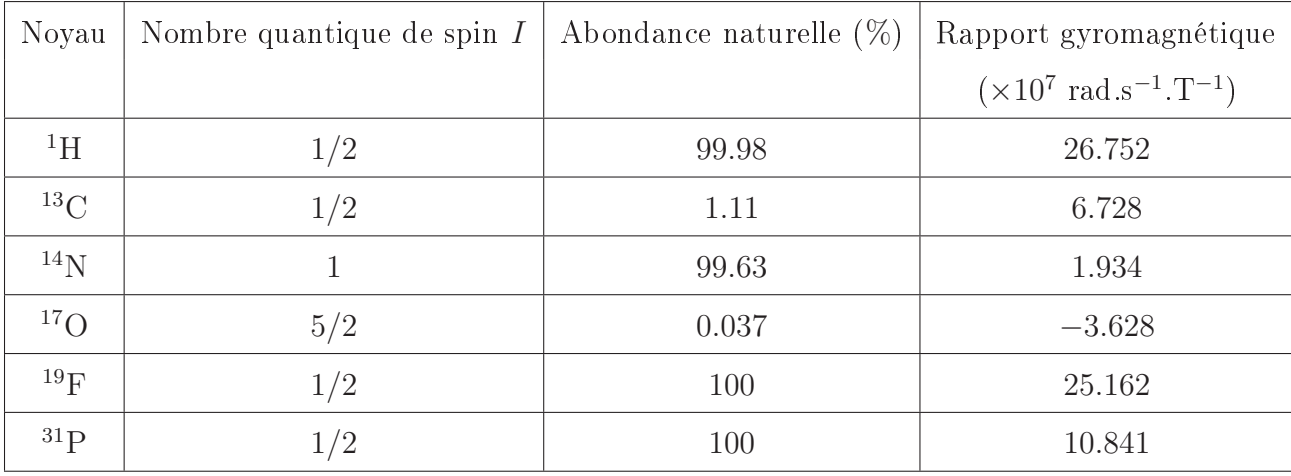

TABLE *I.1*: Caractéristiques nucléaires de quelques atomes avant un nombre quantique de spin non nul [Décorps, 2011].

 $\vec{B_0}$ , et la composante longitudinale  $\mu_z$  est constante. Par conséquence, dans un champ magnétique  $\vec{B_0}$ ,  $\vec{\mu}$  effectue un mouvement de précession autour de la direction de  $\vec{B_0}$  à la vitesse angulaire :

$$
\omega_0 = \gamma |\vec{B_0}| \tag{I.4}
$$

C'est le phénomène de précession de Larmor.  $\omega_0 = 2\pi f_0$ ,  $f_0$  étant la fréquence de Larmor. D'un point de vue énergétique, l'interaction d'un champ magnétique  $\vec{B}_0$  avec le moment magnétique  $\vec{\mu}$  d'un proton est caractérisé par une énergie  $E = -\vec{\mu} \cdot \vec{B}_0 = -\gamma \vec{J} \cdot \vec{B}_0 =$  $-\gamma m\hbar |\vec{B}_0|$ . *m* peut avoir  $2I + 1$  valeurs, par conséquence, l'énergie E peut avoir également  $2I + 1$  valeurs distinctes. Donc l'application d'un champ magnétique conduit à la levée de dégénérescence : c'est l'effet Zeeman.

Concernant le proton, le nombre quantique de spin  $I$  est égale à  $1/2$ , donc l'énergie ne peux prendre que deux valeurs :  $E_1 = -\frac{\gamma |\vec{B}_0| h}{2}$  et  $E_2 = +\frac{\gamma |\vec{B}_0| h}{2}$  (figure I.2a). Ces deux niveaux d'énergie  $E_1$  et  $E_2$  correspondent respectivement aux protons dont la projection de leur moment magnétique sur l'axe de  $\vec{B}_0$  est parallèle ou anti-parallèle à  $\vec{B}_0$  (figure  $1.2b$ ).

Une population de N protons soumise dans un champ magnétique statique  $\vec{B}_0$  à température constante T se divise, sous l'effet Zeeman, en deux niveaux d'énergie  $E_1$  et  $E_2$ . La population de ces deux niveaux obéit à la statistique de Boltzmann :

$$
\frac{N_1}{N_2} = e^{\frac{\Delta E}{K_B T}}\tag{I.5}
$$

Avec  $N_1$  et  $N_2$  les populations respectives des niveaux d'énergie  $E_1$  et  $E_2$  et  $K_B$  =  $1.38\times10^{-23}$  J.K $^{-1}$ la constante de Boltzmann.

Prenons un exemple des protons plongés dans un champ magnétique de 3 Tesla à une

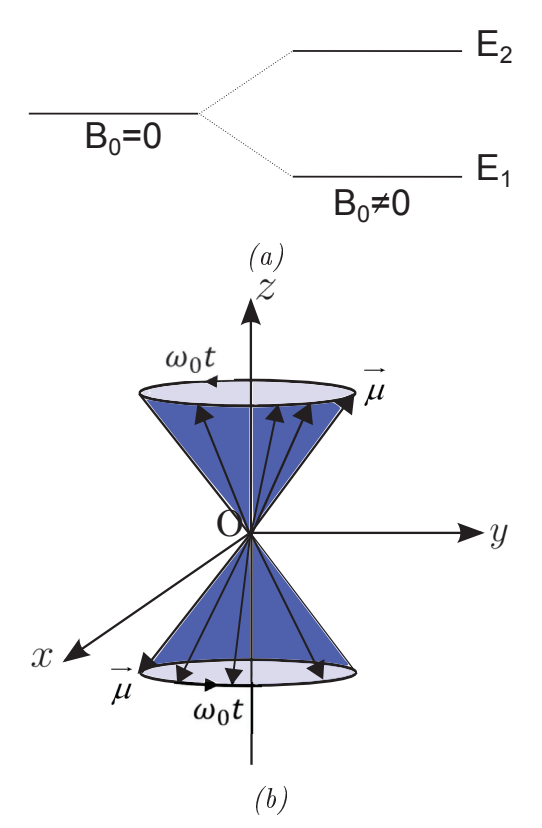

FIGURE I.2: a) La figure montre la séparation en énergie en présence du champ magnétique  $\vec{B}_0$  pour des noyaux dont le nombre quantique de spin I= 1/2 et b) ses mouvements de précession possibles

température de 300 K, on obtient  $\frac{\Delta E}{K_B T} = 2.04 \times 10^{-5}$ . Ce nombre étant petit, un développement limité du premier ordre de l'équation I.5 donne :

$$
\frac{\Delta N}{N} = \frac{1}{2} \frac{\Delta E}{K_B T} = 10^{-5}
$$
\n(1.6)

Avec  $N = N_1 + N_2$  le nombre total des protons. Ainsi, pour une population de 10<sup>6</sup> noyaux d'hydrogène, il y a seulement 10 noyaux de plus dans l'état 1 que dans l'état 2. Cet excès de noyaux est suffisant pour créer, à l'équilibre, une aimantation macroscopique  $\vec{M_0} = \sum_N \vec{\mu}$  dirigée dans la direction et le sens de  $\vec{B_0}$  et proportionnelle à l'intensité de ce champ [Kastler and Vetter, 2006].

#### I.1.3 Excitation

Pour mettre le système hors équilibre, il suffit d'envoyer une onde RF à la fréquence de résonance, la fréquence Larmor  $f_0$ . L'onde RF est appliquée durant quelques microsecondes ou millisecondes à une intensité relativement faible par rapport au champ statique  $B_0$  (i.e.  $B_1=50$  mT et  $B_0=1.5$  T). La composante magnétique  $\vec{B}_1$  de l'onde RF est perpendiculaire à la direction de  $B_0$ .

Pour expliquer l'effet de l'onde (ou l'impulsion) RF sur l'aimantation et simplifier le calcul,

on considère un référentiel tournant  $(x'y'z')$  dont l'axe z' coïncide avec l'axe z du référentiel fixe et qui tourne autour de  $z'$  à la fréquence angulaire  $\omega_0$  par rapport au repère fixe  $(xyz)$ . Pour passer d'un référentiel fixe à un référentiel mobile, on utilise l'opérateur suivant:

$$
\frac{d}{dt}|_{mobile} = \frac{d}{dt}|_{fixe} - \vec{\omega} \wedge \tag{I.7}
$$

Avec  $\omega$  la vitesse angulaire du référentiel tournant. Par analogie avec l'équation I.3, en présence d'un champ magnétique  $\vec{B}$  l'aimantation  $\vec{M}$  précesse autour du champ selon l'équation suivante :

$$
\left(\frac{d\vec{M}}{dt}\right)_{(xyz)} = \gamma \vec{M} \wedge \vec{B} \tag{I.8}
$$

Dans le repère mobile rotationel et durant l'application de l'onde RF, cette équation devient :

$$
\left(\frac{d\vec{M}}{dt}\right)_{(x'y'z')} = \gamma \vec{M} \wedge \left(\vec{B}_0 + \vec{B}_1 - \frac{\omega_0}{\gamma} \vec{k}\right) \tag{I.9}
$$

$$
\left(\frac{d\vec{M}}{dt}\right)_{(x'y'z')} = \gamma \vec{M} \wedge \vec{B}_1
$$
\n(I.10)

Cette équation est similaire à l'équation I.3. Ainsi, l'aimantation  $\vec{M}$  des protons effectue. dans le repère mobile rotationel  $(x'y'z')$ , un mouvement de précession autour de  $\vec{B}_1$  (voir figure I.3). La fréquence angulaire de rotation de  $\vec{M}$  autour de  $\vec{B}_1$  dans le repère  $(x'y'z')$ est par analogie  $\omega_1 = \gamma |\vec{B}_1|$ . L'angle de bascule de  $\vec{M}$  résultant est alors :

$$
\alpha = \omega_1 t = \gamma |\vec{B}_1| t \tag{I.11}
$$

t est le temps d'application de l'impulsion RF. En variant la durée d'application de l'impulsion RF et/ou sa puissance l'angle de bascule de  $\vec{M}$  varie.

Par conséquence, suite à l'application d'une impulsion RF, la composante longitudinale de l'aimantation  $M_z$  diminue et la composante transversale  $M_{xy}$  augmente. Cette dernière met également en jeu un rephasage des composantes transversales des moments magnétiques vecu.

D'un point de vue énergétique, l'application de l'impulsion RF à une fréquence de Larmor  $f_0$  correspond à fournir une quantité d'énergie  $\Delta E$  au système. Ainsi il y a une transition de protons du niveau de basse énergie  $E_1$  vers le niveau de haute énergie  $E_2$ . Les protons parallèles s'orientent en anti-parallèles [McRobbie et al., 2006]

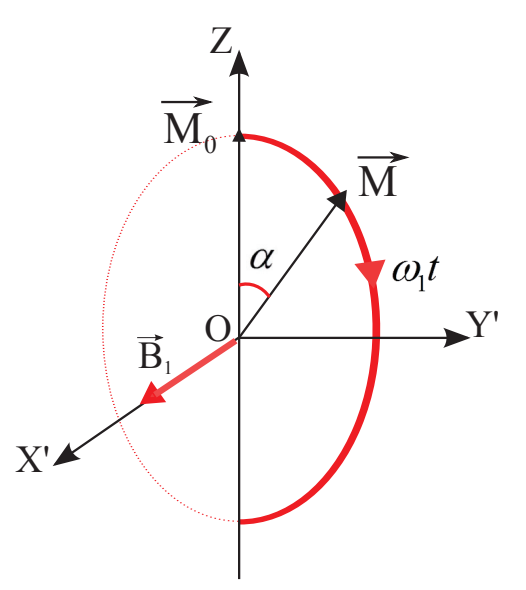

FIGURE I.3: Dans le repère rotationnel  $(x'y'z')$ , pendant l'application de l'impulsion RF, l'aimantation  $M_0$  effectue, un mouvement de rotation autour de la direction du champ  $\vec{B}_1$  à la vitesse angulaire  $\omega_1$ .

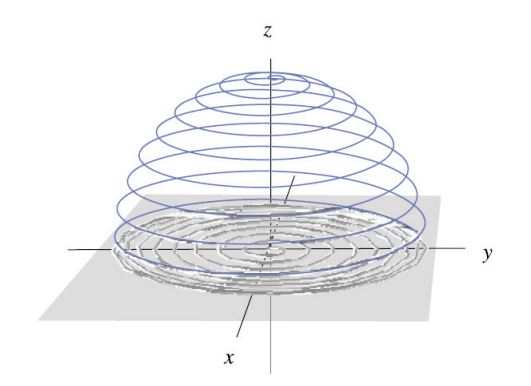

FIGURE  $I.4$ : Dans le repère laboratoire  $(xyz)$ , pendant l'application de l'impulsion RF,  $M_0$  précesse autour de l'axe  $Oz$  tout en s'éloignant de lui et se dirigeant vers le plan transversal [McRobbie et al., 2006].

#### $I.1.4$ Retour à l'équilibre

Une fois l'impulsion RF s'arrête, l'aimantation  $\vec{M}$  retourne à son état d'équilibre. C'est le phénomène de la relaxation. Il se décompose en deux phénomènes indépendant :

- La relaxation longitudinale qui se traduit par une repousse de l'aimantation longitudinale  $M_z$  dans l'axe de  $B_0$ .
- La Relaxation transversale qui se traduit par une disparition de l'aimantation transversale  $M_{xy}$

#### I.1.4.1 Relaxation longitudinale

C'est la relaxation spin-réseau. En effet dans un milieu donné (réseau), les molécules sont soumises, en permanence, à des mouvements de translation, de rotation et de collision (mouvement browniens). C'est ainsi que les protons cèdent leur énergie au milieu environnant. Ces mouvements peuvent être caractérisés par la fréquence des collisions moléculaires  $f_c$ . La relaxation spin-réseau est d'autant plus efficace que la fréquence de collision  $f_c$  est proche de la fréquence de Larmor  $f_0$ .

Ainsi les spins excités retournent au niveau de basse énergie E1 ( $\vec{\mu}$  parallèle à  $\vec{B_0}$ ). Ce retour est décrit par l'équation de Bloch [Bloch, 1946] :

$$
\frac{dM_z}{dt} = \gamma \left( M_x B_1 \sin \left( \omega t \right) + M_y B_1 \cos \left( \omega t \right) \right) - \frac{[M_z - M_0]}{T_1} \tag{I.12}
$$

La solution de cette équation traduit une évolution exponentielle de  $M_z$ :

$$
M_z(t) = M_z(0)e^{\frac{-t}{T_1}} + M_0 \left[1 - e^{\frac{-t}{T_1}}\right]
$$
 (I.13)

La constante de temps T1 s'appelle le temps de relaxation longitudinale. T1 correspond au temps nécessaire à la récupération de 67% de l'aimantation longitudinale [McRobbie et al., 2006.

#### $1.1.4.2$ **Relaxation transversale**

La relaxation transversale est due au déphasage des spins : le déphasage est lié aux interactions spins-spins qui créent des hétérogénéités de champ, et donc de différence de fréquences de précession. Les spins n'ayant pas exactement la même fréquence se déphasent rapidement. Ainsi l'aimantation transversale  $M_{xy}$  chute. Cette chute d'aimantation est décrite également par les équations de Bloch :

$$
\frac{dM_x}{dt} = \gamma \left( M_y B_0 + M_z B_1 \sin \left( \omega t \right) \right) - \frac{M_x}{T_2} \tag{I.14}
$$

$$
\frac{dM_y}{dt} = \gamma \left( M_x B_1 \cos \left( \omega t \right) - M_x B_0 \right) - \frac{M_y}{T_2} \tag{I.15}
$$

Ainsi on obtient :

$$
M_x = [M_x(0)\cos(\omega_0 t) - M_y(0)\sin(\omega_0 t)]e^{\frac{-\omega_0}{T_2}}
$$
\n(1.16)

$$
M_y = [M_y(0)\sin(\omega_0 t) + M_x(0)\sin(\omega_0 t)]e^{\frac{-\tau}{T_2}}
$$
\n(1.17)

La constante de temps T2 est le temps de relaxation transversale. Le T2 correspond au temps mis par l'aimantation transversale pour revenir à 37% de sa valeur initiale.

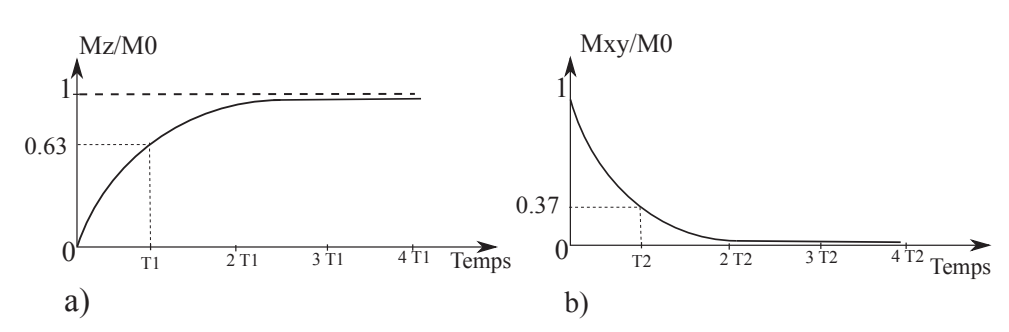

FIGURE I.5: Retour à l'équilibre des composantes d'aimantation a) longitudinale et b) transversale suite à l'application d'une impulsion RF de 90° à un système initialement à l'équilibre.

Si le système était initialement à l'équilibre et ensuite une impulsion RF de 90° a été appliquée suivant l'axe +x',  $M_x(0) = 0$ ,  $M_z(0) = 0$  et  $M_y(0) = M_0$ , ce qui donne les résultats suivant :

$$
M_z(t) = M_0 \left[ 1 - e^{\frac{-t}{T_1}} \right]
$$
\n(1.18)

$$
M_x(t) = M_0 \sin\left(\omega_0 t\right) e^{\frac{-t}{T_2}} \tag{I.19}
$$

$$
M_y(t) = M_0 \cos\left(\omega_0 t\right) e^{\frac{\pi}{T_2}} \tag{I.20}
$$

Ce retour à l'équilibre est illustré par la figure I.5 [McRobbie et al., 2006]. En général, dans les tissus vivants  $T1 \geq T2$ . La connaissance du couple des valeurs (T1;T2) d'un tissu est essentiel en IRM. On présente dans le tableau I.2 les valeurs de T1 et T2 de quelques tissus à un champ magnétique statiques  $B_0 = 1$  T.

| Tissu             | $T1$ (ms) | $T2$ (ms) |
|-------------------|-----------|-----------|
| Substance grise   | 1470      | 71        |
| Substance blanche | 1084      | 56        |
| Foie              | 812       | 42        |
| Graisse           | 423       | 154       |

TABLE I.2: Valeurs moyennes des temps T1 et T2 de certains tissus dans un champ magnétique statique  $B_0 = 3$  T [Stanisz et al., 2005] [Edden et al., 2010].

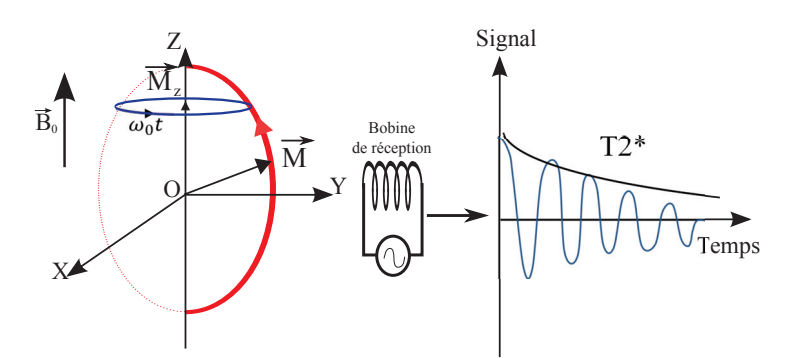

FIGURE I.6: Le retour à l'équilibre durant la phase de relaxation. Une fois que l'impulsion RF ou le champ magnétique  $\vec{B}_1$  s'arrête, l'aimantation  $\vec{M}$  reprend son orientation avant excitation; colinéaire à  $B_0$ . Une bobine de réception située dans un plan perpendiculaire à  $\vec{B_0}$  peut détecter le signal de relaxation RMN (FID).

#### $1.1.5$ Principaux types de signaux

#### $I.1.5.1$ Signal d'induction libre ou Free Induction Decay (FID)

Dans le repère laboratoire,  $\vec{M}$  retourne à l'équilibre tout en précessant autour de l'axe  $\vec{B_1}$  à la fréquence angulaire  $\omega_1$  et autour de l'axe  $\vec{B_0}$  à la fréquence angulaire de Larmor. C'est cette dernière précession qui crée un flux magnétique variable et détectable par une boucle accordée à la fréquence de Larmor et placée dans un plan parallèle à la direction de  $\vec{B}_0$  comme indiqué sur la figure I.6. D'après la loi de Faraday, une tension induite apparaît aux bornes de la boucle, c'est le signal de précession libre ou FID. Ce signal est proportionnel au module de l'aimantation transversale  $M_{xy}$ , qui est généralement très faible, et aussi à la variation du flux magnétique  $\frac{dM_{xy}}{dt}$  en fonction du temps qui est donné par la fréquence angulaire de Larmor  $\omega_0$ . Comme cette dernière est de l'ordre de 10<sup>6</sup> Hz le signal induit est ainsi mesurable. Donc le FID correspond à la décroissance de l'aimantation transversale  $M_{xy}$ .

C'est une sinusoïde amortie par une exponentielle de constante T2. Cependant, pratiquement, ce signal est amorti plus rapidement suivant une constante de temps  $T_2^*$ . Cela est dû aux inhomogénéités spatiales de  $\vec{B}_0$  qui causent un déphasage entre les moments magnétiques  $\vec{\mu}$  sur le volume de l'échantillon.

Notons que malgré que  $\frac{dM_z}{dt}$  ne comporte pas le facteur 10<sup>6</sup>, il est également possible d'accéder indirectement à la repousse de l'aimantation longitudinale  $M_z$  et à la constante du temps T1. Cela sera discuté dans la section I.I.1.6.1.

#### $I.1.5.2$ Echo de spin

L'écho de spin est une méthode/séquence qui a été proposée par Hahn en 1950 pour surmonter le problème d'inhomogénité spatiale de  $\overline{B}_0$  [Hahn, 1950]

En fait, la diminution du signal suivant une constante  $T_2^*$  peut être compensée en appliquant une impulsion de 180° au temps  $t = \frac{TE}{2}$ . Les moments magnétiques  $\vec{\mu}$  qui tournaient rapidement vont se retrouver, au temps  $t = \frac{TE}{2}$ , derrière celles qui tournaient lentement. Comme la vitesse de précession reste identique pour chaque proton, au bout d'un temps  $t = TE$ , les moments magnétiques  $\vec{\mu}$  sont de nouveau en phase engendrant un signal dit d'écho de spin. En revanche, la relaxation spin-spin irréversible demeure. Il est possible d'appliquer une deuxième fois une impulsion de 180° pour obtenir le signal d'un deuxième écho, puis une troisième impulsion de 180° et ainsi de suite jusqu'à la disparition totale du signal. L'enveloppe qui joint les sommets des différents échos correspond à la décroissance T2. Le temps de répétition  $TR$  correspond au temps accordé à la repousse de l'aimantation longitudinale. La figure I.7 est une présentation d'une séquence multi écho de spin [Kastler] and Vetter, 2006.

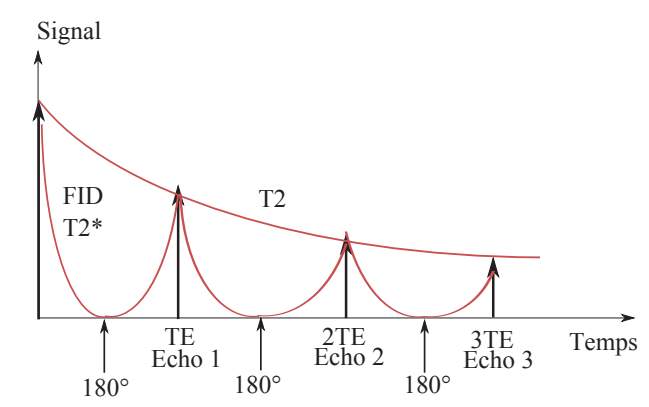

FIGURE I.7: Reconstruction du temps T2 par une séquence multi écho de spin.

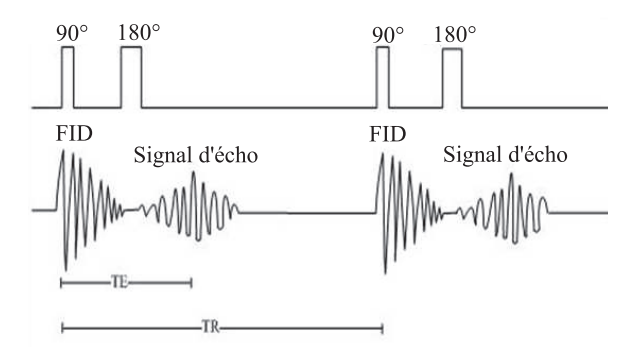

FIGURE I.8: Illustration du signal FID, du signal écho, du temps d'écho TE et du temps de répétition TR [Doyon et al., 2004].

#### $I.1.5.3$ Echo de Gradient

La séquence d'écho de gradient se distingue de l'écho de spin par un angle de bascule en général inférieur à 90° et l'absence d'impulsion RF de rephasage de 180°.

Un angle de bascule inférieur à 90° diminue la quantité d'aimantation basculée. Le retour à l'équilibre s'effectue donc plus rapidement car il persiste une aimantation résiduelle longitudinale  $M_z$ . Cela permet de diminuer le TR entre chaque impulsion. Grâce à ces modifications, les TR et les TE employés peuvent être réduits de façon importante. Un intérêt de l'écho de gradient est donc le gain de temps.

Contrairement à l'écho de spin, en écho de gradient les hétérogénéités de champ  $\overline{B}_0$  ne sont pas compensées par une impulsion de 180°. Ces séquences seront donc plus sensibles aux artéfacts de susceptibilité magnétique que les séquences en écho de spin.

#### $1.1.6$ Pondération en T1, T2 et formation de l'image

#### $I.1.6.1$ Pondération T1 et T2 et contraste

Le contraste en IRM correspond à la traduction des signaux RMN en terme d'intensité en niveaux de gris. Ce contraste permet de mettre en évidence les tissus en fonction des temps de relaxation T1 ou T2 et dans une moindre mesure les différences en densité de protons dont on ne parlera pas dans ce manuscrit.

Le temps de répetition TR correspond au temps laissé à la repousse de l'aimantation longitudinale. TR conditionne la pondération en T1 : plus TR est court, plus la séquence est dite pondérée en T1. C'est le tissu qui possède le T1 le plus court qui donne le signal le plus élevé (voir figure I.9). Et c'est ainsi qu'on peut accéder indirectement à la repousse longitudinale  $M_z$ .

Le temps d'écho TE détermine le moment précis où le signal est mesuré sur la courbe de décroissance en T2 ou T2<sup>\*</sup>. TE conditionne la pondération en T2 : plus TE est long plus la séquence est pondérée en T2. C'est le tissu qui a le T2 le plus long qui donne le signal le plus élevé (voir figure I.10).

De cette façon nous obtenons une différence de contraste entre les tissus aux temps de relaxation différents.

#### $I.1.6.2$ Formation de l'image

Pour former les images, il est indispensable de localiser le signal RMN. Le codage spatial des signaux RMN se fait en utilisant des variations linéaires de champs magnétiques appelées gradients.

**Sélection de coupe** : Le gradient de la sélection de coupe,  $G_{ss}$ , est un gradient linéaire de champ magnétique appliqué dans la direction de  $B_0$  (i.e. axe Oz). Ce champ va se

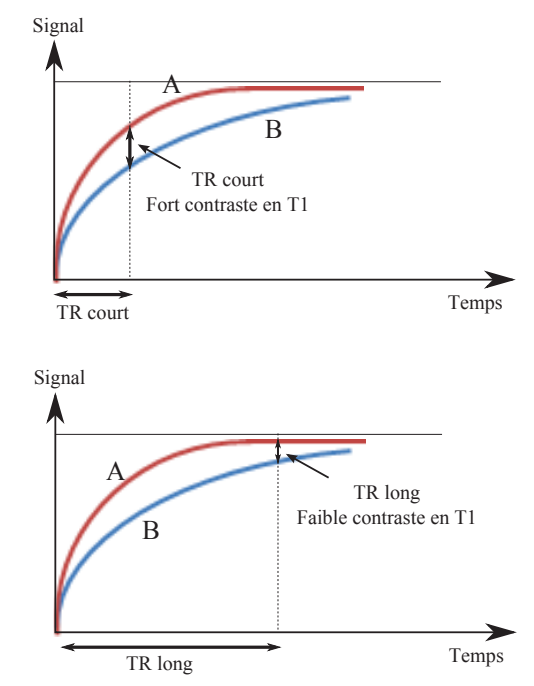

FIGURE I.9: TR conditionne la pondération en T1 d'une séquence. Si TR est long les deux tissus A et B ont presque complètement récupéré leur aimantation longitudinale d'équilibre et nous ne pouvons plus les distinguer. Par contre, si TR est court le signal du tissu A sera plus élevé que celui de B. La différence blanc/noir apparaîtra sous forme de contraste sur l'image.

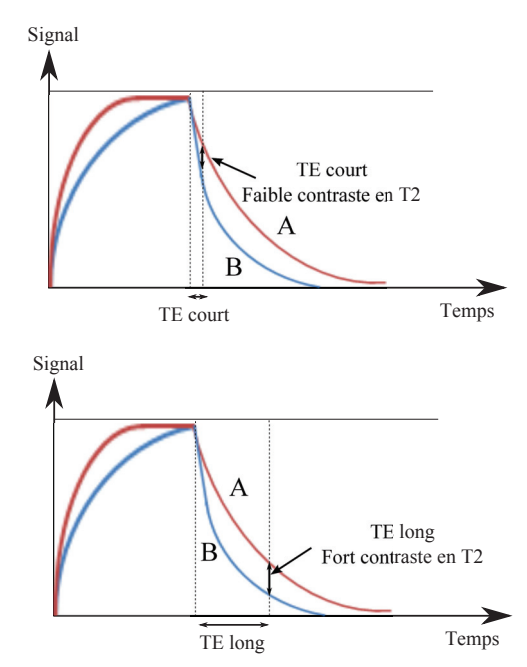

FIGURE I.10: TE conditionne la pondération en T2 d'une séquence. Si TE est court le contraste est faible entre les tissus A et B. Par contre, si TE est long le contraste est fort entre ces deux tissus.

superposer à  $\vec{B_0}$  et ainsi les spins auront une fréquence de résonance correspondante à leur coordonné z. Simultanément, une impulsion RF ayant une fréquence centrale et une bande passante déterminée est appliquée. Alors seuls les protons d'une tranche donnée

seront excités. C'est ainsi qu'une coupe de l'échantillon sera sélectionnée. L'épaisseur de la coupe dépend de la bande passante de l'impulsion et de l'amplitude du gradient  $G_{ss}$ . La position de la coupe est déterminée par la fréquence centrale de l'impulsion.

Codage en fréquence : Le gradient de fréquence  $G_{\omega}$  est appliqué durant l'acquisition du signal suivant un axe appartenant au plan transversal (i.e. axe  $Ox$ ). Le signal reçu possède donc un spectre de fréquences dans lequel chaque fréquence correspond aux protons placés à une abscisse  $x$  précise.

**Codage de phase** : Le gradient de phase  $G_{\Phi}$ , est appliqué après l'application de l'impulsion RF et avant l'acquisition du signal. G $_{\Phi}$  induit des différences en fréquence et donc des différences de phase des aimantations à la fin de son application. Ces décalages de phase persistent à l'arrêt de l'application de  $G_{\Phi}$ . Chaque amplitude de  $G_{\Phi}$  crée un décalage de phase donné entre les moments magnétiques de spins qui correspond à une ligne donnée du plan de Fourier dit aussi l'espace k. Il faut répéter la séquence autant de fois qu'il y a des lignes ou des pas de codage de phase dans l'espace  $k$ .

Finalement une transformée de Fourier des signaux RMN reçus nous permet leur répartition spatiale et la formation de l'image.

Le codage spatial décrit ci-dessus est un codage Cartésien qui est une technique de base des séquences IRM. Par contre, ils existent autres genres de codage spatial du signal en balayant autrement le plan de Fourier : spiral, radial, etc.

Dans cette partie, nous avons brièvement décrit les principes de bases du phénomène de RMN, de la mesure de son signal et de la formation de l'image. Comme notre travail porte sur la bobine RF de réception, nous présentons dans la suite les différents types de bobines RF émettrices et réceptrices d'une part, volumiques et surfaciques d'autre part. afin de bien se situer par rapport à l'état de l'art.

#### $\overline{1.2}$ Le Rapport Signal sur Bruit et les bobines RF

Le signal électrique de la RMN est crée par le flux magnétique à travers la bobine. Ce signal est altéré par le bruit qui provient de la bobine et de l'objet à imager. Au delà du contraste, la qualité de l'image dépend du RSB. En 1976, Hoult et al. ont déduit une forme analytique du RSB en se basant sur le théorème de réciprocité [Hoult, 1979]. Ensuite, en 1979, Hoult et al. ont complété leurs études en détaillant les sources de bruit en IRM Hoult and Richards, 2011.

Nous décrivons ci-dessous les principales théories posées par Hoult et al.

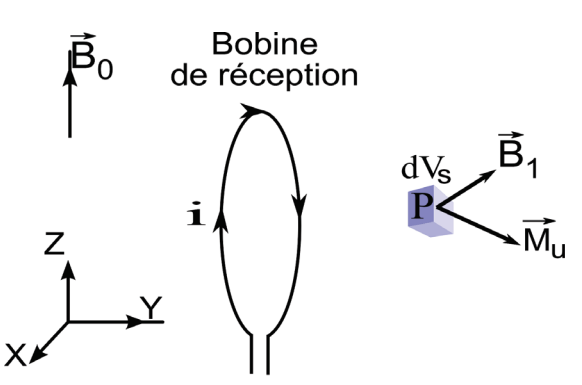

FIGURE I.11: Le signal induit dans la boucle de réception est, d'après le théorème de réciprocité, proportionnel au champ  $\vec{B}_1$  induit par la boucle traversée d'un courant I et à l'aimantation  $\dot{M}_u$  de l'échantillon.

#### $I.2.1$ Le signal

Considérons une simple bobine de surface située devant un volume élémentaire,  $dV_s$ , situé au point  $P(\vec{r})$  dont l'aimantation par unité de volume est donnée par  $\vec{M}_u(\vec{r},t)$  (figure I.11). D'après le théorème de réciprocité, le signal RMN ou la force électromotrice (f.é.m)  $s(t)$  induite au borne d'une bobine de réception est directement liée au champ magnétique  $\tilde{B_1}$  que cette bobine crée au point  $P(\vec{r})$  quand un courant continu *i* traverse cette dernière [Hoult, 1979]. La relation est donnée par la formule suivante :

$$
s(t) = -\frac{\partial}{\partial t} \int \frac{\vec{B}_1(\vec{r})}{i} . \vec{M}_u(\vec{r}, t) dV_s \tag{I.21}
$$

En considérant un champ magnétique statique  $\vec{B}_0$  dirigé suivant l'axe  $Oz$ , ce sont les composantes transversales  $M_{u_{xy}}$  et  $B_{1xy}$  qui vont contribuer au signal  $s(t)$  [Vaughan and Griffith, 2012 [Massin et al., 2002]. D'après les équations 1.19 et I.17 concernant la solution des équations de Bloch durant la relaxation pour les aimantations transversales. l'expression de  $M_{u_{\tau\nu}}$  est donnée par :

$$
M_{u_{xy}}(\vec{r},t) = M_{u_0} \sin \alpha \cos \left(\omega_0 t + \phi_0\right) e^{-\frac{t}{T2}} \tag{I.22}
$$

Avec  $\alpha$  l'angle de bascule (voir I.11) et  $\phi_0$  la phase de  $M_{u_{xy}}$  à t=0. L'expression de l'aimantation à l'équilibre par unité de volume de l'échantillon,  $M_{u_0}$ , en présence du champ magnétique  $\vec{B}_0$  est donnée par l'expression suivante [Hoult, 1979] :

$$
M_{u_0} = \frac{N_0 \gamma^2 \hbar^2 I (I+1) |\vec{B}_0|}{3K_B T}
$$
\n(1.23)

 $N_0$  est le nombre d'aimantations par unité de volume. En supposant que la variation temporelle du mouvement de relaxation T2 est très faible par rapport à celui du mouvement de précession, l'expression générale du signal  $s(t)$  est donnée par :

$$
s(t) = \int a \sin \left(\omega_0 t + \phi_0\right) e^{-\frac{t}{T^2}} dV_s \tag{I.24}
$$

Avec a l'amplitude du signal :

$$
a = \frac{B_{1xy}}{i} \frac{N_0 \gamma^3 \hbar^2 I (I+1) |\vec{B}_0|^2}{3K_B T} \sin \alpha
$$
 (I.25)

A partir de cette équation, nous pouvons tirer plusieurs conclusions :

- L'amplitude du signal est proportionnelle au carré de l'amplitude du champ magnétique statique  $\vec{B}_0$  et au volume d'un échantillon donné.
- L'amplitude du signal est pondérée suivant l'angle de bascule  $\alpha$ .
- L'amplitude du signal dépend du facteur de remplissage  $\eta$  de la bobine exprimé par le facteur  $B_{1xy}/i$ . Si le champ magnétique  $\vec{B}_1$  est uniforme, ce facteur exprime le rapport entre le volume de l'échantillon sur le volume de la bobine. Plus  $\eta$  tend vers 1 plus la bobine de réception est efficace.

#### $1.2.2$ Le Bruit

Au signal RMN s'ajoute plusieurs sources de bruit : le bruit thermique, le bruit de la chaîne d'amplification, le bruit de quantification du signal et le bruit provenant du couplage de la bobine avec diverses sources de rayonnement électromagnétique. Le bruit dominant est le bruit thermique dont l'expression de la tension correspondante est la suivante [Décorps, 2011] :

$$
V_{th} = \sqrt{4K_B T \Delta f R} \tag{I.26}
$$

Avec T la température absolue de la bobine (Kelvin),  $\Delta f$  la largeur de bande du système de mesure utilisé et  $R$  la résistance équivalente aux différentes pertes de la bobine.

Il existe deux sources principales de pertes : les pertes induites par les conducteurs qui constituent la bobine et les pertes dues au couplage de la bobine avec son environnement, notamment les tissus. Les pertes provenantes des conducteurs constituants la bobine peuvent avoir plusieurs origines : les pertes par effet Joule, pertes par effet pélliculaire et pertes par effet de proximité. Egalement, les pertes dues au couplage de la bobine avec son environmement ont deux sources principales : les pertes magnétiques et les pertes diélectriques [Décorps, 2011] [Armenean, 2002].

#### $1.2.3$ **RSB**

Ainsi, l'expression du RSB sera donnée par :

$$
RSB = \frac{S}{B} = \frac{\int \frac{B_{1xy}}{i} \frac{N_0 \gamma^3 \hbar^2 I (I+1) B_0^2}{3K_B T} \sin \alpha dV_s}{\sqrt{4K_B T \Delta f R}}
$$
(I.27)

Alors

$$
RSB \propto \frac{B_{1xy}}{i\sqrt{R}}\tag{I.28}
$$

#### $I.2.4$ **Bobines Surfaciques**

Aux cours des années précédentes, différents types de bobines RF ont été développés. Ces bobines ont été classées sous deux grandes catégories : les bobines volumiques et les bobines surfaciques. Les bobines volumiques sont caractérisées par une transmission relativement uniforme des impulsions RF sur un volume donné. Elles englobent les bobines de Helmoltz, les bobines en selles de cheval et les cages d'oiseau. Actuellement, les cages d'oiseau sont les plus utilisées car elles produisent le champ  $\vec{B}_1$  le plus uniforme parmi les bobines volumiques [Vaughan and Griffith, 2012]

Au contraire, les bobines surfaciques créent des impulsions RF loin d'être uniforme. Malgré cela, les bobines surfaciques offrent un meilleur RSB que celui des bobines volumiques. En effet, une bobine 'local' ou 'surfacique' agit comme un filtre spatial qui élimine le bruit provenant de l'extérieur de la zone d'intérêt. Ackerman et al. ont été les premiers à utiliser ce genre de bobines pour améliorer le RSB du signal <sup>31</sup>P de la spectroscopie à résonance magnétique chez le rat [Ackerman et al., 1980]. Il faut noter qu'un meilleur RSB permet d'accéder à une meilleure résolution spatiale et/ou temporelle.

Pour expliquer la tendance continue à diminuer les dimensions des bobines surfaciques nous considérons l'exemple de la figure I.12. Une boucle surfacique située dans le plan  $(xOz)$  et de rayon b, est parcourue par un courant i continu. Sachant que le RSB est proportionnel au champ magnétique  $B_1$  induit par la boucle (équation I.28), nous nous intéressons à exprimer  $B_1$  en fonction des dimensions de la boucle. D'après la loi de Biot et Savart, le champ magnétique de la boucle en un point A de son axe s'écrit :

$$
\left|\vec{B}_1\right| = \frac{\mu_0}{2} \frac{i}{b \left[1 + \frac{y^2}{b^2}\right]^{3/2}}\tag{I.29}
$$

Avec y l'ordonnée du point A. Cette expression montre que pour  $y = 0$ ,  $\left| \vec{B}_1 \right|$  augmente avec la diminution du rayon b de la boucle. Ce qui montre que le signal reçu par une boucle surfacique est d'autant plus important que la boucle est de faibles dimensions. Ainsi l'utilisation d'une bobine de surface de taille réduite peut accroître la sensibilité en un point très proche de cette dernière [Hayes, 1985]. Ajoutons à cela que le bruit provenant de l'échantillon ainsi que celui de la boucle diminue avec la réduction du rayon b. Ainsi le RSB d'une bobine surfacique de faibles dimensions en un point proche de la bobine est d'autant plus élevé que le rayon de la boucle est faible. La figure I.13 illustre ce résultat pour différents diamètres de bobines de surface.

En revanche, et comme le montre la figure I.13, une bobine de surface a une région de sensibilité en profondeur restreinte qui n'excède pas le diamètre de la bobine [Décorps, 2011]. D'où la nécessité de mettre la bobine de surface au plus proche de la zone d'intérêt. Donc l'acquisition des images RM de haute résolution pour l'exploration des zones profondes chez l'être humain nécessite l'utilisation d'une bobine surfacique placée au plus proche de la zone à explorer, d'où la nécessité d'utiliser les bobines internes ou 'endoluminales' pour l'exploration du système digestif.

Dans le paragraphe suivant nous introduisons la pathologie du cancer colorectal identifiée comme une application cible de nos travaux et l'intérêt de l'IRM endoluminale dans ce cadre comparé aux autres techniques d'imagerie disponibles.

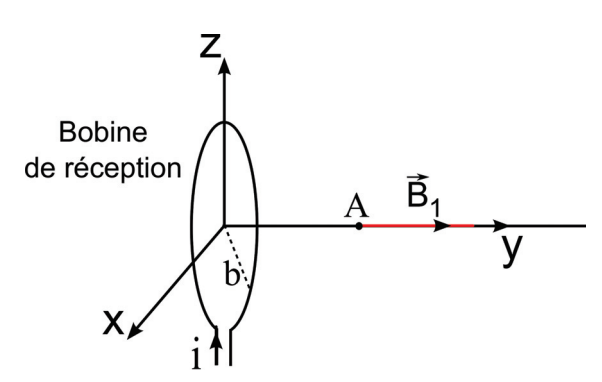

FIGURE *I.12*: Représentation schématique du champ magnétique  $\vec{B}_1$  émis par une boucle circulaire de ravon *b*.

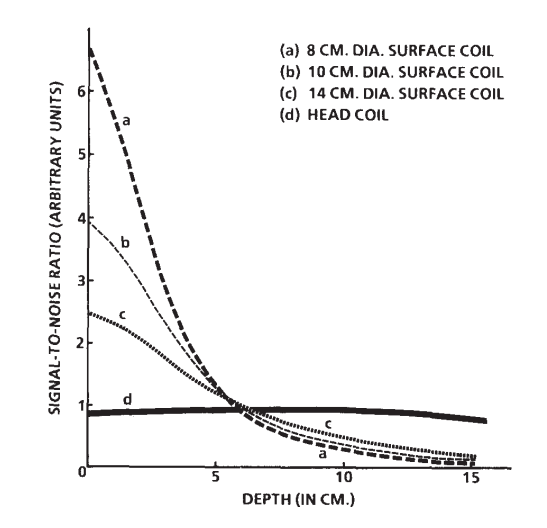

FIGURE I.13: Cette figure est tirée de la référence [Hayes, 1985]. Elle montre l'évolution du RSB en fonction de la profondeur  $(y)$  pour une bobine de surface de rayon a) 8cm b) 10 cm c) 14 cm et d) pour une bobine volumique pour la tête.

#### $I.3$ Cancer colorectal et IRM endoluminale

Comme indiqué dans l'introduction, le but final de la thèse est d'offrir un nouvel outil efficace et complètement sécurisé pour l'imagerie du tube digestif et qui pouvait être utilisé pour le diagnostic et le bilan d'extension du cancer colorectal.

En effet, ce cancer est le troisième cancer le plus fréquent au monde d'après une étude faite par l'IARC (International Agency for Research on Cancer) fournissant des estimations internationales détaillées internationales sur l'incidence, les taux de mortalité et la prévalence de tous les types de cancer en 2012 [Ferlay et al., 2012]. Les figures I.14 et I.15 sont tirées de cette étude. Ces dernières montrent que, pour le cancer colorectal, il y a 1,3 millions de cas diagnostiqués chaque année et plus de 600.000 décès surviennent.

Pour tout type de cancer, un système de classification TNM (Tumor Node Metastasis) permet de spécifier l'étendue des tumeurs cancéreuses [Hutter et al., 1998]. Chaque lettre est pondérée par un chiffre, pour indiquer plus précisément l'évolution du cancer. Le tableau I.3 présente une classification TNM avec les effets correspondants au cancer colorectal.

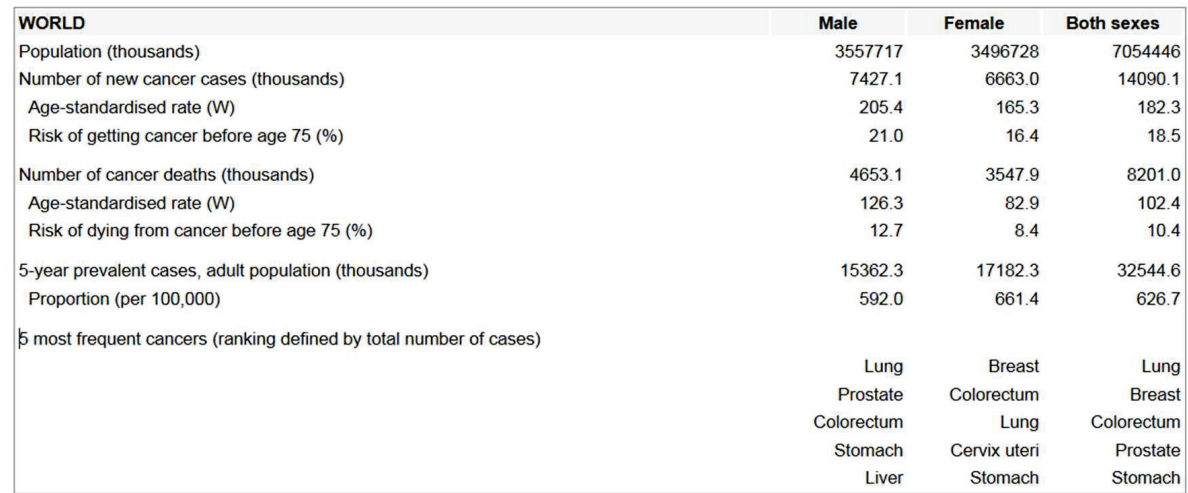

Summary statistics (2012)

FIGURE I.14: Résumé des statistiques mondiale faites en 2012 par l'IARC.

Ces classifications sont regroupées en catégories dites stades afin d'évaluer l'évolution du cancer :

- $-$  Stade I : T1-T2, N0, M0
- $-$  Stade II : T3-T4, N0, M0
- $-$  Stade III : T1-T4, N1-N2, M0
- Stade IV : M1-Métastases à distance

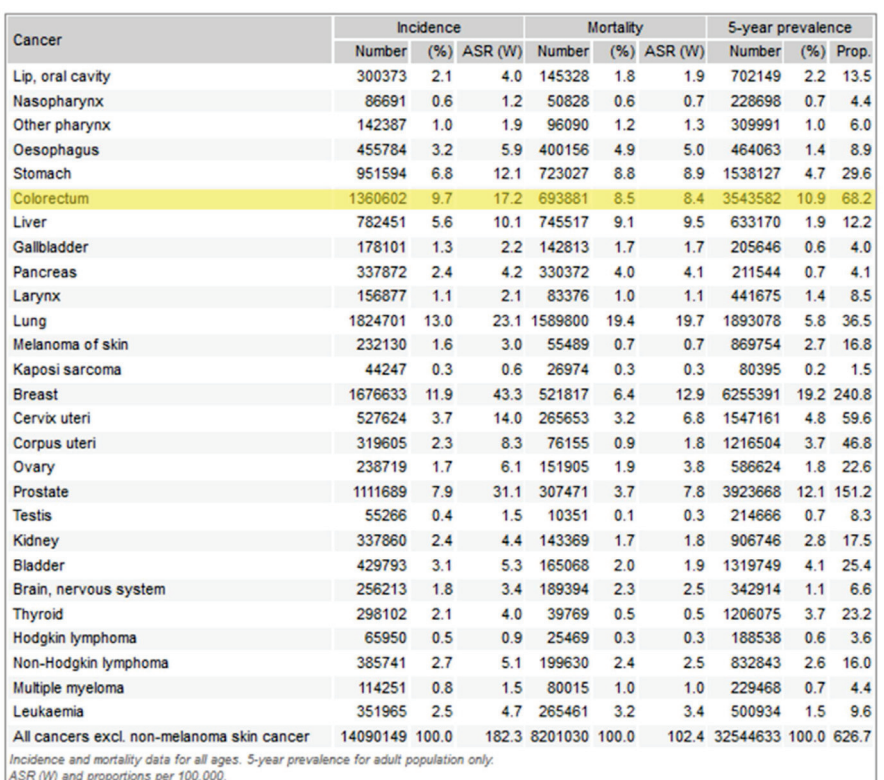

#### Estimated incidence, mortality and 5-year prevalence: both sexes

FIGURE I.15: Une estimation mondiale faite en 2012 par l'IARC sur le nombre d'incidence, de mortalité, et de la prévalence de chaque type de cancer dans les prochaines cinq années.

| Lettre |                                                      | Signification Description                                                             | Détails                                                                                                    |
|--------|------------------------------------------------------|---------------------------------------------------------------------------------------|----------------------------------------------------------------------------------------------------|
| T      | Tumeur                                               | Taille de la tumeur primitive et de-<br>gré de propagation dans les tissus<br>voisins | Tis-Tumeur envahissant la mu-<br>queuse T1-Tumeur envahissant la<br>muqueuse et la sous muqueuse et la<br>taille de la tumeur est inférieure à 2<br>cm T2-tumeur envahissant la mus-<br>culeuse ou la taille de la tumeur<br>est supérieure à 2cm T3-tumeur<br>traversant le muscle et envahissant<br>la sous-séreuse T4-tumeur envahis-<br>sant les organes ou les structures<br>avoisinantes et/ou la séreuse |
|        | Ganglions<br>lymphatique<br>(Nodes<br>en<br>anglais) | Propagation du cancer aux gan-<br>glions lymphatiques voisins                         | N0-pas de métastase ganglionnaire<br>lymphatique N1-métastases au ni-<br>veau d'un ganglion unique N2-<br>métastases au niveau de plusieurs<br>ganglions                                                                                                    |
| М      | Métastase                                            | Propagation du cancer vers des or-<br>ganes éloignés                                  | M0-absence de métastase à dis-<br>tance M1-métastases à distance                                                                                                    |

TABLE I.3: Signification des lettres de la classification TNM.

La probabilité de survie d'un patient atteint de cancer colorectal est fortement dépendante du stade auquel le cancer est diagnostiqué; si le cancer est détecté à un stade

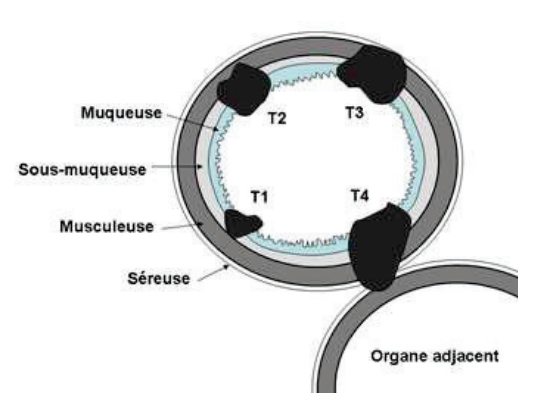

FIGURE I.16: Représentation schématique de l'évolution d'une tumeur cancéreuse endorectale en phase T. En phase T1, la tumeur envahit la muqueuse et la sous muqueuse. En phase T2, la tumeur envahit la musculeuse, puis en T3 la tumeur traverse le muscle et envahit la sous-séreuse. Enfin, en phase T4, la tumeur envahit les organes ou les structures avoisinantes et/ou la séreuse.

précoce (stade I), le taux de survie à 5 ans dépasse les 90%. Par contre, le taux de survie chute jusqu'à moins de 10% si le cancer est détecté à un stade tardif (stade IV) [O'Connell et al., 2004. Ainsi, un diagnostic précoce s'avère particulièrement important pour le cancer du côlon.

Le diagnostic du cancer colorectal présente trois étapes clé :

— La détection

Dans ses premières phases, le cancer colorectal évolue souvent sans symptômes. Il n'est que trop souvent détecté à des stades tardives, ce qui pénalise le pronostic pour le patient. En effet, une proportion significative de lésions sont planes et/ou de couleur ne facilitant pas leur discrimination par endoscopie conventionnelle. Ce qui souligne la nécessité de progrès en matière de détection précoce.

 $-$  La caractérisation

Cette étape est classiquement effectuée par biopsie, c'est-à-dire prélèvement d'un échantillon de tissu (polype ou prélèvement 'à l'aveugle' selon protocole) qui fera l'objet d'analyses ultérieures par immunohistochimie et observation sous microscope. Cet examen de référence participe à l'évaluation du stade cancéreux de la lésion visée, tout en demeurant une analyse ponctuelle puisque l'échantillon voit sa structure tissulaire altérée par le processus d'excision. En particulier les informations d'extension en profondeur des lésions, de leur répartition, de leur dissémination et de leur concentration sur la paroi (« bilan d'extension loco-régional») ne sont pas fournies à cette étape de l'examen.

- La stadification

Une fois qu'un patient est touché par des lésions colorectales, cancéreuses ou précancéreuses, une stadification spécifique et pertinente de la maladie ou du stade néoplasique est important afin de mettre en œuvre le traitement le plus adapté.

Actuellement, il y a 3 modalités d'imageries dominantes capables de stadifier le cancer : La tomodensitométrie (CT), l'ultrason endorectal (EUS) et l'IRM conventionnelle.

La comparaison de ces 3 méthodes vis-à-vis du cancer colorectal a été le sujet de plusieurs études [Heriot et al., 1999] [Kwok et al., 2000]. Aujourd'hui, le CT est de moins en moins utilisé pour deux raisons majeures ; D'abord, le manque de sensibilité, précision et pertinence pour la stadification du cancer dans ces stades précoces [Toeni RF, 1997] [Kwok et al., 2000]. De plus, la technique étant basée sur les Rayons X, elle est ionisante [Lauenstein,  $2010$ .

Il y a une dizaine d'années, l'EUS était considérée comme la technique la plus favorable [Bipat et al., 2004] pour plusieurs raisons : L'EUS est une modalité d'imagerie moins chère que les autres et donc elle est plus accessible. De plus, le capteur endorectal utilisé pendant un examen EUS n'est ni volumique ni encombrant. Finalement, l'EUS assure un dépistage et une stadification T1-T2 précise et pertinente. Par contre elle ne fournit pas des résultats fiables pour les stadifications T3-T4 et surtout N. Par ailleurs, une sténose peut empêcher son application.

De nos jours, et suite aux progrès effectués au niveau de la boucle de réception d'IRM. surtout avec l'apparition des capteurs en réseaux phasés, l'IRM fournit des meilleures résultats pour la stadification T3-T4 même en présence de sténoses [Swartling et al., 2013 [Halefoglu, 2008] [Akasu et al., 2009]. En revanche, cette technique reste moins fiable au niveau de la stadification T1 et T2 que l'EUS. Les deux techniques fournissent sensiblement les mêmes résultats pour les métastases des lymphoïdes. Les deux techniques sont donc complémentaires.

Plusieurs études in-vivo ont montré que l'utilisation d'un capteur endorectal en IRM permet d'augmenter la résolution spatiale et d'améliorer le RSB et d'augmenter la résolution spatiale sur la zone d'intérêt, pour accéder ainsi à l'identification explicite des différentes couches de la paroi intestinale [Pilleul et al., 2005] [Ramgolam et al., 2011a]. La vérification vis-à-vis du dépistage et de la stadification du cancer avec de tels capteurs a été démontrée [Dinter et al., 2008] [Kwok et al., 2000].

Par conséquent, l'utilisation combinée d'un capteur endorectal et d'un réseau de multibobines externe permettrait une évaluation optimale de l'état de la paroi de l'intestin. des ganglions lymphatiques et des organes du pelvis [Maldjian et al., 2000] [Schnall et al.,
1992. Un examen de spectroscopie accompagnant un examen conventionnel d'IRM peut aussi être réalisé avec une boucle endoluminale. Cela peut fournir une information sur les métabolites présents dans le milieu et par suite une information supplémentaire de caractérisation des lésions pour confirmer la présence ou l'absence du cancer.

Tout cela montre l'importance et l'intérêt d'un examen IRM endoluminal pour la détection du cancer colorectal.

En revanche, un capteur IRM endorectal à liaison filaire (par un conducteur métallique), présente toutefois un défaut essentiel : un courant de mode communs, est induit au niveau de la tresse du fait des impulsions RF. Ce courant provoque un échauffement et peut élever le Taux d'Absorption Spécifique (TAS) au delà du seuil admissible menaçant ainsi la sécurité du patient. Dans le paragraphe suivant nous expliquons le TAS ses origines et ses effets en IRM. Nous détaillons, par la suite, l'origine du mode commun avec les différentes méthodes proposées par la littérature pour résoudre ce problème.

#### Dépôt d'énergie et sécurité du patient en IRM  $I.4$

Malgré le fait que l'IRM est une méthode d'imagerie non ionisante, le taux d'énergie absorbé par unité de masse et par unité de temps  $(W/kg)$ , connu sous le nom du Taux d'Absorption Spécifique (TAS) ou Specific Absorption Rate (SAR) en anglais, est non négligeable. En effet, l'absorption d'énergie par les tissus augmente leur température et peut induire une aberration du chromosome entrainant un endommagement d'ADN. La commission électrotechnique international (IEC) avec l'agence américaine des produits alimentaires et médicamenteux (FDA) limitent le TAS absorbé par le corps entier à 4 W/Kg qui correspond à une élévation de température du tissu de 1<sup>o</sup>C (voir équation I.37). Cette limite globale est associée à une limite locale (pour 10 g de tissus) qui ne doit pas dépasser les 3,2 W/Kg pour la tête et 10 W/Kg pour le reste du corps. En général, le TAS en un point r d'un tissu est donnée par l'expression suivante :

$$
TAS(r) \propto \frac{\sigma(r)}{\rho(r)} |\vec{E}(r)|^2 \tag{I.30}
$$

Avec  $\sigma(r)$  la conductivité du tissu,  $\rho(r)$  sa densité volumique et  $\left|\vec{E}(r)\right|$  le module du champ électrique en ce point. Pour un examen IRM où un capteur conventionnel externe est utilisé, le module du champ  $|\vec{E}(r)|$  est dû principalement aux impulsions RF émises durant la phase de transmission. Comme le corps est un milieu conducteur, le champ RF d'excitation n'affecte pas seulement l'orientation des aimantations mais interagit aussi

avec les ions et les molécules du tissu. Ainsi les ondes RF induisent une accélération des ions et un mouvement rotationnel des molécules. Par conséquence, la puissance absorbée induit une élévation de température indésirable [Schick, 2005] [Bottomley et al., 1985].

Alors que pour un examen IRM employant un capteur endoluminal une source additionnelle de TAS apparaît; la présence des câbles coaxiaux dans le tunnel de l'IRM à proximité des tissus crée une source de danger supplémentaire pour le patient. Normalement un courant alternatif transmis par un câble coaxial est porté en proportions égales par la tresse et l'âme du câble. Comme les courants circulent en sens inverse, par effet de peau, le courant porté par la tresse est concentré au niveau de la couche interne. La couche externe de la tresse étant liée à la terre, elle a théoriquement le même potentiel que son environnement. Dans ce cas on dit que la ligne de transmission est symétrique (Balanced en anglais). Les deux courants, I1 et I2, portés respectivement par l'âme et la tresse du câble sont égaux et en opposition de phase de telle manière que leur somme est nulle en tout point du câble. C'est le courant du mode différentiel. Théoriquement, c'est le seul mode qui doit exister dans un câble coaxial.

En pratique, la couche externe de la tresse n'est jamais parfaitement au potentiel de son environmement : un courant I3 circule au niveau de la couche externe de la tresse (voir figure I.17a). C'est le courant de mode commun et la ligne de transmission est dite asymétrique (Unbalanced en anglais) [B. M. Schaller et al., 2011]. C'est ce courant qui est responsable du rayonnement d'un câble coaxial et de l'augmentation du TAS chez le patient et encourage également son couplage avec le milieu extérieur.

L'apparition du mode commun peut avoir deux origines différentes : la ligne de transmission non symétrique correspondante à l'ensemble câble-bobine d'une part et d'autre part les rayonnements électromagnétiques extérieurs (impulsions RF) couplés à la tresse du câble coaxial. Pour ce dernier cas, le câble coaxial se comporte comme une antenne dipolaire où une onde stationnaire créée tout le long du câble génère un courant dont les maximas apparaissent à des distances égales à un multiple impair de  $\lambda/4$  (figure I.17b) [Peterson et al., 2003 [Dempsey et al., 2001] [Ladd and Quick, 2000]. Nous déterminons dans ce qui suit son origine théorique :

L'équation de Maxwell-Faraday impose que le champ magnétique  $\vec{B}_1$  alternatif des impulsions RF générées par la bobine de transmission, est associé à un champ électrique dont l'expression est donnée par l'équation suivante :

$$
rot\vec{E} = -\frac{\partial \vec{B}_1}{\partial t} \tag{I.31}
$$

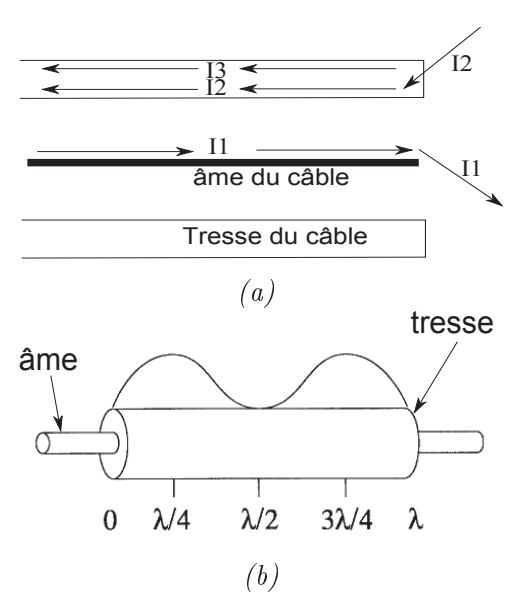

FIGURE I.17: a) Schéma d'une coupe sagittale du câble coaxial qui montre le courant  $I_1$  circulant au niveau de l'âme du câble ainsi que les courants  $I_2$  et  $I_3$  circulants au niveau de la tresse.  $I_3$  est responsable du courant de mode commun.b) Représentation schématique d'un câble coaxial de longueur  $\lambda$  et la distribution du courant commun correspondant.

Ce champ électrique induit au niveau du conducteur (tresse de la câble coaxial) une tension donnée par l'expression suivante :

$$
U = \int \vec{E} \vec{ds} \tag{I.32}
$$

Cette tension induit à son tour le courant du mode commun au niveau de la tresse du câble. Ce courant est à l'origine de la composante électrique  $E(z, d)$  du champ électromagnétique crée au voisinage du câble qui est à l'origine de l'échauffement des tissus situés à proximité du câble et induisant un TAS élevé. En utilisant les équations de Maxwell-Ampère et Maxwell-Faraday, Armenean et al. ont cherché l'expression de la composante axiale  $E_z(z, d)$  et la composante radiale  $E_d(z, d)$  du champ  $E(z, d)$  en fonction du courant I induit dans un conducteur cylindrique de longueur h et de rayon r (figure I.18) [Armenean et al.,  $2004a$ :

$$
i\omega\mu\epsilon E_z(z,d) = \partial_z^2 A(z,d) + k^2 A(z,d)
$$
\n(1.33)

$$
i\omega\mu\epsilon E_d(z,d) = \partial_d\partial_z A(z,d)
$$
\n(1.34)

Avec  $A(z, d)$  le vecteur potentiel donné par l'expression suivante :

$$
A(z,d) = \frac{\mu}{4\pi} \int_{-h/2}^{h/2} I(z') \frac{-ik\sqrt{(z-z')^2 + d^2}}{\sqrt{(z-z')^2 + d^2}} dz'
$$
 (I.35)

z la position le long du conducteur et d la distance radiale à partir du conducteur. L'am-

plitude du champ  $\vec{E}(z, d)$  émis :

$$
\left| \vec{E}(z,d) \right| = \sqrt{E_z^2(z,d) + E_d(z,d)^2}
$$
 (I.36)

L'augmentation de température induit par ce champ est donnée par l'expression suivante [Armenean et al., 2004a] :

$$
\Delta T = \frac{\left|\vec{E}(z,d)\right|^2 \sigma t}{2\rho C_s} \tag{I.37}
$$

Avec t la durée d'application du champ électrique  $\vec{E}(z, d)$ ,  $\sigma$  la conductivité électrique du tissu, $\rho$  sa densité volumique et  $C_s$  sa chaleur spécifique.

Plusieurs méthodes ont été étudiées afin de lutter contre le mode commun; nous les

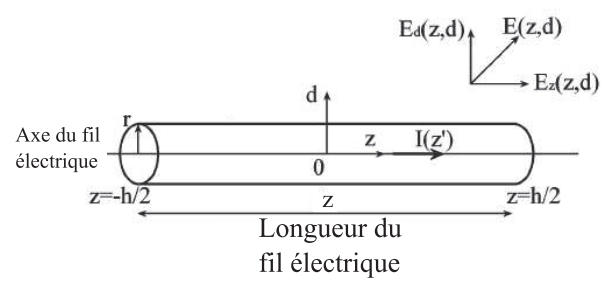

FIGURE I.18: Illustration de la géométrie du fil conducteur, du courant I et des champs électriques  $E$  induits.

détaillons dans les paragraphes suivants.

#### $I.4.1$ Les hautes impédances

L'idée principale pour empêcher la propagation du mode commun est de créer une impédance très haute au niveau de la couche externe de la tresse bloquant sa propagation. Par conséquence, la couche externe de la tresse est découpée par des hautes impédances en des portions de longueurs égales ou inférieures au quart de la longueur d'onde RF dans le câble coaxial pour éviter les maximas de courant. Cette méthode est efficace et souvent utilisée pour des bobines réceptrices et des bobines transducteurs. Plusieurs types de circuits à hautes impédances ont été créés et appliqués pour empêcher la transmission de ce mode parasite :

## $-$  Les Trappes

L'âme et la tresse donnent les propriétés d'impédance du coaxial. Un coaxial enroulé sur lui même à toujours les mêmes propriétés mais la partie extérieure de la tresse une fois bobinée devient une self et présente donc une opposition au passage du

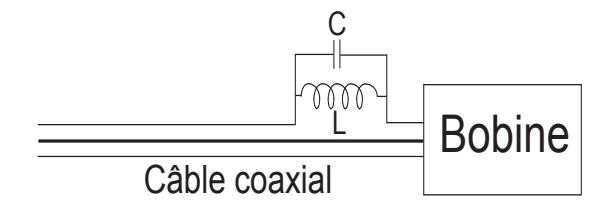

FIGURE I.19: Représentation schématique d'une trappe.

courant RF; la capacité est répartie entre les tours. Ainsi un filtre à large bande de fréquence est créé. Pour une application IRM, il est souvent préférable de créer un filtre à meilleur facteur de qualité  $Q$ , accordé à une fréquence bien déterminée et moins encombrant en volume. Par conséquence une capacité est souvent ajoutée en parallèle de l'inductance (figure I.19) |Harrison et al., 1987| |Peterson et al.  $2003$  [Atalar and Ph, ].

# $-$  Les transformateurs

Une méthode basée également sur la segmentation du câble a été proposée par Weiss *et al.* Weiss et al., 2005. Ces derniers ont utilisé des transformateurs pour segmenter le câble coaxial. En effet, les transformateurs se comportent différemment en mode commun ou différentiel. Les transformateurs ne laissent pas passer le mode commun à cause de l'absence de couplage inductif, par contre un mode différentiel est transmis suite à ce couplage.

# Ligne quart d'onde ou Bazooka

Une ligne de longueur quart d'onde court-circuitée présente une très grande impédance à son entrée. Le courant du mode commun,  $I_3$ , ne peut plus circuler et ainsi la ligne de transmission est à nouveau symétrique (figure I.20). Ladd *et al.* ont employé cette technique sur un câble coaxial en utilisant un câble tri-axial pour des applications d'IRM interventionnelle où des restrictions sur le diamètre du câble sont imposées [Ladd and Quick, 2000].

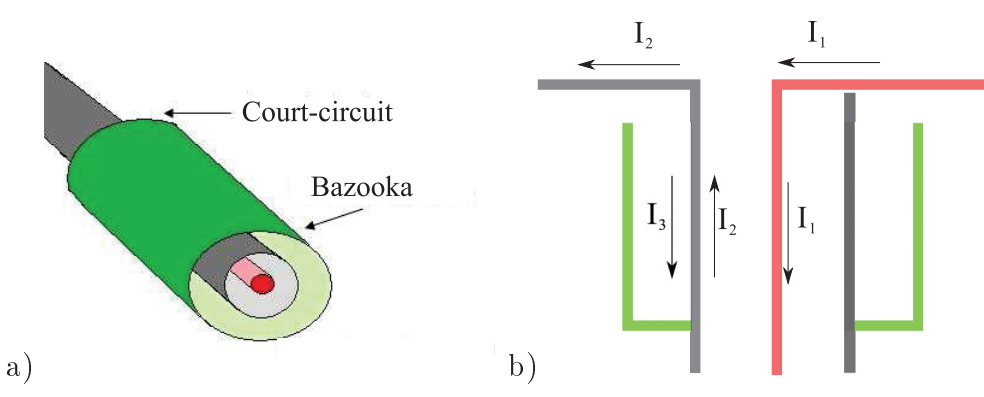

FIGURE I.20: Schéma d'un câble coaxial avec la ligne quart d'onde (Bazooka) a) en coupe axiale et b) en coupe sagittale. Cette figure est tirée du site : www.antennatheory.com.

#### $1.4.2$ Les Baluns ou les circuits symétriques

Cette méthode atténue la création du mode commun lors du passage du signal de la bobine au câble coaxial et vice-versa. Murphy et al. ont montré qu'une distribution symétrique des capacités au niveau de l'extrémité distal du câble coaxial (figure I.21) augmente le facteur de qualité suite à la diminution du bruit provenant du mode commun [Murphy-Boesch and Koretsky, 1983]. Cette méthode est surtout utilisée avec des bobines transducteurs car la cause principale de la création du mode commun dans ce cas est la présence d'une ligne de transmission non symétrique câble-bobine.

Par contre, cette méthode n'a pas un grand effet lors de son application avec des bobines réceptrices où le mode commun est essentiellement dû aux impulsions RF provenant de la bobine émettrice [Peterson et al., 2003].

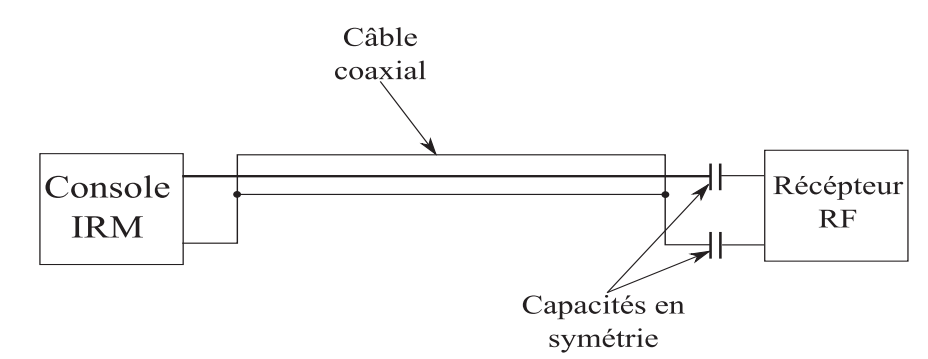

FIGURE I.21: Schéma d'un câble coaxial avec des capacités en symétrie (balun).

En effet dans un environnement IRM, la longueur du câble coaxial, son emplacement par rapport au tunnel IRM, par rapport à la terre et par rapport au patient, sont des éléments qui affectent les caractéristiques du mode commun. Ainsi les maximas et les minimas du courant de mode commun et l'emplacement optimal des hautes impédances est, d'une part, difficile à prédire et d'autre part spécifique pour chaque cas. Donc les solutions proposées dans ce paragraphe ne sont pas totalement sûres [Peterson et al., 2003]. Normalement, pour les bobines de surfaces conventionnelles posées sur le corps de patient, on ajoute un isolant thermique de plusieurs millimètres d'épaisseur pour protéger le patient d'un éventuel échauffement local. Dans le cas d'un capteur endoluminal profondément introduit dans le corps du patient, l'utilisation d'un isolant épais n'est pas possible en raison des contraintes d'encombrement.

Par conséquence, la substitution de la transmission galvanique (le câble coaxial) du signal par une transmission optique (fibre optique) apparaît comme une solution élégante et sûre pour surmonter le problème de l'échauffement.

Ainsi, l'objectif essentiel de cette thèse est de réaliser une boucle de réception du signal RMN avec transmission optique du signal de la boucle résonante vers la console IRM. Mais avant d'aborder l'état de l'art de l'optique pour l'IRM, un E étape indispensable pour chaque examen IRM sera discutée dans le paragraphe suivant.

## Combinaison et découplage des bobines d'émission  $I.5$ et de réception

Comme nous venons de voir dans le paragraphe I.2.4, le profil RSB rend la bobine surfacique intéressante pour une imagerie en zone proche de la bobine. Par contre l'utilisation des bobines volumiques est souvent indispensable pour assurer, durant la phase de transmission, une excitation uniforme et un angle de bascule contrôlé et précis des aimantations des tissus à imager. Ainsi, l'utilisation pendant la même séquence de la bobine volumique durant la phase de transmission puis de la bobine surfacique durant la phase de réception est apparu. Ackerman et al. ont été les premiers à montrer la faisabilité d'une spectroscopie RM à haute résolution en utilisant cette combinaison de bobines [Ackerman] et al., 1980.

Cependant, cette technique nécessite des précautions pour que les bobines résonantes coopèrent sans induire d'effets résiduels. Si un couplage inductif subsiste entre les bobines. il y a concentration des impulsions RF magnétiques  $\vec{B}_1$  induisant des problèmes de calibrations du système IRM [Edelstein et al., 1986]. Ainsi, des déformations et des artéfacts apparaissent sur l'image (voir figure I.22).

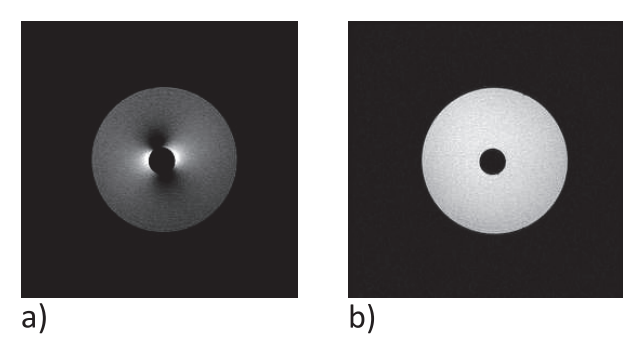

FIGURE 1.22: Images RM obtenues pour un fantôme de forme cylindrique creux rempli uniformement par une solution de Sulfate de Nickel et du Chlorure de Soduim. La boucle surfacique, positionnée au centre de ce cylindre, est a) sans un système de découplage et b) avec un système de découplage.

#### $I.5.1$ Découplage passif

Cette technique a été introduite par Bendall *et al.* en 1983 [Bendall, 1983]. Elle consiste à utiliser deux diodes PIN rapides en position tête-bêche en série avec la bobine de transmission (figure I.23a). Durant la phase de transmission, un courant alternatif à la fréquence de Larmor est envoyé de la console vers la bobine de transmission. Ce courant est suffisament intense pour basculer du mode bloqué au mode passant, à chaque demi-période. l'une des diodes PIN. Ainsi la bobine de transmission se comporte comme un circuit résonnant RLC émettant les pulsations RF. Par contre, durant la réception, le courant induit par le signal RMN est faible et ne suffit pas à basculer les diodes en mode passant. Le circuit est alors ouvert et empêche le courant de circuler.

Ces diodes PIN ont été utilisées également au niveau de la bobine de réception en parallèle avec la capacité (figure I.23b). Durant la phase de transmission, le courant induit dans la boucle déclenche le mode passant de l'une des deux diodes PIN. Ainsi la capacité est court-circuitée et la bobine de réception est découplée Edelstein et al., 1986 | Hyde et al., 1990.

Cet effet d'induction électromagnétique peut causer une élévation de température jusqu'à 80°C au niveau du circuit résonnant [Dempsey et al., 2001]. Pour surmonter ce problème, les impulsions RF ne doivent pas être perturbées par la bobine de réception durant la phase de transmission de signal. Pour cela la bobine de réception est désaccordée afin de résonner à une fréquence éloignée de la fréquence de Larmor. De la même manière, durant la phase de réception, la bobine de réception ne doit pas être perturbée par celle de transmission afin de maximiser la réception du signal RMN; la bobine de transmission est à son tour désadaptée.

Deux méthodes principales sont employées pour découpler la bobine d'émission et la

bobine de transmission : le découplage passif et le découplage actif.

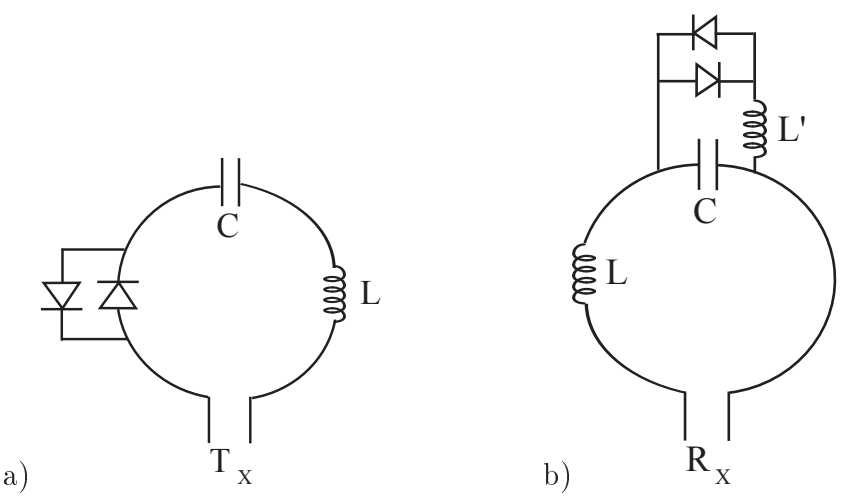

FIGURE *I.23*: Représentation schématique a) d'une bobine d'émission avec un système de découplage passif et b) d'une bobine de réception avec un système de découplage passif.

Les avantages de cette méthode, qui est toujours utilisée aujourd'hui, sont multiples :

- Cette méthode n'a pas besoin de liaison filaire (ou câble coaxial) entre les bobines et la console.
- Facile à mettre en œuvre avec la commercialisation des diodes PIN non magnétiques à résistance interne très faible.

Par contre, cette méthode n'est pas totalement sûre. Durant la phase de transmission, si l'amplitude des impulsions RF n'est pas suffisante pour déclencher le mode passant des diodes PIN, la bobine de réception ne sera pas découplée; ce qui menace la sécurité du patient.

La méthode de découplage actif, proposée pour la première fois par Edelstein et al. [Edelstein et al., 1986] est une méthode plus sûre et plus efficace. Une autre méthode passive qui est rarement utilisée ou alors uniquement en plus des autres méthodes, est celle du découplage géométrique [Edelstein et al., 1986] :

La bobine de réception et la bobine de transmission sont positionnées dans deux plans perpendiculaires, de manière à ce que leur couplage magnétique soit minimisé ou nul. Cette méthode est en pratique très difficile à mettre en œuvre et elle n'est pas utilisée seule.

#### $1.5.2$ Découplage actif

Cette méthode consiste à mettre une seule diode PIN en parallèle avec une capacité de la bobine de réception ou de transmission (figure I.24). Prenons l'exemple d'une bobine

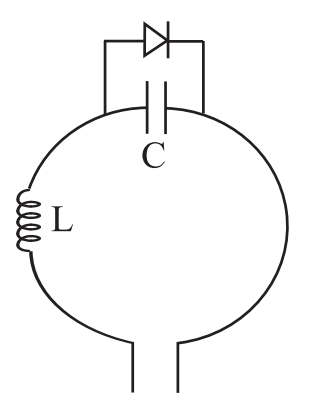

FIGURE I.24: Représentation schématique d'une bobine RF avec un système de découplage actif.

de réception : la diode PIN est commandée par un courant piloté par la console de l'IRM. Durant la phase de transmission, un courant continu (DC) d'une centaine de mA est envoyé vers la bobine de réception. La diode PIN bascule en mode passant et courtcircuite ainsi la capacité. Alors la fréquence de résonance de la bobine de réception est décalée et les impulsions RF d'excitation ne seront plus perturbées par cette bobine. Durant la phase de réception, la console envoie une tension négative importante. La diode PIN est bloquée et la bobine résonne à la fréquence de Larmor. Cette méthode est plus sûre et très majoritairement employée.

### L'Optique pour l'IRM **I.6**

## Objectif de la thèse :

L'objectif essentiel de cette thèse est de réaliser une boucle de réception du signal RMN avec transmission optique du signal de la boucle résonante vers la console IRM. De plus. nous venons de voir que le découplage d'une bobine de réception est indispensable durant la phase de transmission et qu'un découplage actif est la méthode la plus efficace. Puisque cette méthode nécessite l'utilisation d'un câble coaxial pour transmettre le signal de découplage DC, le second objectif de la thèse est d'assurer le découplage actif de la boucle résonante en utilisant exclusivement un signal transmis par des fibres optiques. Finalement, et pour des raisons de sécurité, nous allons éviter d'employer des éléments actifs nécessitant une alimentation au niveau de la boucle afin de réaliser un capteur magnétique passif à déport optique.

Nous présentons dans ce qui suit les travaux de la littérature utilisant l'optique pour les applications en IRM, d'une part pour le découplage de la boucle résonante et d'autre part pour le transport du signal RMN du capteur vers la console.

#### I.6.1 Découplage actif optique

Malgré le fait que le découplage passif est une technique qui n'exige pas l'utilisation d'un câble coaxial, cette technique est imparfaite et non totalement sûre. L'idée d'un découplage optique actif a été déjà réalisée en IRM mais pour d'autres applications que celle visée dans ce travail.

En IRM interventionnelle, un suivi non dangereux, fiable et précis à chaque instant de la position d'outils interventionnels (comme le cathéter) durant la procédure est indispensable pour mieux contrôler les gestes chirurgicaux. Pour cela une micro-bobine et une capacité, formant un circuit résonnant, sont installées au niveau du cathéter. Le découplage optique de ce circuit a été proposé par [Wong et al., 2000] et [Weiss et al., 2004] pour éviter l'utilisation des câbles coaxiaux à l'intérieur du corps du patient. Wong et al. ont utilisé une photo-résistance (VT 900 series photoresistor) en parallèle avec la capacité d'accord. En absence de lumière, la photorésistance est équivalente à une résistance de 1 M $\Omega$ . Une fois éclairée, cette résistance chute jusqu'à 34  $\Omega$  modifiant ainsi l'impédance du circuit résonnant. Weiss et al. ont en revanche utilisé une photodiode comme indiqué en figure I.25. Cependant, vu l'objectif de ces boucles résonantes, ni la réponse temporelle ni le facteur de qualité de la boucle n'ont été optimisés. En effet la photorésistance a un temps de commutation relativement élevé (dizaines de ms) et l'emploi de la photodiode dans le circuit de résonance dégrade le facteur de qualité de la boucle.

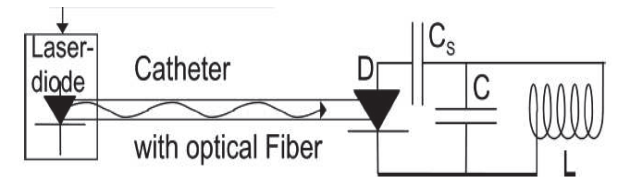

FIGURE I.25: Schéma du système de découplage employé par Weiss et al.

Korn et al. ont réalisé un découplage optique (figure I.26) avec des boucles dédiées à améliorer la compensation de mouvement physiologique fondée sur la technique du gating retrospectif [Korn et al., 2011]. Bien qu'une haute performance de commutation est nécessaire, le temps de réponse pour la commutation n'a pas été étudié. En outre, le faible photocourant de découplage (100  $\mu$ A) de ce système de découplage optique ne pourrait pas assurer un découplage efficace pour une bobine de surface plus grande que  $10\times18$  mm<sup>2</sup> et dans un champ magnétique statique plus élevé que 1,5 T.

Dans le cadre de notre application et dans un contexte similaire, Memis et al. ont réalisé un capteur endorectal à découplage actif optique en utilisant un phototransistor alimenté par une batterie [Memis et al., 2008]. Contrairement à ces travaux, nous envisageons de

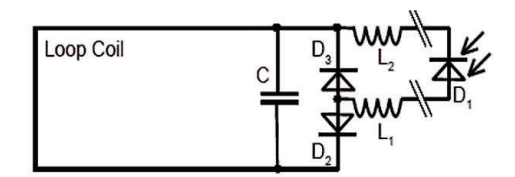

FIGURE I.26: Schéma du système de découplage employé par Korn et al.

réaliser une capteur dépourvu d'alimentation interne.

#### $1.6.2$ Transmission otique du signal

Les bobines de réception convertissent le signal RMN en un signal électrique par la loi de Lenz. Ensuite, le signal électrique est converti en optique et transmis par une fibre optique vers la console IRM.

La conversion électrique-optique peut se faire par deux méthodes principales : la modulation directe et la modulation externe du signal optique [Friederike Brendel, 2013].

#### $I.6.2.1$ **Modulation directe**

Cette méthode consiste à employer une diode laser au niveau de la boucle résonante. Cette diode peut être de type Fabry-Perot (FP), Vertical Cavity Surface Emitting Laser (VCSEL) ou Distributed Feedback (DFB). La tension induite au niveau de la boucle résonante module directement l'intensité de lumière émise par la diode laser. La figure I.27a montre un schéma général de cette méthode. Généralement un amplificateur à faible bruit suivi d'un circuit d'adaptation d'impédance sont installés avant la diode laser afin d'augmenter le RSB du capteur. Yuan, Du, Memis et Biber ont utilisé cette méthode pour la transmission du signal RMN [Yuan et al., 2007] [Du et al., 2007] [Memis et al., 2008] [Biber et al., 2008]. A part leur dynamique faible [Yuan et al., 2006a] [Yuan et al., 2007], ces systèmes exigent une alimentation continue du laser et de l'amplificateur. Pour cela un câble coaxial ou une batterie sont employés rendant le capteur impropre pour notre application.

Fandrey et al. ont aussi effectué un circuit basé sur la modulation directe : La puissance lumineuse émise par un photo-transistor est modulée suivant la tension induite au niveau de la boucle résonante. Ils ont aussi réussi à assurer une alimentation continue optique au lieu de l'utilisation d'une batterie (figure I.28) [Fandrey et al., 2012]. La dynamique du système était limitée à 67 dB.

La technique Dstream de Philips, emploie une transmission optique directe sur un réseau de capteur surfacique [Possanzini et al., 2011a]. Une dynamique de 185 dB est atteinte

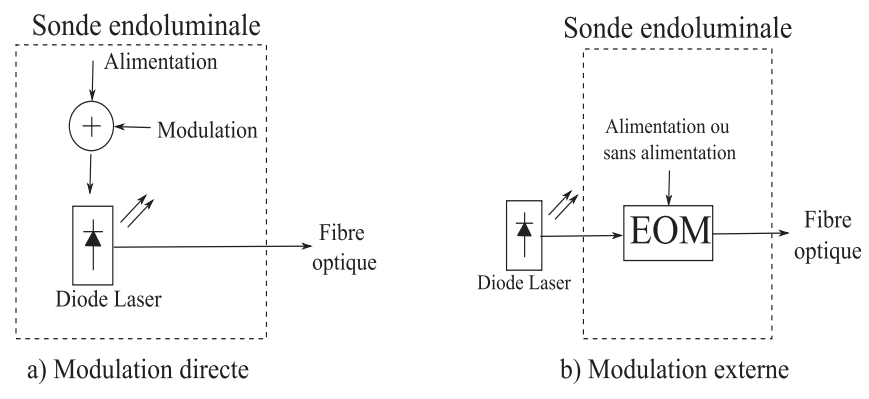

FIGURE I.27: Schéma du système à modulation a) directe et b) externe.

en numérisant le signal directement au niveau du capteur. Outre les câbles électriques utilisés pour l'alimentation des composants électroniques cette méthode ne peut pas être adoptée pour notre application car notre capteur doit conserver les dimensions limitées.

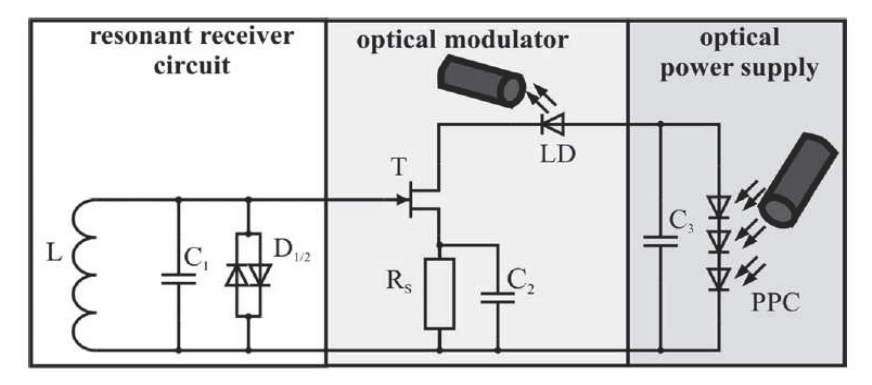

FIGURE I.28: Circuit électrique du capteur RM faite par Fandrey et al. Le signal RMN est reçu par la boucle résonante  $(L, C_1)$ . Le signal alimente directement la porte du transistor T à l'origine de la modulation optique. Une LED reçoit le signal et envoie ensuite via une fibre optique le signal optique correspondant. L'alimentation est assurée par des convertisseurs de puissance photovoltaïque (PPC).

#### $I.6.2.2$ Modulation externe

Dans cette méthode de modulation, le laser opère à une puissance optique constante. La modulation est appliquée sur le faisceau lumineux en sortie du laser et non plus sur le courant d'alimentation à son entrée. La modulation est assurée par un modulateur Electro-Optique (EO) dont les propriétés optiques changent en fonction du champ électrique appliqué<sup>1</sup>. La modulation peut être imposée à la phase, à l'amplitude, ou à la polarisation du faisceau optique. Par exemple un Modulateur Mach Zehnder (MZM) est un interféromètre basé sur un cristal EO qui peut fonctionner en modulation de phase ou

<sup>1.</sup> Un cristal EO est développé en détail dans le chapitre 3

d'amplitude.

Yakymyshyn et al. puis Koste et al. ont employé la technique du MZM et la modulation de phase [Yakymyshyn et al., 1998] [Koste et al., 2005]. Les caractéristiques magnétiques du composant MZM, la dimension du dispositif ainsi que son exigence d'une source de tension rendent cette méthode inapplicable pour nos boucles endoluminales.

Yuan et al. ont trouvé que la modulation externe est plus avantageuse que la modulation directe en terme de performance (RSB et dynamique). Par contre le coût ainsi que la facilité d'utilisation rend la modulation directe plus intéressante [Yuan et al., 2006b]. Le tableau I.4 présente les principaux capteurs magnétiques à transmission optique existants et résume leurs performances.

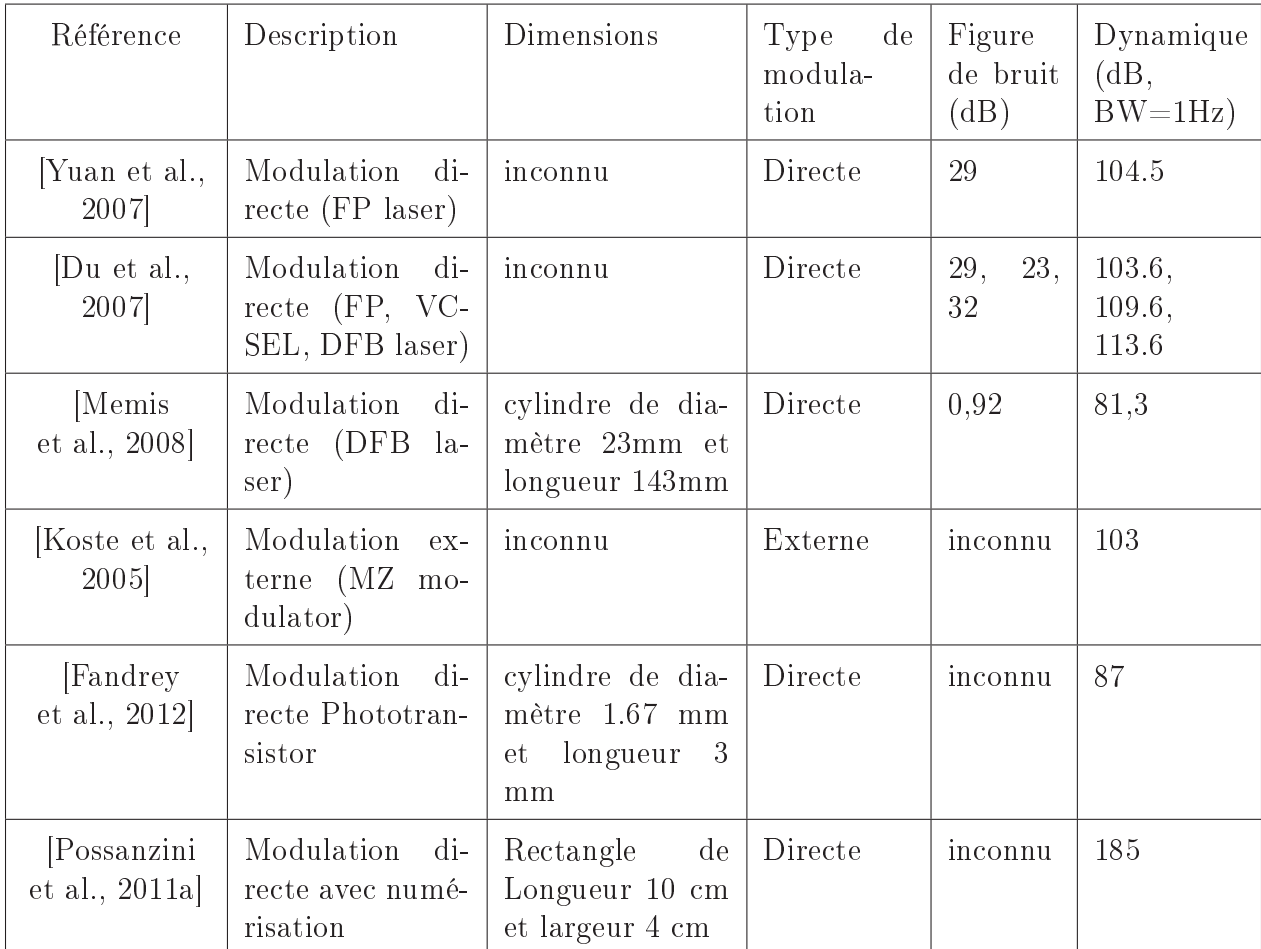

TABLE I.4: Synthèse des caractéristiques des principaux travaux publiés dans le domaine de transmission optique du signal RMN.

### Conclusion  $\overline{1.7}$

Pour toutes les raisons évoquées dans la partie précédente et résumées dans le tableau, le laboratoire Creatis, Centre de Recherche en Acquisition et Traitement de l'Image pour la Santé, travaille en collaboration avec la start-up Kapteos, spécialiste de mesures du champ EM basées sur des cristaux EO, pour réaliser un capteur endoluminal à transmission optique du signal RMN complètement passif. Ce capteur sera associé à un système de découplage optique actif ne comprenant aucun composant actif au niveau de la boucle. Le schéma général du capteur à faire est présenté en figure I.29.

La transmission optique du signal RMN sera basée sur la technique de modulation externe en utilisant un cristal EO dont les caractéristiques seront développées dans la 3ème partie de ce manuscrit.

Le capteur de champ magnétique est une boucle RLC accordée et adaptée à la fréquence de Larmor. Un cristal EO est déposé au niveau de la boucle entre deux électrodes. La variation du champ magnétique en fonction du temps induit une force électro-motrice (f.é.m) au niveau de la boucle et notamment au niveau du cristal. L'état de polarisation du faisceau laser émergeant est modulé en fonction du champ électrique  $\vec{E}$  créé au niveau du cristal. Ainsi l'état de polarisation du faisceau laser porte l'information du signal RMN et la transmet par fibre optique vers la console où elle sera convertie à nouveau en un signal électrique afin d'être exploitée.

Concernant le découplage, des composants opto-électroniques associés à une diode PIN seront commandés indirectement par la console de l'IRM assurant ainsi un découplage actif optique.

Ces travaux sont présentés dans les deux parties suivantes. L'une concernant le découplage actif optique et la suivante concernant la transmission optique du signal.

> Capteur du champ magnétique à transmission optique du l'information

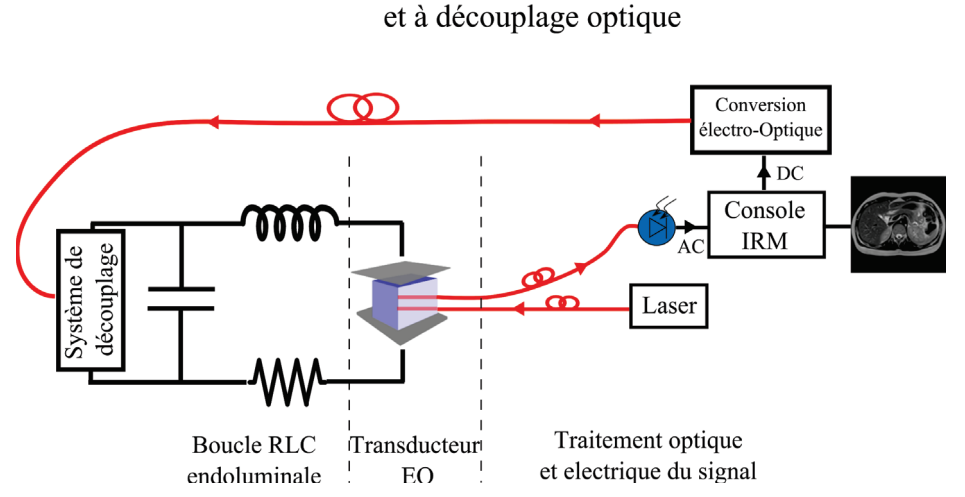

FIGURE I.29: Schéma du capteur de champ magnétique à transmission optique du signal RMN et à découplage optique.

 $\prod$ Réalisation et caractérisation du découplage optique

## $II.1$ Principe général du découplage galvanique et optique

#### $II.1.1$ Introduction

En IRM, durant la phase de transmission des ondes RF, la bobine de réception est mise hors résonance pour éviter la concentration du champ magnétique  $\vec{B}_1$  qui risque de créer une excitation non uniforme de l'échantillon. Ainsi, la bobine de réception est généralement munie d'un circuit de découplage dont le composant principal est une diode PIN (voir les sections I.I.5.1 et I.I.5.2).

Dans le but de réaliser une bobine endoluminale à déport optique complet, notre objectif dans cette partie sera de développer un circuit de découplage actif 'Optique' assurant une liaison par fibre optique pour remplacer le câble coaxial qui transmet des signaux continus entre le capteur et la console IRM.

Le circuit de découplage optique a été caractérisé et testé d'abord sur banc, puis testé et comparé à un découplage classique (conventionnel) dans un système IRM de 3 Tesla GE (MR750, General Electric Heath Care).

Il faut noter que dans cette partie, le signal RMN de réception sera transmis par câble coaxial de la boucle endoluminale à la console. C'est uniquement le découplage par voie optique qui sera étudié dans cette partie.

Conventionnellement, durant la phase de transmission, la console IRM sur laquelle nous faisons nos expériences, fournit un courant de 150 mA via un câble coaxial pour mettre la boucle endoluminale hors résonance. Nous appelons cela le découplage actif de la bobine de réception. Ce courant passe à travers la diode PIN pour découpler la boucle endoluminale. Ainsi la boucle endoluminale est rendue 'invisible' pour le champ magnétique  $\vec{B}_1$ ; celui-ci n'est pas perturbé.

Durant la phase de réception, la console IRM envoie une tension de -30 V assurant un fonctionnement en mode bloqué de la diode PIN. Ainsi la boucle résonne à la fréquence de Larmor de 127,67 MHz pour le système MR utilisé et détecte le signal RMN. Ce dernier est envoyé à la console à travers le même câble coaxial (voir figure II.1a).

Dans toutes les boucles galvaniques réalisées le câble coaxial est directement soudé à la boucle afin d'éviter les problèmes de susceptibilité liés à une connectique quelconque  $(SMA, SMB...).$ 

Afin de caractériser les boucles à l'autre extrémité du câble coaxial, une largeur du câble a été fixée et a été utilisée par toutes les boucles à connexion galvanique. La figure II.2 présente le schéma du câble coaxial d'impédance caractéristique  $Z_0$  reliée à la boucle

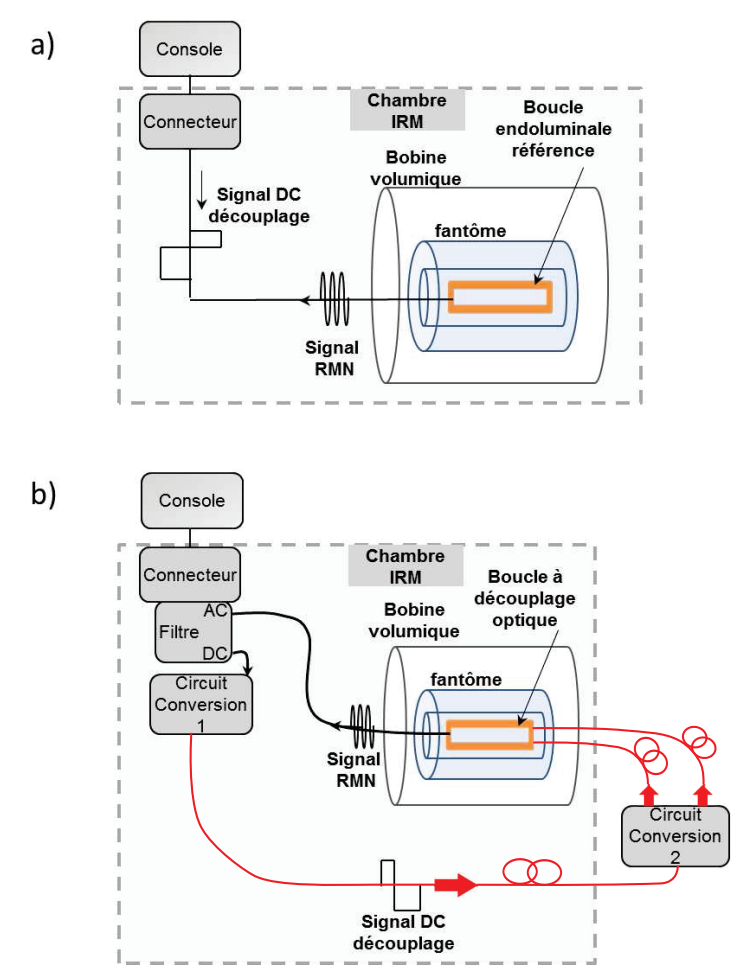

FIGURE II.1: Schéma de l'expérience faite dans un système IRM 3.0 T GE Discovery MR750 montrant le trajet des signaux durant la phase de transmission des ondes RF par la bobine volumique et la phase de réception par la boucle endoluminale. La ligne pointillée délimite la chambre RM et montre la localisation des différents éléments La boucle endoluminale est munie en a) d'un découplage galvanique et en b) d'un découplage optique.

endoluminale d'impédance  $Z_L$ . L'impédance en entrée  $Z_{in}$  est donnée par la formule II.1.

$$
Z_{in} = Z_0 \frac{Z_L + jZ_0 \tan(\beta l)}{Z_0 + jZ_L \tan(\beta l)}
$$
(II.1)

Avec  $Z_0 = 50 \Omega$  l'impédance caractéristique du câble coaxial,  $\beta = \frac{2\pi}{\lambda}$  est le nombre d'onde par unité de longueur du câble coaxial et l la longueur du câble coaxial.

Pour que  $Z_{in} = Z_L$ , en considérant un câble sans perte, la longueur du câble doit être de  $\lambda/2$ . La caractérisation des câbles coaxiaux RG58 utilisés dans cette thèse à démontrer que  $\lambda/2 = 78,24$  cm à la fréquence de 127,67 MHz. Tous les câbles coaxiaux reliés aux boucles endoluminales présentés par la suite auront cette longueur de 78 cm.

Le schéma du montage IRM associé à la boucle endoluminale mise à l'intérieur d'un fantôme dans le cas d'un découplage classique est présenté en figure II.1a.

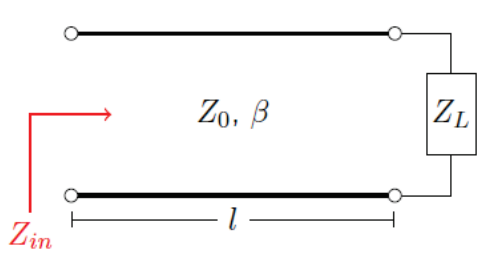

FIGURE II.2: L'impédance vue à l'entrée d'une ligne de transmission chargée par une impédance  $Z_L$ .

Le fantôme est utilisé pour caractériser en IRM in vitro les différentes boucles endoluminales. Il s'agit d'un cylindre creux en plastique rempli d'une solution de 1.25 g  $Niso<sub>4</sub> \times 6H<sub>2</sub>O+5$  g NaCl par un litre d'eau distillée. La figure II.3 montre une photographie de ce cylindre. Le diamètre interne du trou est de 11 mm et le diamètre externe du cylindre est de 90 mm. La géométrie du fantôme ainsi que la nature de la solution permettent de simuler approximativement la charge à laquelle la boucle endoluminale sera soumise pour un examen endoluminal chez le patient.

Le schéma de conception du montage IRM dans le cas du découplage par voie optique est présenté en figure II.1b. Le découplage optique permet de commander optiquement la diode PIN qui se trouve au niveau de la boucle endoluminale par l'utilisation de lasers et de fibres optiques. Dans un premier temps, nous détaillons les différents systèmes de découplage associés à différentes boucles endoluminales. Ces associations (systèmes de découplage/boucles endoluminales) seront ensuite étudiées et comparées par des expériences hors IRM.

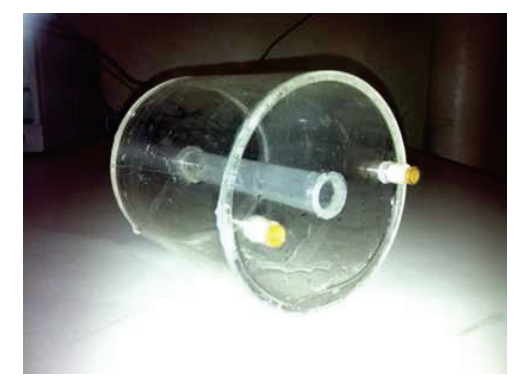

FIGURE II.3: Photographie du fantôme utilisé pour les images RM in-vitro.

#### $II.1.2$ La boucle de référence

#### $II.1.2.1$ Conception

La boucle de référence à découplage galvanique conventionnel est une simple boucle rectangulaire ayant une largeur extérieure de 5,1 mm et une longueur de 47 mm. La boucle est gravée sur une couche de cuivre d'épaisseur 35  $\mu$ m déposée sur un substrat FR4 ( $\epsilon_r = 4$ ) d'épaisseur 0,8 mm. Ces dimensions ont été établies en s'appuyant sur des travaux précédents prouvant que ces dimensions permettent la représentation des anomalies de l'intestin et la visualisation des différentes couches de la paroi du côlon avec une profondeur de pénétration suffisante et à une résolution spatiale élevée [Beuf et al... 2006 [Pilleul et al., 2005] [Armenean et al., 2004b]. Une photographie ainsi qu'une représentation schématique du circuit électronique équivalent sont représentées en figure II.4. La boucle endoluminale correspond à un circuit RLC accordé à 127,67 MHz et adapté à 50  $\Omega$  en utilisant une capacité d'accord (tuning)  $C_t$  et une capacité d'adaptation (matching)  $C_m$ . Ces capacités sont de type ATC100A et ATC100B. Une diode PIN DH 80055 (Temex Ceramics, Pessac, France) est déposée en parallèle de la capacité  $C_t$  à l'extrémité de la boucle. Le courant de découplage de 150 mA envoyé par la console traverse la diode PIN. Ainsi l'état de cette dernière passe du mode bloqué au mode passant et sa résistance chute d'une façon à court-circuiter la capacité  $C_t$ . Par conséquence, la fréquence de résonance de la boucle est décalée vers une autre fréquence et la boucle est dite découplée.

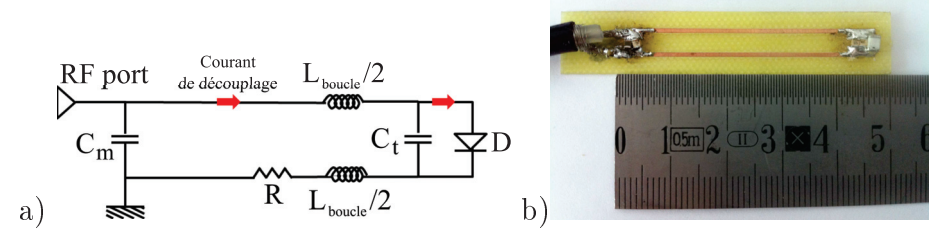

FIGURE  $II.4$ : a) Le circuit électronique équivalent et b) la photographie correspondante à la boucle conventionnelle.

### Inductance

Pour estimer théoriquement l'inductance propre d'un ruban de cuivre à section rectangulaire nous utilisons la formule suivante [Edward B.Rosa, ]:

$$
L_{Propre} = 2l(\log \frac{2l}{P} - 1 + \frac{P}{l})\tag{II.2}
$$

l désigne la longueur du ruban, et  $P = 0,2235(m+n)$ , où m et n représentent respectivement la longueur et la largeur de la section rectangulaire du ruban. L'inductance mutuelle

des deux rubans de cuivre parallèles de la boucle est donnée par la formule suivante [Edward B.Rosa, | :

$$
L_{Mutuelle} = 2l(\log \frac{2l}{d} - 1 + \frac{d}{l})
$$
\n(II.3)

Avec d la distance movenne séparant les deux rubans. L'inductance totale L du circuit est donnée par :

$$
L = 2L_{Propre} - L_{Mutuelle}
$$
 (II.4)

La géométrie et les dimensions de la boucle endoluminale sont représentées en figure II.5. Elle est formée de deux grands rubans (longueur  $l = 37$  mm et de largeur  $m = 0.8$  mm) et quatre petits rubans (longueur  $l = 5$  mm et largeur  $m = 2$  mm). *n* vaut 35  $\mu$ m correspondant à l'épaisseur du cuivre. Par conséquence, l'inductance totale de la boucle calculée théoriquement donne  $L = 50, 3$  nH.

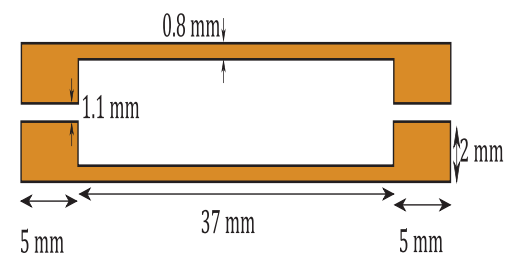

FIGURE II.5: Schéma montrant la géométrie et les dimensions de la boucle endoluminale référence.

Pratiquement, pour effectuer la mesure de l'inductance nous utilisons un Vector Network Analyser (VNA). Ce dernier est calibré à 50  $\Omega$  au niveau distale du câble coaxial utilisé pour relier la boucle au VNA. La mesure du coefficient de réflexion  $S_{11}$  au VNA montre que l'inductance totale de la boucle est de 48 nH à la fréquence de 127,67 MHz.

### Accord et adaptation

Une adaptation capacitive associée à un accord série ont été adoptés pour réaliser la boucle résonnante. La capacité d'accord  $C_t$  et la capacité d'adaptation  $C_m$  donnent le circuit équivalent résonnant présenté en figure II.6. Les valeurs de  $C_t$  et  $C_m$  sont données par les équations suivantes [Armenean, 2002] :

$$
C_t = \frac{\omega_0 L + \sqrt{rZ_0 - r^2}}{\omega_0 (r^2 - rZ_0 + \omega_0^2 L^2)}
$$
  

$$
C_m = \frac{C_t (\omega_0^2 L C_t - 1)}{r^2 \omega_0^2 C_t^2 + \omega_0^4 L^2 C_t^2 - 2\omega_0^2 L C_t + 1}
$$
(II.5)

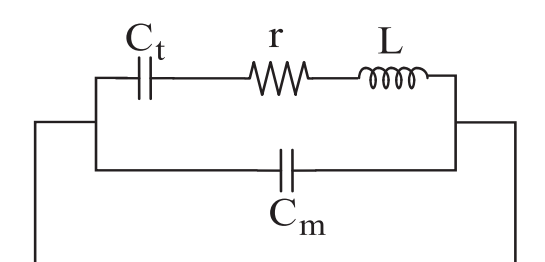

FIGURE II.6: Schéma d'accord capacitif série.

Où r et L représentent respectivement la résistance et l'inductance totale de la boucle. Z<sub>0</sub> est l'impédance de la charge (50  $\Omega$  standard IRM). Sachant que  $L \approx 48$  nH et  $r \approx 0.2 \Omega$ , les valeurs approchées des capacités d'accord et d'adaptation peuvent être données par l'équation II.5. Toutefois, ces capacités ne peuvent être déterminées d'une manière précise qu'expérimentalement en réalisant l'accord et l'adaptation de la boucle au VNA.

#### $II.1.3$ Boucle sans circuit de découplage

Une boucle sans circuit de découplage a été réalisée pour montrer l'effet d'un 'mauvais' découplage sur les images RM. Cette boucle est une boucle endoluminale de référence sans diode  $PIN$  (figure II.7).

Sachant que l'IRM ne fonctionne pas en absence de diode PIN, un circuit a été fabriqué pour 'tromper' le système d'imagerie (figure II.8). Ce circuit est un filtre AC-DC : la sortie AC est liée à la boucle endoluminale pour recevoir le signal RF RMN. L'ajout d'une diode PIN sur la sortie DC permet de connecter à l'IRM une bobine de réception sans circuit de découplage opérationnel.

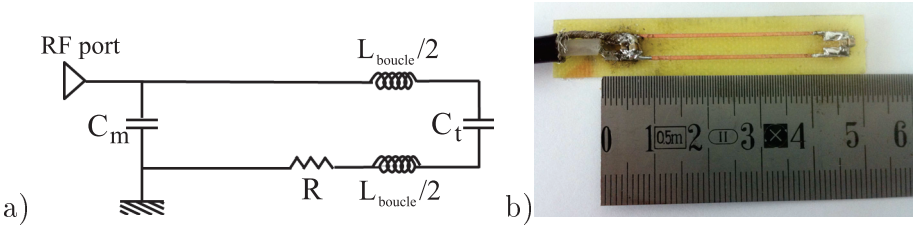

FIGURE II.7: a) Le circuit électronique équivalent et b) la photographie correspondante à la boucle sans diode PIN.

### $II.1.4$ Les boucles à découplage optique et leurs systèmes de commande

#### $II.1.4.1$ Conception de la boucle à découplage optique (ODC)

La boucle à découplage optique est une boucle de référence associée à un circuit de découplage (voir figure II.9). Conformément à l'article qui sera présenté ultérieurement,

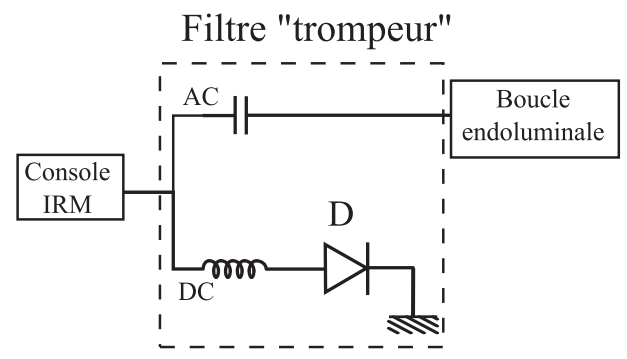

FIGURE II.8: Schéma électronique du filtre 'trompeur'.

la boucle à découplage optique sera notée par l'acronyme ODC correspondant à 'Optical Detuned Coil'.

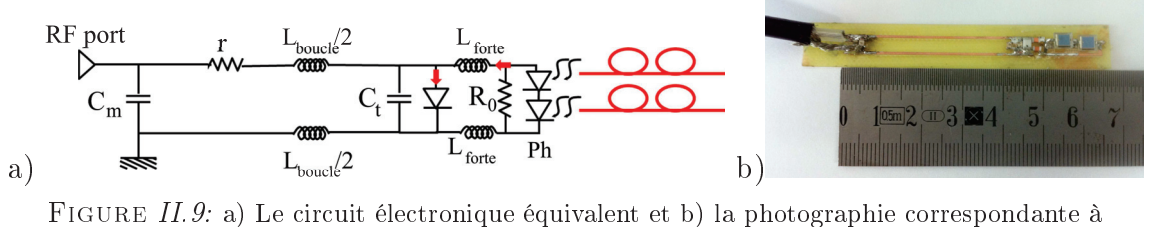

l'ODC.

Contrairement à la boucle de référence, la diode PIN de l'ODC est commandée par deux photodiodes BPW34 (Vishay Semiconductors), de dimensions  $5,4 \times 43 \times 3,2 \text{ mm}^3$ , montées en série. Ce choix de montage a été basé sur la caractérisation de la diode PIN et des photodiodes. Les mesures de leurs courbes caractéristiques  $I = f(V)$  sont présentés sur la figure II.10. L'élément intéressant dans ces résultats est le point de fonctionnement de l'ensemble diode PIN-Photodiode branchées en parallèle car ce point détermine la tension et le courant dans le circuit de découplage.

Les deux photodiodes ont été supposées être éclairées par deux lasses de puissance de 30 mW et de longueur d'onde  $\lambda = 650$  nm chacun (Laser Components R), Germany FP-SMA-650-30MP-1MH Lasermodul). Mais, il nous a été montré que l'un des lasers utilisé dans les expériences souffre d'un disfonctionnement et fournit une puissance de 13 mW au lieu des 30 mW. Mise à part le faite que nous aurions pu avoir de meilleurs résultats. cela ne remet pas en cause la pertinence de nos résultats et de nos conclusions.

A partir des résultats de la figure II.10, nous remarquons que le point de fonctionnement correspondant à l'emploi de deux photodiodes en série éclairées par deux lasers de puissance respective 30 mW et 13 mW assure un fonctionnement en mode passant de la diode PIN avec un courant de 1,85 mA. Par contre, le point de fonctionnement correspondant à l'emploi d'une seule photodiode éclairées par un laser de 5 mW ou de 30 mW n'assure pas la tension nécessaire pour basculer la diode PIN en mode passant. Donc, une augmentation de la puissance optique dans ce cas augmente l'intensité du courant mais n'assure pas la tension nécessaire pour le fonctionnement de la diode PIN en mode passant. Ainsi, nous déduisons que l'emploi de deux photodiodes en série est le choix pertinent pour un fonctionnement en mode direct de la diode PIN.

Notons qu'avec deux lasers de 30 mW nous aurions pu avoir un courant d'environ 4,7 mA passant à travers la diode PIN.

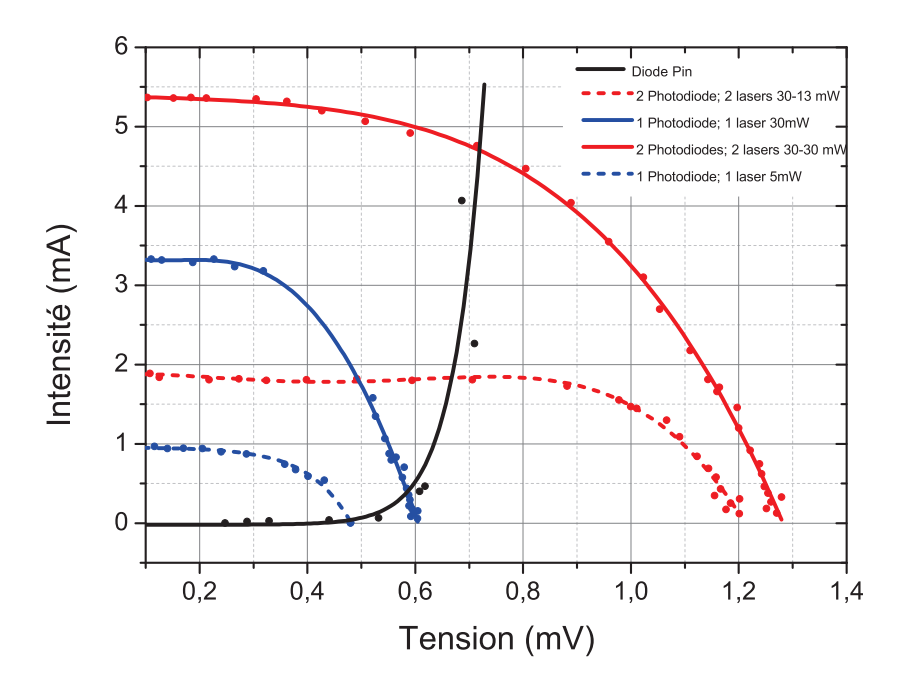

FIGURE II.10: Courbes I=f(V). La courbe noire correspond à la courbe caractéristique I=f(V) de la diode PIN utilisée. La courbe pointillée rouge correspond à I=f(V) de deux photodiodes en série illuminées par deux diodes laser de puissance respective 30 mW et 13 mW. La courbe rouge continue correspond à  $I=f(V)$  de deux photodiodes en série illuminées chacune par un laser de puissance 30 mW. La courbe bleue continue et la courbe bleue pointillée correspondent à  $I=f(V)$  d'une seule photodiode illuminée par une diode laser de puissance 30 mW et 5 mW respectivement.

Pour réduire l'impact du circuit de découplage sur le facteur de qualité de la boucle endoluminale à 127 MHz, deux fortes inductances de 1,8  $\mu$ H (SRT Resistor Technology, USA) sont déposées entre la boucle et le circuit de découplage.

Le temps de commutation de la diode PIN étant un point important, nous avons réalisé la mesure présentée sur les figures II.11 afin de caractériser ce temps de commutation. L'oscilloscope (Agilent technologies, InfiniiVision MS07054A 500MHz) permet de visualiser la tension aux bornes de la diode PIN en fonction de la tension de commande des

lasers issue du GBF (Agilent technologies, 33220A 20MHz). Le laser émet une puissance optique pour une tension de commande (ou de modulation) de 0 V, alors qu'il est éteint pour une tension de commande de 5 V. L'état de découplage de l'ODC correspond à des lasers allumés alors que son état de couplage correspond à des lasers éteints.

Le résultat du temps de commutation de l'état découplé à l'état couplé est d'environ 1 ms (voir courbe rouge pointillée en figure II.12). Ce temps est beaucoup trop long et n'est pas envisageable pour une boucle endoluminale. En effet à l'extinction des lasers, un photocourant résiduel persiste dans le circuit ralentissant le basculement de l'état de la boucle. L'ajout d'une résistance  $R_0$  en parallèle des photodiodes permet de dissiper ce photocourant.

La valeur de la résistance  $R_0$  a été choisie pour diminuer le temps de commutation à l'extinction des photodiodes sans autant augmenter le temps de commutation à l'éclairement. Une résistance  $R_0 = 1, 8 \text{ k}\Omega$  a permis de diminuer le temps de commutation à l'extinction des photodiodes. Ce temps passe alors au environ de 20  $\mu$ s ce qui est raisonnable pour une boucle endoluminale utiliser dans un appareil IRM clinique (voir courbe rouge continue en figure II.12).

Les résultats du temps de commutation de l'état couplé à l'état découplé sont présentés sur la figure II.13. Le temps de passage est identique pour une ODC sans résistance et pour une ODC avec résistance et il est d'environ 10  $\mu$ s. Dans ce cas, le problème du photocourant résiduel n'existe plus et c'est uniquement le temps de commutation des lasers ainsi que celui des photodiodes qui rentre en jeu.

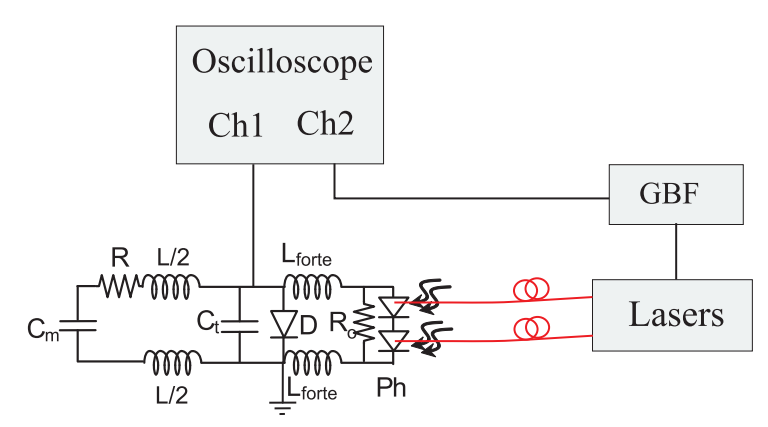

FIGURE II.11: Schéma de l'expérience faite pour mesurer le temps de commutation d'une ODC.

#### II.1.4.2 Test de susceptibilité magnétique des composants

Pour vérifier l'impact des composants sur l'image RM, une étude de la susceptibilité magnétique de chacun des éléments a été réalisée sur l'IRM Bruker Biospec à 4.7 T du

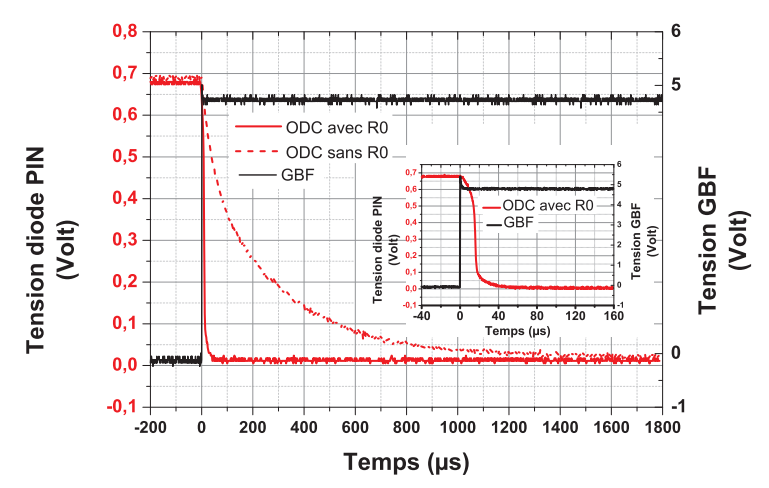

FIGURE II.12: Temps de commutation nécessaire pour le passage de l'état découplé à l'état couplé d'une ODC. La courbe rouge pointillée et continue correspondent à la tension au niveau de la diode PIN pour une ODC sans et avec R0 respectivement. La courbe noire correspond à la tension du GBF. L'encart correspond au même graphe mais à une échelle de temps plus faible montrant le temps de commutation de l'ODC avec R0.

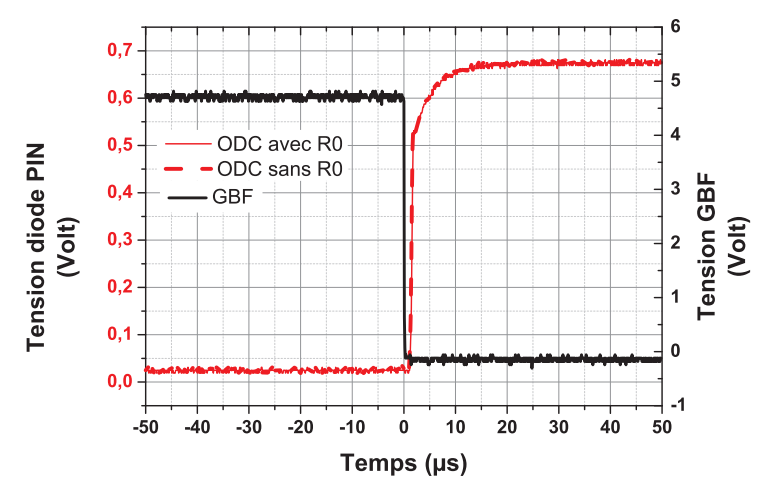

FIGURE II.13: Temps de commutation nécessaire pour le passage de l'état couplé à l'état découplé d'une ODC. La courbe rouge pointillée et continue correspondent à la tension au niveau de la diode PIN pour une ODC sans et avec R0 respectivement. La courbe noire correspond à la tension du GBF.

laboratoire. Les composants sont placés sur les côtés d'un tube cylindrique de 3 cm de diamètre et contenant une solution de 1.25 g NiSO<sub>4</sub>  $\times$  6H<sub>2</sub>O+5 g NaCl. Une séquence MSME est appliquée et une bobine volumique proton en émission et réception est utilisée. Les paramètres de la séquence employée sont les suivants : Champ de vue  $(FOV)$ =  $50\times90$  mm<sup>2</sup>, matrice d'acquisition=128 × 128, épaisseur de coupe=1 mm, distance intercoupes=1,05 mm, nombre de coupes= 30, TE= 20 ms TR=  $1485.6$  ms et bande passante de 10 kHz.

Les images obtenues sont présentées en figure II.14. Les composants d'intérêts sont indiqués sur cette figure. A partir de ces images, nous déduisons que l'effet de susceptibilité magnétique des composants condensateurs ATC 100A, résistance SRT et inductance SRT peut être négligeable. Par contre, les inductances ATC 100B et la photodiode induisent une déformation magnétique plus importante. Comme ces composants sont placés à l'extrémité de la boucle endoluminale, nous considérons dans un premier temps que leur perturbations n'affectent pas les images dans la zone centrale de la boucle endoluminale. Enfin, sachant que les perturbations dépendent du champ magnétique appliqué et que notre application sera dans un champ magnétique plus faible  $(3 T<4.7 T)$ , les perturbations seront plus faibles à 3 T.

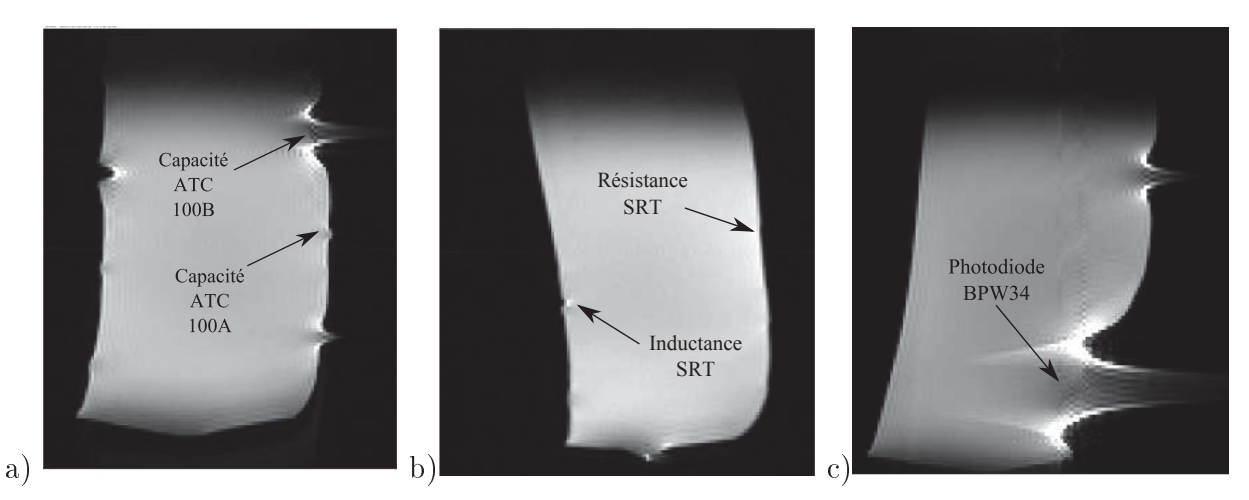

FIGURE II.14: Images RM en 4.7 T montrant les artefacts liés à la susceptibilité magnétique des différents composants utilisés.

#### $II.1.4.3$ Le système de commande du découplage optique

Durant la phase de transmission, les deux photodiodes de l'ODC sont illuminées par deux faisceaux optiques de puissance supposée 30 mW et de longueur d'onde  $\lambda = 650$  nm chacun provenant de deux diodes laser. Ces dernières sont commandées indirectement par la console IRM. Deux configurations ont été testées : la première relie le filtre à une boîte de conversion électrique-optique par un câble coaxial de 10 m comme présenté sur la figure II.15a. Ayant des images non satisfaisantes, une seconde configuration a été mise en place. Celle ci permet une première conversion électrique-optique (circuit de conversion 1) pour commander optiquement une seconde boîte de conversion optique-optique (circuit de conversion 2) II.15b.

## Filtre

Le signal de découplage passe dans un premier temps à travers un filtre AC-DC, déposé directement au niveau du connecteur de l'IRM. Ce filtre comporte une capacité de

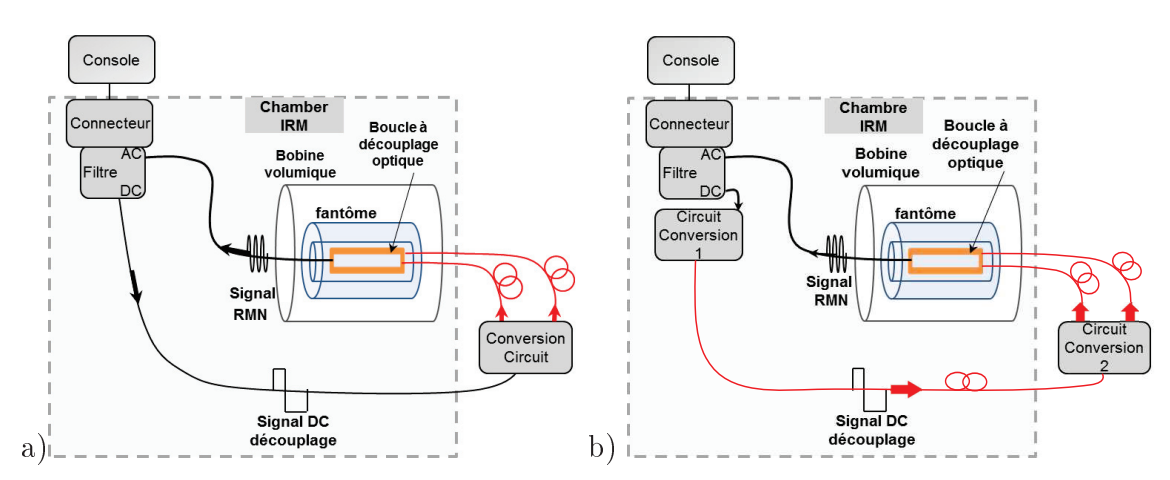

FIGURE II.15: Schéma de l'expérience faite dans le système IRM 3.0T montrant le trajet des signaux durant la phase de transmission des ondes RF par la bobine volumique et la phase de réception par la boucle endoluminale. Cette dernière est munie d'un découplage optique et dont le signal de commande des lasers est transmis de la console IRM à la boîte de conversion électrique-optique via a) un câble coaxial et b) une liaison fibrée

1 nF permettant le passage des ondes RMN de l'ODC vers la console, et une inductance de 4.8  $\mu$ H permettant le passage du signal continu de découplage de la console vers les photodiodes de l'ODC. la figure II.16 montre la photographie et le circuit électronique équivalent du filtre.

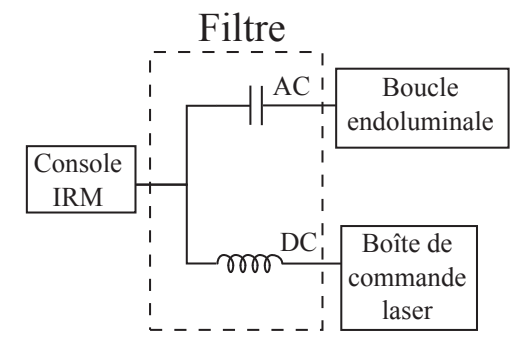

FIGURE II.16: Schéma électronique du filtre avec les éléments associés

Pour caractériser le filtre et vérifier son bon fonctionnement, son coefficient de transmission  $|S_{12}|$  a été mesuré. La figure II.17a montre que la branche capacitive du filtre (AC) transmet un signal à la fréquence de Larmor avec une atténuation de d'environ  $-0$ , 7 dB, alors que la branche inductive (DC) atténue de  $-29$ , 7 dB une onde à la fréquence de Larmor. Ces valeurs vérifient le bon fonctionnement du filtre.

## Première configuration : conversion électrique-optique

Les diodes lasers qui permettent de commander les photodiodes de la boucle ODC. le circuit de conversion ainsi que leurs alimentations comprennent des matériaux magné-

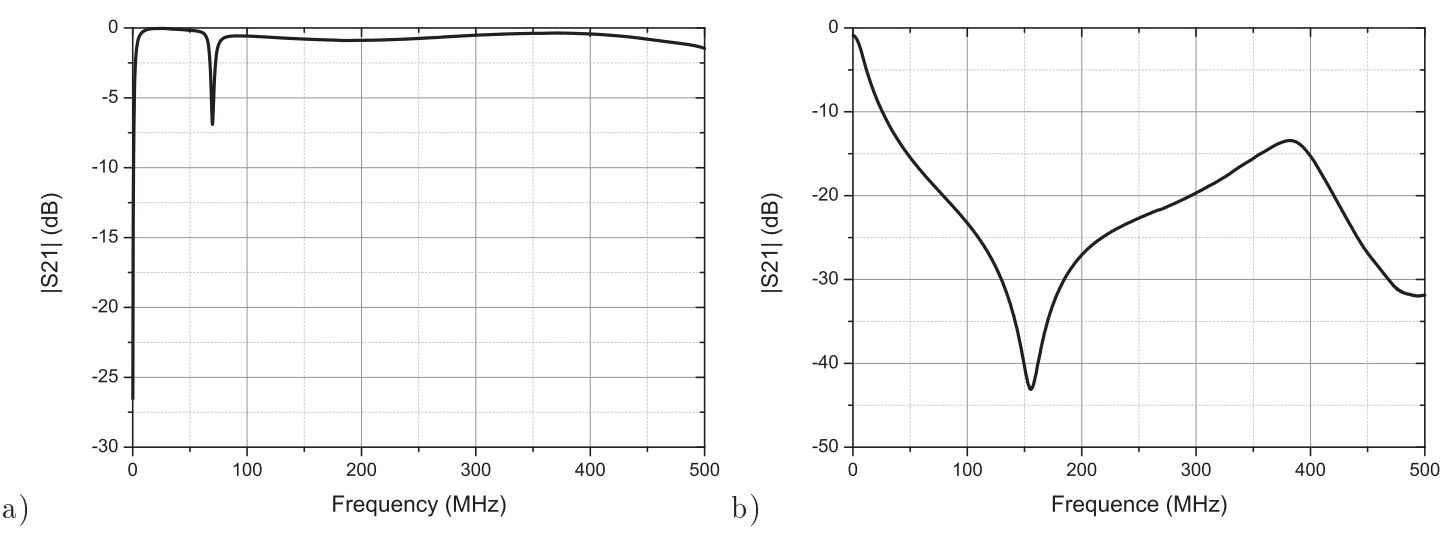

FIGURE II.17: a) Le coefficient de transmission  $|S_{21}|$  pour bande de fréquence allant de 10 kHz à 500 MHz à la sortie a) AC et b) DC du filtre.

tiques, ils sont déportés hors de la chambre IRM dans une boîte nommées 'Circuit de conversion' (voir figure II.18). Le signal de couplage (-30 V) et le signal de découplage  $(150 \text{ mA})$  sont convertis respectivement en un signal de 5 V et 0 V, pour moduler les diodes lasers. Cette conversion est assurée à l'aide d'un circuit électronique. L'alimentation de ce circuit (18 V) ainsi que l'alimentation des lasers (5 V) sont indépendantes. assurées avec des piles ou batteries.

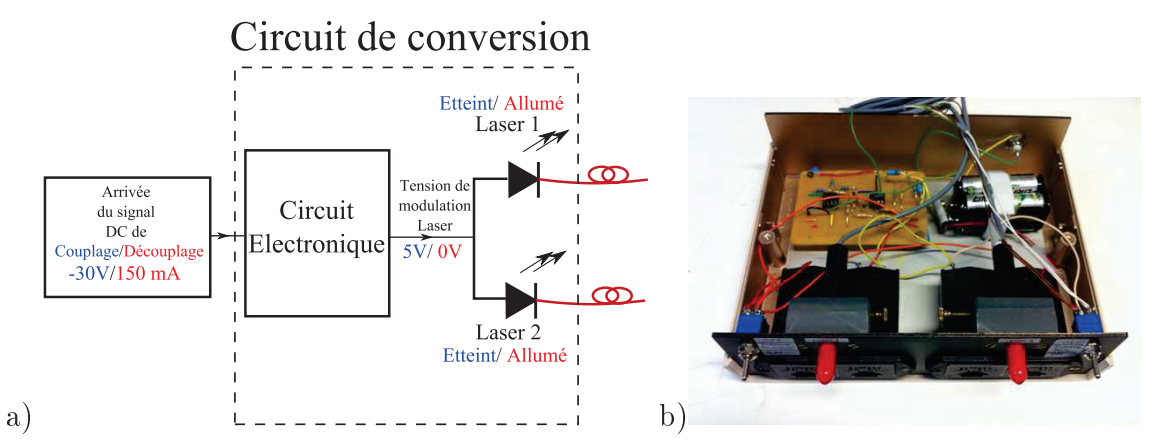

FIGURE II.18: a) Schéma du circuit électronique et b) photographie de la boîte de conversion. Le signal DC à l'entrée de la boite de conversion (150 mA ou -30 V) est convertie en une tension de modulation de Laser (0 ou 5V respectivement).

Cette boîte de conversion du signal électrique en un signal optique est directement reliée au filtre par l'aide d'un câble coaxial de 10 m de long. Les images IRM obtenues avec cette configuration ne permettaient pas de valider le circuit de conversion. Après différentes hypothèses, nous avons pu montrer que le signal de découplage était perturbé par les ondes RF émises dans la chambre IRM. En effet les ondes RF interagissent avec le câble de 10 m qui transporte le signal de découplage. Cette perturbation, présentée sur la figure II.19, a été démontrée en mesurant le profil du signal optique généré par une diode laser : le signal optique d'une diode laser a été envoyé sur un photodétecteur nanoseconde (New Focus Model 1621) reliée à l'oscilloscope. La perturbation du signal optique (figure II.19) provoque des basculements non souhaités de la boucle du mode couplé au mode découplé rendant ainsi le système de découplage inutilisable. La perturbation du signal est dû au mode commun induit au niveau de la tresse du câble coaxial liant le connecteur à la boîte de conversion. Pour résoudre ce problème dans un premier temps, nous avons utilisé des trappes le long du câble coaxial. Néanmoins, leur effets dépendaient de la position du câble dans la chambre IRM et cela n'a pas permis d'éliminer les perturbations avec une reproduction fiable d'une expérience à l'autre.

Nous avons décidé de transmettre le signal continu du découplage par fibre optique pour éliminer les perturbations dues aux ondes RF.

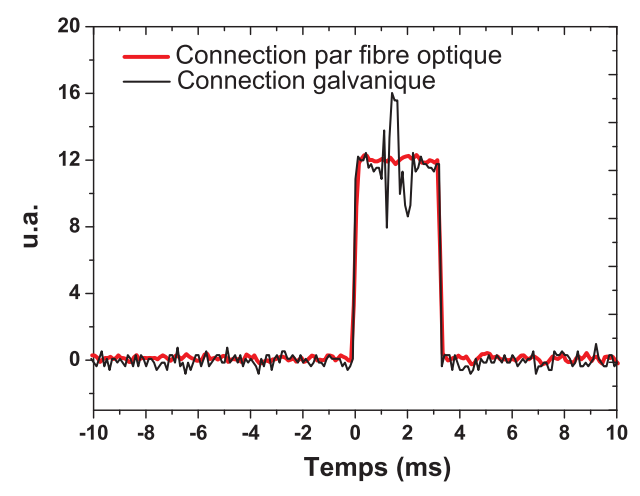

FIGURE II.19: La puissance optique de l'une des diodes laser du circuit de conversion 2 est étudiée en utilisant un photodétecteur nanoseconde (New Focus Model 1621). La courbe grise correspond à la puissance optique émise quand un câble coaxial lie le filtre à circuit de conversion 2. La perturbation qui apparaît est dûe au mode commun induit par les ondes RF. La courbe noire correspond à la puissance optique émise par la même diode laser quand une fibre optique est utilisé pour transmettre le signal de découplage du filtre et les circuits de conversion 1 et 2.

### Deuxième configuration : conversion électrique-optique puis optique-optique

Ainsi un circuit de conversion électrique-optique passif a été réalisé et déposé directement à la sortie DC du filtre. C'est le 'circuit de conversion 1' présenté sur les figures II.1b et II.15b. Le schéma électronique et une photographie de ce circuit sont présentés en figure II.20. Le composant principal de conversion est l'émetteur HFBR (Agilent-1402Z, Philippines). Il s'agit d'un semi-conducteur AlGaAs capable d'émettre une puissance optique de quelques dizaines de  $\mu$ W et de longueur d'onde 820 nm sous une tension directe comprise entre 1,48 et 2,09 V (60 à 100 mA). La fiche technique de ce dernier, indique que la tension inverse que supporte cet émetteur est de  $-3,8$  V. Pour protéger le HFBR de la tension  $-30$  V envoyée par la console durant la phase de réception, une diode PIN est branchée en série pour bloquer un éventuel courant inverse.

Ensuite, pour assurer un bon fonctionnement en direct, quatre diodes PIN ont été employées en parallèle du HFBR afin d'assurer une tension de 1,62 V aux bornes du HFBR. Il faut noter que ce circuit ne peut pas être utilisé comme commande directe des photodiodes car la puissance optique envoyée par le HFBR est trop faible pour faire basculer l'état de la diode PIN.

Le circuit de conversion électrique-optique de la figure II.18 a légèrement été modifié en rajoutant un HFBR de réception pour devenir 'le circuit de conversion 2'. Le HFBR de réception convertit la puissance optique reçue en une puissance électrique. Cette dernière est convertit en tension de modulation des lasers : 0 V ou 5 V suivant la phase (voir figure  $II.21$ ).

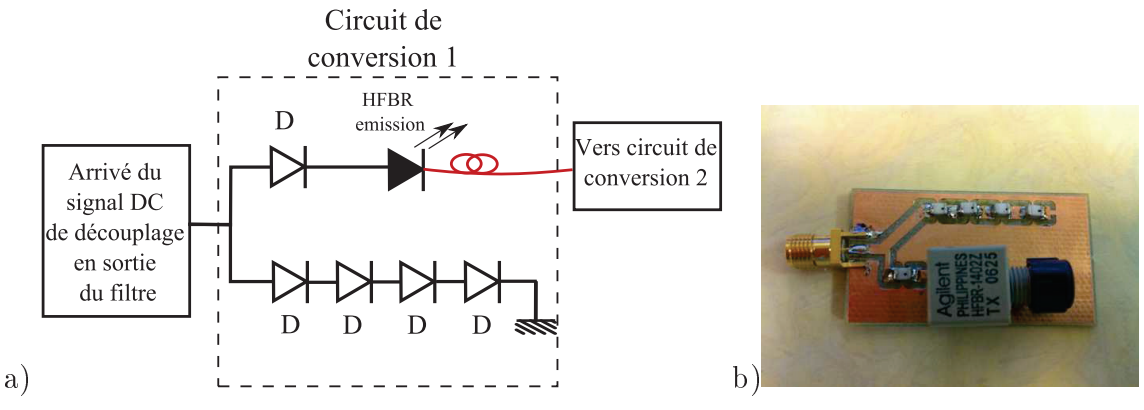

FIGURE II.20: a) Schéma électrique et b) photographie du circuit de conversion 1 'électrique-optique' du signal de découplage.

### Temps de commutation

Comme présenter dans les paragraphes précédents, le découplage optique comprend une chaîne de conversion formée de plusieurs étapes. Le temps de commutation de chaque étape et de toute la chaîne est un élément important à caractériser. En effet, si les ondes RF d'excitation sont émises avant que la boucle passe de l'état couplé à l'état découplé, une concentration du champ d'excitation  $B_1$  et une non-uniformité d'excitation de l'échantillon seront induites. D'autre part, un signal RMN émis avant que la boucle soit

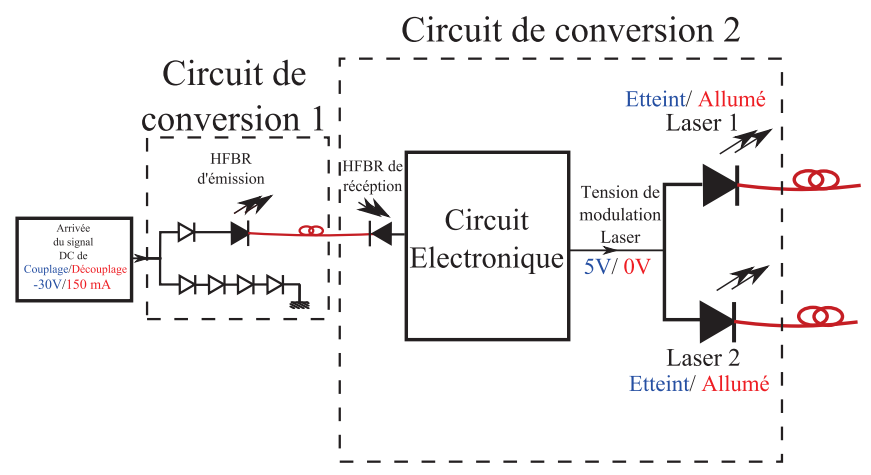

FIGURE II.21: Schéma du circuit de conversion 2 'optique-optique'

couplée peut provoquer une perte de signal; information essentielle pour la reconstitution de l'image.

Dans le paragraphe II.II.1.4.1, le temps de commutation du laser associé à l'ODC est estimé à environ 10  $\mu$ s pour le passage du mode couplé au mode découplé et vice-versa. Dans ce paragraphe les temps de commutation de toute la chaîne de découplage de l'ODC (filtre, circuit de conversion 1, circuit de conversion 2, laser et ODC) seront étudiés et comparés à ceux d'un découplage conventionnel.

Le schéma de l'expérience est présenté en figure II.22. Un générateur hautes fréquences (synthétiseur) envoie un signal RF à 127 MHz sur une boucle d'émission non adaptée. La boucle de réception (référence ou ODC) est placée proche de la boucle d'émission afin de transférer le signal RF vers la voie 1 de l'oscilloscope rapide. Un GBF permet de générer un signal carré qui commande les modes couplé-découplé des boucles. Ce signal est envoyé directement sur la boucle de référence via une inductance et passe à travers le système de conversion électrique par l'ODC.

Les résultats de l'expérience sont présentés en figure II.23 pour le découplage galvanique (conventionnel) et en figure II.24 pour le découplage optique. La commutation de la boucle conventionnelle est presque instantanée; le passage au mode couplage prend 600 ns et le passage au mode découplage prend 800 ns. Alors que pour l'ODC, le passage au mode couplage prend 24  $\mu$ s et le passage au mode découplage prend 10  $\mu$ s. Malgré que ces résultats montrent que l'ODC a un temps de commutation plus long que la boucle conventionnelle, ce délai de commutation reste bien en deçà de la durée de commutation des gradients d'un appareil IRM clinique conventionnel et qui atteint un ordre de centaine des microsecondes.

Ainsi les délais commutations du système à découplage optique ne doivent pas affecter les images RM.

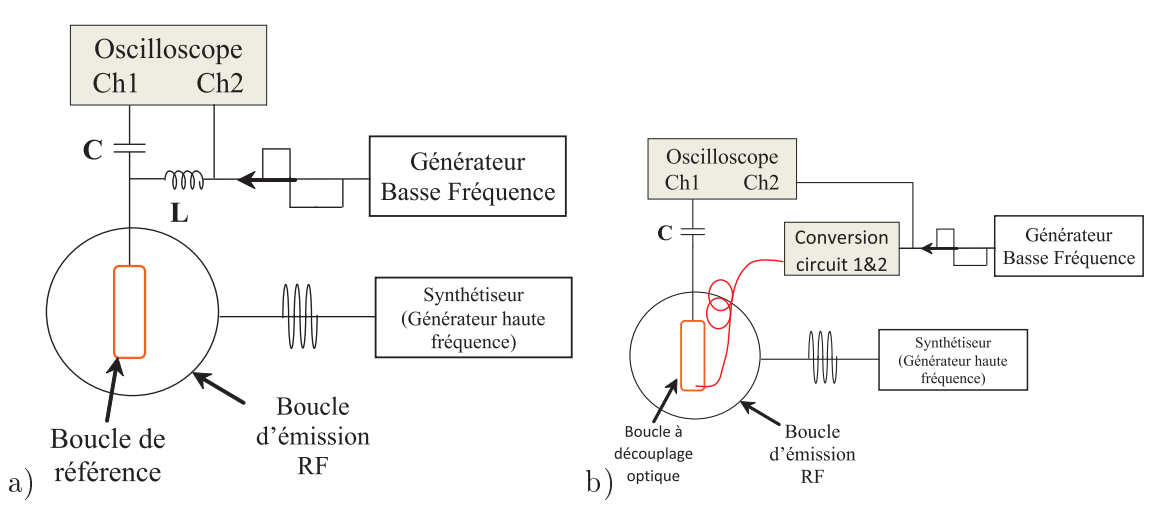

FIGURE II.22: Représentation schématique des expériences de mesure du temps de commutation de a) la boucle endoluminale de référence et b) ODC avec la chaîne de conversion.

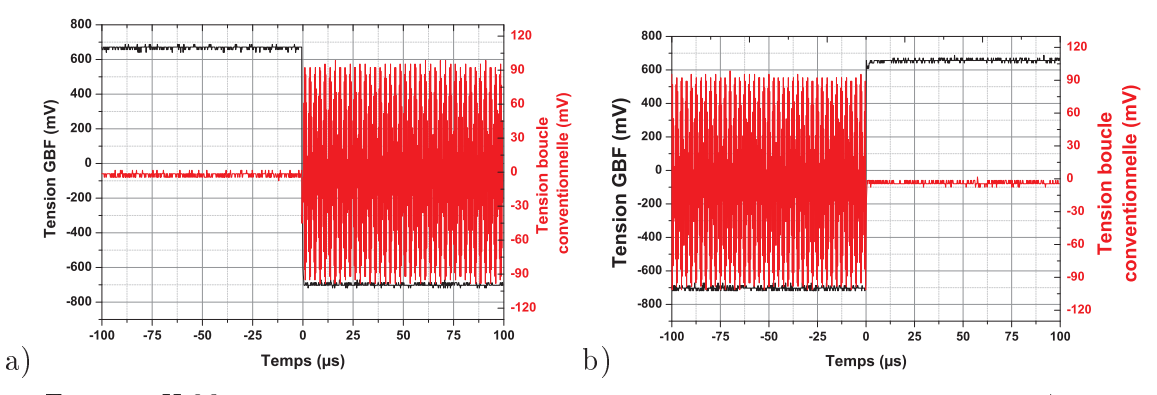

FIGURE II.23: Temps de réponse d'une boucle à découplage gavanique en passant a) du mode découplé au mode couplé et b) du mode couplé au mode découplé.

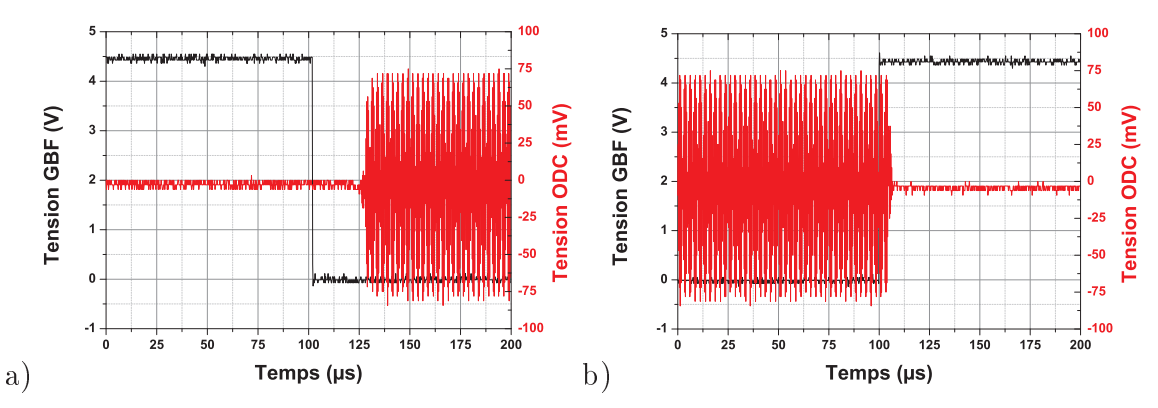

FIGURE II.24: Durée de réponse pour une boucle ODC en passant a) du mode découplé au mode couplé et b) du mode couplé au mode découplé.

#### $II.1.5$ Boucle à découplage optique (ODC) avec capacité

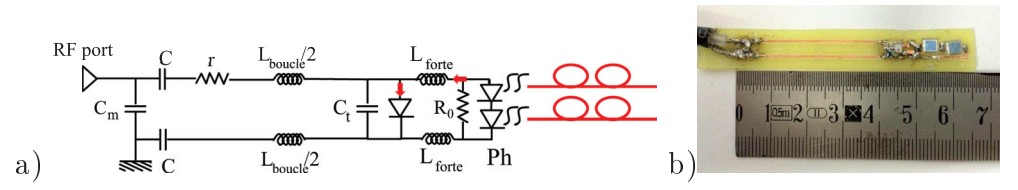

FIGURE  $II.25$ : a) Le circuit électronique équivalent et b) la photographie correspondant à la boucle ODC avec capacités.

L'objectif final du capteur endoluminal est de n'avoir aucun lien galvanique avec la console IRM. Nous avons réalisé une boucle ODC en rajoutant deux condensateurs C en série sur la boucle. Ces condensateurs permettent une isolation des signaux continus (DC) entre le port RF et le circuit de découplage de la boucle. Le circuit de découplage de la boucle endoluminale (diode PIN et photodiodes) se retrouve alors en 'masse flottante'. Cette boucle ODC avec capacité présentée en figure II.25 va permettre de valider le fonctionnement du découplage optique isolé de toute connexion DC.

La réalisation et la caractérisation des différentes boucles avec un VNA ainsi que la caractérisation des découplages galvaniques et optiques en IRM sont présentés dans le paragraphe suivant.

# $II.2$ Conception et caractérisation de circuits de découplage à signal optique : comparaison avec le découplage classique

Ce paragraphe dans son ensemble correspond à l'article 'ACTIVE OPTICAL-BASED DETUNING CIRCUITS FOR RECEIVER ENDOLUMINAL COIL' soumis à MRM. Il présente la caractérisation des différentes boucles au VNA puis les résultats d'imagerie obtenus sur le système MR GE de l'hôpital Edouard-Herriot. Les découplages galvaniques et optiques sont comparés in-vitro pour deux séquences d'imagerie (SE et GE)

#### $II.2.1$ Abstract

**Purpose**: To prove the feasibility of an optical circuit for active detuning of an endoluminal receiver coil in a limited volume.

*Methods*: Four endoluminal coils prototypes with different detuning circuits were built: classical coil, coil without any detuning circuit and two Optical Detuning Coils (ODC); one with a detuning circuit grounded to earth, another with a floating ground. The coil characteristics were compared on a bench. Next, in vitro experiments were performed at 3T by activating the body coil as a transceiver to study signal uniformity distribution in presence of the permanently detuned endoluminal coils. Then, iso-contours of Signal-to-Noise Ratio (SNR) were compared for in vitro experiments using the endoluminal coil as receiver.

**Results**: Experimental bench results showed a slight delay in switching for endoluminal ODC. For in vitro experiments, images corresponding to optical detuning coil with the body coil used as transceiver showed a slight magnetic field inhomogeneity. Finally, SNR iso-contours showed that optical detuning circuit performance were comparable to classical detuning.

**Conclusion**: An efficient active optically driven detuning circuit compatible with an endoluminal coil was developed. Achieving an optical detuning circuit is an essential step towards a complete optical receiver coil to overcome local SAR issues with endoluminal coils.

**Key words**: Detuning, Endoluminal coil, Optical, Galvanic, MRI, Photodiodes

### $II.2.2$ Introduction

MRI is widely used for diagnosis of inflammatory bowel diseases [Geenen et al., 2007] and is one of the primary methods used for staging rectal cancer Dewhurst et al. 2013] [Torkzad et al., 2010] [Beets-Tan et al., 2013]. However, despite advancements in RF coil, i.e. phased array technology and cryogenically cooled-coil with liquid Helium or Nitrogen Wright et al., 2000, image quality (spatial resolution and SNR) achievable with external coils is still too limited for an accurate exploration of bowel diseases. Authors demonstrated that, internal coils provide an important increase in local SNR compared to usual external coils, and enables very high spatial resolution imaging of colon and vessel wall [Beuf et al., 2004] [Kantor et al., 1984] [Pilleul et al., 2005] [Ramgolam et al., 2011b]. However, the use of extended conducting coaxial cables, connecting the coil to the connecting plug could induce local high Specific Absorption Rate (SAR) around this cable [Yeung et al., 2001 [Detti et al., 2011]. In fact, during an MRI experiment, the Radio Frequency (RF) B1 magnetic field is accompanied by an electric field E which can cause induced currents in the conducting cables. In case of endoluminal coils, deeply introduced in the patient, coaxial chokes [Ladd and Quick, 2000], transformer coupled transmission line [Weiss
et al., 2004, baluns matching circuits and traps [Peterson et al., 2003] were proposed as solutions. However, these solutions are not completely safe.

An optical fiber link is an alternative to coaxial cables by transmitting directly the MR signal from the receiver endoluminal coil to the data cabinet of the MR system. Regarding endoluminal coil, full optical fiber connection could solve definitively the electromagnetic issues and ensure patient safety. The idea of using optical fiber has already been explored using different strategies for different coil types [Fandrey et al., 2012] [Yuan et al., 2007] [Memis et al., 2008] [Koste et al., 2005] [Possanzini et al., 2011b]. For example in reference [Possanzini et al., 2011b], dStream architecture of Philips introduces a hybrid technique where received NMR signal of each channel is amplified, filtered and converted to numeric signal on the coil. Then, it is converted into an optical signal and transmitted via optical fiber to the MRI console. Although the main issue is the optical conversion and optical transmission of NMR signal, optically driven detuning of the receiver coil in the case of miniaturized coil is also an important issue to provide a full optical receiver coil. As it is well known, the transmitter RF coil creating B1 excitation field and the receiver coil have to be tuned to the Larmor frequency. Without detuning circuit, these two coils could couple very strongly. Thus to maintain patient safety, to prevent the degradation of image quality and to protect the receiver coil and all the following electronic components, the receiver coil is detuned (or decoupled) during the transmit phase. Some PIN diodes are usually used to achieve passive or/and active detuning of the receiver coils. In passive detuning, crossed pair of fast switching diodes is added to the resonant circuit. Transmitted RF power, inducing positive or negative voltage in the circuit, alternatively switches on and off one or the other diode. This allows the detuning of the receiving coil during the transmitting phase. Although it is a wireless detuning method, the passive detuning is not sufficiently effective. Actually, the induced current which depends on RF transmit power, might not be sufficient to maintain PIN diode series resistance low. This can degrade image quality by creating regions of hyper and hypo signals due to transmit RF magnetic field concentration. Moreover, the high conduction losses in fast switching diodes might induce a considerable heat inside the patient body [Burl and Xueming Zou. 2005]. In active detuning, during the transmit phase, a direct current (DC) drives a PIN diode added to the resonant circuit. Hence, the low impedance of the PIN diode detunes the coil. This method has the advantage of being more reliable and safer than passive detuning methods. Conventionally, a DC bias current is provided by the MR system via coaxial cables. For some specific applications, optical active detuning was carried out. It has been used in order to ensure a safe, reliable and a precise track of catheter in interventional MRI [Wong et al., 2000] [Weiss et al., 2004]. However, since tracking a catheter does not require a high switching performance this last was not taken into account in the optical detuning system. Then, Korn et al. used optical detuning with coils dedicated to improve the compensation of physiological motion [Korn et al., 2011]. Although a high switching performance was required, response time required for switching was not studied. Moreover, the low detuning photocurrent  $(100 \mu A)$  of this optical detuning system could not ensure an efficient detuning for a larger coil in a larger static magnetic field system where the deposited energy is much higher. In optically conducted MR signal, Fandrey et al. [Fandrey et al., 2012] used the passive detuning technique associated with optical MR signal reception to avoid any additional galvanic connection. In contrast, Memis et al. [Memis et al., 2008] used the active optical detuning where the PIN diode was replaced by a phototransistor associated to a battery for the power supply. This latter is not suitable to MRI application due to its expected magnetic properties. Furthermore, dStream architecture of Philips used a galvanic active detuning method.

While the final goal of our project is to fabricate an endoluminal coil devoided of any galvanic connection and any active component [Aydé et al., 2013] [Aydé et al., 2014], a first step was to ensure a reliable active detuning based on bias signal provided through an optical fiber. Hence, in this paper, an optical active detuning circuit was presented and assessed. The conception of this circuit was based on the previous work of Korn et al. [Korn et al., 2011] without power supply addition. After conception, the detuning circuit was associated to a single loop endoluminal coil with conventional NMR signal reception. In this work, two endoluminal coils with two different optical detuning circuits were compared to both an endoluminal coil with a conventional galvanic detuning (reference coil) and an endoluminal coil without any detuning circuit. Firstly, the coils were electrically characterized, then coils performances in term of signal uniformity and SNR were compared in-vitro in a 3T MR system. It should be noticed that in-vivo study of optical detuning at this stage is not adequate for several reasons. First, evaluating different detuning performances by comparing subtle changes with variable biological environment is not relevant. And second, bearing in mind that it is a safety issue, it would not be ethical to perform it in vivo.

### $II.2.3$ **Methods**

The detuning circuit was associated to the endoluminal receiver coil which was designed to work with 3T MR GE system (MR750, General Electric Heath Care). With active detuning, during the RF pulse transmission phase of the imaging process, the MR system provides a bias current of 150 mA in order to detune the endoluminal coil from the resonance frequency via a coaxial cable. During the reception phase, the MR system provides a negative bias voltage to tune back the coil; the MR signal is received from the endoluminal coil to MR console via the same coaxial cable. Schematic drawing of a classic active detuning and an optically active detuning experiment were shown respectively in II.26a and II.26b. All coils were loaded in the same way by inserting them into a plastic cylindrical phantom of 11 mm inner-diameter, 90 mm outer diameter and 100 mm long. The phantom was filled with a solution of 1.25 g NiSO4 $\times$ 6H2O+5g NaCl per L of distilled water solution to approximate loading conditions of an internal coil inserted in a patient.

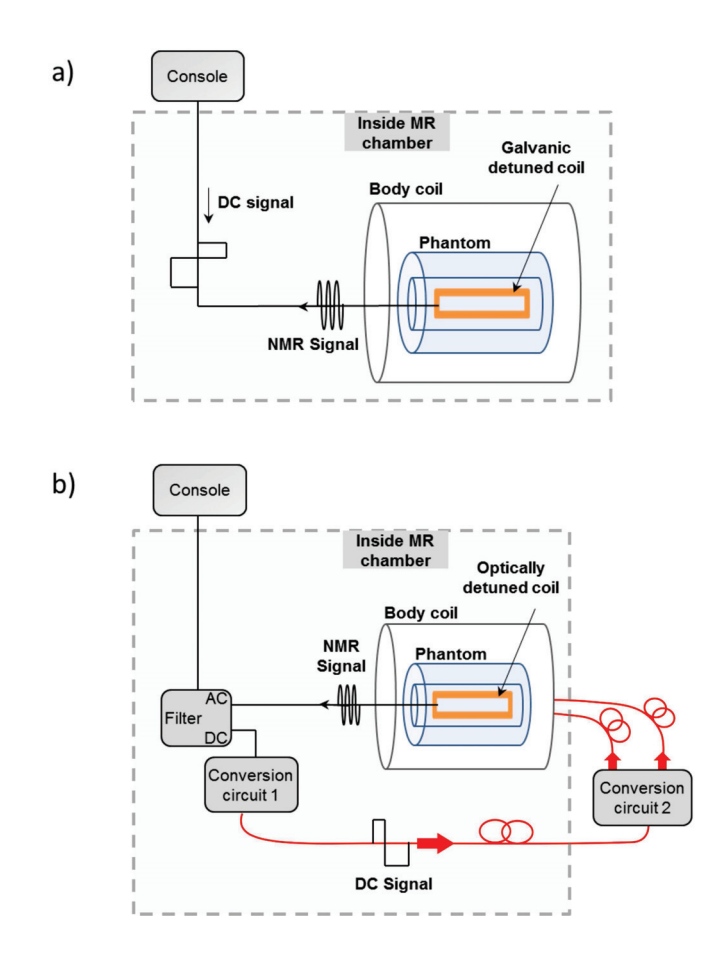

FIGURE II.26: Schematic of the experience performed on a 3.0T GE Discovery MR750 system during transmission and reception for a) the galvanic detuned coils and b) the ODCs. Dash lines are delimiting the MR chamber to show device location.

### $\Pi$ , 2.4 Coils design

A reference rectangular single loop coil was built with an external width set to 5.1 mm and a length set to 47 mm. The coil was constituted with 35  $\mu$ m thick copper tapes on a FR4 substrate ( $\epsilon_r$  = 4 and 0.8 mm thickness). Previous in-vivo works [Beuf et al.

2004]. [Pilleul et al., 2005] and [Armenean et al., 2004b] established that the size and geometry of the coil enable the depiction of bowel abnormalities by imaging the colon wall layers with an adequate penetration depth and a high in-plane resolution. A schematic and a photograph of the coil are presented in figure II.27. The coil was matched to 50  $\Omega$  at a frequency of 127.65 MHz by using matching and tuning non-magnetic capacitors (ATC) American Technical Ceramics, New York) on distal and proximal part of the coil. The values of these capacitors were Ct=36.2 pF and Cm=186.8 pF for tuning and matching respectively. Detuning DC current was provided by the connector plug via a coaxial cable to the coil. A DH 80055 PIN diode (Temex Ceramics, Pessac, France) ensured the active detuning with a small resistance. To compare, an endoluminal ODC was built with a loop design similar to the reference coil by adding to it an optical detuning circuit (figure II.27). Tuning and matching capacitors values were 36.8 pF and 202 pF respectively. In contrast with the reference coil, the PIN diode of the ODC was controlled by two silicon BPW34 PIN photodiodes (Vishay Semiconductors), of 5.4 x 4.3 x 3.2 mm3 in volume. Two photodiodes in series ensured the requested voltage for a PIN diode to function on a direct mode under the condition that a sufficient current has to be debited by the photodiodes. Two choke inductors of 1.8  $\mu$ H (SRT Resistor Technology, USA) were employed for blocking alternating current (AC) from the coil detuning circuit. When toggling from detuning to tuning phase, residual photoelectrons insufficient to pass through the PIN diode persists in the circuit slowing thus the response of the coil. Hence, a resistance  $R0$ of 1.8 k $\Omega$  was added in parallel to photodiodes to help residual photoelectrons outflow. Figure II.28 shows that by adding R0 switching to tuning state duration decreases from 1000  $\mu$ s to 20  $\mu$ s.

In the case of optical conversion and transmission of MRI signal, no galvanic link between the coil and the ground is necessary. By contrast, the sensors we built in this work do require a cable to transmit the MRI signal to the console. That's why a second design called "optical detuning coil with capacitors" served to investigate the impact of the DC disconnection between the decoupling circuit and the MRI console ground. Two capacitors  $C=130$  pF were added to the loop to isolate the optical detuning part from the ground. Correct tuning and matching to 50 $\Omega$  was achieved with Ct'=88pF and Cm=220pF. The Ct' capacitor in series with the two C capacitors gave an equivalent capacitance of 37.4 pF close to Ct value of the other coils. This coil was labeled 'ODC with capacitors'. Finally, a non-detuned coil was built (figure II.27). It has the same design as the reference endoluminal coil. The PIN diode was removed for a constant coil tuning and matching to 50 $\Omega$  at 127.65 MHz. Adjustment of these capacitors gives Ct=36.3 pF and Cm=212

pF. A circuit simulation with Ct between 36.2 pF and 37.4 pF, with Cm in the range of 186.8 pF to 220 pF and with a resistance R around 0.7 $\Omega$  gave the loop inductance L of equivalent circuit in the 46.6 nH to 51.1 nH range.

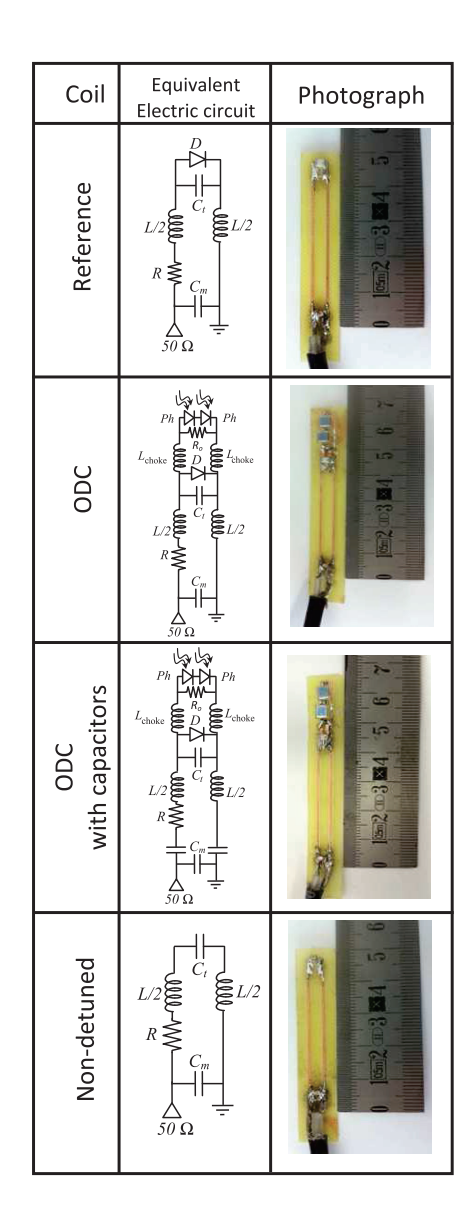

FIGURE II.27: From top to bottom, equivalent circuits and photographs of a galvanic detuned coil, ODC without and with capacitors and non-detuned endoluminal coil.

### $II.2.5$ Optical detuning system

During the RF pulse transmit phase, the two photodiodes of the ODCs are illuminated by an optical beam provided by two laser diodes (Laser Components R), Germany FP-SMA-650-30MP-1MH Lasermodul) fed by a 5V DC power. A 30 mW optical power of each laser diode induces a current I of 1,85 mA sufficient for a direct conducting mode

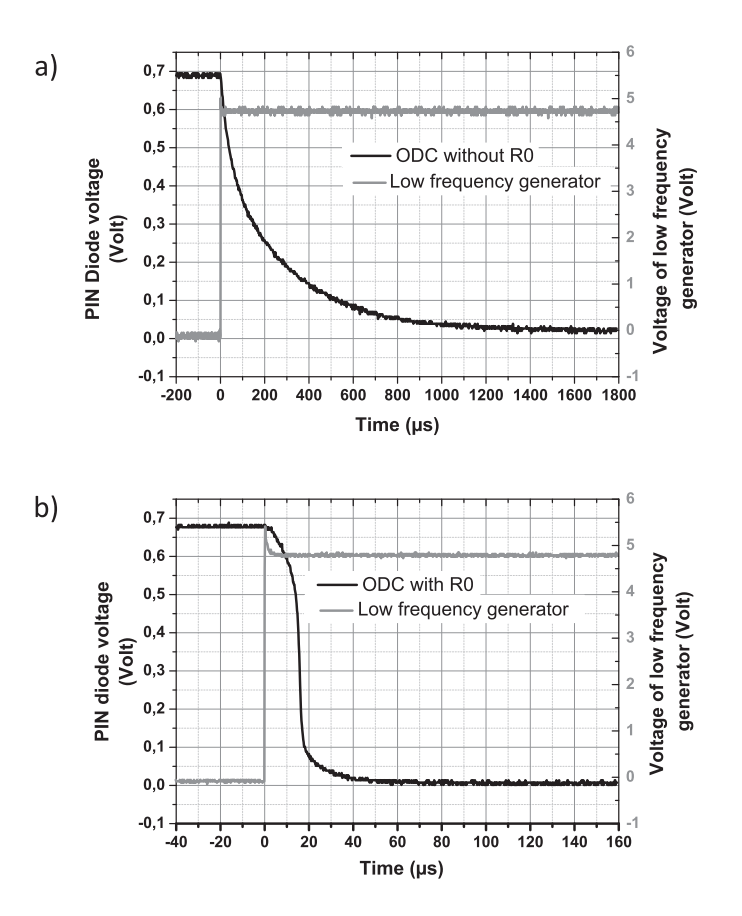

FIGURE II.28: Response time graph showing the evolution of the voltage across the PIN diode with time for ODC a) without and b) with resistor R0.

of the PIN diode  $(I > IThreshold=1 mA)$  ensuring the detuning of the coil. The laser diodes are controlled by the DC detuning current provided by MR system. As it is shown in figure 1b, an AC-DC filter and two conversion circuits were required to control the photodiodes. In fact, the laser diodes, as well as their power supplies and the electronic circuit, were containing magnetic materials which had to be deported out of the imaging area and finally placed close to the operating console. An AC-DC filter was mandatory to separate the DC bias signal from the RF NMR signal. Knowing that any coaxial cable can act as an antenna due to the Electric field accompanying the transmitted field B1, the DC detuning signal was converted into an optical signal and transmitted outside the MR-chamber via an optical fiber instead of a coaxial cable. The effect of a galvanic transmission on DC detuning signal is presented in Figure II.29. The perturbation due to common mode current induced in coaxial cable was influencing the conversion response of circuit 2. As shown in figure 1b, the first conversion was ensured by an electro-optical circuit operating without power supply. The circuit was based on a high power HFBR LED (Agilent Technology, 1404, 820 nm). The LED biased with the DC detuning signal emitted light at 820 nm wavelength. This light was sent to the second conversion circuit via a 25 m long optical fiber to take out the detuning optical signal outside the Faraday'cage and close to the operating console. This signal was received by a second conversion circuit which converted the optical signal into electronic bias, triggering simultaneously two laser diodes. The optical power beams were provided to photodiodes via two optical fibers of  $12.5$  m length.

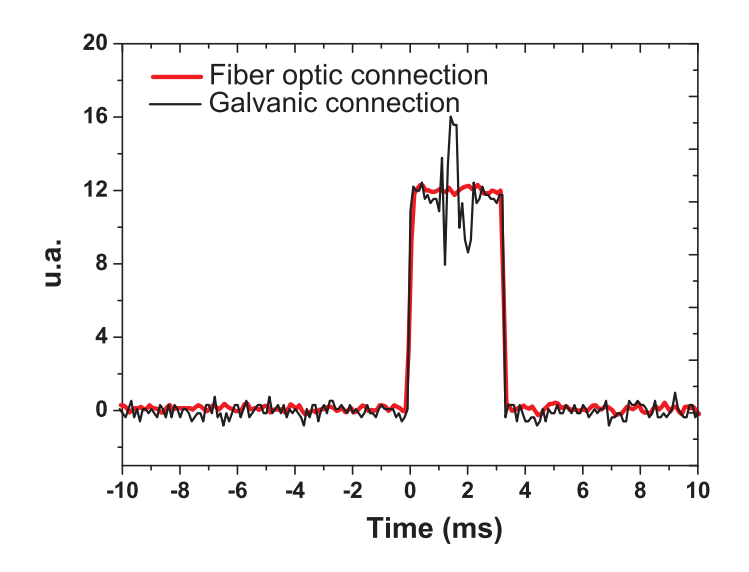

FIGURE II.29: The optical power of one of the lasers in the conversion circuit 2 was studied using a nanosecond photodetector (New Focus Model 1621). The gray curve corresponds to the emitted optical power of the laser when a galvanic connection (coaxial cable) is used to connect the filter to the conversion circuit 2. Depicted signal perturbations are due to common mode current induced in coaxial cable and influencing conversion response of circuit 2. The black curve corresponds to the emitted optical power of the same laser when a fiber optic is used instead of the coaxial cable to connect the filter and the conversion circuit 1 to conversion circuit 2.

### $II.2.6$ Experiments

Coils were characterized using a Vector Network Analyzer (VNA) (Agilent Technologies Inc., Santa Clara, CA, USA). The quality factor Q of each coil was determined from the reflection coefficient S11 when coils were loaded with the hollow cylinder phantom described previously. [S11] was studied to assess detuning performance of each coil prototype. Furthermore, switching time achieved by the detuning system to ensure an appropriate detuning was measured. The time needed for the receiving coil to switch between on and off resonance and vice-versa should be as short as possible. In fact, a slow detuning can affect the uniformity of B1 excitation field yielding to signal losses and a possible concentration of B1 transmission field. Rise and fall times of the detuning system were characterized based on the experiment presented in Figure II.30. A RF magnetic field was generated using an emission RF coil excited with a High Frequency (HF) generator. The electrical power Pin of the generator was 13 dBm at a frequency of 127.7 MHz. The endoluminal receiver coil, resonating at the same frequency, was located in front of the RF emission coil to probe the magnetic field. Detuning of the reference coil was ensured by a low frequency signal generator providing a square electrical signal with  $-0.7 V/0.7 V$ amplitude, mimicking the bias signal provided by the MR system (Figure II.30a). On the other hand, detuning of the ODC was provided by the optical detuning system already presented in figure 1b. The detuning system was driven by the low frequency signal generator (Figure II.30b). The signal received by the endoluminal coils was measured using a numerical 500 MHz oscilloscope (Agilent Technologies Inc., Santa Clara, CA, USA). A capacitor and an inductor were used to separate the RF and DC signal.

In vitro, experiments presented in figure 1 were performed on the 3.0T GE Discovery MR750 system (GE Health Care, Milwaukee, Wisconsin, US). Coils were inserted along B0 axis into the cylindrical phantom. Classic galvanic detuning was used with the reference coil (figure 1a), no detuning signal was applied with the non-detuned coil (figure 1a) and the optical detuning system was used for the coils with optical detuning circuit (figure 1b). To validate the efficiency of the detuning optical circuit, images using the body coil only as a transceiver were acquired. Corresponding images of the phantom without any endoluminal coil were also acquired in order to provide a basic reference. A uniform signal distribution in the whole phantom and especially close by the endoluminal coil was validating the detuning efficiency. Two different imaging sequences were used : a Gradient Echo (GRE) and Fast Spin Echo (FSE) sequence. In fact, FSE sequence was involving higher transmit RF energy pulses than GRE sequence which is sensitive to magnetic field inhomogeneity. GRE sequence was exploited for the detection of static field inhomogeneity induced by the added electronic components (photodiodes, inductors, resistance) and with non-detuned coils during transmission phase. Imaging parameters for GRE sequence were TR/TE=440/11.4 ms, Flip angle=80°, axial images with a  $FOV=160\times160$  $mm<sup>2</sup>$ , slice thickness=2 mm, spacing between slices = 0.5 mm, matrix=256×256, Receiver bandwidth=16.12 kHz or  $\pm 8.06$  kHz (Pixel receiver bandwidth=62.99 Hz/Px). Imaging parameters for the FSE sequence were  $TR/TE=2800/15.4$  ms, axial images with a FOV=160×160 mm<sup>2</sup>, slice thickness=2 mm, matrix=256×256, Receiver bandwidth = 25 kHz or  $\pm$ 12.5 kHz (Pixel receiver bandwidth=97.66 Hz/Px). The SNR for each image was calculated using Matlab (Mathworks, Milwaukee, USA) and SNR distribution was

displayed using a color table scaling from 10 to 70 with a step of 10.

Furthermore, in order to quantify and discriminate the performance of the endoluminal coils in term of SNR distribution, the same FSE and GRE sequences were applied using. this time, the endoluminal coil as a receiver. Comparison was done by drawing SNR iso-contour lines of each coil.

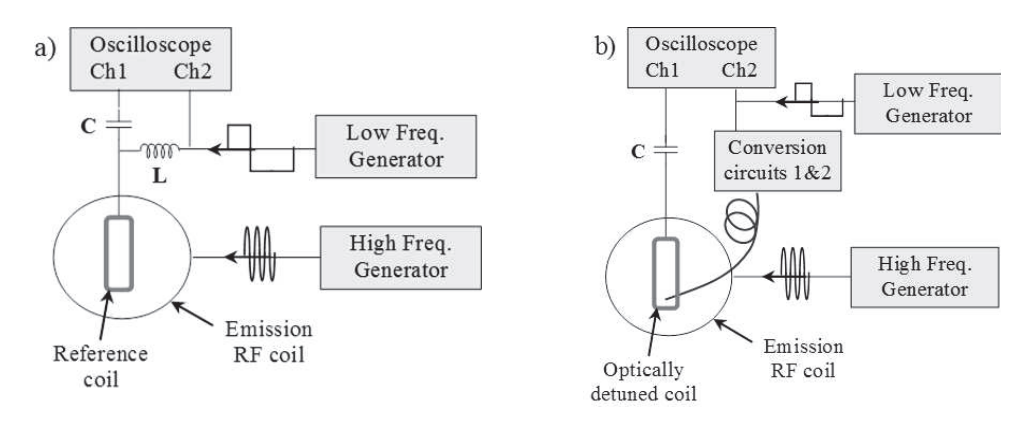

FIGURE II.30: Schematic representation of rise and fall time measurements of a) the reference endoluminal coil (galvanic detuned coil) and b) endoluminal coil with optical detuning system.

### $II.2.7$ **Results**

### $II.2.7.1$ **Bench measurements**

Reflection coefficients modulus [S11] versus the frequency were shown in Figure II.31ab for the four coils tuned to the Larmor frequency and on detuned mode in Figure II.31c. Curves of Figure II.31a show that resonance frequency of the four coils is around 127.7 MHz. A second peak at 41 MHz appears for the ODC due to AC-DC filter. This peak is also visible in curves of detuned coils (Figure II.31c). In this figure, resonance of the non-detuned coil stays at 127.6 MHz, reference and ODCs are detuned to 50 MHz and the ODC with capacitors is detuned to 100 MHz. This detuned resonance difference is explained by the different values of capacitor in parallel with the PIN diode :  $Ct=36.8$  pF for the ODC and Ct'=88 pF for the ODC with capacitors. Figure II.31b presents bandwidth of the four coils. The quality factor Q of each coil was calculated on tuning mode following the procedure described in reference [Beuf et al., 2006]. The coil without detuning circuit has the highest quality factor  $(Q=70)$ . The quality factor decreases slightly for the reference coil and for the coils with optical detuning system due to the added PIN diode and the optical detuning circuit. The AC-DC filter, added to the two coils with optical detuning system, decreases slightly the quality factor by about 7% due also to the added internal resistance of the electronic components. For the four considered prototypes in this work, the quality factors Q were found comparable with values of 56, 58, 65 and 70 for the reference, the ODC, the ODC with capacitors and the non-detuned coils respectively. On detuned mode, Figure II.31c shows that at 127.64 MHz the reflection coefficient of the coil with optical detuning system is close to zero  $(-0.37 \text{ dB})$ . This result proves that the photocurrent provided by the photodiodes is sufficient to detune the coil.

The results concerning the commutation time based on experimental bench displayed in Figure II.30 show that for a conventional detuning system, switching to tuning and detuning modes was found roughly instantaneous with negligible delay compared to typical RF pulse durations (few milliseconds). Precisely, switching to tuning mode takes about 600 ns while switching back to detuning mode takes about 800 ns. For ODCs, commutation time is longer. Switching from tuned to detuned modes takes 10  $\mu$ s and 13  $\mu$ s, whereas switching from detuned to tuned modes takes 24  $\mu$ s and 18  $\mu$ s respectively for the ODC and ODC with capacitors coils. In any cases, the commutation delay is well below the RF pulse duration with a typical duration of 1 or 2 ms and more for frequency selective suppression pulses.

### II.2.7.2 MR experiments

The MR images acquired to characterize detuning techniques using the body coil as transceiver were shown in Figure II.32. The displayed axial images of the phantom and its corresponding SNR mapping were chosen at the middle length of the loop coils. With the exception of coil without detuning circuit, magnitude signal intensity image appears comparable with uniform signal distribution. The achieved SNR with the reference coil (galvanic detuning) is relatively uniform and identical to SNR mapping of the phantom without any inserted coil. In this case, SNR values are comprised between 40 and 50 with both sequences used. The SNR distribution of axial images acquired in presence of the ODCs was found slightly less uniform. For FSE sequences, axial images of ODCs, with and without capacitors, show a slight hypo signal appearing at the internal edge of the phantom. However, for GRE sequences, the axial images appear more disturbed. A hyper signal appears more clearly with the ODC either with or without capacitors. Furthermore, no remarkable difference was depicted by comparing axial images corresponding to an ODC without capacitors to those of an ODC with capacitors, either for FSE or GRE sequences. Hence, grounding has no significant influence on the detuning efficiency. Images and SNR maps corresponding to non-detuned coil shows clearly the non-uniform signal

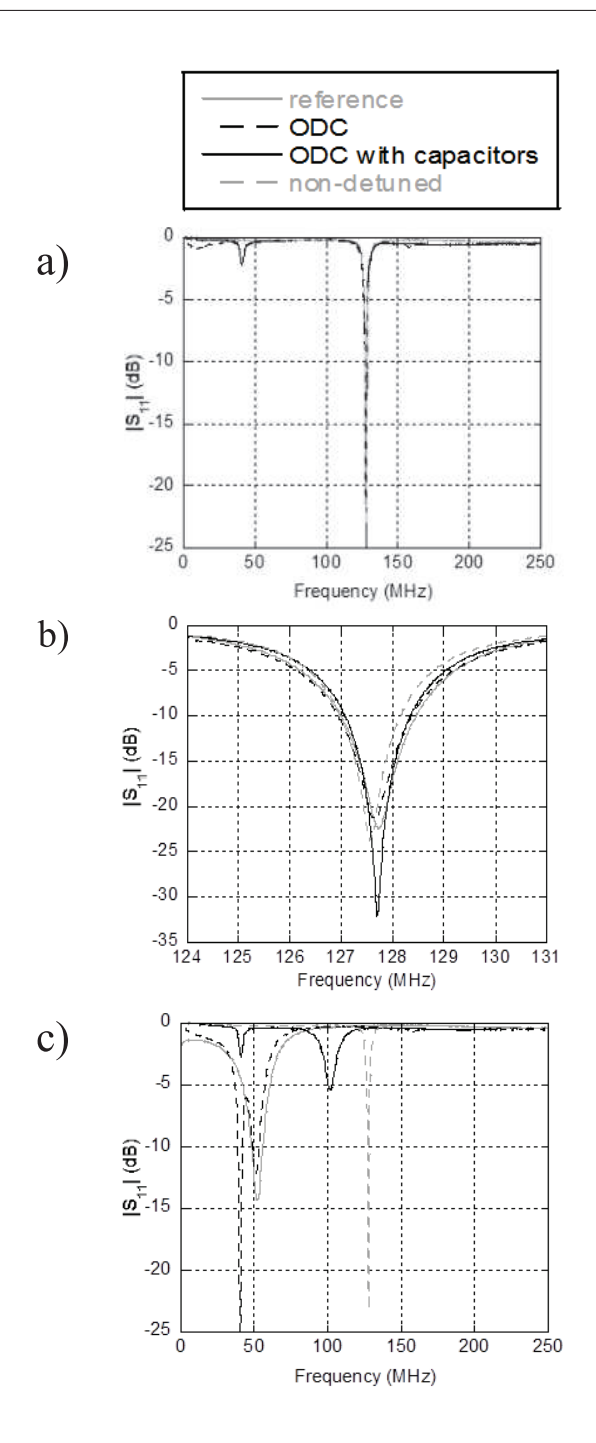

FIGURE II.31: Reflection coefficient [S11] of : a) all four tuned coils; b) Displayed zoomed at resonance frequency of all tuned coils and c) coils in detuned mode.

distribution caused by the transmit RF magnetic field concentration.

For each acquisition, twenty axial images were acquired over the entire length of the coil. To study the SNR uniformity along coil length 'z', mean SNR was measured in two squared Regions Of Interest (ROI) of about 100 mm<sup>2</sup> as shown in Figure II.33. Position of these two ROI was identical for each slice. The SNR uniformity was characterized using the difference between mean SNR of the two ROI in each image. Based on Figure II.33. SNR profiles along the coil length for both ROIs are similar between 0.5 cm $\langle z \langle 3.3 \rangle$  cm

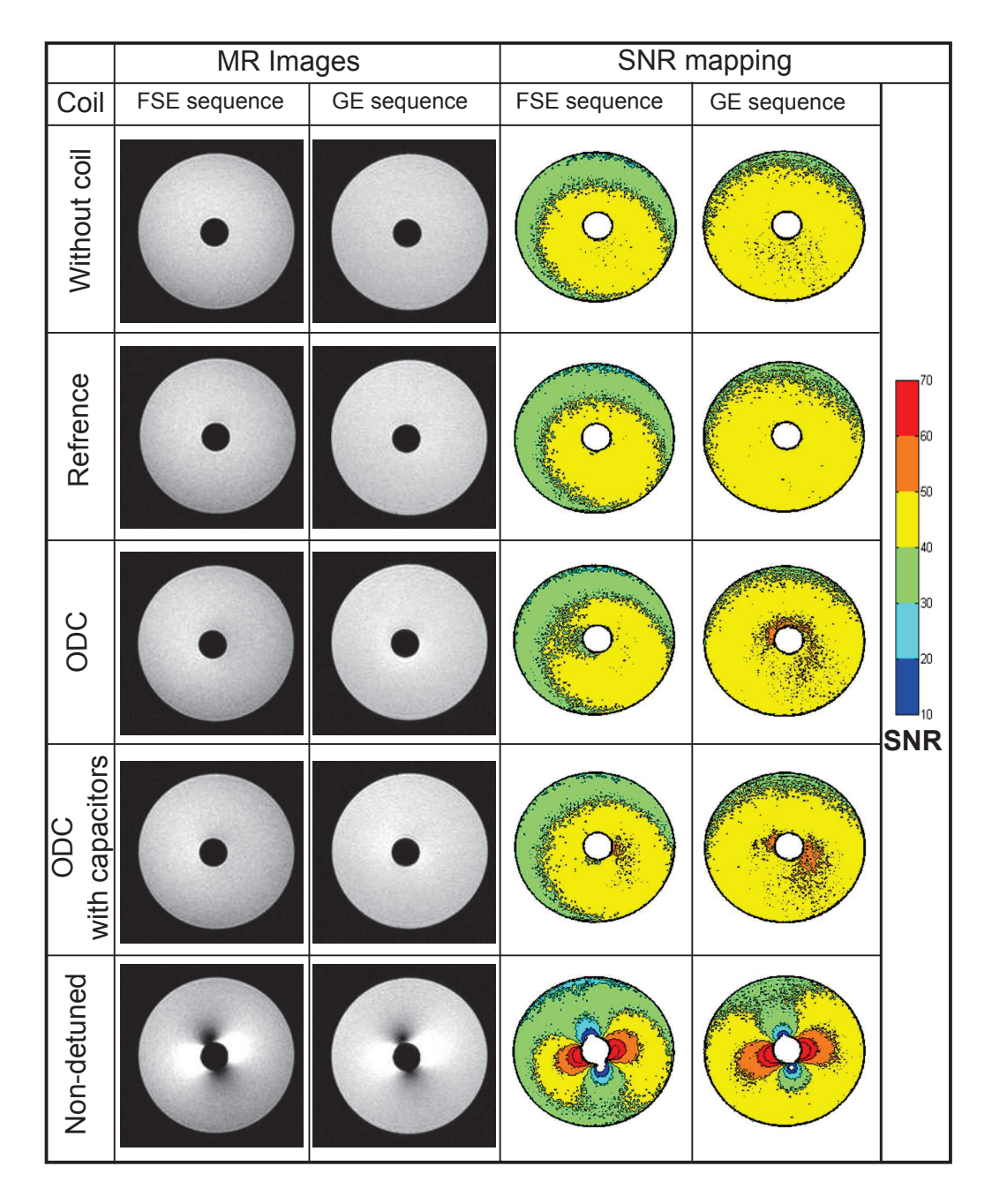

FIGURE II.32: Axial images and SNR mapping of the phantom acquired using FSE and GRE sequences with the body coil used as a transceiver. The four endoluminal coils were located inside the phantom and they are continuously detuned.

for FSE and GRE sequences and for all coils with the exception of the non-detuned coil where the SNR difference exceeds 30. For 3.3 cm  $\langle z \rangle$  cm, difference between SNR profiles increases especially for ODCs due to the presence of magnetic photodiodes in the close by circuit. Compared to the reference coil, SNR profiles were found more perturbed on images acquired with GRE sequence than with FSE sequence. This was due to the fact that GRE sequence is more sensitive to static field inhomogeneity induced by the slightly magnetic photodiodes.

Figure II.34 shows axial images corresponding to FSE and GRE sequences, with the body coil used as transmitter and the endoluminal coil used as receiver. Knowing that image intensity of the endoluminal coil without detuning circuit is strongly altered by the cross coil coupling, images were not acquired within these conditions. Images in Figure II.34 show comparable performance between coils. Therefore, to compare quantitatively the performance of each coil regarding its quality factor and SNR distribution, iso-contour lines corresponding to different fixed SNR values were drawn for each coil and for each sequence on Figure II.35. According to Figure II.35a and II.35b, SNR iso-contours of reference coil and ODCs almost overlap for FSE and GRE sequences.

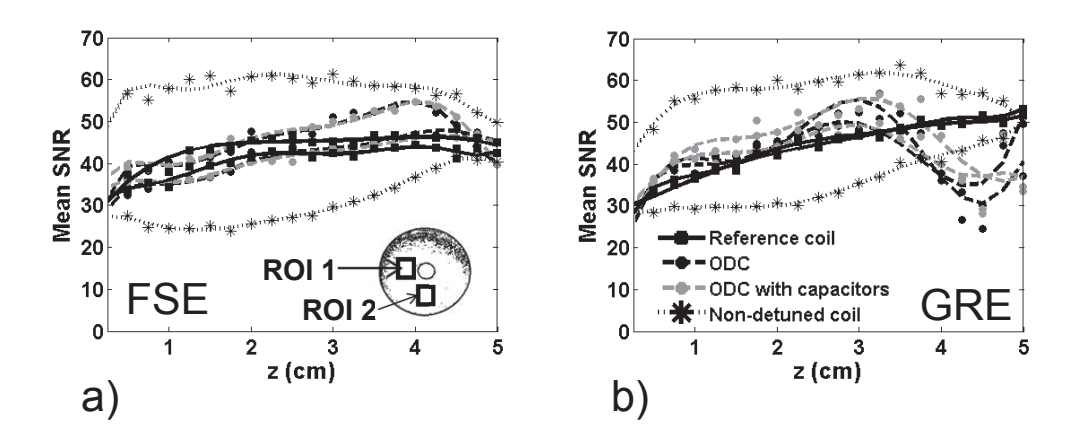

FIGURE II.33: Mean SNR measured in ROI 1 and 2 and derived from slice 1 to 20 for the 4 coils with a) FSE sequence and b) GRE sequence. Image order corresponds to passing from proximal to distal part of the coil.

### $II.2.8$ **Discussion**

MR experiments, presented in Figure II.32 confirm that based on uniformity of signal intensity, endoluminal ODC is as efficient as the conventional detuning coil for a radius larger than 1 cm from the center of the loop. However, at a closer distance from the coil, ODC show some slight modification of signal intensity measured with the body coil. The signal is however very similar based on signal intensity distribution of the endoluminal

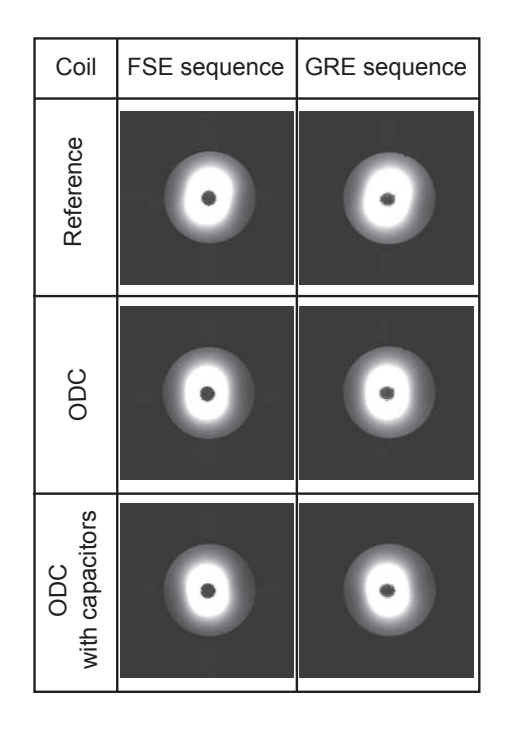

FIGURE II.34: Axial images of the phantom acquired with the three endoluminal coils with active detuning circuit.

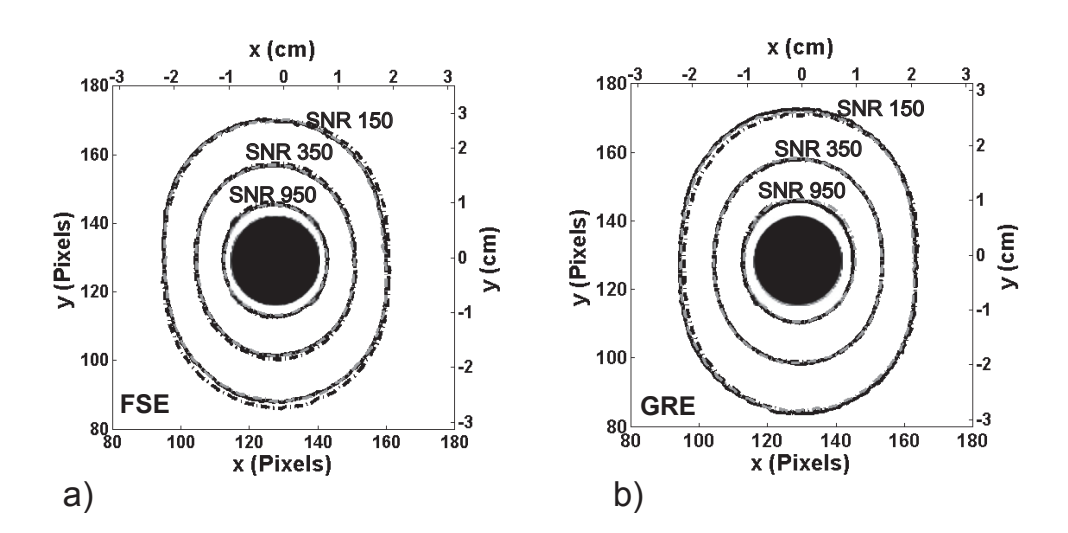

FIGURE II.35: Plotted SNR iso-contour lines with a) FSE sequence and b) GRE sequence to SNR. Continuous black line corresponds to the reference coil, dashed black line corresponds to ODC and dashed gray line corresponds to ODC with capacitors.

prototypes. The weaker performance in the vicinity of the ODC can be caused by the relatively low current injected into the PIN diode by the photodiodes. In fact, this current of about 1,85 mA is relatively low compared to the 150 mA bias current injected by the MR system to decouple the reference coil. Although this current is sufficient for a direct conducting mode of PIN diode, it might be not sufficient to maintain a full direct conducting mode during the transmission phase with the high RF power delivered

by the body coil. Regarding the magnetic homogeneity artifacts appearing in Figure II.33 especially with GRE sequence, it can be depicted that magnetic properties of used photodiodes are affecting B0 homogeneity distribution significantly not only at the close vicinity (several millimeters) of the component but also at distance (several centimeters). So it is mandatory to replace these photodiodes with magnetic susceptibilities inferior to 10 ppm. Since grounding has no influence on the detuning efficiency, the developed optical active detuning system will be associated to an endoluminal coil with a novel optical method for NMR signal transmission [Aydé et al., 2013] [Aydé et al., 2014] in order to completely ensure patient safety. A number of optical systems for NMR signal transmission have already been built [Fandrey et al., 2012] [Yuan et al., 2007] [Memis et al., 2008 [Koste et al., 2005] [Possanzini et al., 2011b]. The associated detuning methods were either active and linked to MR console by a coaxial cable, or passive without any connection. In both cases, patient safety cannot be fully ensured due to local SAR effect as pointed out in the introduction section. Others active optical detuning circuits were proposed for different MR applications Wong et al., 2000 Weiss et al., 2004 [Korn et al., 2011. In the presented work, a PIN diode which has very high impedance on unbiased mode was used in parallel to tuning capacitor. Two photodiodes drove the PIN diode and choke inductors were used to isolate the photodiodes in RF mode. Such way, the Q factor is not modified compared to the solution chosen by Weiss et al. [Weiss et al., 2004] where a photodiode with relatively low impedance on unbiased mode and non-isolated from the resonant circuit was used instead of the PIN diode. In that case, it was however not a real issue due to pursued objectives of safe catheter tracking. Then, an analysis of circuit's behavior of reference [Korn et al., 2011] shows that when switching to tuning mode a high impedance arises against photo-electrons. This will increase the relaxation time and limits temporal response of the receiver. Thanks to resistance R0, frequency response of our circuit is operating up to hundreds of MHz which is more than sufficient for MR sequences (mandatory detuning frequency is in the range of hundreds of kHz). Moreover, in this work, a higher current was provided to PIN diode compared to optical detuning system of reference [Korn et al., 2011] (1,85 mA > 100  $\mu$ A), leading to more efficient detuning. Finally, unlike these previous works, our system configuration is suitable for all coil's dimension where a higher energy deposition or a higher capacitive losses can exist. In fact it can be easily adjusted in order to respond to all detuning applications (coils dimensions, tracking or imaging) by increasing laser's power or photodiode's radiant sensitive area dimension. In conclusion, a novel compact active optical detuning system for MRI endoluminal coil was developed. The use of optical detuning was proposed to ensure

a complete optical endoluminal MRI coil. This strategy could be more widely developed and adapted in the future for multiple-channel array coils for which coupling between connection cables is an issue or with other wireless transmission techniques (i.e. inductive transmission). Optical-based decoupling circuit associated with full signal transmission via optical fiber could be the near future [Yuan et al., 2007].

# $II.2.9$ Acknowledgement

This work was supported by the Région Rhône-Alpes (ADR and CIBLE project) and the DGA (French Military Programs Management and Procurement Agency - Project RAPID SNIFER). This work was performed within the framework of the LABEX PRIMES (ANR-11-LABX-0063) of Université de Lyon, within the program "Investissements d'Avenir" (ANR-11-IDEX-0007) operated by the French National Research Agency  $(ANR)$ .

 $\prod \prod$ Cristaux électro-optiques pour la transmission optique du signal RadioFréquence

Nous rappelons que l'objectif de la thèse est de réaliser le capteur de champ magnétique de la figure I.29.

La partie II a démontré la faisabilité du découplage optique. Dans cette partie III, nous abordons la transmission optique du signal RMN.

Pour cela, une première section théorique présente l'effet Pockels utilisé dans ce travail. La seconde section présente la mise en œuvre expérimentale d'un capteur de champ magnétique avec un cristal massif. Les résultats expérimentaux sont comparés aux résultats théoriques. Dans une troisième section, nous montrons le gain en sensibilité obtenu en remplaçant le cristal massif par un guide en optique intégrée.

# Eléments de théorie sur l'effet Pockels et les cris- $III.1$ taux Electro-Optique

### **III.1.1** Introduction

L'effet Electro-Optique (EO) est la modification des propriétés optiques (indices de réfraction) d'un matériau sous l'action d'un champ électrique. Un matériau présentant une telle caractéristique est nommé également un matériau EO. Avant d'aborder l'étude du capteur entier, les indices optiques du transducteur EO ainsi que les variations induites par l'application d'un champ électrique seront le sujet de la section suivante.

### **III.1.2** Cristaux anisotropes et ellipsoïde des indices

Lorsqu'un matériau diélectrique est soumis à un champ électrique extérieur une polarisation P se crée. Cette polarisation s'écrit [Zernike and Midwinter, 1972] :

$$
P = \underbrace{\sum_{n} \chi^{(1)}(\omega_n) E(\omega_n) \exp^{-i\omega_n t}}_{\text{Polarisation linéaire}} + \underbrace{\sum_{n} \sum_{m} \chi^{(2)}(\omega_n, \omega_m) E(\omega_n) E(\omega_m) \exp^{-i(\omega_n + \omega_m)t} + \dots}_{\text{Polarisation non linéaire}}
$$
\n(III.1)

Le premier terme correspond à la polarisation linéaire du matériau ou l'effet EO linéaire.  $\chi^{(1)}$  est lié à la permittivité électrique relative du matériau,  $\epsilon_r$ , par la formule suivante :

$$
\epsilon_r = 1 + \chi^{\langle 1 \rangle} \tag{III.2}
$$

$$
\epsilon_r = \begin{pmatrix} \epsilon_r^x & 0 & 0 \\ 0 & \epsilon_r^y & 0 \\ 0 & 0 & \epsilon_r^z \end{pmatrix} = \begin{pmatrix} n_x^2 & 0 & 0 \\ 0 & n_y^2 & 0 \\ 0 & 0 & n_z^2 \end{pmatrix}
$$
(III.3)

Où  $n_x$ ,  $n_y$  et  $n_z$  sont les indices optiques de réfraction du milieu diélectrique suivant ses trois axes principaux  $x, y$  et  $z$  respectivement. Si les indices de réfraction principaux sont différents deux à deux, le milieu est dit biaxial. Si  $n_x = n_y \neq n_z$ , il est dit uniaxial. Et lorsque  $n_x = n_y = n_z$ , le milieu est dit isotrope.

D'après les équations de propagation d'une onde électromagnétique dans un milieu diélectrique [Yariv and Yeh, 2006], l'inverse de la matrice  $\epsilon_r$  définit la matrice associée à l'ellipsoïde des indices présentée en figure III.1. Cette dernière décrit les propriétés optiques du milieu diélectrique. Il s'agit d'une ellipsoïde dont les axes principaux sont colinéaires aux vecteurs unitaires  $\vec{e_x}, \vec{e_y}, \vec{e_z}$  et de longueurs  $n_x$ ,  $n_y$  et  $n_z$ . L'ellipsoïde des indices a pour équation :

$$
\frac{x^2}{n_x^2} + \frac{y^2}{n_y^2} + \frac{z^2}{n_z^2} = 1
$$
\n(III.4)

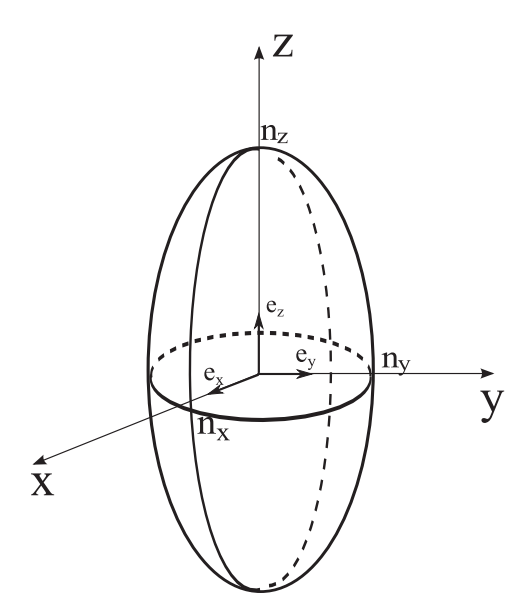

FIGURE III.1: Ellipsoïde des indices dans le repère principale.

Le deuxième terme de l'équation III.1 correspond à la polarisation non linéaire du premier ordre. Ce terme est responsable des effets EO non linéaires comme l'effet Pockels et la génération de la seconde harmonique. Notre capteur est basé sur l'effet EO de Pockels. Cet effet se traduit donc par une variation linéaire des indices de réfraction avec le champ électrique.

Plus précisément, l'effet Pockels se produit lorsque un champ électromagnétique, de pulsation  $\Omega$  suffisamment faible devant celle de l'onde optique, est appliqué à un diélectrique. Ce champ induit une modification de l'ellipsoïde des indices du cristal. Ce phénomène n'est observé que pour les matériaux dont la matrice  $\chi^{(2)}$  n'est pas une matrice nulle. Ces matériaux sont caractérisés par une structure cristallographique non centrosymétrique (elle n'a pas de centre de symétrie).

En utilisant la convention d'Einstein de sommation implicite sur les exposants répétés  $\left(\chi_{yzi}E_i\equiv\sum_{i=xyz}\chi_{yzi}E_i\right)$ , le tenseur de permittivité diélectrique relative,  $\epsilon_r$ , dans le repère propre du cristal est donc donné par :

$$
\epsilon_r(\vec{E}_{\Omega}) = \begin{pmatrix} n_x^2 + \chi_{xxi}^{(2)} E_{\Omega}^i & \chi_{xyi}^{(2)} E_{\Omega}^i & \chi_{xzi}^{(2)} E_{\Omega}^i \\ \chi_{yxi}^{(2)} E_{\Omega}^i & n_y^2 + \chi_{yyi}^{(2)} E_{\Omega}^i & \chi_{yzi}^{(2)} E_{\Omega}^i \\ \chi_{zxi}^{(2)} E_{\Omega}^i & \chi_{zyi^{(2)}} E_{\Omega}^i & n_z^2 + \chi_{zzi}^{(2)} E_{\Omega}^i \end{pmatrix}
$$
(III.5)

En considérant que les éléments de la matrice susceptibilités d'ordre 2,  $\chi^{(2)}$ , sont très faibles, l'inverse de la matrice III.5 s'écrit après une approximation :

$$
\epsilon_r^{-1}(\vec{E}_{\Omega}) \approx \begin{pmatrix} \frac{1}{n_x^2} \left( 1 - \frac{\chi_{xxi}}{n_x^2} E_{\Omega}^i \right) & -\frac{\chi_{xzi}}{n_x^2 n_y^2} E_{\Omega}^i & -\frac{\chi_{xzi}}{n_x^2 n_z^2} E_{\Omega}^i \\ -\frac{\chi_{yxi}}{n_y^2 n_x^2} E_{\Omega}^i & \frac{1}{n_y^2} \left( 1 - \frac{\chi_{yyi}}{n_y^2} E_{\Omega}^i \right) & -\frac{\chi_{yzi}}{n_y^2 n_z^2} E_{\Omega}^i \\ -\frac{\chi_{zxi}}{n_z^2 n_x^2} E_{\Omega}^i & -\frac{\chi_{zyi}}{n_z^2 n_y^2} E_{\Omega}^i & \frac{1}{n_z^2} \left( 1 - \frac{\chi_{zzi}}{n_z^2} E_{\Omega}^i \right) \end{pmatrix}
$$
(III.6)

Donc l'effet Pockels a pour conséquence de déformer l'ellipsoïde des indices d'un matériau diélectrique. Cette déformation ne dépend pas seulement de l'amplitude du champ  $\vec{E}_{\Omega}$ appliqué mais également de sa direction. C'est une déformation vectorielle. L'équation III.6 s'écrit d'une manière simplifiée :

$$
\epsilon_r^{-1}(\vec{E}_{\Omega}) = \epsilon_r^{-1}(\vec{E}_{\Omega} = \vec{0}) + r_{ijk}.\vec{E}_{\Omega}
$$
\n(III.7)

Avec  $r_{ijk} = -\frac{\chi_{ijk}}{n_i^2 n_j^2}$  le tenseur EO.

Compte tenu des relations de symétrie dans les cristaux non absorbants, le tenseur EO.  $r_{ijk}$ , de 27 élements peut s'écrire sous la forme d'une matrice  $6 \times 3$ :

$$
r_{ijk} = \begin{pmatrix} r_{11} & r_{12} & r_{13} \\ r_{21} & r_{22} & r_{23} \\ r_{31} & r_{32} & r_{33} \\ r_{41} & r_{42} & r_{43} \\ r_{51} & r_{52} & r_{53} \\ r_{61} & r_{62} & r_{63} \end{pmatrix}
$$
(III.8)

 $r_{ml}$  est le coefficient EO où  $l$  représente  $x,\,y$  ou  $z$  (les trois composantes du champ  $\vec{E}_\Omega)$ suivant qu'ils prennent respectivement la valeur de 1, 2 ou 3 et m représente :

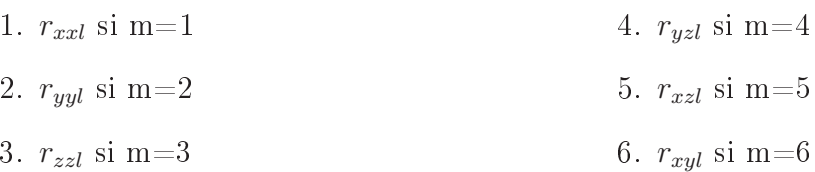

La matrice III.6 de l'ellipsoïde des indices d'un diélectrique soumis à un champ  $\vec{E}_{\Omega}$  est simplifiée par la matrice suivante :

$$
\epsilon_r^{-1} = \begin{pmatrix} \alpha & \kappa & \epsilon \\ \kappa & \beta & \delta \\ \epsilon & \delta & \gamma \end{pmatrix}
$$
 (III.9)

Avec

$$
- \alpha = \frac{1}{n_x^2} + r_{11}E_x + r_{12}E_y + r_{13}E_z
$$
  
\n
$$
- \beta = \frac{1}{n_y^2} + r_{21}E_x + r_{22}E_y + r_{23}E_z
$$
  
\n
$$
- \gamma = \frac{1}{n_z^2} + r_{31}E_x + r_{32}E_y + r_{33}E_z
$$
  
\n
$$
- \delta = r_{61}E_x + r_{62}E_y + r_{63}E_z
$$
  
\n
$$
- \delta = r_{61}E_x + r_{62}E_y + r_{63}E_z
$$

Considérons que le faisceau sonde, de pulsation  $\omega$ , se propage suivant le vecteur d'onde  $\vec{k}(\theta,\phi)$  avec  $\theta$  et  $\phi$  les angles polaires déterminant la direction de  $\vec{k}$  dans le repère du cristal (voir figure III.2a). Définir la propagation de ce faisceau dans le cristal EO revient à déterminer les axes du vecteur déplacement électrique  $\vec{D}$  et les indices propres n de propagation que 'voit' une onde électromagnétique se propageant suivant  $\vec{k}(\theta, \phi)$ . Les longueurs des deux axes propres de l'ellipse formée suite à l'intersection de l'ellipsoïde des indices avec le plan d'onde du faisceau sonde correspondant aux indices propres  $n_+$ 

et  $n_{-}$ . Ces indices de réfraction  $n_{+}$  et  $n_{-}$  que 'voit' le faisceau sont donnés par les deux axes principaux de cette ellipse (voir figure III.2a).

Pour chercher l'équation de cette ellipse il faut d'abord chercher l'équation de l'ellipsoïde dans un repère  $(XYZ)$  dont l'axe  $(OZ)$  est colinéaire au vecteur d'onde k. L'équation de l'ellipsoïde des indices dans le nouveau repère  $(XYZ)$  est obtenue en faisant une rotation du repère  $(xyz)$  d'un angle  $\phi$  autour de  $(Oz)$  suivie par une rotation d'angle  $\theta$ autour du nouvel axe  $(Oy')$  (figure III.3). En utilisant les matrices de rotation, la matrice associée à l'ellipsoïde des indices dans le repère  $(XYZ)$  est donnée par :

$$
(R_{\theta/y' \to Y}) \cdot (R_{\phi/z \to z'}) \cdot \begin{pmatrix} \alpha & \kappa & \epsilon \\ \kappa & \beta & \delta \\ \epsilon & \delta & \gamma \end{pmatrix} \cdot (R_{-\phi/z \to z'}) \cdot (R_{-\theta/y' \to Y}) = \begin{pmatrix} A & F & E \\ F & B & D \\ E & D & C \end{pmatrix}
$$
(III.10)

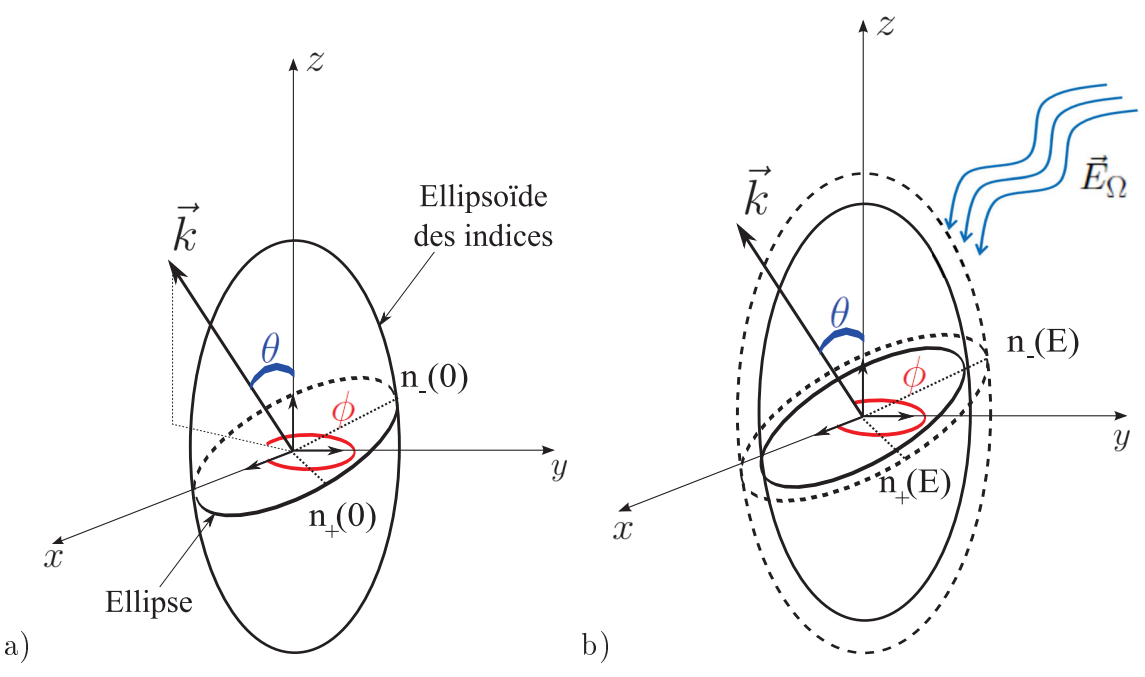

FIGURE III.2: a) L'ellipse, définie par l'intersection du plan de polarisation de faisceau incident avec l'ellipsoïde des indices et les indices de réfraction vu par le faisceau dans le cas où a) le champ appliqué,  $\vec{E}_{\Omega}$ , est nul et b) n'est pas nul.

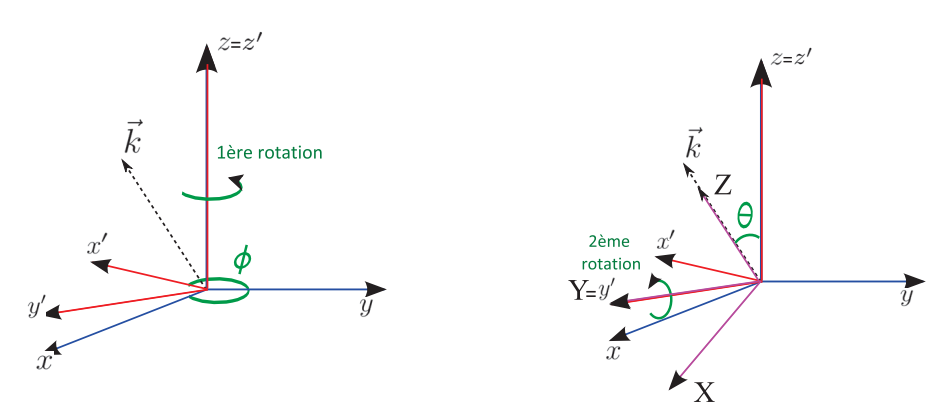

FIGURE III.3: changements de repère utilisés pour la détermination des indices  $n_\pm$ vus par le faisceau sonde.

avec

$$
(R_{\theta/y' \to Y}) = \begin{pmatrix} \cos \theta & 0 & -\sin \theta \\ 0 & 1 & 0 \\ \sin \theta & 0 & \cos \theta \end{pmatrix}
$$
 (III.11)

étant la matrice de rotation d'angle  $\theta$  autour de l'axe  $(Oy')$  et

$$
(R_{\theta/z \to z'}) = \begin{pmatrix} \cos \phi & \sin \phi & 0 \\ -\sin \phi & -\cos \phi & 0 \\ 0 & 0 & 1 \end{pmatrix}
$$
 (III.12)

étant la matrice de rotation d'angle  $\phi$  autour de l'axe  $(Oz)$ .

L'équation de l'ellipse correspondante à l'intersection du plan d'onde avec l'ellipsoïde

s'obtient alors en posant  $Z=0$ :

$$
AX^2 + BY^2 + 2FXY = 1
$$
\n(III.13)

Avec:

$$
A = (\alpha \cos^2 \phi + \beta \sin^2 \phi + \kappa \sin 2\phi) \cos^2 \theta + \gamma \sin^2 \theta - (\epsilon \cos \phi + \delta \sin \phi) \sin 2\theta
$$
  
\n
$$
B = \alpha \sin^2 \phi + \beta \cos^2 \phi - \kappa \sin 2\phi
$$
  
\n
$$
F = \left(\frac{\beta - \alpha}{2} \sin 2\phi + \kappa \cos 2\phi\right) \cos \theta - (\delta \cos \phi - \epsilon \sin \phi) \sin \theta
$$
 (III.14)

A partir de l'équation III.13, on peut déduire l'expression des deux demi-axes  $n_+$  et  $n_$  de l'ellipse (figure III.2b) :

$$
n_{\pm} = \left\{ \frac{2}{A + B \pm \left[ (A - B)^2 + 4F^2 \right]^{1/2}} \right\}^{1/2}
$$
 (III.15)

Ces deux valeurs dépendent de la direction du vecteur d'onde  $\vec{k}$  à travers les angles  $\theta$  et  $\phi$  qui apparaissent dans  $A,$   $B$  et  $F$  (équation III.14) et du champ électriques appliqué  $\vec{E}_{\Omega}$ et des caractéristiques intrinsèques du cristal EO à travers les coefficients  $\alpha, \beta, \gamma, \kappa, \delta$  et  $\epsilon$  (équation III.9).

# $III.1.$ 3 Vecteur sensibilité  $\vec{K}$  d'un cristal EO

Un champ électrique  $\vec{E}_\Omega$  appliqué à un cristal EO anisotrope change uniquement les longueurs des axes principaux de l'ellipsoïde des indices [Duvillaret et al., 2002b] qui peuvent s'élargir ou se raccourcir. Ces changements sont généralement très faibles et ils interviennent en optique sous forme d'un déphasage; une variation d'indice  $\Delta n \approx 10^{-5}$ provoque un déphasage de  $2\pi$  sur une longueur de cristal  $l \approx 10^5$ . $\lambda$ , soit d'environ 5 cm dans le visible ( $\lambda \approx 0.5 \times 10^{-6}$  m).

Supposons  $\Delta n_{\pm} = n_{\pm}(\vec{E}_{\Omega}) - n_{\pm}(\vec{0})$  la variation d'indice de réfraction vu par le faisceau sonde traversant le cristal et induit par le champ électrique appliqué  $\vec{E}_{\Omega}$ . Le développement limité au premier ordre de  $\Delta n_{\pm}(\vec{E}_{\Omega})$  s'écrit :

$$
\Delta n_{\pm} \cong \vec{\Delta} n_{\pm} (\vec{E}_{\Omega}) |_{\vec{E}_{\Omega} = \vec{0}} \cdot \vec{E}_{\Omega} \equiv \vec{K}_{\pm} \cdot \vec{E}_{\Omega}
$$
 (III.16)

 $\vec{K}_{\pm}$  représente le vecteur sensibilité d'indices de réfraction correspondant à un champ  $\vec{E}_{\Omega}$ appliqué. L'unité du module de ce vecteur est le m/V. L'équation III.16 fait apparaître plus clairement la linéarité de la relation entre  $\Delta n_{\pm}$  et  $\vec{E}_{\Omega}$ . Elle montre que la variation d'indice de réfraction résulte de la composante du champ  $\vec{E}_\Omega$  qui est parallèle à  $\vec{K}_\pm$ . L'amplitude du  $\vec{K}_{\pm}$  indique le degré de sensibilité du cristal EO et la direction de  $\vec{K}_{\pm}$ indique la composante du champ  $\vec{E}_{\Omega}$  pour laquelle le cristal est sensible. Par conséquence, le vecteur  $\vec{K}_{\pm}$  est un paramètre essentiel pour construire un capteur basé sur l'effet Pockels EO.

Notons que «  $\wedge$  » est l'angle formé entre  $\vec{K}_{\pm}$  et  $\vec{k}$  du faisceau sonde. Cet angle détermine quelle composante du champ électrique appliqué, par rapport à  $\vec{k}$ , va induire le changement des indices de réfraction. A est donné par l'équation suivante :

$$
\wedge = \arccos\left(\frac{|K_x \sin \theta \cos \phi + K_y \sin \theta \sin \phi + K_z \cos \theta|}{|\vec{K}|}\right) \tag{III.17}
$$

Trois valeurs particulières de  $\wedge$  sont intéressantes et utiles :

- (a)  $\wedge = 0$ : Le capteur EO est sensible à la composante de champ  $\vec{E}_{\Omega}$  parallèle à la direction du vecteur sonde  $\vec{k}$ . Ce capteur est dit longitudinal.
- (b)  $\wedge = \pi/2$ : Le capteur EO est sensible aux composantes du champ  $\vec{E}_{\Omega}$  perpendiculaires à la direction de propagation du vecteur sonde  $\vec{k}$ . Alors deux composantes de  $\vec{E}_{\Omega}$  peuvent être mesurées. Après la première mesure, le cristal est tourné autour de l'axe  $\vec{k}$  de 90° pour mesurer l'autre composante de  $\vec{E}_{\Omega}$ . Ce capteur est dit transverse.
- (b)  $\wedge$  = arccos(1/ $\sqrt{3}$ ) = 54,74° : Le capteur peut être utilisé pour une mesure vectorielle complète du champ $\vec{E}_{\Omega}.$  Les trois composantes de  $\vec{E}_{\Omega}$  sont accessibles en faisant une mesure suivie de deux rotations successives de 54,74° du cristal autour de l'axe  $\vec{k}$ . Ce capteur est dit vectoriel.

### III.1.4 Technique de modulation Electro-Optique

Pour traduire le déphasage induit en une variation de puissance optique mesurable. trois options de modulation peuvent être envisagées : modulation d'amplitude (MA). modulation de phase (MP) et modulation d'état de polarisation (MEP).

La modulation d'amplitude est basée sur le principe d'un interféromètre Fabry-Pérot (figure III.4). Ce dernier est réalisé en collant deux miroirs sur deux faces opposées du cristal EO. Le coefficient de transmission présente des maximas pour des longueurs d'onde telles que :

$$
\lambda_m = 2 \frac{nL}{m} \tag{III.18}
$$

où L est la longueur de la cavité, n est son indice de réfraction et m un entier. Puisque l'indice de réfraction du cristal électro-optique est modifié par le champ électrique  $E_{\Omega}$ , la mesure de la variation du coefficient de transmission conduit directement à la valeur du champ électrique, notamment en réglant le dispositif sur le flanc d'un de ses pics de transmission.

Les transducteurs basés sur la modulation d'amplitude sont très attirantes en terme de sensibilité de mesures. Par contre, le développement d'une tel capteur fibré souffre de la précision de montage qui doit être irreprochable sans quoi ces excellentes performances théoriques ne tiennent plus. Une imperfection de l'angle d'injection du faisceau sonde. de parallélisme des surfaces ainsi que l'absorption du cristal EO dégradent considérablement les performances du transducteur. Ces problèmes ne sont pas aussi critique pour les transducteurs basés sur la modulation de phase et de modulation d'état de polarisation [Maxime Bernier, 2008].

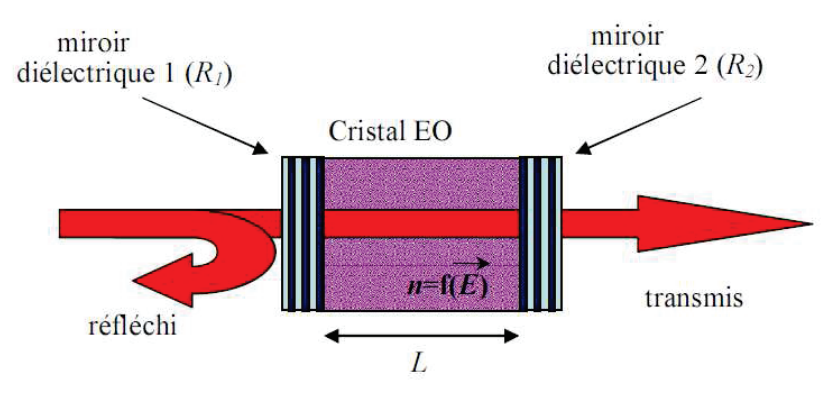

FIGURE III.4: Interféromètre de Fabry-Pérot adapté à la mesure du champ électrique

La deuxième technique, la modulation de phase, nécessite un interféromètre. Pour mesurer le déphasage induit par  $\vec{E}_{\Omega}$ , une interférence du faisceau sonde avec un faisceau de référence est effectuée. Le faisceau de référence ne passe pas à travers le cristal EO ainsi il ne sera pas modulé. La différence de phase entre le faisceau sonde et le faisceau référence est donnée par :

$$
\Delta \varphi = \frac{(2\pi n \pm -1)L}{\lambda} - \varphi_0 \tag{III.19}
$$

où L représente l'épaisseur de cristal traversée par le faisceau sonde, et  $\Delta\varphi_0$  un déphasage ajustable lié à la différence entre les chemins optiques parcourus par le faisceau référence et le faisceau sonde en l'absence de cristal

Cette méthode est compatible avec l'optique intégré. Par contre, elle nécessite le contrôle du déphasage initial entre les deux faisceaux optique qui n'est pas possible que par une alimentation externe permettant la maîtrise du réglage système. Un second inconvénient de cette méthode est sa sensibilité qui est considérée relativement faible [Gaborit, 2005].

La technique de modulation d'état de polarisation exploite le déphasage relatif

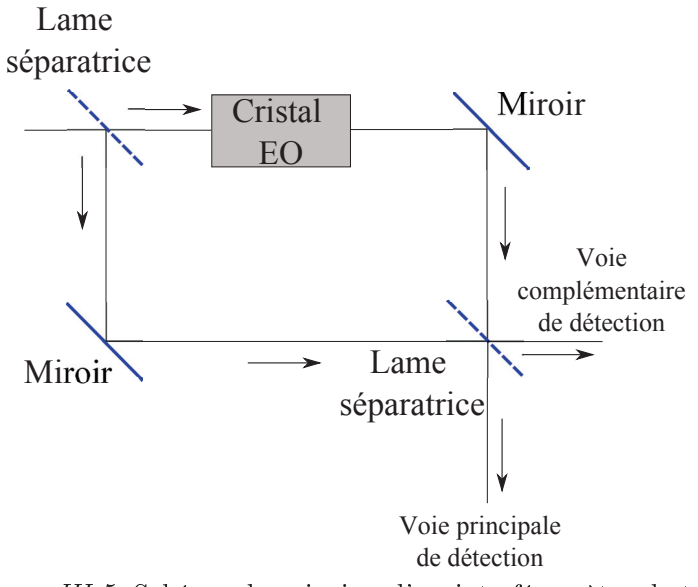

FIGURE III.5: Schéma de principe d'un interféromètre de type

entre les composantes propres de la polarisation du faisceau sonde en fonction du champ  $\vec{E}_{\Omega}$  appliqué. Le résultat de ce déphasage est une variation de la polarisation du faisceau sonde transmis par rapport à celle du faisceau incident. Le déphasage induit s'écrit

$$
\varphi = \frac{2\pi L}{\lambda} (n_{+} - n_{-})
$$
\n(III.20)\n
$$
= \underbrace{\frac{2\pi L}{\lambda} \left\{ n_{+} (\vec{0}) - n_{-} (\vec{0}) \right\}}_{\text{dephasage 'Statique'}} + \underbrace{\frac{2\pi L}{\lambda} \left\{ \left( n_{+} (\vec{E}_{\Omega}) - n_{+} (\vec{0}) \right) - \left( n_{-} (\vec{E}_{\Omega}) - n_{-} (\vec{0}) \right) \right\}}_{\text{dephasage induit par } \vec{E}_{\Omega}}
$$
\n(III.21)\n
$$
= \varphi_{0} + \varphi_{E_{\Omega}}
$$
\n(III.22)

Contrairement aux techniques précédentes où un seul indice de réfraction suffit, la technique de modulation par état de polarisation exige deux indices :  $n_+$  et  $n_-$ , et c'est  $\Delta \vec{K} = \vec{K}_{+} - \vec{K}_{-}$  qui détermine la sensibilité du capteur. En se basant sur des études déjà faites, [Gaborit, 2005], [Maxime Bernier, 2008], [Warzecha, 2011], la future industrialisation des capteurs sera basée sur la technique de modulation de polarisation. Cette dernière reste la technique la plus efficace, sensible, elle est relativement simple à mettre en œuvre et a un faible coût. Par conséquence, notre capteur de champ magnétique sera basé sur cette technique.

### $III.1.5$ Transducteur EO pour la mesure du champ B

Nous présentons, dans ce paragraphe, une vue simplifiée du capteur de champ magnétique complet. Les détails seront développés dans la partie suivante.

La figure III.6 représente les différentes étapes de conversion et de modulation de notre

capteur du champ magnétique. Un synoptique illustre également ces différentes étapes en figure III.7.

La composante magnétique  $\vec{B}$  du signal RMN de pulsation  $\Omega$  est reçue par la boucle de réception résonnante qui la convertit en une différence de potentiel  $V$  (f.é.m) tel que :

$$
V = -\frac{d\Phi}{dt} \propto |\vec{B}|.\Omega
$$
 (III.23)

Avec  $\Phi$  le flux du champ magnétique à travers la boucle. Un cristal EO d'épaisseur d'est confiné entre deux électrodes qui portent la différence de potentiel V. Le cristal EO est, par ce fait, soumis à un champ électrique  $\vec{E}_{\Omega}$  d'amplitude :

$$
|\vec{E}_{\Omega}| = \frac{V}{d} \propto \frac{|\vec{B}|.\Omega}{d} \tag{III.24}
$$

Ainsi, nous avons convertit le champ magnétique RMN à détecter en un champ électrique  $\vec{E}_{\Omega}$  exploitable par une modulation EO. Plus précisément, par effet Pockels, le champ  $\vec{E}_{\Omega}$ induit une modulation des indices de réfraction  $n_i$  du cristal EO (avec  $i = x, y$  ou z).

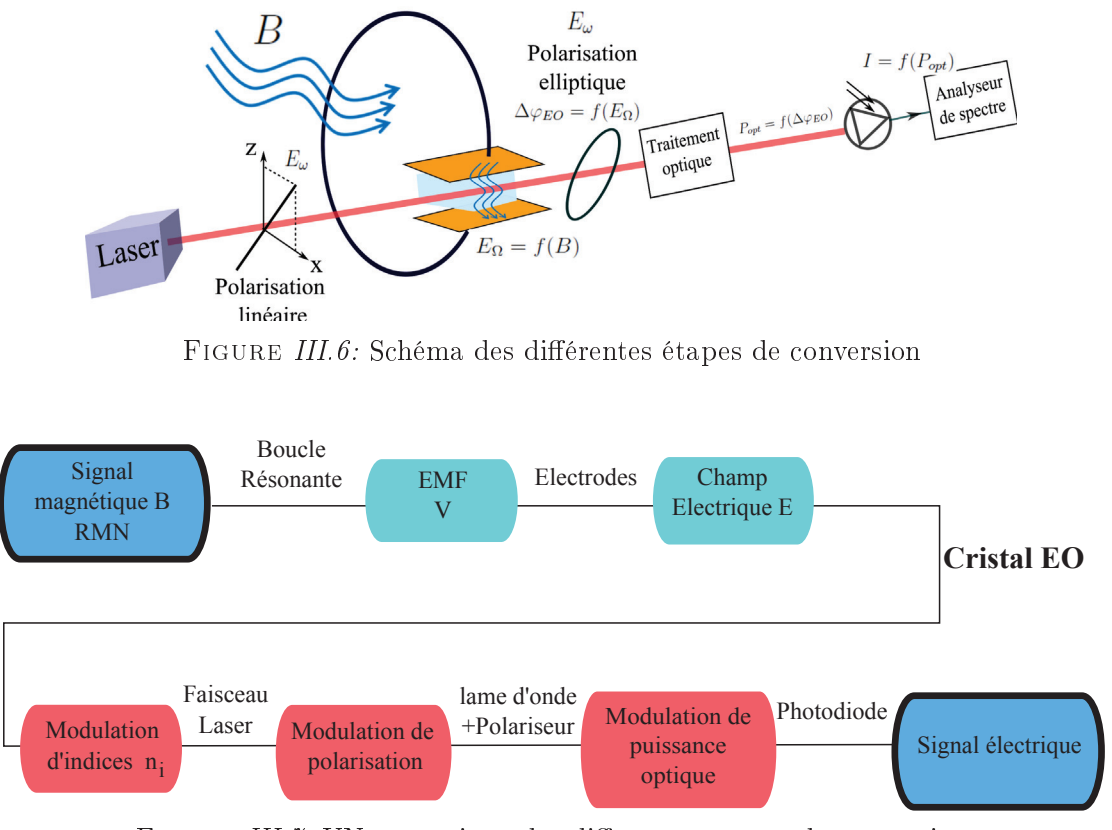

FIGURE III. 7: UN synoptique des différentes étapes de conversion

Notre capteur est basé sur la modulation d'état de polarisation. Une diode laser envoie un faisceau optique sonde de pulsation  $\omega$  et de polarisation linéaire vers le cristal EO. Le déphasage entre les composantes du champ électrique du faisceau sonde est nul à l'entrée du cristal EO. Ensuite, à l'intérieur de ce dernier, la différence entre les indices de réfraction du cristal  $\Delta n = n_i - n_j$  induit un déphasage  $\Delta \varphi$  entre les composantes propres de la polarisation du faisceau sonde. Ainsi, à la sortie du cristal, la polarisation linéaire du faisceau sonde est convertie en une polarization elliptique modulée dépendante du champ  $E_{\Omega}$  appliqué au cristal.

Un traitement optique du faisceau émergeant, nous permet de traduire la modulation  $\Delta\varphi$ en une variation de puissance optique  $P_{opt} = f(\Delta \varphi)$ . Puis, la puissance optique est reçue par une photodiode qui le convertit en un signal électrique d'intensité  $I = f(P_{opt})$ . La puissance du signal électrique à la sortie de la photodiode  $P_{out}$  est fonction du champ magnétique  $\vec{B}$  à sonder. C'est ainsi que l'on peut remonter au signal magnétique de départ. le détecter et le mesurer.

# Mise en œuvre expérimentale  $\Pi$ .2

### $III.2.1$ Introduction

Afin de vérifier la faisabilité du transducteur EO présenté dans la section III.1.5, une expérience a été mise en place pour effectuer une mesure de champ magnétique par la boucle endoluminale associée à un cristal massif EO. La linéarité, la dynamique, la sensibilité, le bruit et la stabilité du capteur ont été étudiés. Ensuite, dans le but d'améliorer le facteur d'antenne du capteur et de diminuer ses dimensions, le cristal massif EO a été remplacé par un guide d'onde EO de dimensions micrométriques. Les résultats sont présentés, analysés et comparés avec ceux d'une boucle conventionnelle à transmission galvanique du signal.

### $III.2.2$ Mesure de champ magnétique

#### $\text{III}.2.2.1$ Génération du champ magnétique et conversion en champ électrique

Pour valider le concept du capteur de champ magnétique à transmission optique du signal, nous réalisons l'expérience présentée en figure III.8. Une boucle circulaire, de diamètre  $D_{\text{émetteur}} = 10 \text{ cm}$ , constitue l'émetteur de champ magnétique large bande. Cet émetteur est alimenté par un synthétiseur RF fournissant un signal de fréquence  $f_0 = 127,8 \text{ MHz}$  et de puissance,  $P_{in}$ , variante entre -60 dBm et 14 dBm. Cette puissance électrique est transformée en un champs magnétique par la boucle émettrice. L'expression du champ magnétique au centre de la boucle est donnée par :

$$
B(t) = B\sin(\Omega t) = \frac{\mu_0 I_c(t)}{D_{\text{émetteur}}}
$$
\n(III.25)

B est l'amplitude du signal magnétique,  $\Omega = 2\pi f_0$  la pulsation propre du signal magnétique à détecter,  $\mu_0$  la perméabilité magnétique du vide  $(4\pi 10^{-7} \text{ T.m.A}^{-1})$  et  $I_c(t)$  est le courant instantané circulant dans la boucle émettrice. Il est donné par l'expression suivante :

$$
I_c(t) = I_c \sin(\Omega t) = \sqrt{\frac{2P_{in}}{Z_m}} \times \sin(\Omega t)
$$
 (III.26)

Avec  $I_c$  l'amplitude de ce courant et  $Z_m$  l'impédance de la boucle émettrice.

N.B. : Le diamètre de la boucle émettrice est suffisamment large pour assurer un champ magnétique homogène au niveau de la boucle réceptrice. Cette considération a été validée par simulation numérique et expérimentale

Le capteur du champ magnétique est une boucle résonnante endoluminale.  $C_t = 39$  pF et  $C_m = 282$  pF sont respectivement les capacités d'accord à 127,8 MHz et d'adaptation à 50  $\Omega$ . Le paramètre r représente la résistance ohmique, et L l'inductance de la boucle endoluminale équivalente à 127, 8 MHz. Ce capteur placé directement devant le centre de la boucle émettrice (voir figure III.9), convertit le champ magnétique en une différence de potentiel notée  $e(t)$ 

$$
e(t) = -\frac{d\Phi(t)}{dt}
$$
  
= 
$$
-\frac{\int \vec{B}(t).\vec{S}}{dt}
$$
  
= 
$$
-B.S.\Omega \cos(\Omega t)
$$
 (III.27)

avec  $\Phi$  le flux magnétique et S la surface de la boucle de réception endoluminale. Le cristal EO employé est le Tantalate de Lithuim LiTaO<sub>3</sub>. Ce cristal d'épaisseur d'est confiné entre deux électrodes en cuivre positionnées du côté de la capacité d'adaptation  $C_m$ . La capacité du cristal peut se calculer par la formule :

$$
C_{cristal} = \epsilon_0 \epsilon_r \frac{A}{d} \tag{III.28}
$$

Avec  $A = 100$  mm<sup>2</sup> la surface des électrodes,  $d = 4$  mm la distance séparant les électrodes,  $\epsilon_r \approx 40$ , la permittivité relative moyenne du Tantalate de Lithuim. Donc  $C_{cristal}$ 8,85 pF. Le circuit électrique équivalent à la boucle intégrant le cristal est présenté en figure III.10. Une tension  $V_{cristal}(t)$  est appliquée sur les faces opposées du cristal EO.  $V_{cristal}(t)$ , déterminée à partir d'une calibration au préalable [Aydé et al., 2013] [Aydé

et al., 2014], induit un champ électrique  $E_{\Omega}(t) = \frac{V_{critical}(t)}{d}$ , avec d la distance entre les deux électrodes. Par simple raison de simplification, nous noterons ce terme  $E_{\Omega}$  en gardant en tête sa dépendance en fonction du temps.

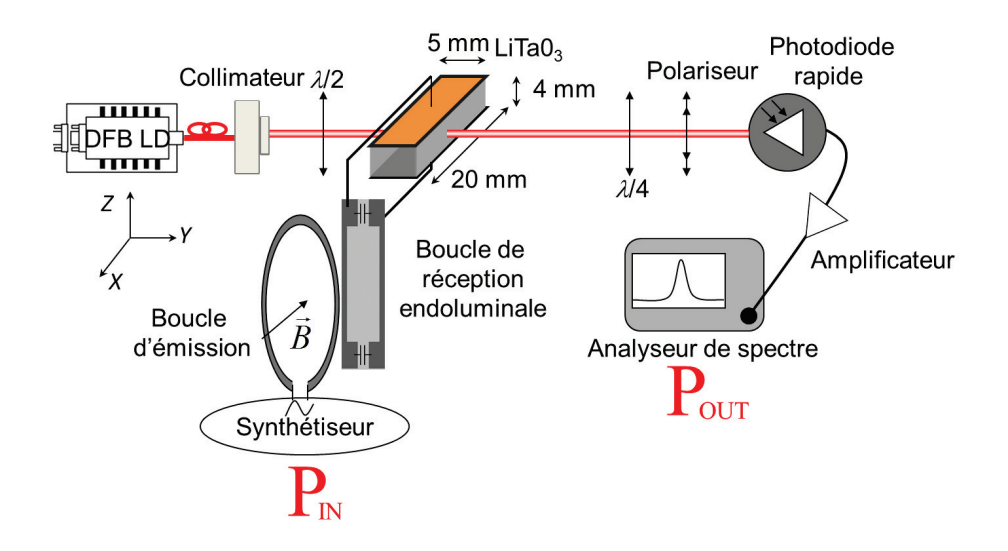

FIGURE III.8: Schéma d'expérience de mesure du champ magnétique

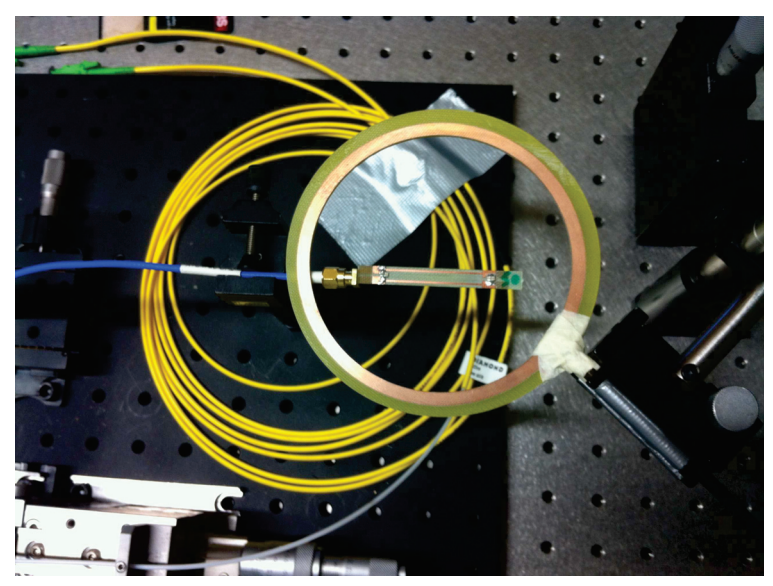

FIGURE III.9: Photo de la boucle endoluminale placée devant la boucle émettrice de diamètre 10cm.

# III.2.2.2 Modulation de l'état de polarisation par le cristal Electro-Optique  $LiTaO<sub>3</sub>$

Le cristal EO employé est le Tantalate de Lithuim LiTaO3 ayant les dimensions suivantes : épaisseur  $d = 4$  mm, longueur  $L = 5$  mm et largeur  $l = 20$  mm. Le LiTaO<sub>3</sub>

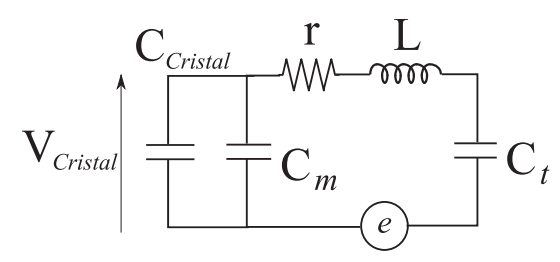

FIGURE III.10: Schéma du circuit équivalent de la boucle endoluminal associée au cristal.

appartient au groupe cristallographique  $3m$ . C'est un cristal biréfringent uniaxial non centrosymétrique dont la forme du tenseur EO est la suivante :

$$
\begin{pmatrix}\n0 & -r_{22} & r_{13} \\
0 & r_{22} & r_{13} \\
0 & 0 & r_{33} \\
0 & r_{51} & 0 \\
r_{51} & 0 & 0 \\
-r_{22} & 0 & 0\n\end{pmatrix}
$$
\n(III.29)

La figure de mérite du cristal LiTaO<sub>3</sub> correspond à une représentation graphique de la norme du vecteur sensibilité,  $|\vec{\Delta K}|$ , associée à l'angle  $\wedge$  en fonction de la direction  $(\theta, \phi)$ du faisceau sonde  $\vec{k}$  (figure III.11). Pour une direction de  $\vec{k}$  bien déterminée correspond un point de surface de la figure de mérite.  $\left|\vec{\Delta K}\right|$  est la distance entre ce point et l'origine de la figure. Donc le choix de la direction de  $\vec{k}$  doit tendre vers un norme de  $\vec{\Delta K}$  relativement élevée afin d'assurer un capteur de bonne sensibilité. Le second paramètre dont notre choix de direction sera basé est l'angle  $\wedge$  séparant  $\vec{k}$  de  $\vec{\Delta K}$  qui détermine la composante du champ $\vec{E}_\Omega$ qui sera mesurée. Cet angle est représenté sur la figure de mérite par une barre de couleurs.

En se basant sur ces principes et d'après la figure III.11, on choisi  $\vec{k}$  dans la direction y du référentiel laboratoire. Pour cette direction la norme de  $\vec{\Delta K}$  est relativement élevée et l'angle ∧ vaut 90°. Donc c'est un capteur transversal qui sera sensible aux composantes de  $\vec{E}_{\Omega}$  dans le plan  $(xz)$  (plan transversal à la direction de  $\vec{k}$ ). Ainsi, le cristal est confiné entre deux électrodes de façon que le champ  $\vec{E}_{\Omega}$  appliqué aura une seule composante suivant z,  $E_{\Omega z}$ .

Une diode laser (DFB) délivre un faisceau optique de longueur d'onde  $\lambda = 1,55 \mu$ m. La fibre à maintien de polarisation (FMP) achemine le faisceau sonde jusqu'au collimateur. La FMP est un milieu biréfringent qui conserve une polarisation rectiligne orientée suivant un de ces axes principaux. Ainsi à la sortie de la fibre, la direction de la polarisation dépend de l'orientation de la FMP. Ensuite, le faisceau sonde passe à travers un collimateur qui a

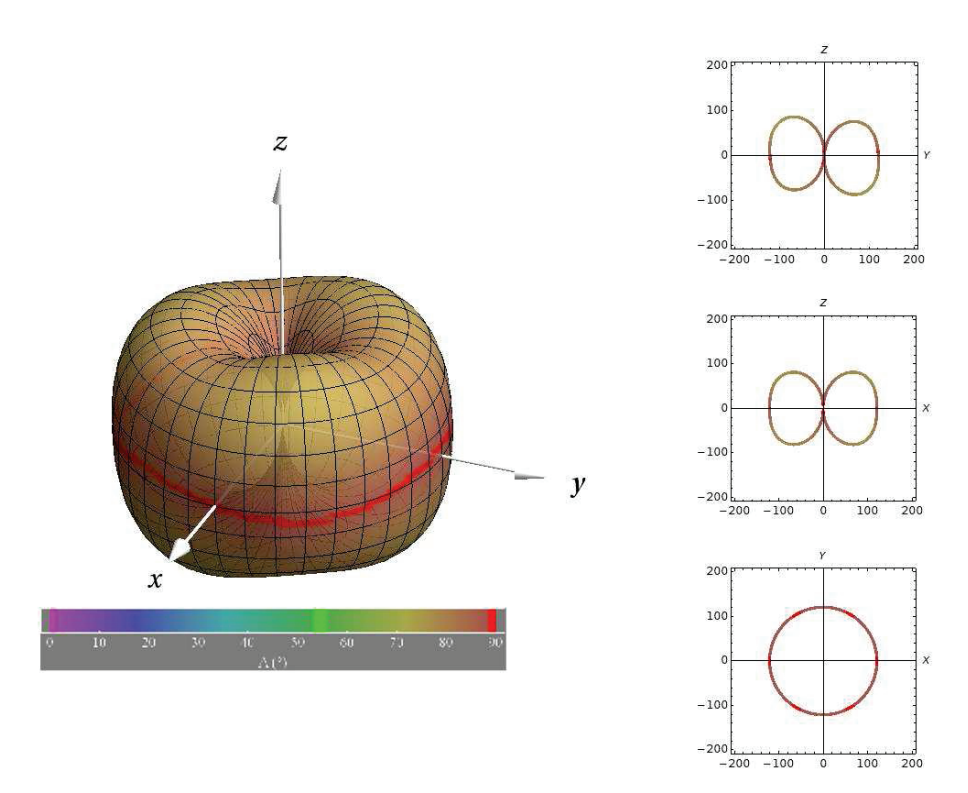

FIGURE III.11: Figure de mérite de LiTaO3

ici pour rôle de tenir et maintenir l'orientation de ma FMP. Ensuite, une lame-demi onde permet d'orienter la polarisation linéaire issue de la fibre à 45° des axes du cristal EO permettant ainsi de se placer en point de fonctionnement optimal, c'est à dire l'angle qui amène à une sensibilité au champ électrique maximale tout en gardant un comportement linéaire de la réponse du capteur [Duvillaret et al., 2002a].

Par effet Pockels, les indices propres du LiTaO<sub>3</sub> vont être modifiés par  $E_{\Omega z}$  appliqué et la matrice correspondante est déduite de III.29 et III.6 :

$$
\epsilon_r^{-1}(E_{\Omega z}) \approx \begin{pmatrix} \frac{1}{n_x^2} + r_{13} E_{\Omega z} & 0 & 0\\ 0 & \frac{1}{n_y^2} + r_{13} E_{\Omega z} & 0\\ 0 & 0 & \frac{1}{n_z^2} + r_{33} E_{\Omega z} \end{pmatrix}
$$
(III.30)

Avec l'indice de réfraction ordinaire  $n_o = n_x = n_y = 2,116,$  l'indice de réfraction extraordinaire  $n_e = n_z = 2,117, r_{13} = 7,5$  pm/V et  $r_{33} = 33$  pm/V. Les termes  $\frac{1}{n_i^2}$  étant très supérieurs aux termes  $r_{ij}E_{\Omega z}$ , nous pouvons appliquer le développement limité de premier ordre $^1$ . Ainsi :

$$
n_x(E_{\Omega z}) = \left[\frac{1}{n_o^2} \left(1 + r_{13} E_{\Omega z} n_o^2\right)\right]^{-1/2}
$$
 (III.31)

$$
\approx n_o \left( 1 - \frac{1}{2} r_{13} E_{\Omega z} n_o^2 \right) \tag{III.32}
$$

$$
\approx n_o - \frac{1}{2} r_{13} E_{\Omega z} n_o^3 \tag{III.33}
$$

De même pour  $n_y$  et  $n_z$  on obtient :

$$
n_y(E_{\Omega z}) \approx n_o - \frac{1}{2} r_{13} E_{\Omega z} n_o^3 \tag{III.34}
$$

$$
n_z(E_{\Omega z}) \approx n_e - \frac{1}{2} r_{33} E_{\Omega z} n_e^3 \tag{III.35}
$$

Le déphasage relatif  $\Delta\varphi$  qui sera induit entre les composants propres x et z du faisceau laser traversant le cristal selon l'axe  $Oy$  s'écrit :

$$
\Delta \varphi = \frac{2\pi L}{\lambda} |(n_z (E_{\Omega z}) - n_x (E_{\Omega z}))|
$$
  
= 
$$
\frac{2\pi L}{\lambda} \left| \underbrace{n_e - n_o}_{\Delta n_0} - \underbrace{\left(\frac{1}{2} r_{33} n_e^3 - \frac{1}{2} r_{13} n_o^3\right) E_{\Omega z}}_{\Delta n_{EO} = \Delta \vec{k} . \vec{E}_{\Omega}} \right|
$$
  
= 
$$
\Delta \varphi_0 + \Delta \varphi_{EO}
$$
(III.36)

Avec  $\Delta\varphi_0 = \frac{2\pi L}{\lambda}(n_e - n_o)$  et  $\Delta\varphi_{EO}(t) = \frac{2\pi L}{\lambda}(-\frac{1}{2}r_{33}n_e^3 + \frac{1}{2}r_{13}n_o^3)E_{\Omega z}$ . En reprenant la notion de dépendance de  $E_{\Omega}$  en fonction du temps, l'expression de  $\Delta \varphi$  s'écrit :

$$
\Delta\varphi(t) = \Delta\varphi_0 + \Delta\varphi_{EO}(t) \tag{III.37}
$$

### III.2.2.3 Traitement optique du signal utile

Le signal sort du cristal avec une polarization elliptique variant en fonction du temps et correspondant au déphasage  $\Delta \varphi(t)$  induit par le cristal. Pour extraire le déphasage  $\Delta\varphi_{EO}(t)$   $(\Delta\varphi_{EO}(t) = \frac{2\pi L}{\lambda} \Delta n_{EO}(t))$  de  $\Delta\varphi(t)$  et le convertir en une puissance optique exploitable, nous utilisons une lame quart d'onde suivie d'un polariseur.

La lame quart d'onde est un milieu biréfringent induisant un déphasage de  $\lambda/4$  ou  $\frac{\pi}{2}$  radians entre deux composantes du champ électrique alignées suivant les axes principaux de la lame. La caractéristique la plus intéressante d'une lame quart d'onde est qu'elle nous permet d'obtenir, par une simple rotation de ses axes, une polarisation rectiligne à partir d'une polarisation elliptique. En plus, l'angle  $\Theta$  formé entre la direction de polarisation

<sup>1.</sup> Développement limité de premier ordre :  $(1+x)^a = 1 + ax$  (avec  $x \ll 1$ )

rectiligne du faisceau optique sortant de la lame quart d'onde et l'axe Ox du référentiel laboratoire dépend de son ellipticité à l'entrée de la lame quart-d'onde  $(\Theta = f(\Delta \varphi(t)))$ . Par conséquence,  $\Theta$  s'écrit.

$$
\Theta = \Theta_0 + \Theta_{EO}(t) \tag{III.38}
$$

Pour traduire la variation angulaire  $\Theta$  en une puissance optique exploitable, nous employons un polariseur dont l'axe principal est orienté suivant  $Ox$ . Cela nous permet d'extraire la composante  $E_x$  du faisceau laser qui sera associée à la puissance optique  $P_{opt}$ . Selon la loi de Malus l'expression de cette dernière est donnée par :

$$
P_{opt} = \bar{P}_{opt} \cos^2 \left(\Theta_0 + \Theta_{EO}(t)\right) \tag{III.39}
$$

Enfin, l'utilisation d'une lame demi onde nous permet d'orienter la polarisation modulée pour obtenir un maximum de linéarité et de dynamique de mesure :

Une polarisation linéaire orientée à  $\Theta_0 = 45^{\circ}$  relativement à l'axe du polariseur en l'absence de champ nous permet d'écrire [Maxime Bernier, 2008]

$$
P_{opt} = \bar{P}_{opt} \cos^2\left(\frac{\pi}{4} + \Delta\varphi_{EO}(t)\right)
$$
 (III.40)

D'après les formules trigonométriques et par développement limité du premier ordre, l'expression de  $P_{opt}$  devient :

$$
P_{opt} = \frac{\bar{P}_{opt}}{2} \left( 1 + \cos 2 \left( \frac{\pi}{4} + \Delta \varphi_{EO}(t) \right) \right)
$$
(III.41)

$$
=\frac{\bar{P}_{opt}}{2} + \tilde{P}_{opt}(t) \tag{III.42}
$$

Avec

$$
\tilde{P}_{opt}(t) = -\frac{\bar{P}_{opt}}{2}\sin(2\Delta\varphi_{EO}(t)) \approx -\bar{P}_{opt}\Delta\varphi_{EO}(t)
$$
\n(III.43)

Le signe négatif est arbitraire puisque nous pouvons placer l'angle  $\Theta_0$  en  $-\pi/4$  ou  $\pi/4$  radians. Le signal  $\tilde{P}_{opt}(t)$  mesuré sera respectivement en phase ou en opposition de phase avec le champ électrique  $E_{\Omega}$  à caractériser.

### III.2.2.4 Conversion du signal optique en un signal électrique

Pour convertir le signal optique en un signal électrique nous utilisons une photodiode rapide (ORTEL, 2516A-032) alimentée par 15 V et d'efficacité  $\eta = 0.85$  A/W. Le courant électrique généré à la sortie de cette photodiode s'écrit :

$$
I_{Ph} = \bar{I}_{Ph} + \tilde{I}_{Ph} = \eta(\bar{P}_{opt} + \tilde{P}_{opt})
$$
\n(III.44)
Avec  $\bar{I}_{Ph} = \eta \bar{P}_{opt}$  et  $\tilde{I}_{Ph} = \eta \tilde{P}_{opt}$ . Comme il correspond à la modulation des indices de réfraction par effet Pockels, le courant  $\tilde{I}_{Ph}$  est très faible. Alors, à la sortie de la photodiode nous utilisons un amplificateur RF (MITEQ, AM-1607-1000) de gain  $G_{ampli} = 40$  dB. L'amplificateur est suivi d'un analyseur de spectre de résistance de charge à l'entrée  $R_L = 50$  Ω. Ce dernier affiche la puissance de sortie  $\tilde{P}_{out[dBm]}$  dont l'expression est donnée par :

$$
\tilde{P}_{out[dBm]} = 10\log_{10}\left[1000.\tilde{I}_{Ph}^2.R_L\right] + G_{ampli}
$$
\n(III.45)

D'après les équations III.44 et III.43, l'expression de  $\tilde{P}_{out[dBm]}$  devient :

$$
\tilde{P}_{out[dBm]} = 10\log_{10}\left[1000\left(\eta\bar{P}_{opt}\Delta\varphi_{EO}(t)\right)^2.R_L\right] + G_{ampli} \tag{III.46}
$$

En utilisant l'équation III.36, l'expression de  $\tilde{P}_{out[dBm]}$  s'écrit :

$$
\tilde{P}_{out[dBm]} = 10\log_{10}\left[1000\left(\eta\bar{P}_{opt}\left(\frac{2\pi L}{\lambda}\left(-\frac{1}{2}r_{33}n_e^3 + \frac{1}{2}r_{13}n_o^3\right)E_{\Omega z}\right)\right)^2.R_L \times 10^{\frac{G_{ampli}-30}{10}}\right]
$$
\n(III.47)

Sachant que  $E_{\Omega z} = \frac{V_{cristal}(t)}{d}$ , nous obtenons :

$$
\tilde{P}_{out[dBm]} = 10 \log_{10} \left[ 1000 \left( \eta \bar{P}_{opt} \left( \frac{2\pi L}{\lambda} \left( -\frac{1}{2} r_{33} n_e^3 + \frac{1}{2} r_{13} n_o^3 \right) \frac{V_{cristal}}{d} \right) \right)^2 \times R_L \times 10^{\frac{G_{ampli} - 30}{10}} \right]
$$
\n(III.48)

Comme  $V_{cristal}(t)$  est proportionnel à l'amplitude du champ magnétique  $B$  à caractériser (équation III.27),  $\tilde{P}_{out[dBm]}$  s'écrit en fonction de B sous la forme suivante [Aydé et al.,  $[2013]$   $[Aydé et al., 2014]$ :

$$
\tilde{P}_{out[dBm]} = 10\log_{10}\left(\alpha_B B^2\right) \tag{III.49}
$$

Avec

$$
\alpha_B \propto \eta \bar{P}_{opt} \left( \frac{2\pi L}{\lambda} \left( -\frac{1}{2} r_{33} n_e^3 + \frac{1}{2} r_{13} n_o^3 \right) \frac{1}{d} \right)^2 \times 10^{\frac{G_{ampli}}{10}} \tag{III.50}
$$

 $\alpha_B$  est exprimé en W.T<sup>-2</sup>. Ce terme détermine le facteur d'antenne du capteur donné par  $\sqrt{\alpha_B R_L}$ , exprimé en V.T<sup>-1</sup>.

En utilisant les équations III.25 et III.26, la puissance électrique de sortie  $P_{out[dBm]}$  en fonction de la puissance  $P_{in[dBm]}$  qui alimente la boucle émettrice s'écrit [Aydé et al.,  $[2013]$   $[Aydé et al., 2014]$ :

$$
\tilde{P}_{out[dBm]} = \alpha_P P_{in[dBm]} + \beta_{P[dB]}
$$
\n(III.51)

 $\alpha_P$  est le coefficient de linéarité et  $\beta_P$  le coefficient d'efficacité de conversion ; le capteur est dit linéaire lorsque  $\alpha_P$  est proche de 1 et la conversion est plus efficace plus le facteur de conversion  $\beta_P$  est élevée.  $\beta_P$  dépend de  $\eta$ ,  $\Delta\phi_{EO}$  et  $\bar{P}_{opt}$ .

#### III.2.2.5 Analyse du bruit associé à la mesure

Jusqu'à ce point, le calcul de signal est fait sans prendre en compte le bruit qui est un élément aussi important que le signal et qui va déterminer la sensibilité du capteur et sa figure de bruit. Les expressions de la puissance  $P_{out[dBm]}$ , en prenant en compte le bruit, en fonction de l'amplitude du champ magnétique à détecter, B, et en fonction de  $P_{in[dBm]}$ sont données respectivement par :

$$
P_{out[dBm]}(B) = 10\log_{10}\left(10^{\frac{Bruit_{[dBm]}}{10}} + \alpha_B B^2\right)
$$
 (III.52)

$$
P_{out[dBm]}(P_{in}) = 10\log_{10}\left(10^{\frac{Bruit_{[dBm]}}{10}} + 10^{\frac{\alpha_P P_{in} + \beta_P}{10}}\right) \tag{III.53}
$$

Dans notre cas, les origines du bruit sont les suivantes :

- Le Bruit thermique

Au dessus de zéro absolu, l'agitation thermique des particules est à l'origine d'une tension de bruit qui apparaît sur toute résistance. Ce bruit thermique, appelé aussi bruit de Johnson, se traduit par une tension moyenne efficace  $V_{th^2}$ , exprimée par la relation de Nyquist-Johnson :

$$
\bar{V}_{th^2} = 4K_B.T.R.\Delta f \tag{III.54}
$$

La puissance total du bruit dans la résistance R :

$$
P_{th} = 4K_B.T.\Delta f \tag{III.55}
$$

Le bruit thermique dans notre expérience provient : du synthétiseur, de la boucle endoluminale, de la photodiode rapide (alimentation et circuit), l'amplificateur (alimentation et circuit) et de l'outil de visualisation donc l'analyseur de spectre.

- Le bruit relatif en intensité laser (RIN)

C'est la fluctuation aléatoire de la puissance optique à la sortie du laser. L'expression de la puissance de ce bruit  $P_{RIN}$ 

$$
P_{RIN} = R_L \left( \eta \bar{P}_{opt} 10^{\frac{RIN}{20}} \right)^2 \Delta f \tag{III.56}
$$

- Le bruit de grenaille ou Shot-Noise

Le bruit de grenaille correspond aux fluctuations statistiques du nombre de porteurs de charges, traversant une barrière de potentiel, qui participent à la création d'un courant. Une telle barrière existe à chaque jonction PN d'un semi-conducteur dont la photodiode. L'expression de la puissance équivalente à ce bruit :

$$
P_{SN} = R_L 2q \eta P_{opt} \Delta f \tag{III.57}
$$

En général, la puissance optique moyenne utilisée dans nos systèmes EO,  $\bar{P}_{opt}$ , varie entre 1 mW et 10 mW. La figure III.12 montre la contribution des différents bruits d'un système EO en fonction de la puissance optique envoyée. Comme c'est montré, sur un banc optique de mesures, le bruit de l'instrument de visualisation prédomine, masque les autres bruits et limite le champ minimal mesurable [Gaborit et al., 2013].

Remarque : La photodiode rapide ainsi que l'amplificateur sont mis dans un caisson faradisé pour éviter tout couplage direct du champ électrique mesuré.

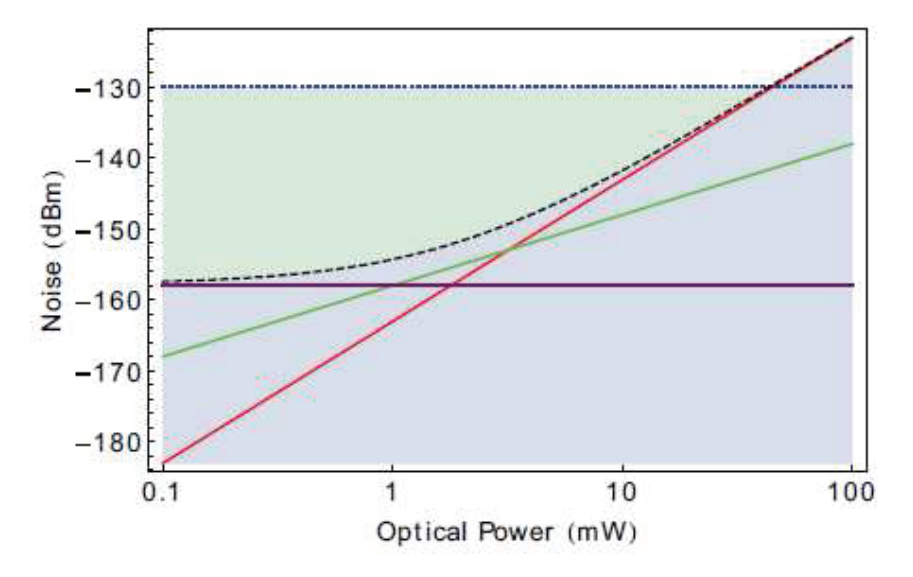

FIGURE III.12: la contribution des différents bruit d'un système EO en fonction de la puissance optique envoyée. La largeur de la bande passante est  $RBW=10$  Hz, la résistance de charge est 50  $\Omega$ .

#### III.2.2.6 Résultats expérimentaux

L'analyseur de spectre mesure la puissance  $P_{out}$  pour une bande d'analyse  $\Delta f = 100$  Hz centrée à 127 MHz. La réponse du dispositif  $(P_{out} = f(P_{in})$  et  $P_{out} = f(B))$  est présentée en figure III.13. Un ajustement linéaire des données, montré par la courbe grise, a été fait.

Le résultat démontre une linéarité de mesure sur plus de 50 dB. L'écart quadratique moyen entre les données expérimentales et l'ajustement linéaire est de 2,1 dB sur toute la gamme de champ magnétique. Cette dernière valeur descend à 0,2 dB pour un signal d'émission compris entre -26 dBm et 14 dBm. L'équation III.53 associée aux données expérimentales est représentée par la courbe théorique en pointillé rouge. Bien que le nombre de transductions soit conséquent, les mesures restent fidèles aux attentes théoriques puisque l'ajustement linéaire diffère de moins de 1 dB relativement à la réponse théorique sans paramètre d'ajustement.

Nous déduisons le champ magnétique minimal détectable  $B_{min}$  en cherchant la valeur

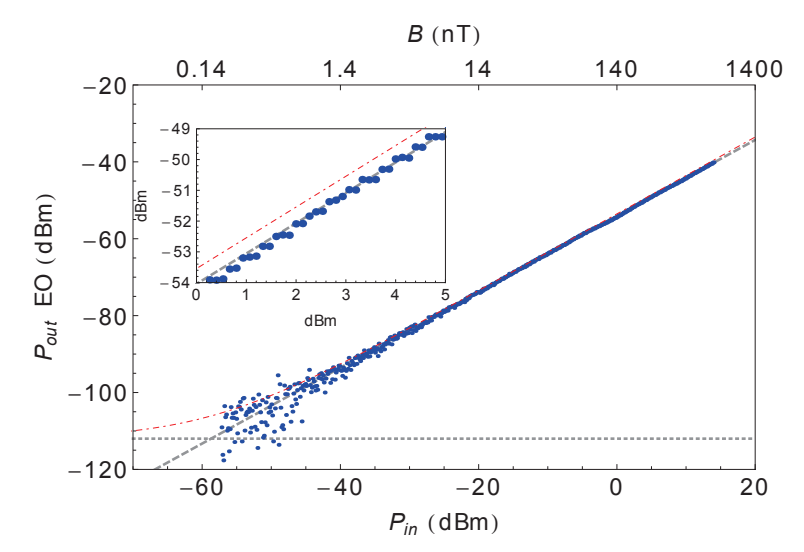

FIGURE III.13: Linéarité de la réponse du capteur antenne RMN/cristal EO au champ magnétique. Bleu : points de mesure : rouge : courbe théorique sans paramètre d'aiustement : tirait gris : ajustement linéaire de la mesure ; pointillé : niveau de bruit. La fréquence centrale est 127 MHz et la bande d'analyse est de 100 Hz.

du champ magnétique B correspondant à l'intersection de la courbe théorique avec le bruit. Nous obtenons  $B_{min} = 176$  pT correspondant, pour une bande d'analyse de lHz à 17,6 pT.Hz $^{-1/2}$  (RBW=100 Hz). Cette valeur dépend essentiellement du facteur d'antenne du capteur :

$$
\sqrt{\alpha_B \times R_L} = \sqrt{5,9 \times 10^4 \times 50} \, V.T^{-1} = 1,71 \times 10^3 \, V.T^{-1} \tag{III.58}
$$

Enfin, le coefficient de linéarité,  $\alpha_P$ , ainsi que le coefficient d'efficacité de conversion,  $\beta_P$ , de la courbe d'ajustement sont calculés. Nous obtenons  $\alpha_P = 0,997$  ce qui montre que le capteur est à un très haut niveau de linéarité et  $\beta_P = -56, 7 \pm 0, 6$  dB [Aydé et al., 2013].

#### $III.2.2.7$ Stabilité de mesure et cartographie

Pour évaluer la stabilité des mesures effectuées par le capteur, l'expérience de mesure du champ magnétique, pour une puissance  $P_{in} = 14$  dBm fournit par le synthétiseur est gardée intacte pendant 15 minutes. Le résultat, présenté en figure III.14, montre qu'il y a une déviation de 0.2 dB pendant cette plage temporelle ce qui prouve une haute stabilité du capteur.

Ensuite, pour évaluer la capacité du capteur à faire une cartographie du champ magnétique, nous avons choisi une boucle en forme papillon asymétrique comme dispositif à tester. Cette boucle émettrice assure un champ magnétique inhomogène en terme d'amplitude et d'orientation. En plus, la composante du champ magnétique transversale au

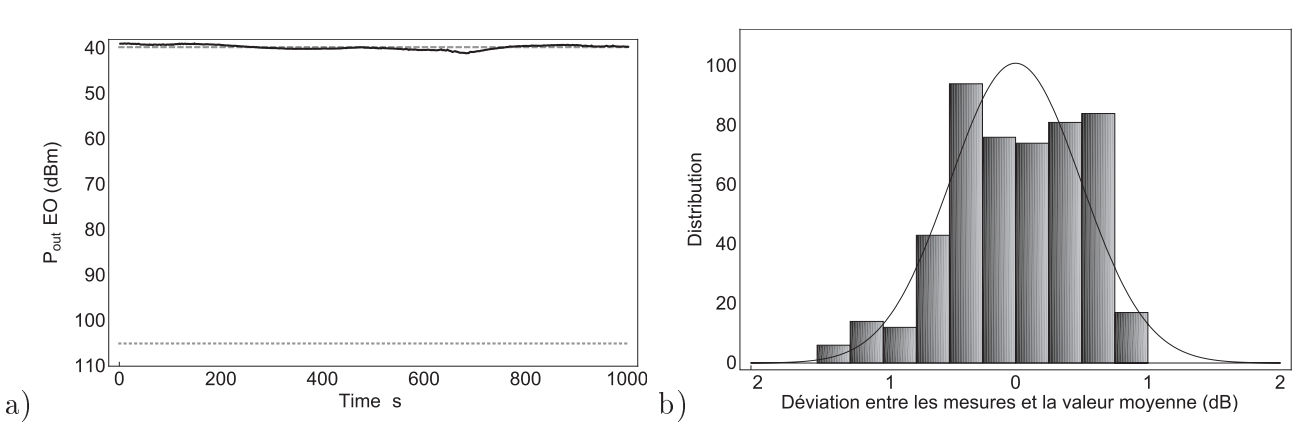

FIGURE III.14: a) Courbe noir : Stabilité de la réponse EO, ligne grise : réponse EO moyenne, ligne grise pointillée : niveau de bruit minimal. b)Histogramme : Distribution de l'ecart type. Courbe noir : ajustement Gaussien associé

plan de la boucle s'annule au point de croisement, ce qui va nous permettre d'évaluer aussi une plage de dynamique de mesure.

Les dimensions ainsi que les axes de référence sont présentés en figure III.15. La capteur endoluminal est positionné dans le plan  $(yOz)$  à 1 cm de la boucle émettrice. Il détecte la composante  $B_x$  du champ magnétique. Les valeurs de  $B_x$  ont été simulées par la méthode FDTD (Finit Difference Time Domain) en utilisant le logiciel (Quickfield ®).

Les résultats expérimentaux et les résultats de simulation sont présentés en figure III.16. Ils montrent une dynamique de plus que 40 dB et un bon accord avec la simulation. Par contre, un champ minimal de  $-82$  dBm était mesuré au niveau du point de croisement. Cette amplitude du champ non négligeable est expliquée par la présence d'un champ magnétique résiduel qui entoure le point de croisement.

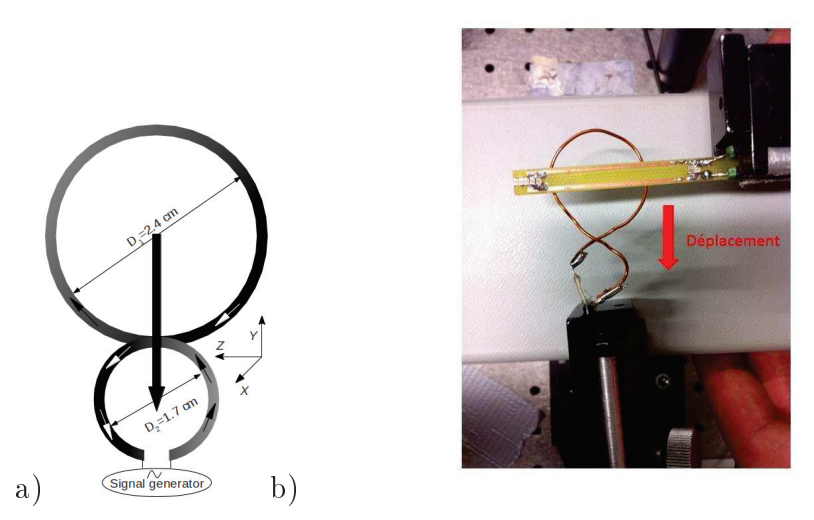

FIGURE III.15: a)Schéma de la boucle papillon asymétrique avec ses dimensions. Les flèches fines correspondent au sens du courant et la flèche large correspond au sens de déplacement b) Photo du dispositif expérimental. Le sens de déplacement de la boucle est indiqué.

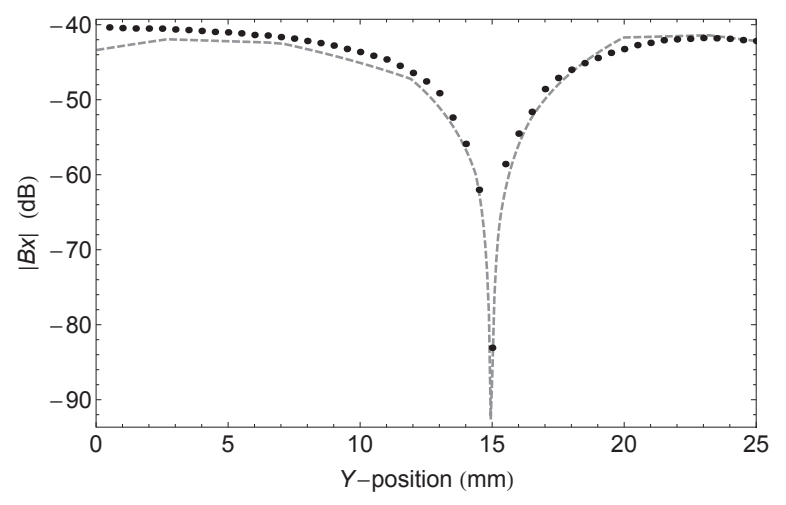

FIGURE III.16: La distribution spatiale de la composante  $B_x$  du champ magnétique le long de l'axe  $y$  de la boucle papillon. Les points en noir correspondent aux mesures EO. La courbe grise correspond à la simulation électromagnétique FDTD par le logiciel Quickfield. Le minimum de  $B_x$  correspond au centre de la boucle émettrice.

#### $III.2.3$ Transmission conventionnelle (galvanique) du signal

#### $III.2.3.1$ Mise en œuvre expérimentale

La transmission conventionnelle (ou galvanique) du signal n'est autre que la transmission du signal depuis la boucle endoluminale vers le système d'analyse par l'aide d'un câble coaxial. Le capteur à transmission conventionnelle va nous servir comme référence afin de comparer et évaluer les performances du capteur à transmission optique.

L'expérience de mesure de champ magnétique par l'aide d'un capteur référence est présentée en figure III.17. La génération et la réception du signal magnétique est similaire à l'expérience précédente. Par contre, la transmission du signal vers l'oscilloscope est faite directement par l'aide d'un câble coaxial RG58. L'impédance d'entrée de l'oscilloscope est réglée à 50  $\Omega$ .

La tension crête-crête du signal est enregistrée pour les différentes puissances d'entrée  $P_{in}$ . La puissance  $P_{out}$  est calculée en utilisant l'expression :  $P_{out} = \frac{V_{out}^2}{R_L}$  avec  $R_L = 50 \Omega$ .

#### III.2.3.2 Résultats expérimentaux

Les résultats sont présentés sur la figure III.18 avec les résultats du capteur à transmission optique afin de faire une comparaison. Le coefficient de linéarité ainsi que le coefficient de conversion de la courbe d'ajustement,  $P_{out[dBm]} = f(P_{in[dBm]})$ , correspondants à la transmission galvanique sont respectivement  $\alpha_P = 0.995$  et  $\beta_P = -22 \pm 0.3$  dB. Le facteur d'antenne du capteur conventionnel est donnée par :

$$
\sqrt{\alpha_B \times R_L} = \sqrt{1,23 \times 10^{10} \times 50} V.T^{-1} = 7,84 \times 10^5 V.T^{-1}
$$
 (III.59)

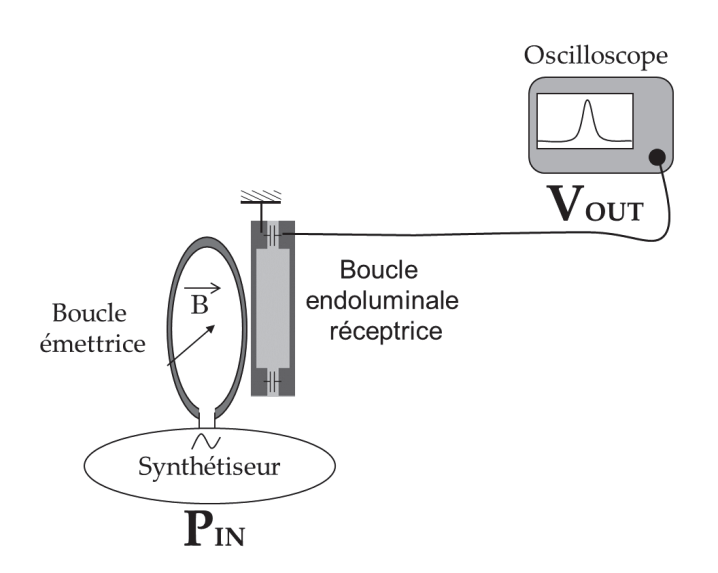

FIGURE III.17: Expérience conventionnelle

Par conséquence, bien que le résultat du capteur à transmission optique ait permit de valider la preuve de concept du déport EO de la boucle résonnante, le coefficient de conversion  $\beta_P$  et le facteur d'antenne du capteur EO restent très inférieurs à ceux de la boucle référence.

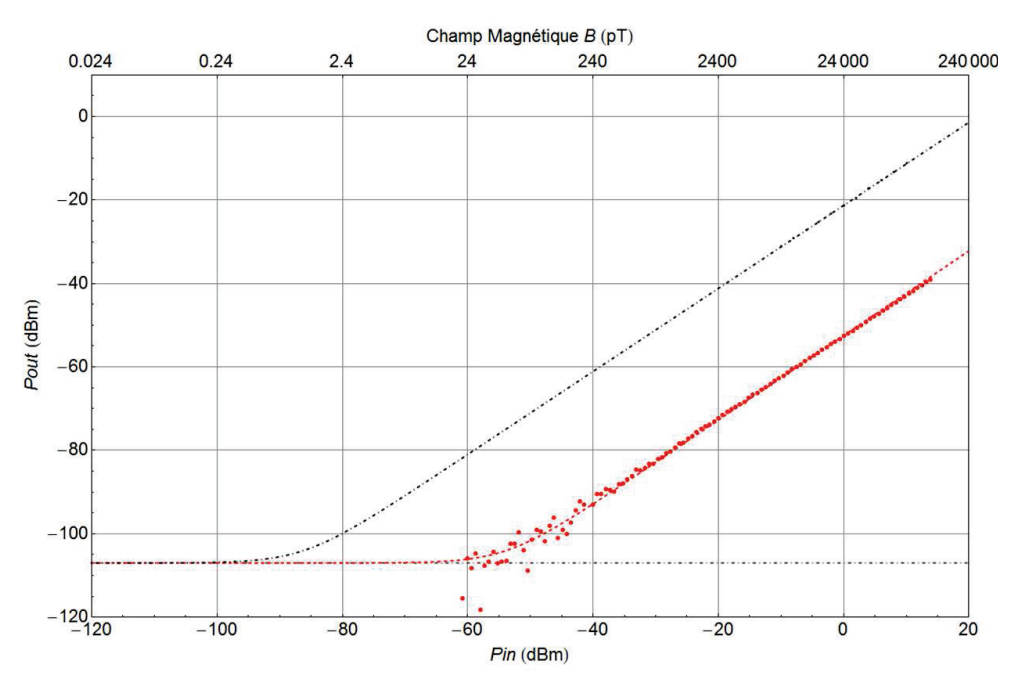

FIGURE III.18: Les courbes  $P_{out} = f(P_{in})$  correspondantes à la boucle à transmission galvanique (en noir) et la boucle à déport optique (en rouge).

## **III.3** Utilisation d'un cristal Electro-Optique intégrant un guide d'onde

#### III.3.1 Introduction

Dans le but d'améliorer la réponse issue de la transduction EO, intéressons nous aux paramètres d'influence de  $\alpha_B$  qui déterminent la sensibilité du capteur. D'après l'équation  $III.50:$ 

$$
\alpha_B \propto \frac{1}{d^2} \tag{III.60}
$$

Plus particulièrement, le champ électrique  $E_{\Omega z}$  issu de la boucle endoluminale est inversement proportionnel à la distance d, dimension transverse du cristal  $(E_{\Omega z} = \frac{V}{d})$ . Ainsi, une diminution de cette dimension transverse  $d$  induira à la fois une réduction de la taille du transducteur (donc une intégration plus aisée), et une augmentation du facteur d'antenne du capteur et de donc de sa sensibilité au champ magnétique.

#### III.3.2 Cristal en optique intégérée

Le cristal précédent, dont la dimension transverse est de 4 mm, est remplacé par un guide d'onde inscrit sur Niobate de Lithium par diffusion titane<sup>2</sup>. Ce guide est entouré par des électrodes distantes de  $d = 18 \mu m$  (figure III.19). Cette distance assure d'une part l'augmentation de champ électrique et d'autre part une bonne homogénéité de ce champ, en module et en orientation, au sein du guide d'onde. Une simulation de la distribution spatiale transverse du champ électrique est proposée en figure III.20 pour montrer l'homogénéité du champ.

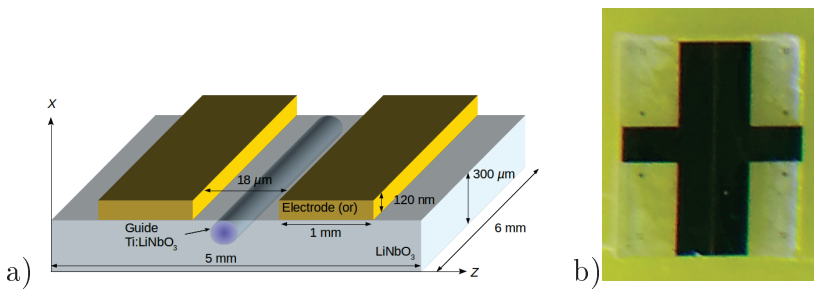

FIGURE III.19: a) Schéma et b) photo de la puce intégrant le guide optique Ti :LINbO<sub>3</sub>.

Une différence de potentiel de 1 V appliquée sur les électrodes induit un champ électrique dépassant 30 kV/m au niveau du guide alors qu'il ne serait que de 250 V/m dans

<sup>2.</sup> Ce type de guide d'onde EO bénéficie d'une très bonne maturité technologique. Par ailleurs, le partenariat avec le laboratoire FEMTO-ST de Besancon (N. Bodin-Courjal) a permis de tester un grand nombre de puces et d'optimiser la distance de séparation entre les électrodes.

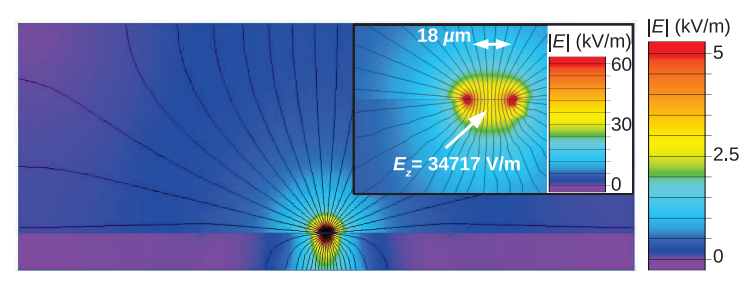

FIGURE III.20: Simulation FDTD du champ électrique induit par une différence de potentiel de 1 V entre les électrodes. Les lignes équipotentielles sont indiquées en noir et le module du champ correspond au couleurs. L'encart propose un zoom autour du guide d'onde optique.

la configuration initiale avec un cristal massif. Néanmoins, la capacité électrique associée à ces électrodes n'est plus négligeable et désadapte la boucle. En effet, cette impédance additionnelle décale la résonance vers les basses fréquences et a dû être compensée au sein même de l'antenne. L'influence de cette capacité parasite ainsi que le processus de réadaptation sont précisés en référence [Aydé et al., 2014].

La figure de mérite correspondante au cristal LiNbO<sub>3</sub> est présentée sur la figure III.21. Cette dernière associée à la configuration du guide, nous permettent de déduire qu'il s'agit d'un transducteur transversal qui sera sensible à la composante électrique  $E_{\Omega z}$  induite par les électrodes.

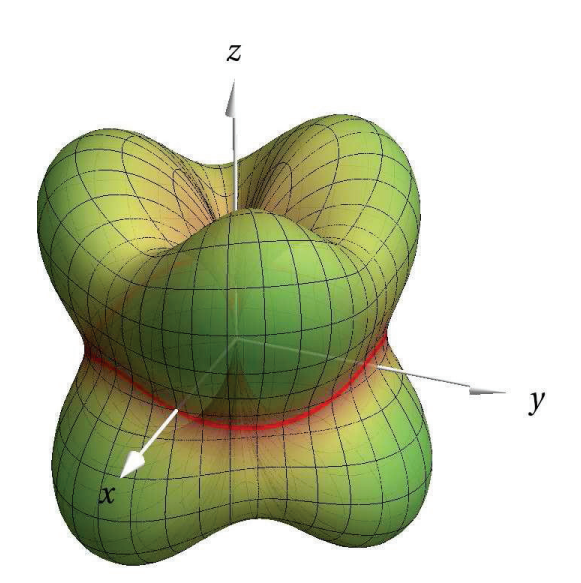

FIGURE III.21: Figure de mérite de  $LiNbO<sub>3</sub>$ 

#### $III.3.2.1$ Mesure du champ Electrique

La réponse électrique du transducteur EO a été caractérisée par une expérience présentée sur la figure III.22. Le synthétiseur alimente directement les électrodes avec une

puissance électrique  $P_{in}$  de fréquence 128, 2 MHz. Le banc optique est similaire à celui de l'expérience précédente. Cependant, pour raison de couplage du faisceau optique dans le guide dont le diamètre est de 7  $\mu$ m, le faisceau optique est véhiculé par une fibre à maintien de polarisation jusqu'au guide optique.

La direction de la polarisation incidente est réglée et fixée à 45<sup>°</sup> des axes propres du guide optique de l'expérience de caractérisation. Un objectif est employé pour permettre de collimater le faisceau optique sortant du guide. L'analyseur de spectre est centré sur la fréquence de 128, 2 MHz avec une bande d'analyse de 30 Hz. La figure III.23 illustre les résultats obtenus.

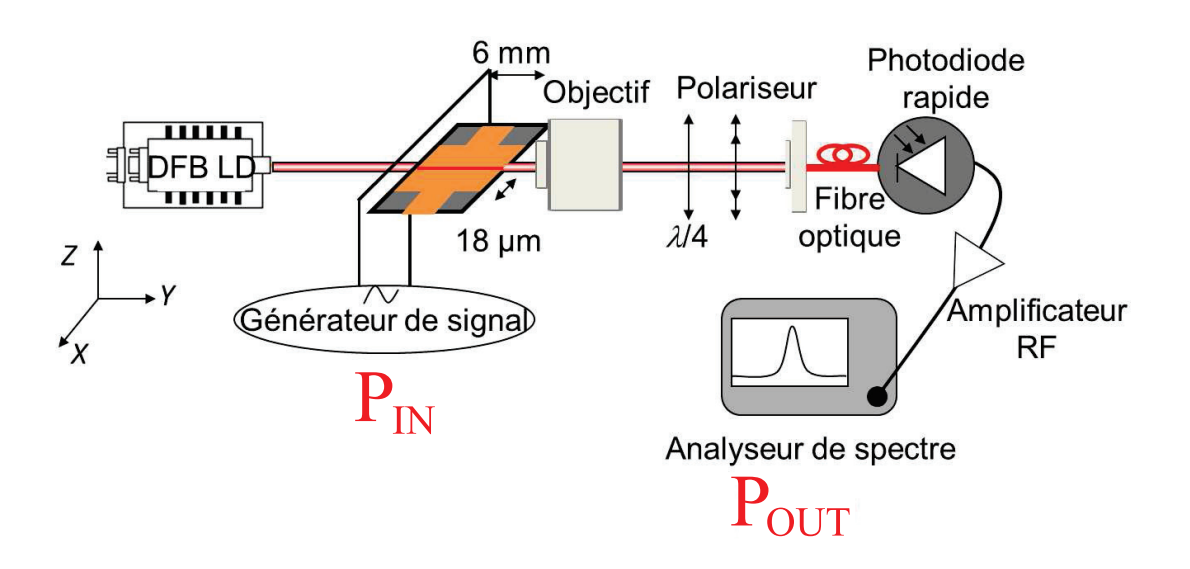

FIGURE III.22: Schéma de l'expérience de validation de mesure du champ électrique par un guide EO

Ces résultats sont conformes à l'équation théorique :

$$
P_{out[dBm]} = 10\log_{10}\left[10^{\frac{Bruit}{10}} + 10^{\frac{\alpha_{Eguide}P_{in} + \beta_{Eguide}}{10}}\right]
$$
(III.61)

Le coefficient de linéarité  $\alpha_{E_{\text{middle}}} = 0,98$ , ce qui montre une très bonne linéarité du capteur. L'efficacité de conversion de la puissance d'entrée  $P_{in}$  en puissance EO  $P_{EO}$  (ou  $P_{out}$ ) est  $\beta_{Eguide}$  qui est égale à -3 dB. La dynamique de mesure dépasse les 100 dB. De plus, le champ électrique minimal  $E_{min}$  détectable est obtenu en égalisant l'équation III.61 au bruit électronique de l'analyseur de spectre. Nous obtenons  $E_{min} = 10 \text{ mV} \cdot \text{m}^{-1} \cdot \text{Hz}^{-1/2}$ qui correspond à une tension V de 0,3  $\mu$ V.

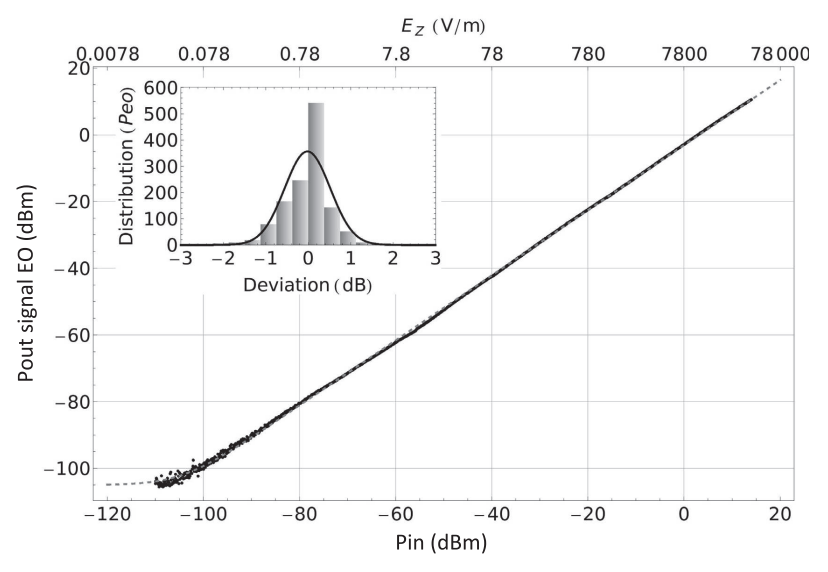

FIGURE III.23: La puissance EO de sortie en fonction de la puissance d'entrée de synthétiseur ( $P_{out} = f(P_{in})$ ) pour une fréquence de 128,2 MHz et RBW de 30 Hz. Le champ électrique  $E_z$  correspondant à  $P_{in}$  est présenté sur l'axe supérieur du graphe. L'encart présente la distribution d'erreur relativement à la courbe d'ajustement.

#### III.3.2.2 Mesure du champ magnétique

Le banc de mesure assurant la caractérisation de la boucle couplée au guide est présenté sur les figures III.24 et III.25. De la même manière la puissance  $P_{out[dBm]}$  est mesurée en fonction de la puissance  $P_{in[dBm]}$  et le résultat est montré sur la figure III.26. Ce résultat est conforme à l'équation :

$$
P_{out[dBm]}(B) = 10\log_{10}\left[10^{\frac{Bruit}{10}} + \alpha_{B_{guide}}B^2\right]
$$
 (III.62)

Pour faire une comparaison globale, les résultats des expériences précédentes de détection de champ magnétique sont aussi présentées sur ce même graphique.

#### III.3.2.3 Résultats expérimentaux

L'ajustement des données expérimentales nous mène à un facteur  $\alpha_{B_{guide}}$  de 1,27 ×  $10^{11}~\mathrm{W.T^{-2}}$  et donc à un facteur d'antenne du capteur de  $2,5\times10^6~\mathrm{V.T^{-1}}$  pour une résistance de charge  $R_L = 50 \Omega$ . Ainsi, l'utilisation du guide d'onde a permis d'augmenter la valeur de  $\alpha_B$ , ainsi que le facteur d'antenne du capteur associé par rapport à la première chaîne de mesure incluant un cristal massif millimétrique.

Le champ minimal dans la configuration de mesure est  $B_{min} = 0,3$  pT, pour une bande d'analyse de 30 Hz conduisant à  $B_{min} = 56$  fT.Hz<sup>-1/2</sup>. La linéarité de mesure est encore une fois, assurée sur plus de 100 dB avec un facteur  $\alpha_{P_{guide}} = 0.97$ . En plus une augmentation du facteur de conversion a été montrée :  $\beta_P$  est passé de -56,7 dB pour le

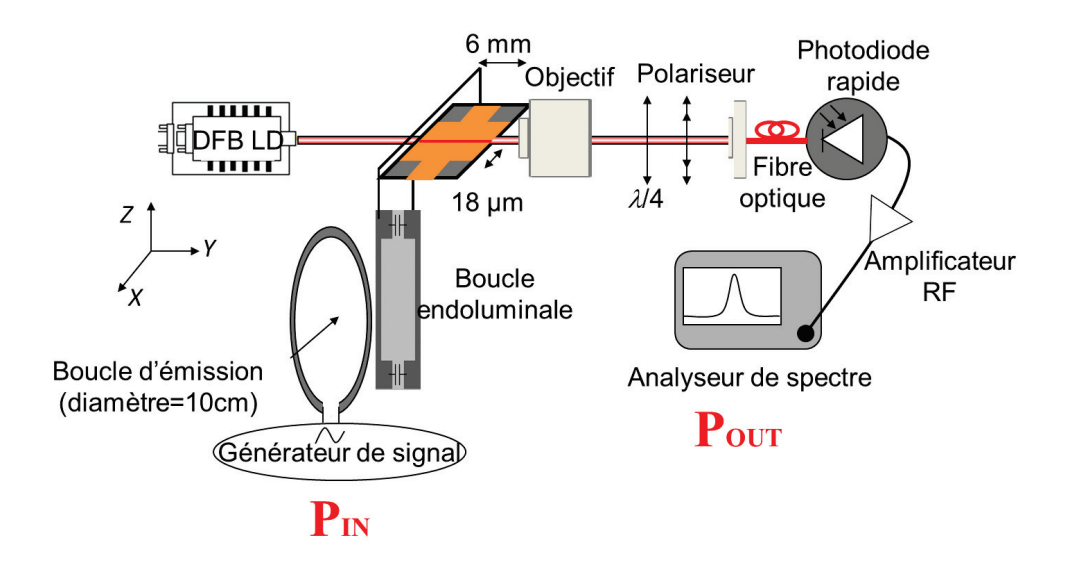

FIGURE III.24: Schéma de l'expérience de validation de mesure du champ magnétique par une boucle endoluminale associée à un guide EO

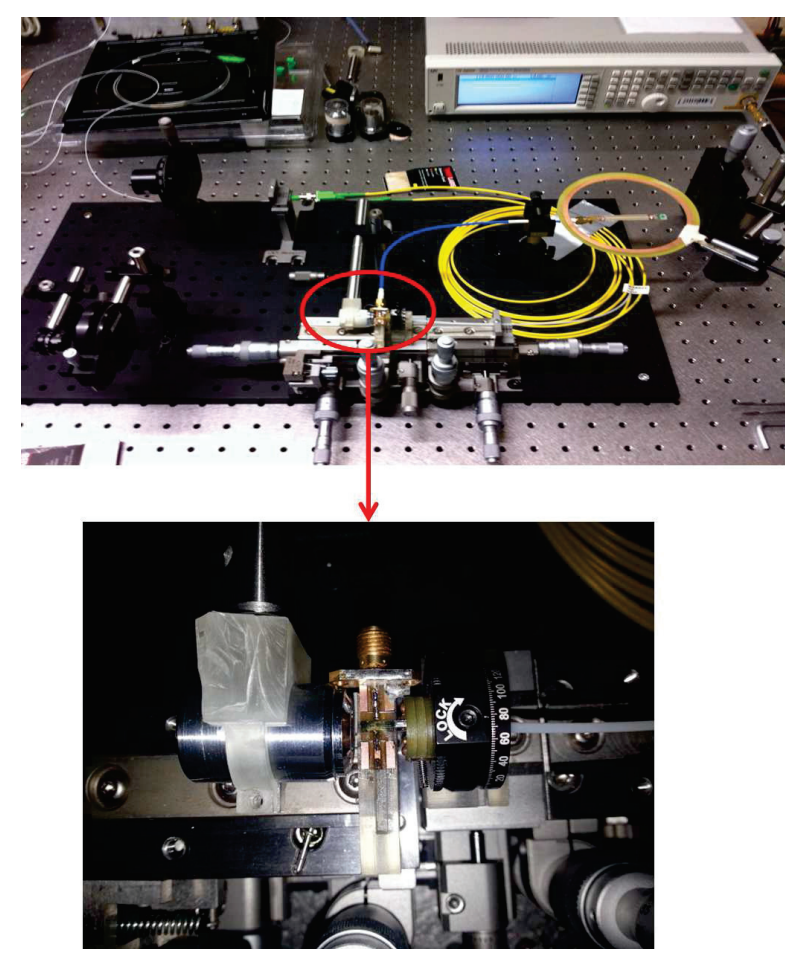

FIGURE III.25: Photo de l'expérience de validation de mesure du champ magnétique par une boucle endoluminale associée à un guide EO. La figure montre les différentes parties de l'expérience

transducteur EO massif associé à la boucle à  $-9.76$  dB pour le guide d'onde EO associé à la boucle. La sensibilité de mesure a été augmentée de 47 dB comparative-

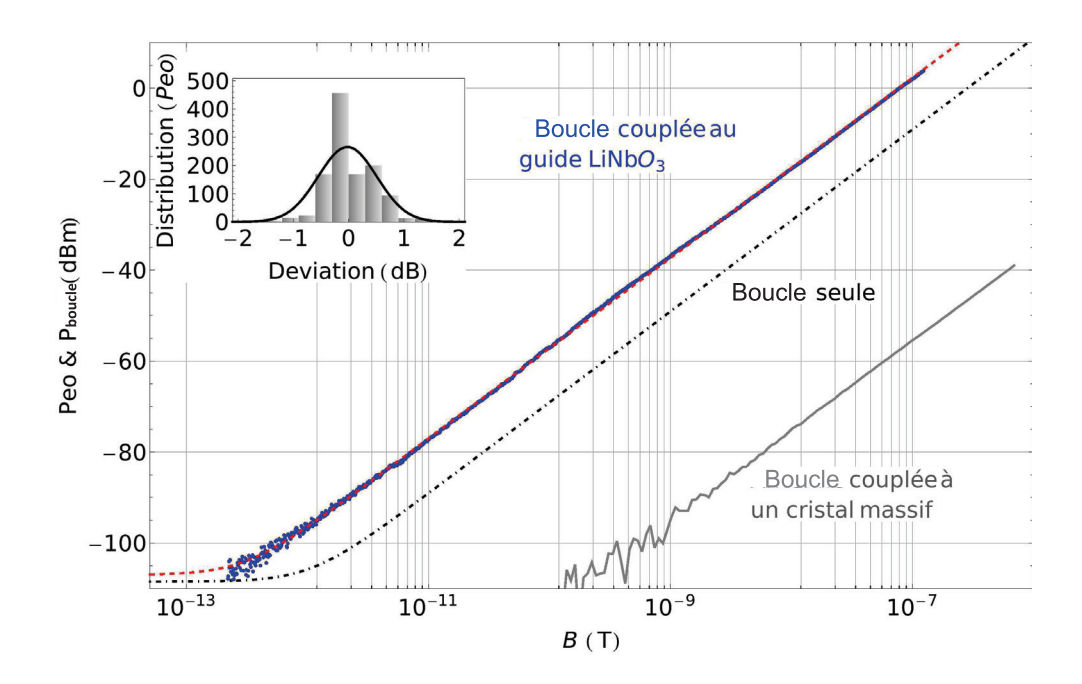

FIGURE III.26: Réponse de la boucle RMN/guide LiNbO<sub>3</sub> en fonction du champ magnétique (f=128 MHz, bande d'analyse RBW=30 Hz). Bleu : points de mesure; rouge : ajustement théorique; gris : mesure préliminaire avec un cristal massif de LiTaO<sub>3</sub> (dimension transverse 4 mm); pointillé noir : réponse de la boucle seule (avec sa connexion galvanique et chargée sur 50  $\Omega$ ). L'encart présente la distribution d'erreur relativement à la courbe d'ajustement

ment à la première chaîne de mesure sans amplification additionnelle et sans amplification du bruit. Enfin, les signaux obtenus avec cette transduction EO sont comparés à ceux délivrés par la boucle à transmission conventionnelle (figure III.26). Un gain de plus de 10 dB est observé par rapport à cette dernière. Donc nous pouvons dire, qu'en terme de signal, le déport optique peut assurer un facteur d'antenne du capteur comparable et même mieux que celui d'une boucle référence.

Finalement, concernant le RSB, ce graphe montre un bruit de mesure pour le capteur à déport optique de 2 dB supérieur à celui de l'analyseur de spectre. Il atteint une valeur d'environ -105 dBm. Ce bruit comprend de nombreux facteurs : Le RIN de laser, le bruit de grenaille de la photodiode, le bruit électronique du synthétiseur, le bruit électronique de l'émetteur, le bruit électronique de la boucle endoluminale associée au guide d'onde, le bruit électronique de l'alimentation de la photodiode et de la photodiode, le bruit électronique de l'alimentation de l'amplificateur et de l'amplificateur et le bruit électronique de l'analyseur de spectre. Concernant le capteur conventionnel, le bruit associé n'est pas mesurable puisqu'il est inférieur au plancher du bruit de l'analyseur.

#### $III.3.3$ Conclusion

Le capteur de champ magnétique à déport optique a été réalisé en couplant un guide d'onde EO à la boucle résonnante endoluminale.

L'utilisation de l'optique intégrée permet d'améliorer le facteur d'antenne du capteur EO en augmentant significativement le champ électrique créé entre les électrodes suite à l'application de la tension (f.é.m) sur une faible distance.

La puce EO, passive, possède une réponse linéaire avec une dynamique de plus de 100 dB. D'après [Gabr et al., 2010], cette dynamique est suffisante pour détecter les signaux en IRM 3T. Un champ magnétique minimal de 56 fT.Hz<sup> $-1/2$ </sup> est détectable à la fréquence de 128 MHz. La réponse du capteur est augmentée de 47 dB en passant du cristal massif au guide micrométrique. Finalement les dimensions millimétriques du dispositif sont compatibles avec l'application endoluminale.

Néanmoins, il a été montré expérimentalement, que le bruit du capteur à déport optique dépasse le plancher du bruit électronique de l'instrument de visualisation. Les travaux futurs porteront sur une amélioration suffisante du RSB caractérisant le capteur EO pour créer une image RM exploitable.

En conclusion, nous avons démontré dans cette partie la faisabilité du capteur à déport optique dédié à la réception du signal RMN pour une bobine endoluminale.

## $III.4$ Article de la réalisation et la caractérisation d'un capteur de champ magnétique à déport optique en utilisant un cristal EO massif

L'article 'Potentialities of an Electro-Optic Crystal Fed by Nuclear Magnetic Resonant Coil for Remote and Low-Invasive Magnetic Field Characterization' était publié dans le journal 'IEEE SENSORS' en Avril 2013. Cet article montre la faisabilité d'un capteur de champ magnétique à déport optique en couplant un cristal massif à un boucle résonante. Les différentes étapes de transduction sont théoriquement et expérimentalement étudiées.

## Potentialities of an Electro-Optic Crystal Fed by Nuclear Magnetic Resonant Coil for Remote and Low-Invasive Magnetic Field Characterization

Reina Aydé, Gwenaël Gaborit, Pierre Jarrige, Lionel Duvillaret, Raphaël Sablong, Anne-Laure Perrier, and Olivier Beuf

*Abstract***— In this paper, we demonstrate the use of a LiTaO3 crystal associated with a typical nuclear magnetic resonant loop coil to perform an optically remote radio frequency magnetic-field characterization. The whole transduction scheme is theoretically and experimentally studied. The measurement dynamics reaches 60 dB. The minimum detectable magnetic field is lower than 1 nT, which corresponds to an induced inner crystal electric field as low as 30 mV/m. To evaluate the spatial potentialities of the sensor, a 1-D mapping of the field along an asymmetric butterfly-shaped loop coil is performed. The result is in good agreement with finite-difference time-domain simulations and demonstrates the vectorial behavior of the sensor device.**

*Index Terms***— Electro-optics, magnetic field sensor, magnetic resonance imaging, nuclear magnetic resonance.**

#### I. INTRODUCTION

**M**AGNETIC resonance imaging (MRI) is based on a<br>paralization characterization of the nuclear magnetization. Recording the variation of the nuclear magnetization is often realized with a MRI external surface coil. However, spatial resolution and image quality achievable with external surface coils are limited in the case of thin internal organs, e.g. bowel. On the other hand, the use of an endoluminal MRI coil located close to the area of interest could provide both high contrast to noise ratio (CNR) and high spatial resolution images leading, in turn, to a good evaluation of biological diseases [1], [2].

Manuscript received October 12, 2012; revised November 20, 2012; accepted November 21, 2012. Date of publication November 29, 2012; date of current version February 11, 2013. This work was supported in part by the Region Rhone Alpes, the DGA (French Military Programs Management and Procurement Agency - Project RAPID SNIFER) and DGCIS. The associate editor coordinating the review of this paper and approving it for publication was Dr. Chang-Soo Kim.

R. Aydé, R. Sablong, A.-L. Perrier, and O. Beuf are with Université de Lyon, CREATIS, CNRS UMR 5220, Université Lyon 1, Villeurbanne 69239, France (e-mail: reina.ayde@creatis.insa-lyon.fr; raphael.sablong@ univ-lyon1.fr; anne-laure.perrier@univ-lyon1.fr; olivier.beuf@univ-lyon1.fr).

G. Gaborit and P. Jarrige are with IMEP-LAHC, UMR CNRS 5130, Université de Savoie, Le Bourget du Lac 73 376, France, and also with Kapteos, Bat.Chablais, Rue Lac de Thuile, Le Bourget du Lac 73 376, France (e-mail: gwenael.gaborit@univ-savoie.fr; pierre.jarrige@kapteos.com).

L. Duvillaret is with Kapteos, Bat.Chablais, Rue Lac de Thuile, Le Bourget du Lac 73 376, France (e-mail: lionel.duvillaret@kapteos.com). Color versions of one or more of the figures in this paper are available

online at http://ieeexplore.ieee.org. Digital Object Identifier 10.1109/JSEN.2012.2230623

Since metallic coaxial cables are mainly used with endoluminal coils, also located within the MRI transmit RF coil, heating phenomena may occur inside biological media [3]. Optical fibre link can be used to overcome heating problem, thus ensuring patients safety [4], [5]. Direct modulation of a laser diode remains invasive because its biasing requires a DC power supply [4]. Furthermore, the achieved realizations including active devices may also be disturbed by the static magnetic field [4], [6], [7].

Magnetic field characterization involving passive optical system has already been performed [8]– [11]. This type of magnetic probe is based on an Electro-Optic (EO) material associated to a magnetic loop inducing an electric (E)-field proportional to a magnetic field component. This experimental configuration allows to minimize the invasiveness: the probe can be pigtailed, does not need power supply and includes metallic element much shorter than the wavelength of the field to be measured. This kind of sensor has been studied by Suzuki *et al.* [8] and exploits a magnetic loop double loaded with LiNbO<sub>3</sub> crystal, acting as the capacitance of the resonant equivalent circuit. The realized set-up is dedicated to measure the magnetic field associated to a microwave electromagnetic field propagated along a stripline. We here propose a similar configuration, dedicated to MRI based RF magnetic field measurement. Nevertheless, as our field of interest concerns proton MRI, the resonant frequency is precisely defined (e.g. 127 MHz at 3 T). Moreover, this resonant frequency is lower in MRI system compared to the microwave frequency probed by Suzuki *et al.*, thus inducing a lower electromotive force  $\varepsilon = \frac{d\phi}{dt}$  applied to the crystal.  $\phi$  represents the magnetic flux. The loop coil is designed to be intrinsically resonant at 127 MHz and the crystal capacitance is kept very low to keep the same frequency response. In the first section of the paper, the crystal orientation and the measurement set-up are studied and optimized in order to maximize the sensitivity, the linearity and the measurement dynamics. Then, the experimental setup used for the characterization of the EO magnetic probe is depicted. The response intensity of the probe is measured versus applied magnetic field amplitude. Finally, last section is dedicated to 1D magnetic field mapping of a butterfly-shaped loop RF coil.

1530–437X/\$31.00 © 2012 IEEE

AYDÉ *et al.*: POTENTIALITIES OF AN ELECTRO-OPTIC CRYSTAL FED BY NMR RESONANT COIL 1275

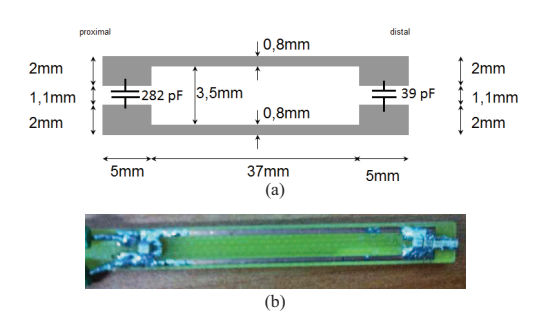

Fig. 1. Endoluminal RF coil. (a) Schematic. (b) Picture.

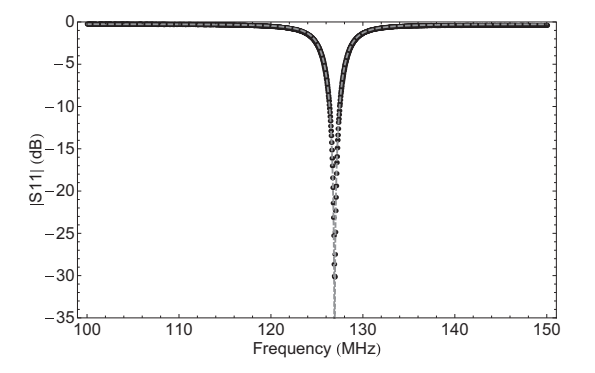

Fig. 2. Magnitude of the coil reflection coefficient. Black dots: measured with a vector network analyzer. Gray dashed line: measured with equivalent RLC circuit fitting curve.

## II. THEORETICAL BACKGROUND AND MEASUREMENT SET-UP

## *A. Endoluminal Coil Design*

Based on the previous study by Armenean *et al.* [1], we choose the parameter of the coil as those providing the best signal-to-noise ratio (SNR) for MRI together with suitable dimensions for endoluminal investigations. Hence, the coil has a rectangular shape with an external width set to 5.1 mm, respecting medical constraints, and a length set to 47 mm providing good image penetration depth and exploration length. A 35  $\mu$ m-thick copper coil is engraved on a insulating substrate FR4 ( $\varepsilon_r = 4$  and thickness  $T = 0.8$  mm). A conductor width of 0.8 mm is defined to minimize ohmic losses then providing the best SNR images. The coil is tuned to a frequency of 127 MHz and is matched at 50  $\Omega$ , using capacitors of 282 pF and 39 pF on distal and proximal part of the coil, respectively. A schematic and a picture of the endoluminal coil are presented in figure 1.

The characterization of the coil was performed thanks to a vector network analyzer and the magnitude of S11 reflection coefficient is given in figure 2. The resonant frequency is 126.9 MHz and its bandwidth is 3.5 MHz at −3 dB.

The extracted parameters of the *RLC* series equivalent circuit are  $R = 0.85 \Omega$ ,  $L = 46 \times 10^{-9}$  H and  $C =$  $34.2 \times 10^{-12}$  F. These values are very close to the expected ones, obtained thanks to method of moments simulations.

## *B. Electro-Optic Transducer*

The Pockels effect appears as an E-field induced modification of the eigen refractive indices in non-centrosymetric crystals. The developed transducer is based on an  $x$ -cut LiTaO<sub>3</sub> crystal. An exhaustive analysis of the properties of EO crystals is described by Duvillaret *et al.* [12]. The EO tensor, which gives the vectorial dependence of the index ellipsoid with the E-field is the following one:

$$
\begin{pmatrix} 0 & -r_{22} & r_{13} \\ 0 & r_{22} & r_{13} \\ 0 & 0 & r_{33} \\ 0 & r_{51} & 0 \\ r_{51} & 0 & 0 \\ -r_{22} & 0 & 0 \end{pmatrix}.
$$

This latter one leads to the refractive index ellipsoid equation (eq. 1):

$$
x^{2}\left(\frac{1}{n_{x}^{2}}-E_{y}r_{22}+E_{z}r_{13}\right)+y^{2}\left(\frac{1}{n_{y}^{2}}+E_{y}r_{22}+E_{z}r_{13}\right)
$$

$$
+z^{2}\left(\frac{1}{n_{z}^{2}}+E_{z}r_{33}\right)+2E_{y}r_{51}yz+2E_{x}r_{51}xz-2E_{x}r_{22}xy.
$$

$$
(1)
$$

A figure of merit can be calculated for this crystal [12]. As the crystal acts as a polarization state modulator, the relevant property is the E-field induced birefringence  $\delta n$  = relevant property is the E-held matted birefinite on  $=$ <br> $n_+(\vec{E}) - n_-(\vec{E})$ . The EO figure of merit is depicted by the sensitivity vector  $\overrightarrow{\Delta K}$ , linked to the relative variation of refractive indices induced by the applied E field. This sensitivity vector is defined by:

$$
\overrightarrow{\Delta K} = \overrightarrow{\nabla} \delta n(\overrightarrow{E})|_{\overrightarrow{E} = \vec{0}}.
$$
 (2)

Its modulus gives the sensitivity of the EO crystal to the applied E field while its direction leads to the unique E-field component that will be probed. These properties are summarized by the following expression:

$$
\delta n(\vec{E}) \cong \delta n(\vec{E} = \vec{0}) + \overrightarrow{\Delta K} \cdot \vec{E}.
$$
 (3)

A three-dimensional representation of  $\overrightarrow{\Delta K}$  is given in figure 3.

We here consider an  $x$ -cut LiTaO<sub>3</sub>, leading to a high sensitivity together with a transverse E-field probing (see Figure 3:  $\Lambda = 90^{\circ}$ ). For an applied E field along *z* axis, we get:

$$
|\overrightarrow{\Delta K}_{x-cut,E_z}| = \frac{1}{2} \left( n_z^3 r_{33} - n_y^3 r_{13} \right). \tag{4}
$$

The theoretical value of  $|\overrightarrow{\Delta K}_{x-cut,E_z}|$  at the wavelength of 1550 nm is 120 pm/V assuming  $n_z = 2.116$ ,  $n_y = 2.117$ ,  $r_{13} = 7.5$  pm/V, and  $r_{33} = 33$  pm/V [12].

The E-field induced dephasing between the two allowed polarization state inside the EO crystal writes:

$$
\Delta \varphi = \frac{2\pi}{\lambda_{opt}} |\overrightarrow{\Delta K}_{x-cut,E_z}|. E_z L_x.
$$
 (5)

λ*opt* being the wavelength of the probing optical beam and  $\overrightarrow{L_x}$ , the length of the crystal.

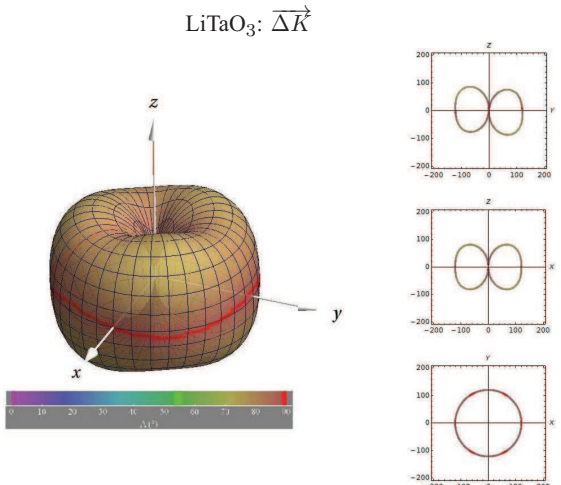

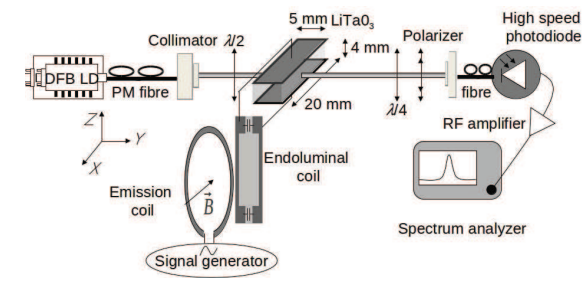

Fig. 4. Experimental bench. DFB LD: servo-controlled laser diode  $(λ = 1.55 μm)$ . PM fiber: polarization maintaining fiber. LiTaO3: Stœchiometric lithium tantalate crystal.  $\lambda/2$  and  $\lambda/4$ : half and quarter waveplates.

endoluminal coil:

$$
E_z(P_{in,dBm}) = \frac{\sqrt{R_{load} 10^{\frac{P_{in,dBm} + \kappa_{ant} - 30}{10}}}}{h_z}
$$
(7)

Fig. 3. LiTaO<sub>3</sub> figure of merit for  $\overrightarrow{\Delta K}$ .  $|\overrightarrow{\Delta K}|$  is determined by the distance to the origin. Color: angle  $\Lambda$  corresponding to the sensitivity axis orientation between  $\overrightarrow{\Delta K}$  and the optical wave-vector  $\overrightarrow{k}$ . Scale at the bottom left. Detween  $\Delta K$  and the optical wave-vector  $K$ . Scale at the bottom left.<br>Projections onto the reference planes at the right side. The unit of  $|\vec{K}|$  is  $pm \cdot V^{-1}$ 

## *C. Measurement Set-Up*

The magnetic field source is constituted of a single wide band loop with a diameter  $\varnothing = 10$  cm to provide an homogeneous field onto the endoluminal coil surface. As the dimension of the transmit coil is much shorter than the wavelength of the signal at 127 MHz,  $B_x$  is thus directly linked to the input power *Pin*,*dBm* of the emission coil, via Biot and Savart equation:

$$
B_x = \frac{\mu_0 I_c}{2} \frac{a^2}{\left(a^2 + x^2\right)^{3/2}}\tag{6}
$$

 $\overline{\phantom{a}}$ with *a* being the radius of the emitting loop and where  $I_c$  = *Pin*,*dBm* <sup>−</sup><sup>30</sup>

10 10 *R<sub>em</sub>* is the resistive load of the emission loop and takes a value of 8  $\Omega$  at 127 MHz.

This emission coil is fed by a function generator providing a CW signal at the frequency of 127 MHz. The electrical power  $P_{in}$  varies from 14 dBm down to  $-60$  dBm thanks to additional RF attenuators. The induced magnetic field at the center of the loop ranges from 700 nT downto 140 pT.

The endoluminal coil is positioned in front of the emission coil and probe the field  $B_x$  (see Fig. 4). It induces a *rms* electromotive force  $\varepsilon$  onto the *z*-axis of the crystal thanks to copper deposited parallel electrodes, thus applying an electric field  $E_z = \frac{\varepsilon}{h_z}$ ,  $h_z$  being the separation distance between electrodes.

The electric field induces a modulation of the laser polarization state. This latter one can be written as a function of the input power *Pin*,*dBm* feeding the transmit coil and of the coupling factor κ*ant* between the transmit loop and the with  $R_{load} = 50 \Omega$  being the resistive load of the endoluminal coil.

For  $x = 0$  (at the center of the loop), equations 7 and 6 lead to the link between  $E_z$  and  $B_x$ :

$$
E_z(B_x) = \frac{2a10^{\frac{\kappa_{qnt}}{20}} \sqrt{R_{em} R_{load}}}{h_z \mu_0} B_x.
$$
 (8)

The optical source is a low noise DFB laser ( $\lambda = 1.55 \mu m$ ) and Relative Intensity Noise  $RIN = -160$  dBc.Hz<sup>-1</sup>) servo-controlled in temperature and in optical power  $(\bar{P}_{opt} =$ 50 mW). A half waveplate orients the impinging linear polarization with an angle of 45° relatively to the crystal axes to maximize the conversion between the field to be measured and the polarization state modulation of the laser probe beam. The modulated polarization state is then analysed thanks to a quarter waveplate, compensating the intrinsic static birefringence of the crystal. A polarizer converts the relative dephasing  $\Delta \varphi$  into a modulation of optical power  $\tilde{P}_{opt} = \frac{1}{2} \Delta \varphi \, \tilde{P}_{opt}$ . This optical modulation is finally converted into an electrical signal using an amplified  $(G = 37.3 \text{ dB})$ pigtailed high-speed photodiode (sensitivity  $\eta = 0.85$  A/W, loading resistance  $R_{ph} = 50 \Omega$ ). The mean optical power received by the photodiode after polarization treatment and fibre coupling is  $\bar{P}_{opt} = 14.4$  mW. This latter signal carries the modulation and is then recorded using a spectrum analyzer.

### III. EXPERIMENTAL CHARACTERIZATION

The analysis of the signals at different transduction stages, from the emission to the optoelectronic output is firstly investigated. Figure 5 illustrates the spectrum of the input signal feeding the transmit coil, the endoluminal coil received signal and the EO converted signal. The resolution bandwidth (RBW) of the measurement is 30 Hz. It can be noticed on figure 5(a), that the noise floor increases by 40 dB after the first stage of transduction. This is due to internal attenuation of the spectrum analyser that automatically sets for high level signals. Finally, the conversion factors are  $\kappa_{ant} = -22 \pm 0.3$  dB and

AYDÉ *et al.*: POTENTIALITIES OF AN ELECTRO-OPTIC CRYSTAL FED BY NMR RESONANT COIL 1277

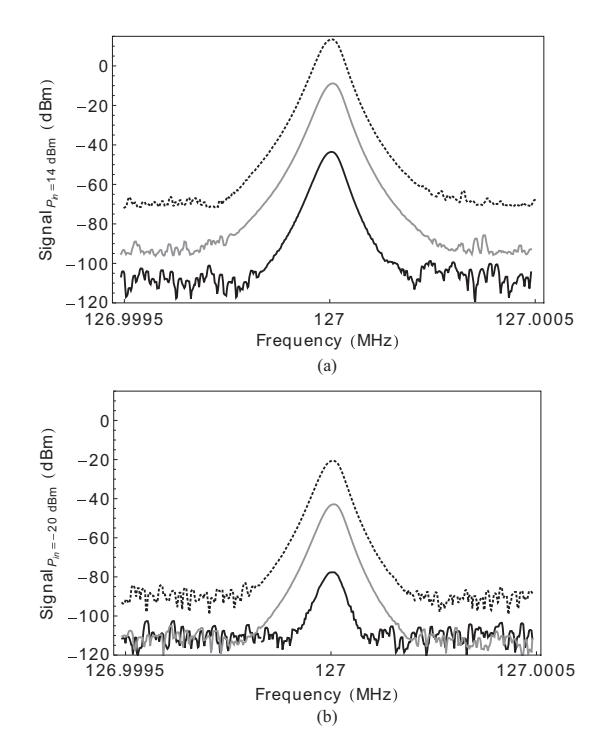

Fig. 5. Response at different stage of transduction for three values of power feeding the transmit coil. (a)  $P_{\text{in}} = 14$  dBm. (b)  $P_{\text{in}} = -20$  dBm. Black dashed line: impinsging signal  $P_{\text{in,dBm}}$ . Gray line: measured with the endoluminal coil. Black line: measured with the EO crystal coupled to the endoluminal coil.

 $\kappa_{EO} = -34.7 \pm 0.3$  dB for the detection coil and for the EO conversion respectively.

The sensitivity and the linearity of this conversion has been also studied over the 74 dB range of available power. The result is shown on figure 6. The dynamics exceeds 60 dB and is down limited by the noise floor (−112 dBm) of the spectrum analyser, which is much greater than the *RIN* of the laser and the shot-noise on the photodiode (−140 dBm and −151 dBm in a 1 Hz analysis bandwidth respectively). The measurements are also compared with two curves. The linear fitting curve (gray dashed line on figure 6) is written:

$$
P_{out,dBm} = AP_{in,dBm} + \kappa_{conv}.
$$
 (9)

*A* is the linearity factor and is equal to 0.997. κ*con*<sup>v</sup> illustrates the conversion factor of the whole transduction scheme.  $\kappa_{\text{conv}} = -54.1$  dB is close to  $\kappa_{\text{ant}} + \kappa_{\text{EO}}$ , which is  $-56.7 \pm 0.6$  dB. The second equation does not involve any fitting parameter and describes the expected output signal as a function of set-up parameters.

Introducing 
$$
\alpha_P = 10^{\frac{G+K_{all}}{10}} R_{ph} R_{load} (\frac{\pi |\overrightarrow{\Delta K}_{x-cut, E_z}|L_x \eta \overrightarrow{P}_{opt}}{2})^2
$$
  
1.2 × 10<sup>-6</sup>, the expression between  $P_{in,dBm}$  and the output

signal writes:

$$
P_{out,dBm} = 10\log_{10}\left(10^{\frac{Noise_{dBm}}{10}} + \alpha_P 10^{\frac{P_{in,dBm}}{10}}\right). \tag{10}
$$

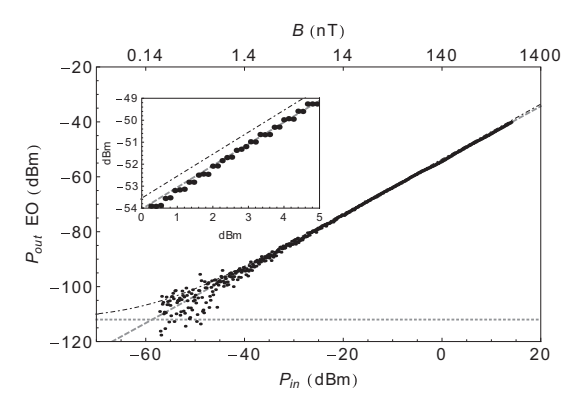

Fig. 6. EO response as a function of the input power feeding the transmit coil (RBW = 100 Hz). Top axis: input power is linked to the induced magnetic field. Black dots: measurements. Gray dashed line: linear fitting curv dotted line: theoretical curve, including noise contributions, obtained without any fitting parameter. Horizontal gray dotted line: noise floor. Inset: zoom of the result.

The calculated value of α*P* leads to an expected output signal that is fully consistent with the measured one (see inset of figure 6). Using the link between  $P_{in,dBm}$  and  $B_x$ , given in equation 6, *Pout*,*dBm* can also be written as a function of the magnetic field:

$$
P_{out,dBm} = 10\log_{10}\left(10^{\frac{Noise_{dBm}}{10}} + \alpha_B B_x^2\right) \tag{11}
$$

with  $\alpha_B = 10^3 R_{em} \left(\frac{2a}{\mu_0}\right)^2 \alpha_P = 5.9 \times 10^7 \text{ mW}.\text{T}^{-2}$ .

Moreover, the standard deviation between the measurement and the fit given by equation 9 is equal to 2.1 dB for the whole dynamic range and takes a very low value of 0.20 dB for an input signal ranging from −26 dBm to 14 dBm (40 dB dynamic range). Finally, the minimum detectable field, which is defined by the value of the field equalizing the equation 9 and the noise floor value, is  $B_{min}$  = 176 pT. This latter value reaches 7 pT considering only the laser RIN contribution to the noise, in a 1 Hz analysis bandwidth.

In order to perform an accurate and reliable measurement of the magnetic field, another relevant parameter is the stability of the experiment set-up. This stability of the output signal is mainly determined by the efficiency of the servo-control system that regulates the optical power and the laser temperature. The output signal is measured along 15 minutes for  $P_{in,dBm}$  = 14 dBm. The result is shown on figure 7(a).

The standard deviation  $\sigma_{E,Q}$  with respect to the mean signal is deduced for the distribution represented in figure 7(b). We get  $\sigma_{E O}$  < 0.2 dB.

## IV. MAGNETIC FIELD MAPPING

In a more global use of the transduction scheme for magnetic field measurement, we here propose to evaluate the ability of the set-up to perform a near field mapping. As a characterization example of inhomogeneous magnetic field, in orientation and magnitude, we choose an asymmetric

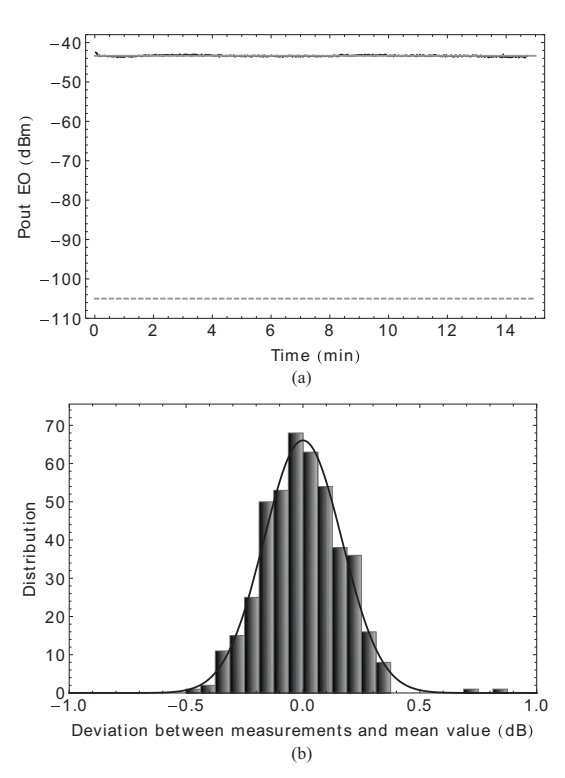

Fig. 7. (a) Black curve: stability of the EO response. Dashed gray line: average signal is indicated. Gray dotted line: noise floor (−105 dBm). (b) Histogram: distribution of the standard deviation. Black line: associated Gaussian fit.

butterfly-shaped loop coil to be the tested device. Moreover, the typical dimensions of the butterfly-shaped loop coil are similar to the endoluminal coil and the field to be measured will be integrated on its whole radiation pattern. The device under test geometry exhibits a vanishing  $B_x$  magnetic field at the crossing between the two loops and allows to exploit the available dynamics of the set-up. For this experiment, the referential is the same as indicated on figure 4: the *x* axes of the two coils are aligned and the endoluminal coil is translated along the *y* axis (see figure 8(a). The algebraic value of  $B_x$  static magnetic field is firstly 2D mapped thanks to FDTD simulation (quickfield<sup>®</sup>) for  $z = 0$ . From this simulation, we define an interesting 1D path (thick arrows on figure 8(a) and 8(b)) for magnetic field mapping in order to make a comparison between measurement and simulation. Both magnetic field distributions are plotted on figure 8(c).

The experimental result exhibits a dynamics of more than 40 dB and is in good agreement with the simulation, especially for the spatial evolution of  $B_x$ . Nevertheless, the minimum measured value of −82 dB, corresponding the crossing location, is much higher than the noise floor. This is explained by the residual magnetic field surrounding the crossing point and still probed by the coil (mainly  $B_x$  for  $z \neq 0$ ). This result also demonstrates the immunity of the transducer relatively to the

1278 IEEE SENSORS JOURNAL, VOL. 13, NO. 4, APRIL 2013

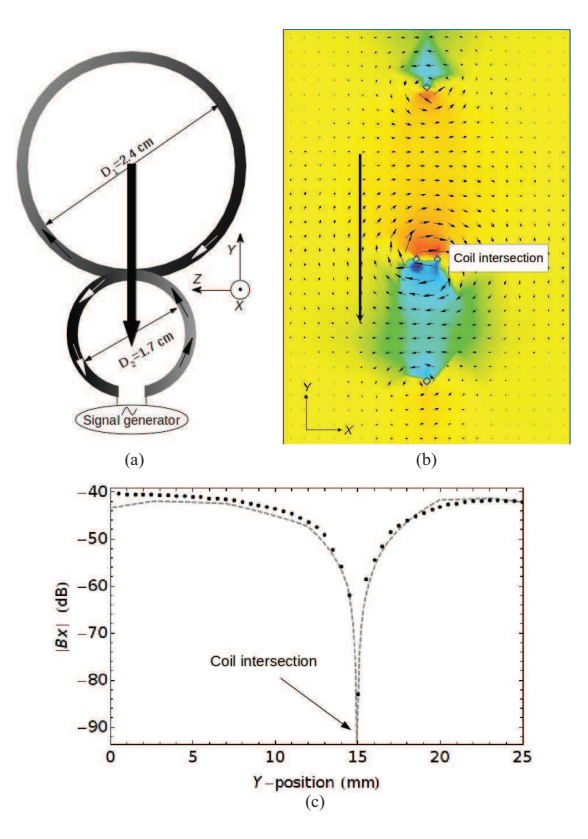

Fig. 8. (a) Schematic of the asymmetric butterfly-shaped loop coil. Thin arrows: current flow and the thick arrow is the mapping path. (b) FDTD simulation of the butterfly-shaped loop coil. Color scale from blue: lowest negative  $B_x$ . To red: highest positive  $B_x$ . Down arrow: measurement location. (c) Spatial distribution of the magnetic field component *Bx* along the *y*-axis of the asymmetric loop coil. Black dots: measured with EO transducer. Dashed gray line: simulated with FDTD.

transverse component  $(B_y)$  of the magnetic field and illustrate the vectorial behaviour of the sensor.

## V. CONCLUSION

A LiTaO<sub>3</sub> crystal is used together with an endoluminal coil to demonstrate the ability of such transducer to perform a remote and reliable characterization of RF magnetic field at 3T NMR frequency. The whole transducing scheme has been theoretically studied. The in-lab implementation demonstrates a very good agreement with the expected results. The experimental minimum detectable field is weaker than 1 nT. The accuracy of the measured signal is better than 0.5 dB along a 50 dB dynamic range with a rather good stability (deviation lower than 0.2 dB for a 15 minutes temporal window). The previous mentioned performances allow to map one component of the magnetic field and a vectorial selectivity greater than 40 dB is demonstrated. Development of such sensor scheme constitutes a first step towards a fully pigtailed probe. This technique would also benefit from the potential miniaturization of the crystal size  $(h_z \approx 10 \mu m)$  for an EO

AYDÉ *et al.*: POTENTIALITIES OF AN ELECTRO-OPTIC CRYSTAL FED BY NMR RESONANT COIL 1279

waveguide), in order to increase the sensitivity (by a factor 400). Furthermore, optical amplifier (+24 dB typically) can be used to increase the optical modulation after polarization treatment to reach lower minimum detectable field, required for actual MRI system, while keeping advantages of passive and remote EO configuration.

#### **REFERENCES**

- [1] M. Armenean, O. Beuf, F. Pilleul, and H. Saint-Jalmes, "Optimization of endoluminal loop radiofrequency coils for gastrointestinal wall MR imaging," *IEEE Sensors J.*, vol. 4, no. 1, pp. 57–64, Feb. 2004.
- [2] O. Beuf, F. Pilleul, M. Armenean, G. Hadour, and H. Saint-Jalmes, "In vivo colon wall imaging using endoluminal coils: Feasibility study on rabbits," *J. Magn. Reson. Imag.*, vol. 20, no. 1, pp. 90–96, 2004.
- [3] C. Armenean, E. Perrin, M. Armenean, O. Beuf, F. Pilleul, and H. Saint-Jalmes, "RF-induced temperature elevation along metallic wires in clinical magnetic resonance imaging: Influence of diameter and length," *Magn. Reson. Med.*, vol. 52, no. 5, pp. 1200–1206, 2004.
- [4] J. Yuan, J. Wei, and G. X. Shen, "A 4-channel coil array interconnection by analog direct modulation optical link for 1.5-T MRI," *IEEE Trans. Med. Imag.*, vol. 27, no. 10, pp. 1432–1438, Oct. 2008.
- [5] O. G. Memis, Y. Eryaman, O. Aytur, and E. Atalar, "Miniaturized fiberoptic transmission system for MRI signals," *Magn. Reson. Med.*, vol. 59, no. 1, pp. 165–173, 2008.
- [6] S. Fandrey, S. Weiss, and J. Müller, "Miniature optical signal transmission system for an active intravascular device," *Proc. Int. Soc. Magn. Reson. Med.*, vol. 15, p. 444, May 2007.
- [7] C. Du, J. Yuan, and G. X. Shen, "Comparison of FP, VCEL and DFB laser diode in optical transmission for MR RF coil array," *Proc. Int. Soc. Magn. Reson. Med.*, vol. 15, p. 1041, May 2007.
- [8] E. Suzuki, S. Arakawa, H. Ota, K. I. Arai, and R. Sato, "Optical magnetic field probe with a loop antenna element doubly loaded with electrooptic crystals," *IEEE Trans. Electromagn. Compat.*, vol. 46, no. 4, pp. 641–647, Nov. 2004.
- [9] W.-K. Kuo and J.-Y. Kuo, "High sensitivity electro-optic magnetic field probe using Fabry–Pérot resonance," *Microw. Opt. Technol. Lett.*, vol. 50, no. 12, pp. 3212–3214, 2008.
- [10] J. N. Blake, "Fiber optic interferometric circuit and magnetic field sensor," U.S. Patent 5 644 397, Jul. 1, 1997.
- [11] A. Mhapatra and V. E. Stenger, "Electro-optic electromagnetic field sensor system with optical bias adjustment," U.S. Patent 5 963 034, Oct. 5, 1999.
- [12] L. Duvillaret, S. Rialland, and J.-L. Coutaz, "Electro-optic sensors for electric field measurements. II. Choice of the crystals and complete optimization of their orientation," *J. Opt. Soc. Amer. B*, vol. 19, no. 11, pp. 2704–2715, 2002.
- [13] L. Sun, S. Jiang, and J. R. Marciante, "All-fiber optical magnetic-field sensor based on Faraday rotation in highly terbium-doped fiber," *Opt. Exp.*, vol. 18, no. 6, pp. 5407–5412, 2010.

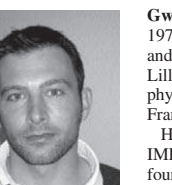

**Gwenaël Gaborit** was born in Lens, France, in 1978. He received the M.Sc. degree in microwaves and microelectronics from the University of Lille, Lille, France, in 2002, and the Ph.D. degree in physics from the University of Savoie, Savoie, France, in 2005.

He has been an Associate Professor with the IMEP-LAHC Laboratory, since 2006. He is cofounder of the Kapteos Company and is currently the Chief Science Officer. He is involved in THz

spectroscopy and plasmonic. His current research interests include developing electro-optic sensors dedicated to ultra wide band and noninvasive electric field measurement.

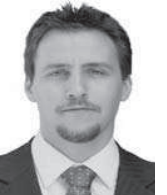

**Pierre Jarrige** was born in Brive-La-Gaillarde, France, in 1981. He received the Master's degree in laser, matter and biological media from the Uni-versity of Paris-VI, Paris, France, in 2007. He is currently pursuing the Ph.D. degree with the Grenoble Institute of Technology, Grenoble, France. He is currently with the IMEP-LAHC Laboratory.

His current research interests include development of electro-optic sensors devoted to bioelectromagnetism studies, including SAR measurements.

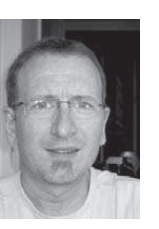

**Lionel Duvillaret** was born in Thonon-les-bains, France, in 1966. He received the Ph.D. degree in physics from the University of Paris XI, Orsay, France, in 1994.

He was involved in research on electrooptic sampling with the Institute of Fundamental Electronics, Orsay, from 1990 to 1994. From 1993 to 2005, he was an Assistant Professor of physics working on spectroscopy, electrooptic characterization of electric fields, and electromagnetic bandgap materials with the LAHC Laboratory, University of Savoie, Le Bourget-du-Lac, France. Since 2005, he has been a Professor of physics with

IMEP-LAHC Laboratory, Grenoble Institute of Technology, Grenoble, France. In November 2009, he has founded Kapteos SAS, Le Bourget-du-Lac, and is currently the Chief Executive Officer. He is the author or co-author of over 125 journal papers and international conference proceedings and is the author of seven patents.

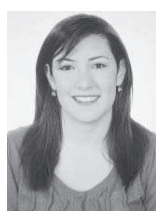

**Reina Aydé** was born in Lebanon in 1988. She received the M.Sc. degree in physics of Nano Science and Functional Materials from the Lebanese University Faculty of Science II, Beirut, Lebanon, in 2010. She is currently pursuing the Ph.D. degree in electro-optic microsystem for MR endoluminal coil' with the CREATIS Laboratory, University of Lyon 1, Lyon, France.

She is working in collaboration with IMEP-LAHC Laboratory, University of Savoie and Kapteos Company.

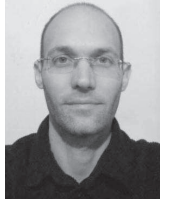

**Raphaël Sablong** was born in France in 1975. He received the Ph.D. degree in physics from the University of Grenoble, Grenoble, France, in 2001. He was a Post-Doctoral fellow with the Laboratoire de Physique des Lasers, University of Paris XIII, Paris, France, from 2001 to 2002, working on modeling and device of near-infrared reflectance spectroscopy for muscle oximetry. He is currently an Assistant Professor with the University of Lyon, Lyon, France, and a member of the NMR and Optics: Methods and Systems research team from

the CNRS 5220, Laboratoire Creatis. His current research interests include photon migration in scattering media, optical instrumentation development for biomedical diagnosis.

## 1280 IEEE SENSORS JOURNAL, VOL. 13, NO. 4, APRIL 2013

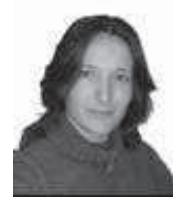

**Anne-Laure Perrier** was born in France in 1980. She received the M.Sc. degree in optics, optoelectronics, and microwaves from the Institut National Polytechnique de Grenoble, Grenoble, France, in 2003, and the Ph.D. degree from the Laboratory of Microwaves and Characterization, University of Savoie, Savoie, France, in 2006. She has been an Assistant Professor with Claude

Bernard University, Lyon, France, since Septem-

ber 2008, where she teaches electronics and signal<br>Research Center on Medical Imaging. She continues the research with the<br>Research Center on Medical Imaging. She designs and realizes RF sensors<br>for magnetic resonance imag include theory, design, and realization of tunable-impedance transformers and tunable power dividers.

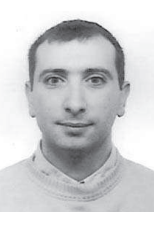

**Olivier Beuf** was born in France in 1970. He received the Ph.D. degree in physics from the University de Lyon, Lyon, France, in 1998.

He was a Post-Doctoral fellow with the University of California, San Francisco, from 1998 to 2000, working on advanced methodological MRI developments for musculoskeletal applica-tions. He was a MRI Application Specialist with Siemens Medical Solutions, France. He joined<br>the CNRS 5012 NMR Laboratory in 2000. He<br>and Systems research team from the CREATIS Laboratory. His current<br>particular team from the CREATIS Laboratory. His current

research interests include radiofrequency coils and sequence developments for medical or biological MRI applications both on human and small animals.

## Article de la réalisation et la caractérisation d'un  $\Pi$ .5 capteur de champ magnétique à déport optique en utilisant un guide d'onde EO

L'article 'Unbiased Electro-Optic Waveguide as a Sensitive Nuclear Magnetic Resonance Sensor' était publié dans 'IEEE PHOTONICS TECHNOLOGY LETTERS' en juin 2014. Un guide d'onde Ti: LiNbO3 est associé à une boucle résonante afin de réaliser un capteur de champ magnétique à déport optique de sensibilité optimisée. L'utilisation de l'optique intégrée a amélioré dramatiquement le champ électrique induit par la force électra transition de la bobine, conduisant ainsi à une amélioration de la sensibilité du capteur. La réponse du guide d'onde EO est caractérisée, d'abord, par une mesure du champ électrique. Ensuite, le guide d'onde est couplé au résonanteur pour effectuer une mesure de champ magnétique.

## Unbiased Electro-Optic Waveguide as a Sensitive Nuclear Magnetic Resonance Sensor

Reina Aydé, Gwenaël Gaborit, Jean Dahdah, Lionel Duvillaret, Nadège Courjal, Clement Guyot, Raphaël Sablong, Anne-Laure Perrier, and Olivier Beuf

Abstract-A pigtailed Ti:LiNbO<sub>3</sub> waveguide is here associ**ated to a specific nuclear magnetic resonant coil to perform a low invasive magnetic field measurement. The developed device exploits a passive electro-optic transduction between the measured magnetic field and polarization state modulation of a laser probe beam. Because of the use of integrated optics, the coil electromotive force induces a dramatically enhanced electric field, thus leading to sensitivity improvement. A minimum detectable magnetic field lower than 60 fT · Hz−1/<sup>2</sup> is achieved at the resonant frequency of 128 MHz. A dynamic range exceeding 100 dB is experimentally demonstrated.**

*Index Terms***— Electro-optical devices, optical sensors, magnetic field measurement, nuclear magnetic resonance, magnetic resonance imaging.**

## I. INTRODUCTION

**M**AGNETIC Resonance Imaging (MRI) constitutes a non<br>invasive technique which provides information related to the anatomy of a living being and allows to diagnosis certain diseases thanks to the analysis of soft tissues. Based on nuclear magnetic resonance (NMR), MRI consists in the study of magnetic modification properties of a nuclei which reflects its interaction with the environment (other nuclei and lattice) [1]. In order to extract this information, it is necessary to modify the magnetization from its equilibrium state, and then to detect its return to this equilibrium state driven by magnetic resonance frequency and different relaxations processes.

Conventionally, an inductive loop is used to characterize the magnetization variations via the induced electromotive force (EMF). The measurement is usually performed with an external coil to image the biological media [2]. However, despite technical MRI improvements, spatial resolution and achievable image quality with external coil are still limited for the examination of deep regions. It has been demonstrated that an endoluminal (internal) coil provides an important increase in local signal to noise ratio (SNR), and enables very high resolution images [3]. Nevertheless, the use of metallic coaxial cable, connecting the coil to the MR system could induce a considerable local specific absorption rate (SAR) especially around this cable [4], [5]. In fact, during a MRI experiment, the radiofrequency (RF) magnetic field is accompanied by an electric (E) field, thus inducing current flow in the metallic cable at the same frequency called common mode. Number of solutions were proposed to reduce this current induced heating [7]–[9]. However, these solutions were not efficient all along the coaxial cable. Optical fibre link can be used to overcome heating problems and to ensure patients safety. In general, to transmit NMR signal from coil to MR system, the direct modulation of laser diode intensity fixed on the probe is applied [10]–[12]. Since direct current supply is required, these methods remain invasive.

Magnetic field characterization involving passive optical system has been already performed [13], [14]. This type of magnetic probe is based on an electro-optic (EO) material associated to a magnetic loop inducing an electric (E)-field proportional to a magnetic field component. This experimental configuration allows to minimize the invasiveness: the probe can be pigtailed, does not need power supply and includes metallic element much shorter than the wavelength of the field to be measured. This kind of sensor has been studied by Suzuki et al. [15] and exploits a magnetic loop doubly loaded with LiNbO<sub>3</sub> crystal, acting as the capacitance of the resonator. The realized set-up is dedicated to measure the magnetic field propagating along a stripline, over a wideband of frequencies in the microwave range. The goal is here to develop a resonant EO probe dedicated to RF magnetic field measurement. As our field of interest concerns MRI, the resonant frequency is precisely defined (*e.g.* 128 MHz corresponding to the proton frequency at 3 T). Moreover, this resonant frequency is lower in MRI system compared to the microwave frequencies, thus inducing a lower electromotive force  $\epsilon$  applied to the crystal ( $\epsilon = -\frac{d\phi}{dt}$  with  $\phi$  the magnetic flux). A setup involving a bulk millimetre-sized LiTaO<sub>3</sub> crystal

1041-1135 © 2014 IEEE. Personal use is permitted, but republication/redistribution requires IEEE permission. See http://www.ieee.org/publications\_standards/publications/rights/index.html for more information.

Manuscript received March 18, 2014; revised April 17, 2014; accepted April 28, 2014. Date of publication April 30, 2014; date of current version May 23, 2014. This work was supported in part by the Region Rhne-Alpes through the ADR and CIBLE Project, in part by the French Military Programs Management and Procurement Agency–Project RAPID SNIFER, in part by the Directorate General of Commercial Intelligence and Statistics, and in part by the LABEX PRIMES under Grant ANR-11-LABX-0063 through the Université de Lyon, within the Program Investissements d'Avenir under Grant ANR-11-IDEX-0007, operated by the French National Research Agency.

R. Aydé, R. Sablong, A.-L. Perrier, and O. Beuf are with CREATIS, Université de Lyon, Villeurbanne 69100, France (e-mail: reina.ayde@creatis.insa-lyon.fr; raphael.sablong@univ-lyon1.fr; anne-laure. perrier@creatis.insa-lyon.fr; anne-laure.perrier@creatis.insa-lyon.fr).

G. Gaborit is with the Laboratory of Microwave and Characterization,<br>Université de Savoie, Le Bourget du Lac 73 376, France, and also with<br>Kapteos, Le Bourget du Lac 73 376, France (e-mail: gwenael.gaborit@ univ-savoie.fr).

J. Dahdah and L. Duvillaret are with Kapteos, Le Bourget du Lac 73 376, France (e-mail: jean.dahdah@kapteos.com; lionel.duvillaret@kapteos.com).<br>N. Courjal and C. Guyot are with the Institut Femto-St, Univers are with the Institut Femto-St, University. de Franche-Comt, Besanon 25030, France (e-mail: nbodin@univ-fcomte.fr;

clement.guyot@femto-st.fr). Color versions of one or more of the figures in this letter are available

online at http://ieeexplore.ieee.org. Digital Object Identifier 10.1109/LPT.2014.2321099

AYDÉ *et al.*: UNBIASED ELECTRO-OPTIC WAVEGUIDE AS A SENSITIVE NMR SENSOR 1267

has been already analysed [16]. The results were in a very good agreement with the theoretical expectations. But using a thinner crystal will lead to a higher internal electric field, thus to an enhanced sensitivity. Moreover, a smaller sensor induces lower disturbances on the external field to be measured. Hence, the purpose of the study is to develop an equivalent set up associated to a matched resonant loop dedicated to magnetic field measurements, where a Ti:LiNbO<sub>3</sub> waveguide replaces a bulk crystal. In the first section, the waveguide transducer performs the E-field induced polarization state modulation (PSM) of a laser beam, and its intrinsic E-field sensitivity is analysed. Subsequently, the EO chip is coupled to the resonant coil to perform magnetic field measurement. The device is optimized in terms of impedance matching. Its linearity response with respect to the magnetic field magnitude is then analysed. The sensitivity is compared to the one obtained with a bulk crystal instead of the optical EO waveguide. The result demonstrates the sensitivity improvement.

## II. EO TRANSDUCTION USING AN INTEGRATED LiNbO3 WAVEGUIDE

The Pockels effect acts in non-centrosymetric crystals. This EO effect traduces the linear link between the field  $\overrightarrow{E}$  to be measured and the induced modification of index ellipsoid of the crystal. A detailed study of EO crystal can be found in Ref. [17] and [18]. The developed transducer is based on a  $LiNbO<sub>3</sub>$  crystal. The corresponding EO tensor which gives the vectorial dependence of index ellipsoid with the applied electric field  $\overrightarrow{E}$  is given below:

$$
\begin{pmatrix}\n0 & -r_{22} & r_{13} \\
0 & r_{22} & r_{13} \\
0 & 0 & r_{33} \\
0 & r_{51} & 0 \\
r_{51} & 0 & 0 \\
-r_{22} & 0 & 0\n\end{pmatrix}
$$
\n(1)

This tensors involves the EO coefficients  $r_{ij}$  providing the vectorial behaviour of the EO measurement, *i.e.* the dependence of the refractive indices  $n_i$  to the components  $E_i$  of the field vector:

$$
\delta(\frac{1}{n^2})_i = \sum_{j=1}^3 r_{ij} E_j
$$
 (2)

The optical wave crossing the crystal sees actually two eigen indices  $n_+$  and  $n_-$ . As we here exploit the E-field induced modification of the polarization state of a laser beam, the relevant information is  $\delta n(\vec{E}) = \delta(n_{+}(\vec{E}) - n_{-}(\vec{E}))$ . The E-field induced modifications of the eigen indices are much lower than the intrinsic indices and this latter equation can be rewritten as follow [18]:

$$
\delta n(\overrightarrow{E}) = \overrightarrow{\Delta K} \cdot \overrightarrow{E}
$$
 (3)

The differential sensitivity vector  $\overrightarrow{\Delta K}$  gives the direction of electric field component probed by the EO crystal and its modulus leads to the sensitivity of the EO conversion.  $\overrightarrow{\Delta K}$  is given by:  $\theta$ <sub>N</sub>

$$
\overrightarrow{\Delta K} = \overrightarrow{\nabla} \delta n(\overrightarrow{E_{\Omega}})|_{\overrightarrow{E_{\Omega}} = \overrightarrow{0}}
$$
(4)

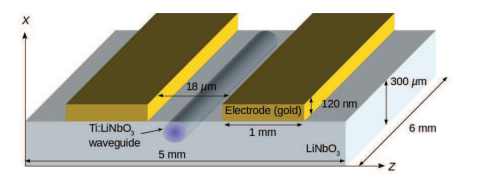

Fig. 1. Schematic of the LiNbO<sub>3</sub> chip ensuring the EO transduction.

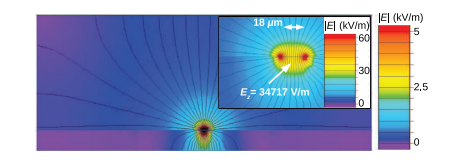

Fig. 2. Transverse FDTD simulations of the field induced by the electrode potentials and surrounding the  $LiNbO<sub>3</sub>$  chip. A potential difference of 1 V is applied on the electrodes. Equipotential lines are indicated in black and field strength is linked to the color, from purple to red. The inset corresponds to a zoom on the location of the optical probe beam, in between the electrodes. The respective field scales are given on the left side of each image.

 $\overline{\Delta K}$  depends only on EO crystal properties and on the probe beam direction  $\vec{k}$  relatively to the crystal axis. Considering an  $x$ -cut wafer of LiNbO<sub>3</sub> with the optical wave propagating along the *y*-axis of the crystal (see Fig. 1), the sensitivity to the field component  $E_z$  takes the value  $|\overrightarrow{\Delta K}_{y-prop, E_z}|$ . As  $r_{ij} \ll n^{-2}$ , the modulus of this sensitivity vector becomes:

$$
|\overrightarrow{\Delta K}_{y-prop,E_z}| = |\frac{1}{2}(n_z^3 r_{33} - n_x^3 r_{13})|
$$
 (5)

with  $n_x = n_+ = 2.20$  and  $n_z = n_- = 2.13$ , the eigen indices seen by the optical wave,  $r_{13} = 8.6$  pm/V and  $r_{33} = 30.8$  pm/V, the EO coefficients involved in the  $E_z$  component probing. The field  $|E_z|$  to be probed is induced by the EMF  $\epsilon = V_z$ , corresponding to the potential difference applied to the gold electrodes. Hence, the separating distance *d*, between the electrodes is here of major importance in order to reach very high sensitivity: while electrodes placed on sides of a bulk crystal are usually separated by a distance lying in the millimetre range, the optical waveguide transverse dimensions are approximately 10  $\mu$ m (for the optical wavelength  $\lambda_{opt} = 1550$  nm), leading potentially to a significant enhancement of the induced field ( $E_z \propto \frac{V_z}{d}$ ), so that to the response of the sensor.

The transverse transducer consists in a Ti-diffused LiNbO<sub>3</sub> waveguide (length  $L<sub>v</sub> = 6$  mm, in agreement with the NMR coil dimensions) confined in between two coplanar electrodes lying in the *yz* plane and separated by a distance  $d = 18 \mu m$ . This distance ensures a sensitivity enhancement together with an homogeneous E-field (in modulus and direction) seen by the optical beam. Moreover this configuration induces a capacitance which can be compensated (see section III). A schematic of the EO chip is proposed in Fig.1. A FDTD simulation (Quickfield®) has been performed in order to assess the induced electric field  $\overline{E_z}$  between electrodes, in the optical waveguide location. The result is given is in Fig.2.

This E-field *Ez* will lead to a dephasing between the two allowed polarization state inside the EO crystal and is finally

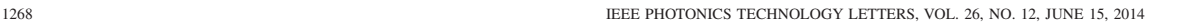

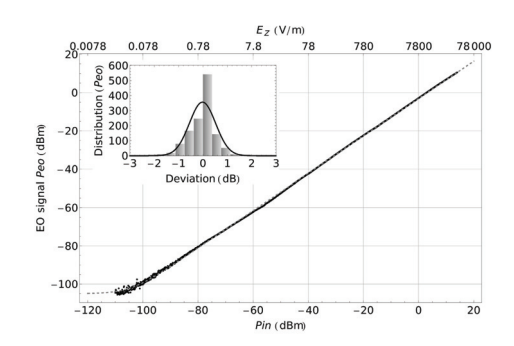

Fig. 3. EO response as a function of the frequency synthesizer delivered power ( $f = 128.2$  MHz,  $RBW = 30$  Hz). Measurement data and theoretical fit are linked to black dots and gray dashed line respectively. The inset corresponds to the deviation between measurement data and theoretical fitting curve.

written:

$$
\Delta \varphi = \frac{2\pi}{\lambda_{opt}} |\overrightarrow{\Delta K}_{y-prop, E_z}|. E_z L_y \tag{6}
$$

The PSM is finally optically treated with a quarter wave plate to compensate the static birefringence of the crystal, and with a polarizer to convert the PSM into a modulation of optical power. An amplified high speed photodiode ensures the last conversion to an electrical signal.

The response of the realized waveguide EO transducer has been characterized. For that purpose, a synthesizer feeds the electrodes at the frequency of interest ( $f = 128$  MHz) and the EO signal *PE O*,[*dBm*] is recorded with a spectrum analyser as a function of the delivered power *Pin*,[*dBm*]. Fig.3 illustrates the obtained result. The experimental characterization can be fitted with the equation involving the delivered power itself as well as the noise contribution:

$$
P_{EO[dBm]} = 10 \log_{10} (10^{\frac{Noise[dBm]}{10}} + 10^{\frac{a_{In,[dBm]} + \beta}{10}}) \quad (7)
$$

The coefficients  $\alpha$  and  $\beta$  are the linearity factor and the conversion efficiency, respectively. This latter one is determined by the EO conversion itself  $(\Delta \varphi)$ , but also to the optical power carrying the modulation (1 mW) and to the photodiode responsivity (0.85 A/W).

The measurements dynamic range exceeds 100 dB. The minimum detectable field *Emin* is obtained equalizing the linear behaviour of the chip and the Johnson-Nyquist noise floor of the spectrum analyser and of the photodiode electronics ( $Noise_{[dBm]} = -105$  dBm).  $E_{min}$  is here lower than 10 mV.m<sup>-1</sup>.Hz<sup>-1/2</sup>. This latter value corresponds to a root mean square (RMS) voltage  $V_z$  < 0.3  $\mu$ V. Moreover the linear slope of the measurement is  $\alpha = 0.98$  and the standard deviation of the error distribution is about 0.5 dB (see inset of Fig.3). The conversion efficiency between  $P_{in}$  and  $P_{EO}$  is  $\beta = -3$  dB.

### III. THE ELECTRO-OPTIC RESONANT COIL

Based on previous work [19], a reference rectangular coil was built with an external width set to 5.1 mm and a length

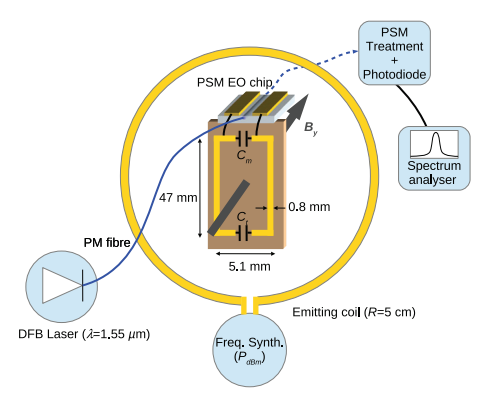

Fig. 4. Implementation scheme of the EO LiNbO<sub>3</sub> waveguide and experimental setup dedicated to the magnetic field response analysis. DFB Laser: distributed feeback Laser; PM fibre: polarization maintaining fibre.

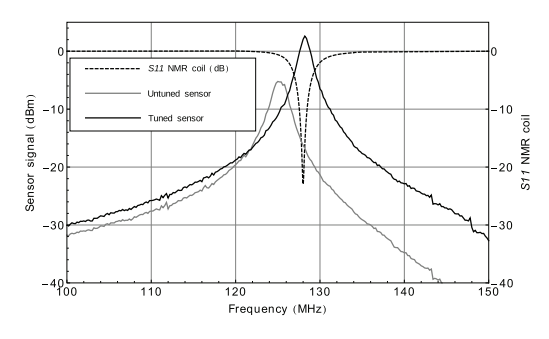

Fig. 5. Frequency response of the EO coil ( $P_{in} = 14$  dBm,  $RBW = 30$  Hz). The black dashed line corresponds to the return loss *S*11 of the initially designed coil itself. Gray curve and black curves correspond to the unmatched sor and to the LiNbO<sub>3</sub> chip matched coil, respectively. An increase of 19.5 dB is obtained at the nominal frequency of 128 MHz.

set to 47 mm. The coil is constituted with 35  $\mu$ m thickness copper tapes on a substrate FR4 (relative permittivity  $\epsilon_r = 4$ and thickness  $T = 0.8$  mm). These size and geometry provide good image with adequate penetration depth and exploration length. Moreover, the dimensions are in agreement with further developments dedicated to endoluminal sensor. The coil is matched to 50  $\Omega$  at a frequency of 128 MHz thanks to matching and tuning nonmagnetic capacitors on distal and proximal part of the coil. The initial values of these capacitors are  $C_t$  = 36.2 pF and  $C_m$  = 186.8 pF for tuning and matching respectively. The resonance of the coil itself has been firstly analysed via the measurement of its *S*11 parameter. The design actually leads to a minimum return loss at the expected frequency (see dashed curve on Fig.5). In order to realize a magnetic sensor, the coil is connected to the EO chip via bonding wires. The experimental setup dedicated to characterize the magnetic sensor is prensented in Fig. 4. A RF synthesizer feeds an emitting coil, providing a 128 MHz RF magnetic field *By*. The endoluminal coil converts the  $B<sub>y</sub>$  field into a RF E-field. The EO signal  $P_{EO}$  is recorded with a spectrum analyser. The measurement obtained with the sensor is presented in Fig.5

#### AYDÉ *et al.*: UNBIASED ELECTRO-OPTIC WAVEGUIDE AS A SENSITIVE NMR SENSOR 1269

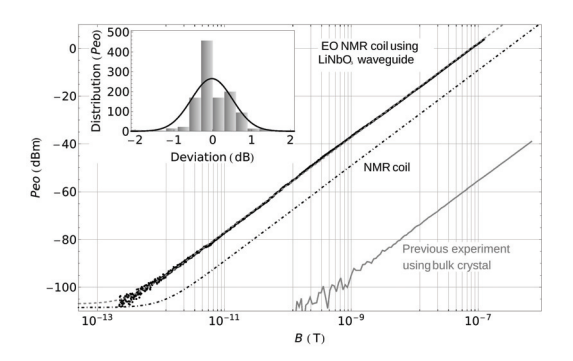

Fig. 6. EO NMR coil response as a function of the applied magnetic field.  $(f = 128 \text{ MHz}, RBW = 30 \text{ Hz})$ . Black dots and gray dashed line corresponds to measurement data and fitting curve respectively. Inset illustrates to the deviation between measurement data and theoretical fitting curve. Additional gray curve is linked to a previous measurement obtained with a bulk LiTaO<sub>3</sub> crystal 4 mm-thick. Dot-dashed line indicates the intrinsic resonant coil (galvanic linked) response.

(gray line). The curve shows that the addition of the EO chip shifts the sensor resonance toward lower frequencies, due to its intrinsic and non-negligible capacitance. In order to retrieve the nominal resonance,  $C_t$  has been adjusted to 35.2 pF to compensate capacitance value of the EO chip and inductance of bonding connection. Measurement of  $P_{EO}$  in this case is presented with the black line of Fig. 5.

The linearity response of the realized EO coil has been investigated as a function of the applied magnetic field. The result is presented in Fig. 6. Once again, the linearity measurement exhibits a dynamic range greater than 100 dB. The fitting curve gives the magnetic field *B* response and is written:

$$
P_{EO[dBm]} = 10 \log_{10} (10^{\frac{Noise[dBm]}{10}} + 10^3 \alpha_{EOcoil} B^2)
$$
 (8)

The coefficient α*E Ocoil* is the link between the EO resonant coil signal and the magnetic field to be probed. α*E Ocoil* takes here a value of  $1.27 \times 10^{11}$  W.T<sup>-2</sup>, which corresponds to a linear coefficient of  $\sqrt{Ra_{EOcoil}}$  = 2.5 × 10<sup>6</sup> V.T<sup>-1</sup>,  $R = 50 \Omega$  being the resistive load. This measurement allows to determine the minimum detectable magnetic field  $B_{min}$  = 0.3 pT in the 30 Hz resolution bandwidth (RBW) leading to  $B_{min} = 56$  fT.Hz<sup>-1/2</sup>. Furthermore, this measurement is compared to a similar setup involving a bulk  $LiTaO<sub>3</sub>$  crystal (4 mm thick) [16]. An increase in sensitivity is demonstrated and reaches more than 57 dB, without any additional amplification of the signal. Finally, the equation 8 can be applied for the magnetic field response of the intrinsic NMR coil in its nominal use (galvanic linked and 50  $\Omega$ ) loaded, see dotdashed line on Fig. 6). It allows to determine  $\alpha_{Coil} = 1.23 \times 10^{10} \text{ W.T}^{-2}$ , ten times lower than the achieved value of  $\alpha_{E Ocoil}$  (with the fibre link and the EO conversion).

## IV. CONCLUSION

An EO waveguide has been coupled to a resonant coil to design a pigtailed deported and sensitive magnetic field sensor. The use of integrated optics allows to apply the coil EMF on

a weak separating distance leading to the enhancement of the field strength seen by the laser probe beam. The passive EO chip exhibits a linear response over a dynamic range exceeding 100 dB. A magnetic field as low as 300 fT remains detectable at the resonant frequency  $f = 128$  MHz. The sensor response is increased by more than 50 dB compared to the use of a bulk crystal and by 10 dB compared to the galvanic linked NMR coil. Finally, the millimetre size and the composition of the device are fully suitable for further developments concerning low-invasive and endoluminal MR coils.

#### **REFERENCES**

- [1] B. Kastler, *Understanding MRI*. Berlin, Germany: Springer-Verlag, 2008.
- [2] J. T. Vaughan and J. R. Griffiths, *RF Coils for MRI*. Hoboken, NJ, USA: Wiley, 2012.
- [3] O. Beuf, F. Pilleul, M. Armenean, G. Hadour, and H. Saint-Jalmes, "In vivo colon wall imaging using endoluminal coils: Feasibility study on rabbits," *J. Magn. Reson. Imag.*, vol. 20, no. 1, pp. 90–96, 2004.
- [4] C. J. Yeung, R. C. Susil, and E. Atalar, "RF safety of wires in interventional MRI: Using a safety index," in *Proc. 23rd Annu. Int. Conf. IEEE Eng. Med. and Biol. Soc.*, Jan. 2001, pp. 2496–2498.
- [5] C. Armenean, E. Perrin, M. Armenean, O. Beuf, F. Pilleul, and H. Saint-Jalmes, "RF-induced temperature elevation along metallic wires in clinical magnetic resonance imaging: Influence of diameter and length," *Magn. Reson. Med.*, vol. 52, no. 5, pp. 1200–1206, 2004.
- [6] V. Detti, D. Grenier, E. Perrin, and O. Beuf, "Assessment of radiofrequency self-heating around a metallic wire with MR T1-based thermometry," *Magn. Reson. Med.*, vol. 66, no. 2, pp. 448–455, 2011. [7] M. Ladd and H. Quick, "Reduction of resonant RF heating in intravas-
- cular catheters using coaxial chokes," *Magn. Reson. Med.*, vol. 43, no. 4, pp. 615–619, 2000.
- [8] S. Weiss, P. Vernickel, T. Schaeffter, V. Schulz, and B. Gleich, "Transmission line for improved RF safety of interventional devices," *Magn. Reson. Med.*, vol. 54, no. 1, pp. 182–189, 2005.
- [9] D. Peterson, B. Beck, G. R. Duensing, and J. Fitizsimmons, "Common mode signal rejection methods for MRI: Reduction of cable shield cur-rents for high static magnetic field systems," *Concepts Magn. Reson. B, Magn. Reson. Eng.*, vol. 19, no. 1, pp. 1–8, 2003.
- [10] C. Du, J. Yuan, and G. X. Shen, "Comparison of FP, VCEL and DFB laser diode in optical transmission for MR RF coil array," in *Proc. 15th Annu. Conf. ISMRM*, vol. 15. 2007, p. 1041.
- [11] J. Yuan, J. Wei, and G. X. Shen, "A 4-channel coil array interconnection by analog direct modulation optical link for 1.5-T MRI," *IEEE Trans. Med. Imag.*, vol. 27, no. 10, pp. 1432–1438, Oct. 2008.
- [12] O. G. Memis, Y. Eryaman, O. Aytur, and E. Atalar, "Miniaturized fiberoptic transmission system for MRI signals," *Magn. Reson. Med.*, vol. 59, no. 1, pp. 165–173, 2008.
- [13] E. Suzuki, S. Arakawa, H. Ota, K. I. Arai, and R. Sato, "Integrated optics magnetic sensor from 2 kHz to 9 GHz," *Appl. Opt.*, vol. 50, no. 11, pp. 1570–1574, 2011.
- [14] A. Mhapatra and V. E. Stenger, "Electro-optic electromagnetic field sensor system with optical bias adjustment," U.S. Patent, 5 963 034, Oct. 5, 1999.
- [15] E. Suzuki, S. Arakawa, H. Ota, K. I. Arai, and R. Sato, "Optical magnetic field probe with a loop antenna element doubly loaded with electrooptic crystals," *IEEE Trans. Electromagn. Compat.*, vol. 46, no. 4, pp. 641–647, Nov. 2004.
- [16] R. Aydé et al., "Potentialities of an electro-optic crystal fed by nuclear magnetic resonant coil for remote and low-invasive magnetic field characterization," *IEEE Sensors J.*, vol. 13, no. 4, pp. 1274–1280, Apr. 2013.
- [17] A. Yariv, *Optical Electronics*. New York, NY, USA: Saunders, 1991. [18] L. Duvillaret, S. Rialland, and J.-L. Coutaz, "Electro-optic sensors for
- electric field measurements. II. Choice of the crystals and complete optimization of their orientation," *J. Opt. Soc. Amer. B*, vol. 19, no. 11, pp. 2704–2715, 2002.
- [19] M. Armenean, O. Beuf, F. Pilleul, and H. Saint-Jalmes, "Optimization of endoluminal loop radiofrequency coils for gastrointestinal wall MR imaging," *IEEE Sensors J.*, vol. 4, no. 1, pp. 57–64, Feb. 2004.

Conclusion Générale et Perspectives

Le travail effectué durant cette thèse a porté sur la conception, la réalisation et l'étude d'un capteur de champ magnétique à déport optique complet destiné à l'IRM endoluminale. Ce capteur est réalisé dans l'objectif d'assurer une imagerie par RM endoluminale sécurisée pour le patient permettant une contribution dans le diagnostic du cancer colorectal. Ce travail ne porte pas seulement sur le transport optique du signal RMN mais aussi sur le découplage actif optique du capteur. Il s'agit d'une boucle résonnante associée à un cristal EO et à un circuit électronique de découplage. Le cristal EO convertit le signal électrique RMN induit dans la boucle en un signal optique par la modulation de polarisation du faisceau laser émergent. Concernant le découplage actif optique, deux photodiodes branchées en parallèle de la diode PIN assurent à cette dernière le courant de découplage. Les photodiodes ont été commandées optiquement et indirectement par la console IRM.

Dans un premier temps, nous avons rappelé les différents aspects des capteurs IRM et les contraintes de sécurité liées à l'imagerie du tube digestif par des bobines endoluminales conventionnelles, et comment adopter une transmission par fibre optique au lieu d'une transmission galvanique. Ensuite les différents travaux dans ce contexte ont été présentés avec les limites correspondantes. Pour résumer, les différentes contributions de ce travail peuvent être réparties de la façon suivantes :

D'abord, ce travail de thèse a montré la faisabilité du découplage actif optique. Une boucle endoluminale associée à un circuit de découplage optique actif et l'ensemble relié à des systèmes opto-électroniques pour convertir le signal de commande de la console ont été réalisés et développés. La caractérisation sur banc de mesure de la boucle endoluminale et du circuit de découplage a montré que l'ajout de ce dernier n'affecte pas le facteur de qualité de la boucle. Ensuite la caractérisation du temps de réponse de l'ensemble (boucle et système de conversion) a été optimisé pour arriver au environ de 20  $\mu$ s.

La caractérisation du découplage optique en IRM 3T (*in-vitro*) montre que le découplage optique est aussi efficace que le découplage conventionnel pour des distances supérieures à 1 cm de centre de la boucle. Pour des distances plus proches, une légère modification de l'intensité du signal est observée. Cela est probablement dû au courant de découplage généré par les photodiodes. Bien qu'il soit suffisant pour découpler la boucle endoluminale. le courant de découplage optique est faible devant le courant de découplage conventionnel. Des lasers de puissance optique plus élevée seront utilisés pour assurer un courant de découplage plus intense.

Concernant la transmission optique du signal RMN, nous avons dans un premier temps rappelé le principe de fonctionnement des transducteurs EO et expliqué notre choix de type de modulation. Ensuite, un capteur de champ magnétique à déport optique associé à un cristal massif EO dédié à la réception du signal RMN a été réalisé et caractérisé sur banc optique. Les résultats démontrent, d'abord, un très haut niveau de linéarité, une dynamique de mesure qui s'étend sur plus de 50 dB, des résultats théoriques conformes avec les résultats expérimentaux, une stabilité et, enfin, un coefficient de conversion  $\beta_P = -56.7$  dB En considérant que le bruit est limité par le bruit électronique de l'analyseur, une sensibilité de l'ordre de dizaines de f $T.Hz^{-1/2}$  a été constatée. Par conséquent, les résultats expérimentaux sur banc optique montrent la faisabilité d'un capteur magnétique. Bien que ces résultats aient permi de valider la preuve de concept du déport EO de la boucle résonnante, le coefficient de conversion et donc la sensibilité de mesure reste très inférieure à celle d'une boucle à transmission galvanique.

Afin d'améliorer le coefficient de conversion du capteur magnétique à déport optique. une réduction des dimensions du transducteur à été proposée. Le cristal massif EO à été remplacé par un guide d'onde dont la largeur est 200 fois plus faible que celle du capteur massif. Cela ne permet pas seulement d'augmenter le facteur de conversion mais aussi d'intégrer le transducteur sur la boucle résonnante formant ainsi un capteur plus compact. Les résultats expérimentaux ont montré une linéarité qui s'étend sur une dynamique de plus de 100 dB et une amélioration du coefficient de conversion qui atteint  $-9$ , 76 dB. Le champ magnétique minimal mesurable est  $0,3$  fT.Hz<sup>-1/2</sup>.

Ainsi nous avons réussi a montré la faisabilité d'un capteur magnétique pour l'IRM endoluminal de dimensions compatibles avec son application médicale et complètement sécurisée. En effet, ce capteur magnétique est complètement passif et ne comporte aucun composant actif dans le système de découplage ni dans le système de transmission optique du signal.

Toutefois, une image IRM obtenue par ce genre de capteur constitue la validation cruciale de la technique proposée. Une fois validée, cette technique pourra offrir de nouvelles perspectives dans le domaine de l'imagerie médicale RM. Le travail futur consistera à combiner le cristal EO et le découplage optique sur une même sonde afin de réaliser une image IRM avec uniquement des connexions optiques entre le capteur et la console. Également, ce capteur devra être packagé en accord avec les restrictions associées au milieu biologique.

# IV Annexe

## $IV.1$ Circuit de conversion

Conventionnellement, la console IRM délivre les signaux de couplage et de découplage à la boucle endoluminale via un câble coaxial. Le circuit de conversion va permettre de convertir ces signaux électriques en signaux optiques. Puis, le signal optique est acheminé vers la bobine endoluminale à travers une fibre optique pour commander le circuit de découplage et de coupler ou découpler ainsi la bobine endoluminale pendant une certaine durée. Le signal de consigne de la console IRM est périodique de fréquence de l'ordre de quelques KHz. Sa période est divisée en deux :

Le premier signal est le signal assurant le découplage de la bobine endoluminale. Il s'agit d'un courant de 150 mA fourni pendant la phase d'émission des ondes RF par l'antenne volumique.

Le deuxième signal est le signal assurant le couplage de la bobine endoluminale. Il s'agit d'une tension négative de -30 V fournie à cette dernière pendant la phase de sa réception du signal RMN.

Le laser utilisé possède trois connexions : deux connexions pour alimentation 5 V, et une connexion de modulation. Si la tension de modulation est nulle, le laser est allumé. Si la tension de modulation est comprise entre 4,5 et 6 V le laser est éteint. Nous allons utiliser le signal de découplage pour piloter les lasers

- Phase de transmission des impulsions RF La boucle endoluminale devrait être découplée pour empêcher la réception des impulsions RF. Donc, le laser doit être allumée. Ainsi une conversion du courant de 150 mA en une tension de 0 V est exigée.
- Phase de réception du signal RMN
	- La boucle endoluminale devrait être couplée afin de transmettre le signal RMN à la console. Donc, le laser doit être éteint. Ainsi une conversion de la tension de -30 V en une tension de 5 V est exigée.

D'abord, pour homogénéiser les signaux d'entrée qui sont de différents types (courant et tension), nous employons deux diodes PIN positionnées en têtes-bêches. Quand la console délivre un courant, la diode D2 est passante et la tension au niveau de ces bornes sera  $+0.7$  V. Ainsi la tension au point B sera  $+0.7$  V. Et quand la console délivre une tension négative, la diode  $D_1$  est passante et la tension au niveau de ces bornes sera -0,7 V. Ainsi la tension au point B sera -0,7 V. L'utilisation d'une résistance  $R_1$  de 50  $\Omega$  à l'entrée est indispensable pour permettre la division de tension IV.1.

Ensuite, un circuit électronique en amplificateur inverseur est monté (IV.2) pour ef-

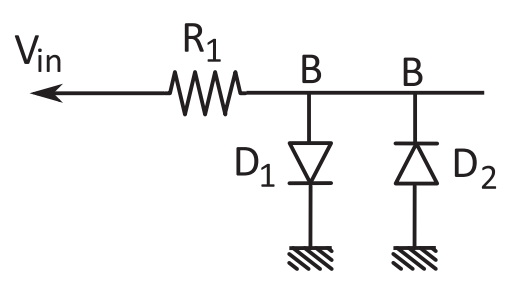

FIGURE IV.1: Schéma électrique de l'entrée de la boite de conversion.

fectuer la conversion suivante :

 $V_{in}{=}V_B{=}{+}0{,}7$ V ${\to}V_{out}{=}0$ V ${\to}$  Laser allumé.  $V_{in} = V_B = -0.7 \text{ V} \rightarrow V_{out} = 5 \text{ V} \rightarrow \text{Laser}$  éteint.

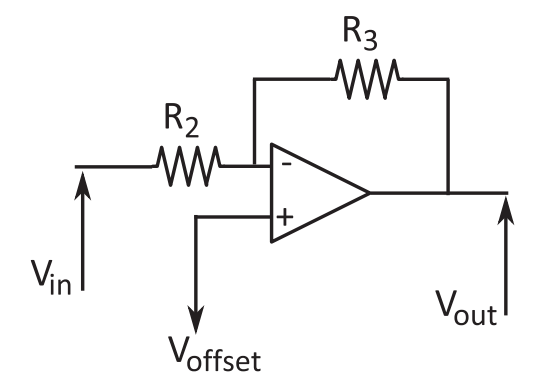

FIGURE IV.2: Schéma électrique en amplificateur inverseur.

Pour chercher les valeurs de  $R_2$  et  $R_3$  on pose le système d'équation suivant :

$$
0 = -0, 7 \times G + (1 + G) \times V_{offset}
$$
\n<sup>(IV.1)</sup>

$$
5 = +0.7 \times G + (1 + G) \times V_{offset}
$$
 (IV.2)

Avec  $G = \frac{R_3}{R_2}$ . Le calcul aboutit à  $G = 3,57$  et $V_{offset} = 0.54$  V. Ainsi le montage de premier circuit de conversion est présenté en figure IV.3, avec  $R_2 = 100$  K $\Omega$ ,  $R_3 = 350$  K $\Omega$ ,  $R_4=300~K\Omega$  et  $R_5=10~K\Omega.$  Une capacité de 3 pF est montée en parallèle de  $R_3$  pour éviter les effets parasites.

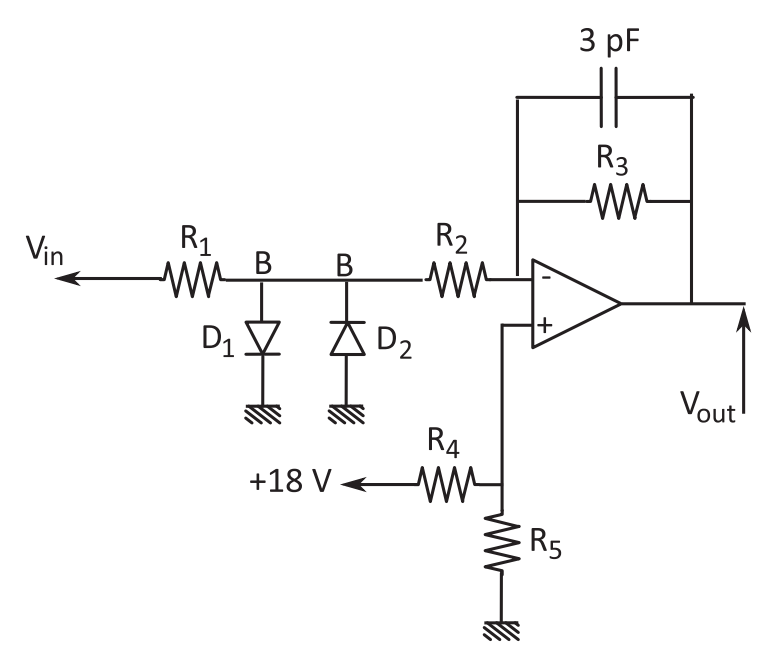

FIGURE  $IV.3$ : Schéma électrique de la boite de conversion.
## Bibliographie

## Bibliographie

- [Ackerman et al., 1980] Ackerman, J. J., Grove, T. H., Wong, G. G., Gadian, D. G., and Radda, G. K. (1980). Mapping of metabolites in whole animals by 31P using surface coils. Nature, 283 :167-170.
- [Akasu et al., 2009] Akasu, T., Iinuma, G., Takawa, M., Yamamoto, S., Muramatsu, Y.. and Morivama, N. (2009). Accuracy of high-resolution magnetic resonance imaging in preoperative staging of rectal cancer. Annals of surgical oncology,  $16(10)$ : 2787-94.
- [Armenean et al., 2004a] Armenean, C., Perrin, E., Armenean, M., Beuf, O., Pilleul, F. and Saint-Jalmes, H. (2004a). RF-induced temperature elevation along metallic wires in clinical magnetic resonance imaging : influence of diameter and length. Magnetic resonance in medicine: official journal of the Society of Magnetic Resonance in Medicine */ Society of Magnetic Resonance in Medicine*,  $52(5)$ :1200-6.
- [Armenean, 2002] Armenean, M. (2002). Spectroscopies et imagerie de faibles volumes par RMN : Conception et optimisation de capteurs radiofréquence emplantables et en*doluminaux.* PhD thesis, Université Claude Bernard-Lyon1.
- [Armenean et al., 2004b] Armenean, M., Beuf, O., Pilleul, F., and Saint-jalmes, H. (2004b). Optimization of Endoluminal Loop Radiofrequency Coils For Gastrointestinal Wall MR Imaging. IEEE Sensors Journal,  $4(1)$ :57-64.
- [Atalar and Ph, ] Atalar, E. and Ph, D. Safe Coaxial Cables. page 20.
- [Aydé et al., 2014] Aydé, R., Gaborit, G., Dahdah, J., Duvillaret, L., Courjal, N., Guyot, C., Sablong, R., Perrier, A.-l., and Beuf, O. (2014). Unbiased Electro-Optic Waveguide as a Sensitive Nuclear Magnetic Resonance Sensor. IEEE Photonics Technology Letters,  $26(12)$ :1266-1269.
- [Aydé et al., 2013] Aydé, R., Gaborit, G., Jarrige, P., Duvillaret, L., Sablong, R., Perrier. A.-1., and Beuf, O. (2013). Potentialities of an Electro-Optic Crystal Fed by Nuclear Magnetic Resonant Coil for Remote and Low-Invasive Magnetic. IEEE Sensors Journal.  $13(4)$ : 1274-1280.
- [B. M. Schaller et al., 2011] B. M. Schaller, Magill, A. W., and Gruetter, R. (2011). Common modes and cable traps 1.  $19(1)$ :4660.
- [Beets-Tan et al., 2013] Beets-Tan, R. G. H., Lambregts, D. M. J., Maas, M., Bipat, S. Barbaro, B., Caseiro-Alves, F., Curvo-Semedo, L., Fenlon, H. M., Gollub, M. J., Gourtsoyianni, S., Halligan, S., Hoeffel, C., Kim, S. H., Laghi, A., Maier, A., Rafaelsen, S. R., Stoker, J., Taylor, S. a., Torkzad, M. R., and Blomqvist, L. (2013). Magnetic resonance imaging for the clinical management of rectal cancer patients: recommendations from the 2012 European Society of Gastrointestinal and Abdominal Radiology (ESGAR) consensus meeting. *European radiology*,  $23(9)$ :  $2522-31$ .
- [Bendall, 1983] Bendall, R. (1983). Portable NMR sample localization method using inhomogeneous RF irradiation coils. *Chemical Physics Letters*, 99(4).
- [Beuf et al., 2006] Beuf, O., Jaillon, F., and Saint-Jalmes, H. (2006). Small-animal MRI: signal-to-noise ratio comparison at 7 and 1.5 T with multiple-animal acquisition strategies. *Magma (New York, N.Y.)*,  $19(4)$ : 202–8.
- [Beuf et al., 2004] Beuf, O., Pilleul, F., Armenean, M., Hadour, G., and Saint-Jalmes, H. (2004). In vivo colon wall imaging using endoluminal coils : feasibility study on rabbits. *Journal of magnetic resonance imaging : JMRI*,  $20(1)$ :  $90-6$ .
- [Biber et al., 2008] Biber, S., Baureis, P., Bollenbeck, J., P.Höcht, and Fischer, H. (2008). Analog Optical Transmission of 4 MRI Receive Channels with high Dynamic Range over one Single Optical Fiber. In *ISMRM 16th*, volume 16, page 1120.
- [Bipat et al., 2004] Bipat, S., Glas, A. S., Slors, F. J. M., Bossuyt, P. M. M., and Stoker, J. (2004). Radiology Rectal Cancer : Local Staging and Assessment of Lymph Node Involvement with Endoluminal US, CT, and MR Imaging - A Meta-Analysis 1.  $Radiology, 232(3): 773-783.$
- [Bloch, 1946] Bloch, F. (1946). Nuclear induction. Physical Review, 70:460-474.
- [Bottomley et al., 1985] Bottomley, P., Redington, R., Edelstein, W., and JF, S. (1985). Estimating radiofrequency power deposition in body NMR imaging. *Magnetic Reso*nance in Medicine,  $2:336-349$ .
- [Burl and Xueming Zou, 2005] Burl,  $M$ . Xueming Zou.  $M_{\cdot}$  $(2005).$ and 17 Burl decouplage patent1.pdf.
- [Décorps, 2011] Décorps, M. (2011). *Imagerie de Résonance Magnétique*.
- [Dempsey et al., 2001] Dempsey, M. F., Condon, B., and Hadley, D. M. (2001). Investigation of the factors responsible for burns during MRI. Journal of magnetic resonance *imaging : JMRI*, 13(4) :627-31.
- [Detti et al., 2011] Detti, V., Grenier, D., Perrin, E., and Beuf, O. (2011). Assessment of radiofrequency self-heating around a metallic wire with MR T1-based thermometry. Magnetic resonance in medicine: official journal of the Society of Magnetic Resonance in Medicine / Society of Magnetic Resonance in Medicine,  $66(2)$ : 448-55.
- [Dewhurst et al., 2013] Dewhurst, Catherine E., Mortele, and J., K. (2013). Magnetic Resonance Imaging of Rectal Cancer. Radiol. Clin. North Am., 51(1):121-131.
- [Dinter et al., 2008] Dinter, D. J., Hofheinz, R.-D., Hartel, M., Kaehler, G. F. a. B. Neff, W., and Diehl, S. J. (2008). Preoperative staging of rectal tumors: comparison of endorectal ultrasound, hydro-CT, and high-resolution endorectal MRI. Onkologie,  $31(5)$  : 230-5.
- [Doyon et al., 2004] Doyon, D., Cabanis, E.-A., Iba-Zizen, M.-T., Roger, B., Frija, J. Pariente, D., and Idy-Peretti, I. (2004). IRM - Imagerie par résonance magnétique. 4 éme edition.
- [Du et al., 2007] Du, C., Yuan, J., and Shen, G. X. (2007). Comparison of FP, VCSEL and DFB laser diode in optical transmission for MR RF coil array. In ISMRM 15th, number 2005, page 1041.
- [Duvillaret et al., 2002a] Duvillaret, L., Rialland, S., and Coutaz, J.-L. (2002a). Electrooptic sensors for electric field measurements. I. theoretical comparison among different modulation techniques. J. Opt. Soc. Am. B,  $19(11)$ : 2692.
- [Duvillaret et al., 2002b] Duvillaret, L., Rialland, S., and Coutaz, J.-L. (2002b). Electrooptic sensors for electric field measurements. II. Choice of the crystals and complete optimization of their orientation. Journal of the Optical Society of America B.  $19(11)$  :2704.
- [Edden et al., 2010] Edden, R. A. E., Smith, S. A., and Barker, P. B. (2010). Longitudinal and multi-echo transverse relaxation times of normal breast tissue at 3 Tesla. Journal of Magnetic Resonance Imaging,  $32(4)$ : 982-7.
- [Edelstein et al., 1986] Edelstein, W., Hardy, C., and Mueller, O. (1986). Electronic decoupling of surface-coil receivers for NMR imaging and spectroscopy. Journal of Maquetic Resonance  $(1969)$ ,  $67(1)$ : 156-161.
- [Edward B.Rosa, | Edward B.Rosa, The self and mutual inductances of linear conductors. Journal of Research of the National Institute of Standards and Technology,  $4(2)$ .
- [Fandrey et al., 2012] Fandrey, S., Weiss, S., and Müller, J. (2012). A novel active MR probe using a miniaturized optical link for a 1.5-T MRI scanner. Magnetic resonance in

medicine: official journal of the Society of Magnetic Resonance in Medicine / Society of Magnetic Resonance in Medicine,  $67(1)$ : 148-55.

- [Ferlay et al., 2012] Ferlay, Soerjomataram, Ervik, Dikshit, Eser, Mathers, Rebelo, Parkin, D, F., and Bray, F. (2012). GLOBOCAN 2012: Estimated Cancer Incidence. Mortality and Prevalence Worldwide in 2012.
- [Friederike Brendel, 2013] Friederike Brendel (2013). Millimeter-Wave Radio-over-Fiber Links based on Mode-Locked Laser Diodes. PhD thesis.
- $[Gaborit, 2005]$  Gaborit, G.  $(2005)$ . Caractérisation de champs électriques hyperfréquences par capteurs électro-optiques vectoriels fibrés. PhD thesis.
- [Gaborit et al., 2013] Gaborit, G., Dahdah, J., Lecoche, F., Jarrige, P., Gaeremynck. Y., Duraz, E., and Duvillaret, L. (2013). A Nonperturbative Electrooptic Sensor for In Situ Electric Discharge Characterization. IEEE TRANSACTIONS ON PLASMA  $SCIENCE, 41(10)$ .
- [Gabr et al., 2010] Gabr, R. E., Schär, M., Edelstein, A. D., Kraitchman, D. L., Bottomley, P. A., and Edelstein, W. A. (2010). MRI dynamic range and its compatibility with signal transmission. J. Magn Reson,  $198(2)$ : 137–145.
- [Geenen et al., 2007] Geenen, R. W. F., Hussain, S. M., and Siersema, P. D. (2007). Current status of MRI in patients with inflammatory bowel disease colitis. Applied Radio $logy$ , (February).
- [Hahn, 1950] Hahn, E. (1950). Spin Echoes. *Physical Review*, 80(4):580–594.
- [Halefoglu, 2008] Halefoglu, A.-M. (2008). Endorectal ultrasonography versus phasedarray magnetic resonance imaging for preoperative staging of rectal cancer. World Journal of Gastroenterology,  $14(22)$ :3504.
- Harrison et al., 1987 Harrison, W. H., Arakawa, M., and McCarten, B. M. (1987). United States Patent [19]. US patent  $4682125$ .
- [Haves, 1985] Haves, C. E. (1985). Noise performance of surface coils for magnetic resonance imaging at 1.5T. *Med. Phys.*,  $12(5)$ :604-607.
- [Heriot et al., 1999] Heriot, a. G., Grundy, a., and Kumar, D. (1999). Preoperative staging of rectal carcinoma. The British journal of surgery,  $86(1)$ :17-28
- [Hoult, 1979] Hoult (1979). The Sensitivity of the Zeugmatographic Experiment Involving Human Samples. Journal of magnetic resonance, 34:425-433
- [Hoult and Richards, 2011] Hoult, D. I. and Richards, R. E. (2011). The signal-to-noise ratio of the nuclear magnetic resonance experiment. 1976. Journal of magnetic resonance (San Diego, Calif. : 1997),  $213(2)$  :329-43.
- [Hutter et al., 1998] Hutter, R. V. P., Wittekind, C., and L.-H. Sobin (1998). TNM atlas: quide illustré de la classification TNM-pTNM des tumeurs maliques.
- [Hyde et al., 1990] Hyde, J. S., Rilling, R. J., and Jesmanowicz, a. (1990). Passive decoupling of surface coils by pole insertion. Journal of Magnetic Resonance (1969),  $89(3)$ :485-495.
- [Kantor et al., 1984] Kantor, H. L., Briggs, R. W., and Balaban, R. S. (1984). In vivo 31P nuclear magnetic resonance measurements in canine heart using a catheter-coil. *Circulation Research*,  $55(2)$ :261-266.
- [Kastler and Vetter, 2006] Kastler, B. and Vetter, D. (2006). Comprendre l'IRM.
- [Korn et al., 2011] Korn, M., Umathum, R., Schulz, J., Semmler, W., and Bock, M. (2011). Optically detunable, inductively coupled coil for self-gating in small animal magnetic resonance imaging. Magnetic resonance in medicine: official journal of the Society of Magnetic Resonance in Medicine / Society of Magnetic Resonance in Medicine,  $65(3)$ :882-8.
- [Koste et al., 2005] Koste, G. P., Nielsen, M. C., Tolliver, T. R., Frey, R. L., and Watkins. R. D. (2005). Optical MR Receive Coil Array Interconnect. Proceeding ISMRM 13th, 13:2005.
- [Kwok et al., 2000] Kwok, H., Bissett, I. P., and Hill, G. L. (2000). Preoperative staging of rectal cancer. *Int J colorectal Dis*, 15:9-20.
- [Ladd and Quick, 2000] Ladd, M. E. and Quick, H. H. (2000). Reduction of resonant RF heating in intravascular catheters using coaxial chokes. Magnetic resonance in medicine: official journal of the Society of Magnetic Resonance in Medicine / Society of Magnetic Resonance in Medicine,  $43(4)$ :615-9
- [Lauenstein, 2010] Lauenstein, T. C. (2010). MRI Colonography in the Era of CT Colonography : Is there any meaningful role? In *Intl. Soc. Mag. Reson. Med. 18*, volume 18.
- [Maldjian et al., 2000] Maldjian, C., Smith, R., Kilger, A., Schnall, M., Ginsberg, G., and Kochman, M. (2000). A bdominal I maging Endorectal surface coil MR imaging as a staging technique for rectal carcinoma : a comparison study to rectal endosonography.  $Abdominal\ Imaging, 25; 75-80.$
- [Massin et al., 2002] Massin, C., Boero, G., Vincent, F., Abenhaim, J., Besse, P., and Popovic, R. S. (2002). High- Q factor RF planar microcoils for micro-scale NMR spectroscopy. Sensors and Actuators A,  $98$ (June 2001):280-288.
- [Maxime Bernier, 2008] Maxime Bernier (2008). Mesure vectorielle de champs électriques microondes et de température par transducteurs électro-optiques. PhD thesis.
- [McRobbie et al., 2006] McRobbie, D. W., Moore, E. A., Graves, M. J., and Prince, M. R.  $(2006)$ . MRI from picture to proton.
- [Memis et al., 2008] Memis, O. G., Eryaman, Y., Aytur, O., and Atalar, E. (2008). Miniaturized fiber-optic transmission system for MRI signals. Magnetic resonance in medicine: official journal of the Society of Magnetic Resonance in Medicine / Society of Magnetic Resonance in Medicine,  $59(1)$ :165-73.
- [Murphy-Boesch and Koretsky, 1983] Murphy-Boesch, J. and Koretsky, A. P. (1983). An in Vivo NMR Probe Circuit for Improved Sensitivity. Journal of Magnetic Resonance,  $54:526-532.$
- [O'Connell et al., 2004] O'Connell, J. B., Maggard, M. A., and Ko, C. Y. (2004). Colon Cancer Survival Rates With the New American Joint Committee on Cancer Sixth Edition Staging. Journal of the National Cancer Institute, 96(19).
- [Peterson et al., 2003] Peterson, D. M., Beck, B. L., Duensing, G. R., and Fitzsimmons, J. R. (2003). Common mode signal rejection methods for MRI : Reduction of cable shield currents for high static magnetic field systems. Concepts Magn. Reson.  $19B(1)$ : 1-8.
- [Pilleul et al., 2005] Pilleul, F., Beuf, O., Godefroy, C., Scoazec, J.-Y., Armenean, M.. Armenean, C., Perrin, E., Valette, P.-J., and Jalmes, H. S. (2005). High-resolution MR imaging appearance of colonic tissue in rabbits using an endoluminal coil. Magma (New *York, N.Y.*),  $18(5)$ :  $238-44$ .
- [Possanzini et al., 2011a] Possanzini, C., Harvey, P. R., Ham, K., Hoogeveen, R., and Stoesz, M. (2011a). dStream architecture. Technical report.
- [Possanzini et al., 2011b] Possanzini, C., Harvey, P. R., Ham, K., Hoogeveen, R., and Stoesz, M. (2011b). dStream architecture. Technical report.
- [Ramgolam et al., 2011a] Ramgolam, A., Sablong, R., Lafarge, L., Saint-Jalmes, H., and Beuf, O. (2011a). Optical spectroscopy combined with high-resolution magnetic resonance imaging for digestive wall assessment : endoluminal bimodal probe conception and characterization in vitro, on organic sample and in vivo on a rabbit. J Biomed Opt.  $16(11).$
- [Ramgolam et al., 2011b] Ramgolam, A., Sablong, R., Lafarge, L., Saint-Jalmes, H., and Beuf, O. (2011b). Optical spectroscopy combined with high-resolution magnetic resonance imaging for digestive wall assessment : endoluminal bimodal probe conception and characterization in vitro, on organic sample and in vivo on a rabbit. J Biomed Opt,  $16(11).$
- [Schick, 2005] Schick, F. (2005). Whole-body MRI at high field: technical limits and clinical potential. *European radiology*,  $15(5)$ :946-59.
- [Schnall et al., 1992] Schnall, M., T, C., CE, H., RE, L., and HY, K. (1992). MR imaging of the pelvis with an endorectal-external multicoil array. J Magn Reson Imaging.,  $2(2)$ .
- [Stanisz et al., 2005] Stanisz, G. J., Odrobina, E. E., Pun, J., Escaravage, M., Graham. S. J., Bronskill, M. J., and Henkelman, R. M. (2005). T1, T2 relaxation and magnetization transfer in tissue at 3T. Magnetic Resonance in Medicine,  $54(3)$ :  $507-512$ .
- [Swartling et al., 2013] Swartling, T., Kälebo, P., Derwinger, K., Gustavsson, B., and Kurlberg, G. (2013). Stage and size using magnetic resonance imaging and endosonography in neoadjuvantly-treated rectal cancer. World journal of gastroenterology:  $WJG$ , 19(21) :3263-71.
- [Toeni RF, 1997] Toeni RF (1997). Colorectal cancer Radiological staging. Radiol Clin *North Am*,  $35:457-485$ .
- [Torkzad et al., 2010] Torkzad, M. R., Påhlman, L., and Glimelius, B. (2010). Magnetic resonance imaging (MRI) in rectal cancer : a comprehensive review. Insights into *imaging*,  $1(4)$  :245-267.
- [Vaughan and Griffith, 2012] Vaughan, J. and Griffith, J. (2012). RF Coils For MRI.
- [Warzecha, 2011] Warzecha, A. (2011). Système de mesure optoélectronique de champs électriques intégrant des capteurs basés sur des microcavités optiques en LiNbO3. PhD thesis.
- Weiss et al., 2004 Weiss, S., Kuehne, T., Brinkert, F., Krombach, G., Katoh, M., Schaeffter, T., Guenther, R. W., and Buecker, A. (2004). In vivo safe catheter visualization and slice tracking using an optically detunable resonant marker. Magnetic resonance in medicine: official journal of the Society of Magnetic Resonance in Medicine / Society of Magnetic Resonance in Medicine,  $52(4)$ :860-8
- [Weiss et al., 2005] Weiss, S., Vernickel, P., Schaeffter, T., Schulz, V., and Gleich, B.  $(2005)$ . Transmission line for improved RF safety of interventional devices. Magnetic resonance in medicine: official journal of the Society of Magnetic Resonance in Medicine / Society of Magnetic Resonance in Medicine,  $54(1)$ : 182-9.
- [Wong et al., 2000] Wong, E. Y., Zhang, Q., Duerk, J. L., Lewin, J. S., and Wendt, M. (2000). An optical system for wireless detuning of parallel resonant circuits. Journal of magnetic resonance imaging : JMRI,  $12(4)$ :632-8.
- [Wright et al., 2000] Wright, A. C., Song, H. K., and Wehrli, F. W. (2000). Radiofrequency Coils Cooled to 77 K. Magnetic Resonance in Medicine, 43 :163-169.
- [Yakymyshyn et al., 1998] Yakymyshyn, C. P., Roemer, P. B., and Ronald Dean Watkins (1998). Electro-Optical circuit for signal transmission.
- [Yariv and Yeh, 2006] Yariv, A. and Yeh, P. (2006). Photonics: Optical Electronics in Modern Communications.
- [Yeung et al., 2001] Yeung, C. J., Susil, R. C., and Atalar, E. (2001). RF Safety of Wires in Interventional MRI : Using a Safety Index Report Documentation Page. Technical report.
- [Yuan et al., 2006a] Yuan, J., Qu, P., Wei, J., and Shen, G. X. (2006a). Noise Figure and Dynamic Range Optimization in Optical Links for MRI Applications. *Proceeding*  $ISMRM 14th, (2006):2031.$
- [Yuan et al., 2006b] Yuan, J., Wei, J., and Shen, G. X. (2006b). Comparison of Optical Modulation Methods for RF Coil Interlinks. Proceeding ISMRM 14th, (2006) :784.
- [Yuan et al., 2007] Yuan, J., Wei, J., and Shen, G. X. (2007). A direct modulated optical link for MRI RF receive coil interconnection. Journal of magnetic resonance (San *Diego, Calif.: 1997*), 189(1):130-8.
- [Zernike and Midwinter, 1972] Zernike, F. and Midwinter, J. E. (1972). Applied Nonlinear  $Optics.$

## RÉSUMÉ EN FRANCAIS

Le dépistage du cancer colorectal par IRM à des stades précoces exige l'obtention des images avec une résolution spatiale suffisante. L'acquisition d'images de résolution spatiale submillimétrique peut être réalisée avec des capteurs endoluminaux placés au plus proche de la zone à explorer. Les développements de ce type de capteur ont été compromis par des aspects liés à la sécurité du patient en raison des échauffements localisés qui ont lieu avec une liaison galvanique reliant le capteur au système d'imagerie. Pour pallier ces problèmes de sécurité, nous proposons de développer un capteur magnétique déporté grâce à une transmission par fibre optique. Deux points importants doivent être traités pour réaliser ce capteur : le découplage actif de la boucle endoluminale et le transport optique de l'information RMN.

Un système de découplage actif optique a été réalisé puis caractérisé sur banc et en IRM (in-vitro). Les résultats montrent que le découplage optique est efficace et ses performances sont comparables avec un système de découplage conventionnel.

Le transport optique du signal RMN a été réalisé en couplant un cristal Electro-Optique à la boucle résonnante endoluminale. Ce cristal permet une modulation de l'état de polarisation du faisceau optique. Les résultats de caractérisation du capteur en termes de linéarité, dynamique et sensibilité sur un banc optique montrent sa faisabilité.

TITRE EN ANGLAIS

Electro-Optical microsystem for endoluminal MRI

RÉSUMÉ EN ANGLAIS

Detection of colorectal cancer by MRI at its early stages requires images with high spatial resolution. Submillimetric spatial resolution images can be achieved with MRI endoluminal receiver coil placed as close as possible to the region of interest. However using this type of receiver is always limited by security issues related to patient safety due to localized heating which appear with a galvanic connection between the receiver coil and the imaging system. To address this problem, we propose to develop an non-invasive optically deported characterization of NMR Radiofrequency signal. Two important points need to be addressed to achieve this receiver : active endoluminal loop decoupling and optical signal transport.

A system of active optical decoupling has been achieved and characterized on bench and in MRI (in-vitro). The results show that the optical decoupling is efficient and its performance is comparable to a conventional decoupling system.

The optical transmission of the NMR signal has been achieved by associating a passive Electro-Optical crystal transducer to the resonant receiver coil. This crystal allows a modulation of the polarization state of the laser probe beam. The results of sensor's characterization on an optical bench concerning its linearity, its sensitivity and its dynamic, show the feasibility.

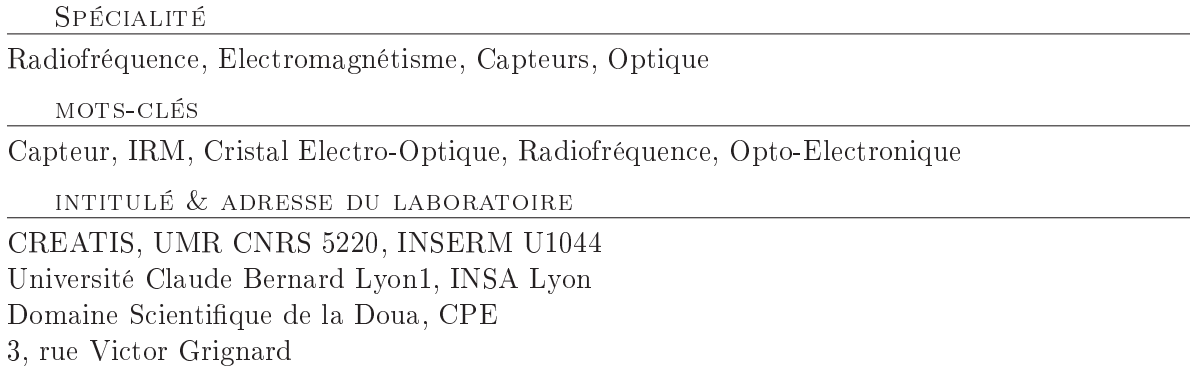

69616 Villeurbanne, FRANCE